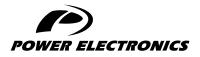

SD750FR

## SOFTWARE AND PROGRAMMING MANUAL

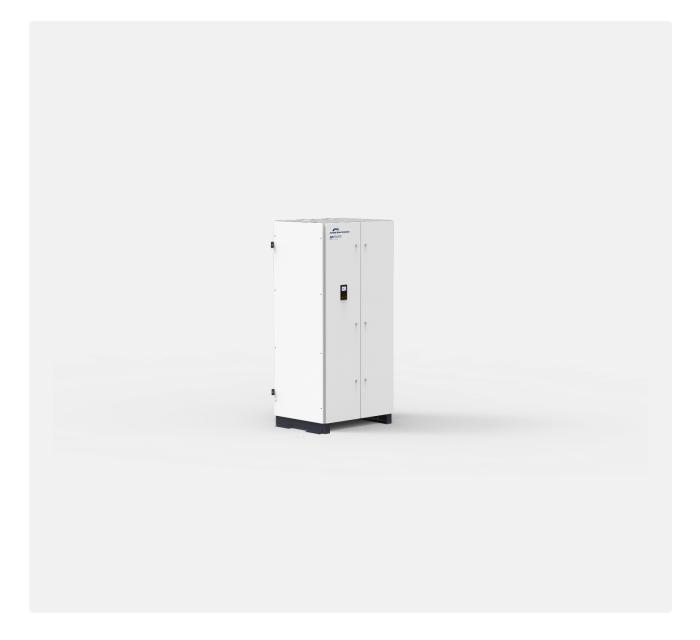

4Q REGENERATIVE ACTIVE FRONT END DRIVE

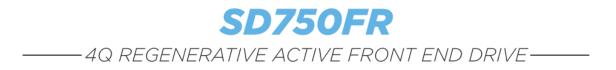

# Software and Programming Manual

Edition: March 2022 SD75FRSW01CI Rev. C

### **ABOUT THIS MANUAL**

#### PURPOSE

This manual contains important instructions for the installation and maintenance of Power Electronics SD750FR variable speed drives.

#### TARGET AUDIENCE

This manual is intended for qualified customers who will install, operate and maintain Power Electronics SD750FR variable speed drives.

Only trained electricians may install and commission the drives.

#### **REFERENCE MANUALS**

The following reference documents are available for SD750FR variable speed drives:

- SD750FR Hardware and Installation Manual.
- SD750FR Programming and Software Manual.
- Pumps Application Manual.
- Accesories Manuals.

#### POWER ELECTRONICS CONTACT INFORMATION

Power Electronics USA Inc. 1510 N. Hobson Street, Gilbert, Phoenix AZ 85233 UNITED STATES OF AMERICA US Sales: 602-354-4890 / (480) 519-5977 Power Electronics España, S.L. Polígono Industrial Carrases Ronda del Camp d'Aviació nº 4 46160, Llíria (Valencia) SPAIN Telephone: (+34) 96 136 65 57 Website: <u>www.power-electronics.com</u>

EN

| REVISIONS CONTROL                      |   |                                                                                                    |
|----------------------------------------|---|----------------------------------------------------------------------------------------------------|
| DATE (DD/MM/YYYY) REVISION DESCRIPTION |   | DESCRIPTION                                                                                                    |
| 25 / 05 / 2021                         | A | First Edition.                                                                                                    |
| 07 / 09 / 2021                         | В | Updated to new software version. Acronyms. Fault messages descriptions and actions. Visualization parameters. Description of programming parameters. Modbus communication. Configuration register.                         |
| 14 / 03 / 2022                         | С | Updated to new software version. Acronyms. Status & warning messages. Fault messages, descriptions and actions. Description of programming parameters. Modbus communication. Configuration register. Misprints correction. |

The equipment and technical documentation are periodically updated. Power Electronics reserves the right to modify all or part of the contents of this manual without previous notice. To consult the most updated information of this product, you may access our website <u>www.power-electronics.com</u>, where the latest version of this manual can be downloaded. The reproduction or distribution of the present manual is strictly forbidden, unless express authorization from Power Electronics.

## **TABLE OF CONTENTS**

| AE | BOUT THIS MANUAL                                                                                                    | 2                    |
|----|----------------------------------------------------------------------------------------------------|----------------------|
| AC | CRONYMS                                                                                                    | 7                    |
| SA | AFETY SYMBOLS                                                                                                    | 9                    |
| SA | AFETY INSTRUCTIONS                                                                                                    | 10                   |
| 1. | DISPLAY UNIT AND CONTROL KEYPAD<br>Keypad unit description<br>LED for status indication<br>Alphanumeric LCD display<br>Control keys.<br>Menu | 11<br>12<br>12<br>12 |
| 2. | STATUS & WARNING MESSAGES                                                                                                    |                      |
|    | List of status messages                                                                                                    |                      |
|    | List of warning messages                                                                                                    |                      |
| 3. | FAULT MESSAGES. DESCRIPTIONS AND ACTIONS                                                                                                    | -                    |
|    | Description of inverter bridge faults                                                                                                    |                      |
|    | Description of rectifier bridge faults                                                                                                    |                      |
|    | List of inverter bridge faults and troubleshooting                                                                                           |                      |
|    | List of rectifier bridge faults and troubleshooting                                                                                          |                      |
| 4. | VISUALIZATION PARAMETERS                                                                                                    |                      |
|    | Group V1: Motor visualization                                                                                                    |                      |
|    | Group V2: Drive visualization                                                                                                    |                      |
|    | Group V3: External visualization                                                                                                    |                      |
|    | Group V4: Internal visualization                                                                                                    |                      |
|    | Group V5: Programmable parameters                                                                                                    |                      |
|    | Group V6: Registers                                                                                                    |                      |
|    | Group V7: Rectifier info<br>Group V8: Date and time                                                                                          |                      |
|    | Group V9: Last fault registers                                                                                                    |                      |
|    | Subgroup V9.1: Motor registers                                                                                                    |                      |
|    | Subgroup V9.2: Drive registers                                                                                                    |                      |
|    | Subgroup V9.3: External registers                                                                                                    |                      |
|    | Subgroup V9.4: Internal registers                                                                                                    |                      |
|    | Subgroup V9.5: Rectifier registers                                                                                                    |                      |
|    | Subgroup V9.6: Local motor reg                                                                                                    |                      |
|    | Group V11: Exp PT100                                                                                                    |                      |
|    | Group V12: Warning history                                                                                                    |                      |
|    | Group V13: Local Motor vis                                                                                                    |                      |
| 5. | DESCRIPTION OF PROGRAMMING PARAMETERS<br>Group 1: Options                                                                                    |                      |
|    | e.est et 1010                                                                                                    |                      |

| Group 2: Motor nameplate data                               | 42 |
|-------------------------------------------------------------|----|
| Group 3: References                                         | 43 |
| Group 4: Inputs                                             | 44 |
| Subgroup 4.1: Digital inputs                                | 44 |
| Subgroup 4.2: Analogue input 1                              | 48 |
| Subgroup 4.3: Analogue input 2 / pulse                      | 50 |
| Subgroup 4.4: Analogue input 3 / PT100                      | 52 |
| Subgroup 4.5: Analogue input 4                              | 53 |
| Subgroup 4.6: Analogue input 5                              | 53 |
| Subgroup 4.7: Analogue input 6                              | 53 |
| Subgroup 4.8: Analogue input 7                              | 53 |
| Group 5: Acc / Dec rates                                    | 54 |
| Subgroup 5.1: Acceleration                                  | 54 |
| Subgroup 5.2: Deceleration                                  | 54 |
| Subgroup 5.3: Motorized potentiometer                       | 54 |
| Others                                                      | 55 |
| Group 6: PID Control                                        | 55 |
| Group 7: Start / stop control                               | 56 |
| Subgroup 7.1: Start                                         | 56 |
| Subgroup 7.2: Stop                                          | 57 |
| Subgroup 7.3: Spin start                                    | 57 |
| Group 8: Outputs                                            | 58 |
| Subgroup 8.1: Digital outputs                               | 58 |
| Subgroup 8.2: Analogue output 1                             | 62 |
| Subgroup 8.3: Analogue output 2 / pulse                     |    |
| Subgroup 8.4: Analogue output 3                             | 63 |
| Subgroup 8.5: Analogue output 4                             | 63 |
| Subgroup 8.6: Analogue output 5                             | 64 |
| Subgroup 8.7: Analogue output 6                             |    |
| Group 9: Comparators                                        |    |
| Subgroup 9.1: Comparator 1                                  | 64 |
| Subgroup 9.2: Comparator 2                                  |    |
| Subgroup 9.3: Comparator 3                                  |    |
| Group 10: Limits                                            |    |
| Subgroup 10.1: Speed                                        |    |
| Subgroup 10.2: Current/Torque                               |    |
| Group 11: Protections                                       |    |
| Subgroup 11.1: Input                                        |    |
| Subgroup 11.2: Motor                                        |    |
| Group 12: Auto reset                                        |    |
| Group 13: Fault history                                     |    |
| Group 14: Multi-references                                  |    |
| Group 15: Inch speeds                                       |    |
| Group 16: Skip frequencies                                  |    |
| Group 17: Brake                                             |    |
| Group 18: Encoder                                           |    |
| Group 19: Fine tuning                                       |    |
| Subgroup 19.1: IGBT control                                 |    |
| Subgroup 19.2: Motor load                                   |    |
| Subgroup 19.3: Motor model                                  | 75 |
|                                                             |    |
| Subgroup 19.4: Vector PID<br>Group 20: Serial Communication | 76 |

|    | Subgroup 20.1: Modbus RTU                                                                                                    | 77                                                                                                    |
|----|----------------------------------------------------------------------------------------------------|----------------------------------------------------------------------------------------------------|
|    | Subgroup 20.2: Profibus configuration                                                                                                    | 78                                                                                                    |
|    | Subgroup 20.6: Custom modbus configuration                                                                                                    | 78                                                                                                    |
|    | Subgroup 20.7: Custom modbus values                                                                                                    | 79                                                                                                    |
|    | Group 21: Networks                                                                                                    | 80                                                                                                    |
|    | Subgroup 21.1: Ethernet                                                                                                    | 80                                                                                                    |
|    | Subgroup 21.2: Client TCP                                                                                                    | 80                                                                                                    |
|    | Subgroup 21.3: EtherNet / IP                                                                                                    | 80                                                                                                    |
|    | Subgroup 21.4: Profinet                                                                                                    | 80                                                                                                    |
|    | Group 23: Expansion                                                                                                    | 80                                                                                                    |
|    | Subgroup 23.1: PT100                                                                                                    | 80                                                                                                    |
|    | Subgroup 23.2: Input/output                                                                                                    | 80                                                                                                    |
|    | Subgroup 23.3: Communications                                                                                                    | 81                                                                                                    |
|    | Subgroup 23.4: Others                                                                                                    | 81                                                                                                    |
|    | Group 24: Rectifier                                                                                                    | 82                                                                                                    |
|    | Subgroup 24.1: Rectifier configuration                                                                                                    | 82                                                                                                    |
|    | Subgroup 24.2: PID configuration                                                                                                    | 83                                                                                                    |
|    | Subgroup 24.3: Rectifier protection                                                                                                    | 83                                                                                                    |
|    | Subgroup 24.4: LCL control                                                                                                    | 83                                                                                                    |
|    | Subgroup 24.5: Self – regulation                                                                                                    |                                                                                                    |
|    | Group 25: Master / Slave                                                                                                    | 84                                                                                                    |
|    | Group 26: Fans                                                                                                    | 84                                                                                                    |
| 6. | MODBUS COMMUNICATION                                                                                                    | 85                                                                                                    |
|    |                                                                                                    |                                                                                                    |
|    | Supported Modbus Function Codes                                                                                                    | 85                                                                                                    |
|    | Supported Modbus Function Codes<br>Modbus function code Nº 3: Registers reading                                                                                                    |                                                                                                    |
|    | Supported Modbus Function Codes<br>Modbus function code Nº 3: Registers reading<br>Modbus Function Code Nº 16: Registers Writing                                                                                                    | 85                                                                                                    |
|    | Modbus function code Nº 3: Registers reading                                                                                                    | 85<br>86                                                                                                    |
|    | Modbus function code Nº 3: Registers reading<br>Modbus Function Code Nº 16: Registers Writing                                                                                                    | 85<br>86<br>87                                                                                                    |
|    | Modbus function code Nº 3: Registers reading<br>Modbus Function Code Nº 16: Registers Writing<br>Addressing modes                                                                                                    | 85<br>86<br>87<br>87                                                                                                    |
|    | Modbus function code Nº 3: Registers reading<br>Modbus Function Code Nº 16: Registers Writing<br>Addressing modes<br>Broadcast addressing mode                                                                                                    | 85<br>86<br>87<br>87<br>87                                                                                                    |
|    | Modbus function code Nº 3: Registers reading<br>Modbus Function Code Nº 16: Registers Writing<br>Addressing modes<br>Broadcast addressing mode<br>Remote control functions                                                                                                    | 85<br>86<br>87<br>87<br>87<br>87                                                                                                    |
|    | Modbus function code Nº 3: Registers reading<br>Modbus Function Code Nº 16: Registers Writing<br>Addressing modes<br>Broadcast addressing mode<br>Remote control functions<br>Summary of Modbus addresses                                                                                                    | 85<br>87<br>87<br>87<br>87<br>88<br>88                                                                                                    |
|    | Modbus function code Nº 3: Registers reading<br>Modbus Function Code Nº 16: Registers Writing<br>Addressing modes<br>Broadcast addressing mode<br>Remote control functions<br>Summary of Modbus addresses<br>Modbus register 'COMMS STATUS'                                                                                                    | 85<br>87<br>87<br>87<br>87<br>88<br>88<br>88                                                                                                 |
| 7  | Modbus function code Nº 3: Registers reading<br>Modbus Function Code Nº 16: Registers Writing<br>Addressing modes<br>Broadcast addressing mode<br>Remote control functions<br>Summary of Modbus addresses<br>Modbus register 'COMMS STATUS'<br>Programming parameters<br>Visualization parameters                                                                                                    | 85<br>86<br>87<br>87<br>87<br>88<br>88<br>89<br>.105                                                                                         |
| 7. | Modbus function code Nº 3: Registers reading<br>Modbus Function Code Nº 16: Registers Writing<br>Addressing modes<br>Broadcast addressing mode<br>Remote control functions<br>Summary of Modbus addresses<br>Modbus register 'COMMS STATUS'.<br>Programming parameters<br>Visualization parameters<br>COMMON CONFIGURATIONS                                                                                                    | 85<br>87<br>87<br>87<br>87<br>88<br>88<br>89<br>.105<br>.113                                                                                 |
| 7. | Modbus function code Nº 3: Registers reading<br>Modbus Function Code Nº 16: Registers Writing<br>Addressing modes<br>Broadcast addressing mode<br>Remote control functions<br>Summary of Modbus addresses<br>Modbus register 'COMMS STATUS'<br>Programming parameters<br>Visualization parameters<br>Start / Stop commands and speed reference by keypad                                                                                                    | 85<br>87<br>87<br>87<br>87<br>88<br>88<br>89<br>.105<br>.105<br>.113                                                                         |
| 7. | Modbus function code Nº 3: Registers reading<br>Modbus Function Code Nº 16: Registers Writing<br>Addressing modes<br>Broadcast addressing mode<br>Remote control functions<br>Summary of Modbus addresses<br>Modbus register 'COMMS STATUS'<br>Programming parameters<br>Visualization parameters<br>Start / Stop commands and speed reference by keypad<br>Parameter configuration                                                                                                    | 85<br>87<br>87<br>87<br>88<br>88<br>89<br>.105<br>.105<br>.113<br>.113                                                                       |
| 7. | Modbus function code Nº 3: Registers reading<br>Modbus Function Code Nº 16: Registers Writing<br>Addressing modes<br>Broadcast addressing mode<br>Remote control functions<br>Summary of Modbus addresses<br>Modbus register 'COMMS STATUS'<br>Programming parameters<br>Visualization parameters<br>Visualization parameters<br>Start / Stop commands and speed reference by keypad<br>Parameter configuration<br>Start / Stop commands by terminals and speed reference by analogue input                                                                                                    | 85<br>87<br>87<br>87<br>88<br>88<br>88<br>89<br>.105<br>.113<br>.113<br>.113<br>.114                                                         |
| 7. | Modbus function code Nº 3: Registers reading                                                                                                    | 85<br>87<br>87<br>87<br>87<br>88<br>88<br>88<br>89<br>.105<br>.113<br>.113<br>.113<br>.114<br>.114                                           |
| 7. | Modbus function code Nº 3: Registers reading<br>Modbus Function Code Nº 16: Registers Writing<br>Addressing modes<br>Broadcast addressing mode<br>Remote control functions<br>Summary of Modbus addresses<br>Modbus register 'COMMS STATUS'<br>Programming parameters<br>Visualization parameters<br>Visualization parameters<br>Start / Stop commands and speed reference by keypad<br>Parameter configuration<br>Start / Stop commands by terminals and speed reference by analogue input<br>Parameter configuration<br>Connection drawing                                                                                                    | 85<br>87<br>87<br>87<br>88<br>88<br>89<br>.105<br>.113<br>.113<br>.113<br>.114<br>.114                                                       |
| 7. | Modbus function code Nº 3: Registers reading                                                                                                    | 85<br>87<br>87<br>87<br>87<br>88<br>88<br>89<br>.105<br>.113<br>.113<br>.113<br>.114<br>.114<br>.115<br>.116                                 |
| 7. | Modbus function code Nº 3: Registers reading                                                                                                    | 85<br>87<br>87<br>87<br>87<br>88<br>88<br>89<br>.105<br>.113<br>.113<br>.113<br>.114<br>.114<br>.115<br>.116<br>.116                         |
| 7. | Modbus function code Nº 3: Registers reading<br>Modbus Function Code Nº 16: Registers Writing<br>Addressing modes<br>Broadcast addressing mode<br>Remote control functions<br>Summary of Modbus addresses<br>Modbus register 'COMMS STATUS'<br>Programming parameters<br>Visualization parameters<br><b>COMMON CONFIGURATIONS</b><br>Start / Stop commands and speed reference by keypad<br>Parameter configuration<br>Start / Stop commands by terminals and speed reference by analogue input.<br>Parameter configuration<br>Start / Stop commands by terminals and speed reference by analogue input.<br>Parameter configuration<br>Start / Stop commands by terminals and speed reference by motorized potentiometer<br>Parameter configuration<br>Start / Stop commands by terminals and speed reference by motorized potentiometer<br>Parameter configuration<br>Connection drawing                                                                                                    | 85<br>87<br>87<br>87<br>87<br>88<br>88<br>89<br>.105<br>.113<br>.113<br>.113<br>.114<br>.114<br>.115<br>.116<br>.116<br>.117                 |
| 7. | Modbus function code Nº 3: Registers reading                                                                                                    | 85<br>87<br>87<br>87<br>87<br>87<br>88<br>89<br>.105<br>.113<br>.113<br>.113<br>.114<br>.114<br>.114<br>.115<br>.116<br>.116<br>.117<br>.118 |
| 7. | Modbus function code N° 3: Registers reading<br>Modbus Function Code N° 16: Registers Writing<br>Addressing modes<br>Broadcast addressing mode<br>Remote control functions.<br>Summary of Modbus addresses<br>Modbus register 'COMMS STATUS'<br>Programming parameters.<br>Visualization parameters.<br>Visualization parameters.<br>Start / Stop commands and speed reference by keypad<br>Parameter configuration<br>Start / Stop commands by terminals and speed reference by analogue input<br>Parameter configuration<br>Start / Stop commands by terminals and speed reference by motorized potentiometer<br>Parameter configuration<br>Start / Stop commands by terminals and speed reference by motorized potentiometer<br>Parameter configuration<br>Start / Stop commands by terminals and speed reference by motorized potentiometer<br>Parameter configuration<br>Start / Stop commands by terminals and speed reference by motorized potentiometer<br>Parameter configuration<br>Start / Stop commands by terminals and speed reference by motorized potentiometer<br>Parameter configuration<br>Start / Stop commands by terminals and speed reference by motorized potentiometer<br>Parameter configuration<br>Connection drawing<br>Start / Stop commands by terminals and speed references selectable by digital inputs | 85<br>87<br>87<br>87<br>87<br>88<br>88<br>89<br>.105<br>.113<br>.113<br>.113<br>.114<br>.115<br>.116<br>.116<br>.117<br>.118<br>.118         |

### ACRONYMS

The terms commonly used in the documentation of Power Electronics' products are listed in the table below.

Please notice this is a general series of terms and it encompasses all our product divisions (industrial, solar, storage, and electric mobility), thus, some of the following expressions may not apply to this particular manual.

| ACRONYM | MEANING                                                                                                    |  |
|---------|----------------------------------------------------------------------------------------------------|--|
| AASS    | Auxiliary Services                                                                                           |  |
| AC      | Alternating Current                                                                                          |  |
| AI      | Analogue Input                                                                                               |  |
| AO      | Analogue Output                                                                                              |  |
| BESS    | Battery Energy Storage System                                                                                |  |
| BMS     | Battery Manager Solution                                                                                     |  |
| CCID    | Charge circuit interrupting device                                                                           |  |
| CCL     | Charge Current Limit.                                                                                        |  |
| CCS     | Combined charging system – charging and communications protocol following the standard IEC 61851-23 Annex CC |  |
| CHAdeMO | Charging and communications protocol following the standard IEC 61851-23 Annex AA                            |  |
| CPU     | Central Processing Unit                                                                                      |  |
| DC      | Direct Current                                                                                               |  |
| DCL     | Discharge Current Limit                                                                                      |  |
| DI      | Digital Input                                                                                                |  |
| DSP     | Digital Signal Processor                                                                                     |  |
| DO      | Digital Output                                                                                               |  |
| EMS     | Energy Management System                                                                                     |  |
| EV      | Electric Vehicle                                                                                             |  |
| FPGA    | Programmable device (Field-Programmable Gate Array)                                                          |  |
| FRU     | Field Replaceable Unit                                                                                       |  |
| GFDI    | Ground Fault Detector Interrupter                                                                            |  |
| GPRS    | General Packet Radio Services, a data transmission system                                                    |  |
| HVAC    | Heating, Ventilation, and Air Conditioning                                                                   |  |
| IGBT    | Insulated Gate Bipolar Transistor                                                                            |  |
| IMI     | Insulation monitoring device                                                                                 |  |
| IT      | Grid system where the power supply is kept isolated and the electrical equipment system is grounded.         |  |
| LOTO    | Lock Out – Tag Out                                                                                           |  |
| MCB     | Miniature Circuit Breaker                                                                                    |  |
| MPCS    | Multi Power Conversion System                                                                                |  |
| MID     | Measuring Instrument Directive                                                                               |  |
| MV      | Medium Voltage. This term is used to refer to high voltage in general                                        |  |
| PE      | Ground connection                                                                                            |  |
| PI      | Proportional and Integral                                                                                    |  |
| POI     | Point Of Interconnection                                                                                     |  |
|         |                                                                                                    |  |

| ACRONYM   | MEANING                                                                                                    |  |
|-----------|----------------------------------------------------------------------------------------------------|--|
| PPE       | Personal Protection Equipment                                                                                                    |  |
| PV        | Photovoltaic energy                                                                                                    |  |
| RCD       | Residual Current Device                                                                                                    |  |
| RCM       | Residual Current Monitor                                                                                                    |  |
| RFID      | Radio Frequency Identification                                                                                                    |  |
| SOC       | State Of Charge – referred to battery                                                                                                    |  |
| SOH       | State Of Health – referred to battery. It compares the actual state of the battery to its initial conditions. It is measured in percentage       |  |
| STO       | Safe Torque Off                                                                                                    |  |
| TN        | Grid system where the power supply is grounded, and the electrical equipment system is brought to the same ground through the neutral connector. |  |
| TT        | Grid system where both the power supply and the electrical devices are connected to the ground via separate connections                          |  |
| UPS       | Uninterruptible Power Supply                                                                                                    |  |
| VSD / VFD | Variable Speed Drive, Variable Frequency Drive. Both terms are used                                                                              |  |

### **SAFETY SYMBOLS**

Always follow safety instructions to prevent accidents and potential hazards from occurring.

In this manual, safety messages are classified as follows:

| 4 | WARNING | Identifies potentially hazardous situations where dangerous voltage may<br>be present, which if not avoided, could result in minor personal injury,<br>serious injury or death. |
|---|---------|----------------------------------------------------------------------------------------------------|
|   |         | Be extremely careful and follow the instructions to avoid the risk of electrical shocks.                                                                                        |
|   | CAUTION | Identifies potentially hazardous situations, which if not avoided, could result in product damage, or minor or moderate personal injury.                                        |
|   |         | Read the message and follow the instructions carefully.                                                                                                    |
| 0 | NOTICE  | Identifies important measures to take in order to prevent damage<br>equipment and warranty lost, as well as encouraging good use and<br>environmental practices.                |

Other symbols used in this manual for safety messages are the following:

|            | Hot surface. Be careful and follow the instructions to avoid burns and personal injuries.                                 |
|------------|----------------------------------------------------------------------------------------------------|
|            | Risk of fire. Be careful and follow the instructions to prevent causing an unintentional fire.                            |
|            | Caution, risk of electric shock. Energy storage timed discharge. Wait for the indicated time to avoid electrical hazards. |
| $\bigcirc$ | Caution, risk of hearing damage. Wear hearing protection.                                                                 |

## **SAFETY INSTRUCTIONS**

### **IMPORTANT!**

Read carefully this manual to maximize the performance of the product and to ensure its safe use.

In order to appropriately use the drive, please, follow all instructions described in the *Hardware and Installation Manual* which refer to transportation, installation, electrical connection and commissioning of the equipment.

Power Electronics accepts no responsibility or liability for partial or total damages resulting from incorrect use of equipment.

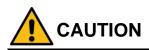

**Read carefully** the *Hardware and Installation Manual* and all documentation related to the drive to ensure its safe use and prevent personal injuries and equipment damage.

Comply with local and national regulation.

## **DISPLAY UNIT AND CONTROL KEYPAD**

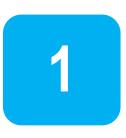

### Keypad unit description

The graphic display is a removable display unit for remote installation. There is a LED indicator integrated in the Power Electronics logo on the display which provides information about the operation status of the equipment. In addition, there is a 2.8 " LCD screen and eight control keys.

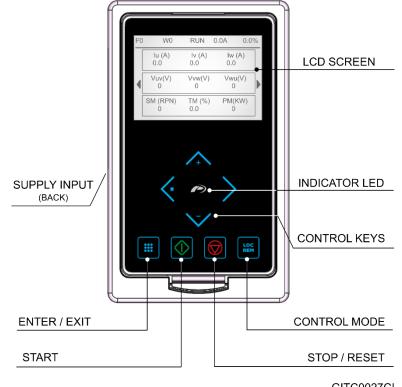

GITC0027CI

Display and Keypad

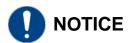

If the USB terminal is connected to the control board, do not connect the micro USB connection of the display cable to any other equipment different from the SD750FR drive's display. Otherwise the equipment connected may be damaged.

The display is connected to the control board using a cable with a micro USB terminal on the end of the display and a USB terminal on the control card side.

Note: By keeping the left and right control keys pressed, while the display is connected to the equipment, the user forces the download of the MCF installed in the central microprocessor. Drive parameters will be initialized to factory values.

### LED for status indication

The status LED shows the drive status while it is on. It is located in the Power Electronics logo, and will change its color as follows:

- Green: The equipment is in run status.
- Red: The equipment has stopped due to a FAULT.
- Yellow: The equipment is in WARNING status.

### Alphanumeric LCD display

The main screen of the display is divided into two areas:

a) Status bar: Shows the main indicators of equipment status.

From left to right (see figure "Application screen"):

- Current Fault.
- Current Warning.
- Status.
- Output current in Amperes.
- Current motor speed or equipment power: Displays the current motor speed or the current equipment power in %. If UVW has negative sign, it indicates the motor rotates anti-clockwise.

| а | F ( | ) W13            | RUN 0.        | 1A 99.9       | % |
|---|-----|------------------|---------------|---------------|---|
|   |     | IU (A)<br>0.1    | IV (A)<br>0.2 | IW (A)<br>0.1 |   |
| b | ◀   | VU(V)<br>3       | VV(V)<br>2    | VW(V)<br>3    |   |
|   |     | SM (RPM)<br>1499 | TM (%)<br>0.0 | PM(KW)<br>0.0 |   |

Application screen

#### b) Visualization Area: Shows the main

visualization of the parameters and the different menus of the application.

### **Control keys**

The display integrates eight control keys with the following functions:

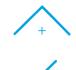

This key is used to scroll up in the Menu or modify the value of the parameters.

Scroll left the main visualization screen or return to the previous screen in the Menu options. Cancel changes made to a parameter.

Scroll right the main visualization screen or enter to the different options of the Menu. Save changes made to a parameter.

This key is used to scroll down in the Menu or modify the value of the parameters.

Enter or exit the menu. It can also be used as editing help during parameter adjustment, allowing to use the multiplier to set the desired value of a variable (manual precision) or to modify the rate of updating the value according to the time pressed (automatic precision). To enable it, go to **Menu – Settings – Variable editing mode** and select "Manual precision". Use the arrows right / left to increase / decrease the digit "ED". See example below. <u>See section 5</u>.

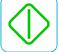

This key is used to start the equipment using the keyboard when the control has been set to Local.

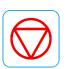

This key is used to stop the converter from the keyboard when the control has been set to Local. In the event of a fault, this button can be used to reset the equipment when the LOCAL control is enabled and the parameter G4.1.3 "Allow local reset" is enabled.

LOC REM This key is used for the selection of the control mode. When set to Local, the device is controlled as Local. When set to Remote, the equipment works with the option configured in the active control mode at that moment (either the one set in parameter G4.1.1 "Main control mode" or in G4.1.2 "Alternative control mode ").

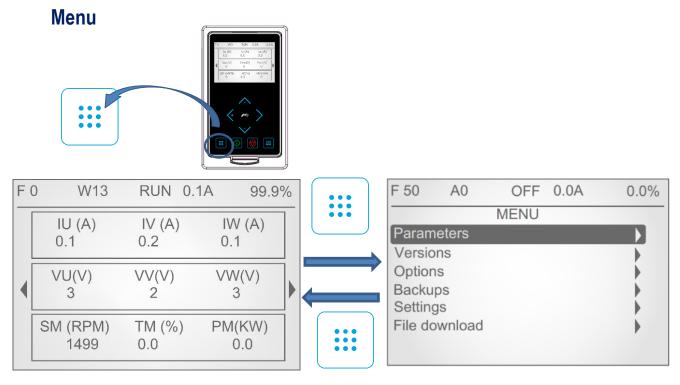

#### Access and exit of the menu

This section includes the following submenus:

#### Parameters:

This menu contains all the configuration and visualization. These parameters are grouped into subgroups or sub-menus to facilitate their location.

#### Versions:

This menu contains the information of the versions associated with the equipment in terms of MCF, uP, DSP, HW, expansion board and display.

#### Custom view creator:

This menu allows creating custom display screens on the main screen, selecting the parameters to be included for any of the three lines of the new screen to be customized. Once the line to be configured is selected, the user can select the three parameters to be included in the line. When leaving the configuration, the screen will be automatically created on the right side of the Home screen.

To delete a customized screen, the user should go to the screen to be deleted and press:

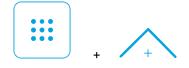

#### Backups:

This menu allows making copies of the system and restore the system from one copy.

#### Settings:

This menu contains all the general settings of the display:

- Contrast.
- Show / hide group index: it will show on the screen the subgroup index of the different parameters (ex: G1.1).
- Animations.
- Display language.
- Show / hide the value of variables.
- Variable editing mode.
- Go home when timeout: allows configuring if after timeout without interacting with the display, the screen should return to the home screen or not.
- Start with custom view: allows configuring if after each start of the equipment the home screen display will be the "custom screen 1" generated in the Options submenu or the default home screen.

#### File download:

This menu allows the download of the MCF file, firmware files and files by bootloader.

- MCF: Allows the display to download the MCF file stored in the microcontroller that contains the definition of display screens, variables and properties.
- Firmware: If the microcontroller of the equipment has stored a new version, allows updating the software version of the display.
- Bootloader: Enabling the option allows to load software in .dfu format, allowing the display update by PC through USB port.

## **STATUS & WARNING MESSAGES**

In the status bar of the display we can see the status of the equipment, the average intensity consumed by the motor (A) and the motor speed (%). It always remains visible on the display and can not be modified by the user:

- a) Last fault
- b) Current Warning message status
- c) Current message status
- d) Output current
- e) Current speed

|     | a b      | С      | d e      |
|-----|----------|--------|----------|
| F ( | ) W13    | RUN 0. | 1A 99.9% |
|     | IU (A)   | IV (A) | IW (A)   |
|     | 0.1      | 0.2    | 0.1      |
|     | VU(V)    | VV(V)  | VW(V)    |
|     | 3        | 2      | 3        |
|     | SM (RPM) | TM (%) | PM(KW)   |
|     | 1499     | 0.0    | 0.0      |
| L   |          |        |          |

**Note:** User can access to the information displayed in status line via Modbus communication. See section 'Modbus Communication'.

### List of status messages

The following table indicates the possible status of the drive.

| Screen | Name                 | Description                                                                                                    |
|--------|----------------------|----------------------------------------------------------------------------------------------------|
| OFF    | Deactivated power    | Drive power is deactivated.                                                                                                    |
| ON     | Activated power      | Drive power is activated.                                                                                                    |
| ACL    | Accelerating         | Drive is increasing the output frequency. Motor increasing in speed, it is accelerating.                                                                                                    |
| RUN    | Running              | Drive is operating at reference speed. Operation at steady status.                                                                                                    |
| DEC    | Decelerating         | Drive is decreasing the output frequency. Motor decreasing in speed, it is decelerating.                                                                                                    |
| STP    | Stopping             | Drive is decreasing the output frequency due to a stop command. Motor is stopping by ramp until zero speed is reached.                                                                                                    |
| FLT    | Fault                | The drive is in a fault status.                                                                                                    |
| RFLT   | Fault with ramp stop | This message will be shown whenever any of the faults related to analog input loss is triggered (F42, F43, F59, F89, F104, F105, F106).<br>After the fault the drive will stop with ramp.                                    |
| SPN    | Flying start         | 'Flying start' operation must be configured if required. The SD750FR will search for the actual motor shaft speed once the drive has received a start command.                                                               |
| AUT    | Automatic adjustment | The drive is obtaining the values of the motor magnitudes.  CAUTION: Although the motor is not running there is dangerous voltage. Run Led will be lit during this process. Be careful to avoid damages and personal injury. |
| BRK    | Brake                | The DC brake of the motor is active.                                                                                                    |

| Screen | Name                                | Description                                                                                                    |
|--------|-------------------------------------|----------------------------------------------------------------------------------------------------|
| IHEAT  | Non-condensing current is activated | SD750FR is injecting DC current to prevent moisture condensing within the motor. CAUTION: Although the motor is not running there is dangerous voltage. Run Led will be lit during this process. Be careful to avoid damages and personal injury.                                                                                                    |
| DLY    | Start Delay Time                    | When a delay time has been set in order to start the equipment, after the start command has been activated, this message will be displayed until this time has elapsed.                                                                                                    |
| IS1    | Inch speed 1                        | SD750FR is working according to inch speed 1 command and 'Start + Inch speed 1' mode is active. When operated in this mode the 'Start + Inch speed 1' command is dominant over other inputs programmed for 'Start' functionality. Therefore, if one input is configured as 'Start' and it is deactivated; despite this deactivated input, the drive will start when 'Start + Inch speed 1' command is received. This is also valid for Inch speed 2 and 3. |
| IS2    | Inch speed 2                        | SD750FR is working according to inch speed 2 command. 'Start + Inch speed 2' mode is active.                                                                                                    |
| IS3    | Inch speed 3                        | SD750FR is working according to inch speed 3 command. 'Start + Inch speed 3' mode is active.                                                                                                    |

## List of warning messages

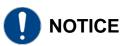

The warning messages specific to each optional board are not described in this manual, for further information **check the corresponding manual (SD75MA--)**.

The following table details all the possible warning messages. If none exists, the message **"NO WRN"** will be displayed on the STATUS LINE of the display.

| Warning | Acronym | Name                  | Description                                                                                                    |
|---------|---------|-----------------------|----------------------------------------------------------------------------------------------------|
| W1      | MOL     | Motor overtemperature | This message will appear when motor thermal model is increasing the estimated motor temperature.                                |
| W3      | MOC     | Motor overload        | Motor current is higher than the rated current value.                                                                           |
| W4      | DOC     | Drive overload        | This message will appear if the output current is higher than 125% of the nominal current.                                      |
| W5      | ILT     | Current limit         | Current limit algorithm has been activated.                                                                                     |
| W6      | TLT     | Torque limit          | Torque limit algorithm has been activated.                                                                                      |
| W7      | VLT     | Voltage limit         | A high DC Link voltage level has been detected and the voltage limit control algorithm has been activated to protect the drive. |
| W8      | ACO     | lout Unbalance        | Asymmetry in output currents of the drive has been detected.                                                                    |
| W9      | AVO     | Vout Unbalance        | Asymmetry in output voltage of the drive has been detected.                                                                     |
| W10     | AVI     | Vin Unbalance         | Asymmetry in input voltage of the drive has been detected.                                                                      |
| W11     | OVV     | High input voltage    | Input voltage of the equipment is reaching a dangerous level. The value is above the set value (protections settings).          |
| W12     | UNV     | Low input voltage     | Input voltage of the equipment is reaching a dangerous level. The value is below the set value (protections settings).          |
| W13     | SLMAX   | Max speed limit       | Motor speed has reached the maximum speed limit that is active at the moment.                                                   |

| Warning | Acronym | Name                          | Description                                                                                                    |
|---------|---------|-------------------------------|----------------------------------------------------------------------------------------------------|
| W14     | CWR     | Cells                         | The drive does not increase speed because input voltage is not enough. This warning only applies to permanent magnet synchronous motors.           |
| W15     | SLMIN   | Min speed limit               | Motor speed has reached the minimum speed limit that is active at the moment.                                                                      |
| W16     | RTL     | Reg torque limit              | Regenerative torque limit algorithm has been activated.                                                                                            |
| W17     | MVR     | Motor voltage remainder       | After stopping the converter, the motor retains a voltage higher than 10% of its rated voltage.                                                    |
| W18     | RIL     | Regenerative I Limit          | The motor current reaches the regeneration current limit set in the screen [G10.2.11].                                                             |
| W19     | LVRT    | Low voltage drive-<br>through | The voltage threshold is not being complied.                                                                                                    |
| W20     | REC_ON  | Rectifier On                  | The starting time of the rectifier part of the motor is delayed.                                                                                   |
| W22     | PIE     | lin rect                      | The input current has reached 100% of the nominal current.                                                                                         |
| W23     | DIE     | I Unbalance rect              | Reverse current has reached 75% of fault range "R19 lin Unbalanced".                                                                               |
| W24     | FTE     | I gnd rect                    | The earth fault current has reached 75% of the fault range "R20 Input ground".                                                                     |
| W25     | TPR     | IGBT temp rect                | The IGBTs of the rectifier bridge have reached 90°C.                                                                                               |
| W26     | МСС     | CAN module comms              | Some CAN frames of optical fiber communication have been lost.                                                                                     |
| W27     | FAV     | Fans rect                     | The power to the rectifier bridge fans fails. The "R22 IGBT temp" fault will reduce its value from 110°C to 90°C, to protect the drive components. |
| W28     | PLL     | PLL rect                      | The rectifier is synchronizing with the network.                                                                                                   |
| W29     | SWM     | SW version rect               | Software version is not supported.                                                                                                    |
| W30     | DWA     | Diag advice rect              | One of the diagnostic boards is reporting a warning.                                                                                               |
| W31     | LCL     | LCL contactor rect            | LCL contactor feedback is not received correctly.                                                                                                  |
| W36     | DE_A    | Digital A expansion           | There is a communications problem with the digital I/O expansion board A.                                                                          |
| W37     | EPB     | Profibus expansion            | This warning message is related to the Profibus expansion board, for more details, please refer to the SD75MA06 manual.                            |
| W44     | DE_B    | Digital B expansion           | There is a communications problem with the digital I/O expansion board B.                                                                          |
| W45     | EVCOMM  | Expansion fans comm           | There is a communications problem with the fans expansion board.                                                                                   |
| W46     | AE_A    | Analog A expansion            | This warning message is related to the analogue I/O expansion                                                                                      |
| W47     | AE_B    | Analog B expansion            | board, for more details, please refer to the SD75MA05 manual.                                                                                      |
| W48     | PNE     | Profinet expansion            | This warning message is related to the Profinet expansion board, for more details, please refer to the SD75MA03 manual.                            |
| W49     | EIPE    | EthernetIP expansion          | This warning message is related to the Ethernet/IP communication<br>board, for more details, please refer to the SD75MA01 manual.                  |
| W50     | NOSD    | SD not present                | The SD card is not present.                                                                                                    |
| W51     | SDCRRP  | Corrupted SD                  | The SD card is removed or is no longer recognized.                                                                                                 |

## FAULT MESSAGES. DESCRIPTIONS AND ACTIONS

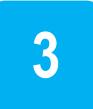

When a fault occurs, the SD750FR will stop the motor, showing the fault in the display.

Without resetting the fault it is possible to navigate through the display lines where we will have access to the rest of the display parameters. Parameter SV9 – Last fault Registers, provides accurate equipment data at the exact moment in which the failure happened.

On the other hand, the LED of the display will show a fixed red color, and the fault message will remain until the fault is solved and the equipment is reset.

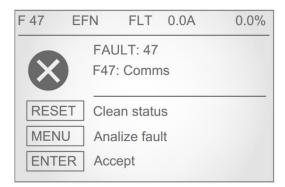

Fault Visualization

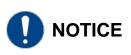

The fault messages specific to each optional board are not described in this manual, for further information **check the corresponding manual (SD75MA--)**.

## Description of inverter bridge faults

| DISPLAY                                                                                                    | DESCRIPTION                                                                                                    |  |
|----------------------------------------------------------------------------------------------------|----------------------------------------------------------------------------------------------------|--|
| F0                                                                                                    | Drive is operative. There is no fault.                                                                                                    |  |
| F1:Overcurrent                                                                                                    | Output current has reached a dangerous level. Its value is above 220% of the drive rated current. Protection is activated instantaneously.                                                                       |  |
| F2:Overvoltage         DC Bus voltage has reached a dangerous level, for 480VAC equipment: >850VDC an equipment: >1250VDC. Hardware Protection. Drive will turn off the output to the motor. |                                                                                                    |  |
| F3:PDINT                                                                                                    | DC Bus voltage and the output current of the equipment have reached dangerous levels.                                                                                                    |  |
| F4:Overload U                                                                                                    |                                                                                                    |  |
| F5:Overload V                                                                                                    | Internal protection within the appropriate IGBT semiconductor has acted.                                                                                                    |  |
| F6:Overload W                                                                                                    |                                                                                                    |  |
| F7:Multiple Overload                                                                                                    | The internal protection of several power semiconductors has acted simultaneously.                                                                                                    |  |
| F8:Dinamic brake<br>overload                                                                                                    | The internal protection for the dynamic brake semiconductor has acted.<br><b>Note:</b> Only applies to sizes 1 and 2.                                                                                            |  |
| F10:Safety stop (STO)                                                                                                    | Automatic internal protection of several of the IGBT semiconductors has acted or safe stop contact of the drive (connected to an external circuit by the user) has been activated (for example, emergency stop). |  |
| F11:Input voltage Lost                                                                                                    | Power supply loss of any input phase for a time higher than 20ms has occurred.                                                                                                    |  |
| F12:V input Unbal.                                                                                                    | Input voltage imbalance greater than $\pm 10\%$ of average input power supply of SD750FR for a time higher than 100ms.                                                                                           |  |
| F13:V input high                                                                                                    | Average supply voltage has exceeded the value set in "G11.1.3 Supply over voltage" for greater than the time set in "G11.1.4 Over voltage timeout".                                                              |  |
| F14:V input low                                                                                                    | Average supply voltage is lower than the value set in "G11.1.1 Supply under voltage" for greater than the time set in "G11.1.2 Under voltage timeou".                                                            |  |
| F15:Bus ripple                                                                                                    | Unstable bus voltage. There is a DC Bus voltage ripple higher than 100VDC during more than 1.1 seconds.                                                                                                    |  |
| F16:Bus Overvoltage                                                                                                    | DC Bus voltage has exceeded critical operating level, for 480VAC equipment: >850VDC and for 690VAC equipment >1250VDC. Software Protection.                                                                      |  |
| F17:Bus under voltage                                                                                                    | DC Bus voltage is lower than critical operating level, for 480VAC equipment: <350VDC and for 690VAC equipment <525VDC.                                                                                           |  |
| F18:Unbal.V output                                                                                                    | Voltage imbalance of more than $\pm 5\%$ of the average drive output average voltage for a time higher than 100ms.                                                                                               |  |
| F19:Unbal.I output                                                                                                    | Current imbalance of more than ±25% of the average output motor current for a time higher than 1 second.                                                                                                    |  |
| F20:Ground current                                                                                                    | Current level to the ground has exceeded the level set in "G11.2.2 Ground current limit".                                                                                                    |  |
| F21:Overcurrent limit                                                                                                    | Motor current has exceeded the current limit set in "G10.2.1 Current limit" for the time set in "G10.2.2 I limit timeout".                                                                                       |  |
| F22:Torque limit                                                                                                    | Motor torque has exceeded the torque limit set in parameter "G10.2.6 Torque limit" for the time set in 'G10.2.7 Torque limit timeout'.                                                                           |  |
| F23:Min speed limit                                                                                                    | Motor speed has reached the minimum speed limit specified in "G10.1.1 Minimum limit 1" and "G10.1.3 Minimum limit 2" parameters, for the time set in "G10.1.6 Minimum lim timeout".                              |  |
| F24:Regen. torque limit                                                                                                    | Motor torque has exceeded the torque limit set in parameter "G10.2.13 Reg torque limit" for the time set in [G10.2.14 Reg torque limit time].                                                                    |  |
| F25:Motor overload                                                                                                    | Motor overload calculated by SD750FR thermal model has exceeded 110%.                                                                                                    |  |
| F26:Internal<br>communications                                                                                                    | There is a problem in the internal electronics.                                                                                                    |  |
| F27:Softcharge                                                                                                    | The DC Bus has not been charged in the expected time.                                                                                                    |  |
| F28:Regenerative I Limit                                                                                                    | Fault for regenerative converters. See the corresponding manual.                                                                                                    |  |
| F31:SCR L1                                                                                                    | Trip on conduction status of thyristor 1. The thyristor has not turned on correctly.                                                                                                    |  |
| F32:SCR L2                                                                                                    | Trip on conduction status of thyristor 2. The thyristor has not turned on correctly.                                                                                                    |  |
| F33:SCR L3                                                                                                    | Trip on conduction status of thyristor 3. The thyristor has not turned on correctly.                                                                                                    |  |
| F34:IGBT temperature                                                                                                    | IGBT internal temperature has reached the limit (see parameter SV2.5.2).                                                                                                    |  |
| F35:DSP Watchdog                                                                                                    | An unknown fault has reset the microprocessor of the control board.                                                                                                    |  |

| DISPLAY                                | DESCRIPTION                                                                                                    |  |
|----------------------------------------|----------------------------------------------------------------------------------------------------|--|
| F36: Encoder card com.                 |                                                                                                    |  |
| F37: Encoder card<br>timeout           | This fault message is related to the encoder board, for more details, please refer to manual SD75MA04.                                                                                                    |  |
| F38: Encoder                           |                                                                                                    |  |
| F39:No load                            | There is no load connected to the drive output.                                                                                                    |  |
| F40:PTC                                | The external trip device or PTC of the motor has operated. The circuit that controls the external temperature sensor (PTC, thermostat, etc.) of the motor winding has acted. (Connection between terminals 20 and 21). Values lower than $90\Omega \pm 10\%$ or greater than $1K5 \pm 10\%$ generate the fault. |  |
| F41:Serial comms                       | Trip generated through RS232 or RS485 communication. Master (PLC or PC) is generating a fault in the SD750FR through serial communication.                                                                                                    |  |
| F42:Analog input 1<br>missing          | The SD750FR is not receiving a signal on analogue input 1 while "G4.2.14 Al1 loss protection" is set to 'Yes'. The signal introduced through this input has been lost.                                                                                                    |  |
| F43:Analog input 2<br>missing          | The SD750FR is not receiving a signal on the analogue input 2 while "G4.3.14 Al2 loss protection" is set to 'Yes'. The signal introduced through this input has been lost.                                                                                                    |  |
| F44:Drive calibration                  | Internal reference voltage levels are wrong.                                                                                                    |  |
| F45:Stop timeout                       | Trip generated by excessive delay in the motor stop. The time elapsed since the stop signal has exceeded the value set in "G11.2.1 Maximum stop timeout".                                                                                                    |  |
| F46:Data fault                         | The non-volatile memory (EEPROM) is defective.                                                                                                    |  |
| F47:Comms                              | Trip generated by excessive delay in serial communication. The time elapsed since the last successful reception frame has exceeded the value set in the screen "G20.2 COMMS F / T".                                                                                                    |  |
| F48:Internal<br>communications         | Trip due to bad transfer of the data bus.                                                                                                    |  |
| F49:Max speed limit                    | Motor speed has reached the maximum speed limit specified in "G10.1.2 Maximum limit 1" and "G10.1.4 Maximum limit 2" parameters, for the time set in "G10.1.5 Maximum lim timeout".                                                                                                    |  |
| F50:Power supply                       | Internal power supply is not supplying the correct voltage. One voltage level has decreased to zero value for 100ms approx.                                                                                                    |  |
| F52:Lost control voltage               | External digital control voltage signal fault.                                                                                                    |  |
| F53:Max internal temperature           | Internal temperature of the equipment control electronics chamber has reached a dangerous level.                                                                                                    |  |
| F54:Watchdog reset                     | Internal fault of the microcontroller.                                                                                                    |  |
| F55:Contactor Feedback                 | The digital input configured as "YES Digital RL" has not received the feedback of the digital output before the time set in [G4.1.27].                                                                                                    |  |
| F56:External emergency stop            | Digital input configured as 'EXTERN EMERGE' has been activated (NC contact).                                                                                                    |  |
| F57:Pump overload                      | This fault is generated when the output current of the drive is higher than the current set in [G11.2.8] during the time adjusted in [G11.2.10].                                                                                                    |  |
| F58:CAN interface                      | Reserved. Contact Power Electronics.                                                                                                    |  |
| F59:Analog input 3<br>missing          | The SD750FR has stopped receiving a signal through the analog input 3 while "G4.4.14 Al3 loss protection" is set to "YES". The device has lost the signal entered through this input.                                                                                                    |  |
| F60:Lost CIP c1 comms<br>F61:EIP Fault | This fault message is related to the Ethernet/IP communication board, for more details, please refer to the SD75MA01 manual.                                                                                                    |  |
| F62:CANopen comm lost                  | Reserved. Contact Power Electronics.                                                                                                    |  |
| F63:CANopen sdo                        | Reserved. Contact Power Electronics.                                                                                                    |  |
| transmission<br>F64:CANopen            | Reserved. Contact Power Electronics.                                                                                                    |  |
| transmission<br>F68:Pump underload     | Fault generated when the output current of the inverter is lower than the value set in [G11.2.11] and the                                                                                                    |  |
| F69:Serial I/O comm                    | motor speed is higher than the value set in [G11.2.12] during the time set in [G11.2.13].<br>Communication fault with the I / O control electronics.                                                                                                    |  |
| F71:Exp digital I/O A comm             | Failure in communication with the digital inputs and outputs expansion board A.                                                                                                    |  |
| F72:Expansion Profibus<br>comm         | This fault message is related to the Profibus expansion board, for more details, please refer to manual SD75MA06.                                                                                                    |  |
| F73:Comparator 1                       | Failure of the comparator 1                                                                                                    |  |
| F74:Comparator 2                       | Failure of the comparator 2                                                                                                    |  |
| F75:Comparator 3                       | Failure of the comparator 3                                                                                                    |  |
| F76:STO Malfunction                    | Problem in the STO circuit.                                                                                                    |  |

| DISPLAY                                             | DESCRIPTION                                                                                                    |  |
|-----------------------------------------------------|----------------------------------------------------------------------------------------------------|--|
| F77:Incompat. IO Exp                                | Incompatible software version of the I / O expansion board.                                                                                              |  |
| F78:Fremaq                                          | The digital input "25 Freemaq Fault" receives a fault from the associated filter contactor, the temperature of the filter has reached a dangerous value. |  |
| F79:PT100                                           | PT100 sensor temperature fault.                                                                                                    |  |
| F83:Torque slave                                    | Fault of the torque slave.                                                                                                    |  |
| F84:SCR temperature                                 | SCR temperature fault (not included in frames 1 and 2 of the SD750FR).                                                                                   |  |
| F85:Fan power                                       | A fault in the power supply to the cooling fans has occurred.                                                                                            |  |
| F87:Incompatible Dsp                                |                                                                                                    |  |
| Version                                             | Incompatible DSP software version.                                                                                                    |  |
| F89:Analog input 4<br>missing                       | This fault message is related to the analogue I / O expansion board, for more details, please refer to manual SD75MA05.                                  |  |
| F93:Time out optical fiber                          |                                                                                                    |  |
| F94:Sync lost                                       | This fault message is related to the optical fiber expansion board, for more details, please refer to                                                    |  |
| F95:Slave                                           | manual SD75MA07.                                                                                                    |  |
| F96:Master                                          |                                                                                                    |  |
| F99:PowerPLC                                        | The PowerPLC macro has triggered a fault.                                                                                                    |  |
| F100:Communication                                  |                                                                                                    |  |
| error                                               | Failure in communication with the display.                                                                                                    |  |
| F101:I/O exp version                                |                                                                                                    |  |
| mismatch                                            |                                                                                                    |  |
| F102:Exp analog I/O A                               |                                                                                                    |  |
| comm                                                |                                                                                                    |  |
| F103:Exp analog I/O B                               |                                                                                                    |  |
| comm                                                | This fault message is related to the analogue I / O expansion board, for more details, please refer to                                                   |  |
| F104:Analog input 5                                 | log input 5 manual SD75MA05.                                                                                                    |  |
| missing                                             |                                                                                                    |  |
| F105:Analog input 6                                 |                                                                                                    |  |
| missing<br>F106:Analog input 7                      |                                                                                                    |  |
| missing                                             |                                                                                                    |  |
| F107:Exp digital I/O B                              |                                                                                                    |  |
| comm                                                | Failure in communication with digital I / O expansion board B.                                                                                           |  |
| F108:Expansion Profinet                             | This fault message is related to the Profinet expansion board, for more details, please refer to manual                                                  |  |
| comm                                                | SD75MA03.                                                                                                    |  |
| F109:Exp EthernetIP                                 | This fault message is related to the Ethernet / IP communication board, for more details, please refer to                                                |  |
| comm                                                | manual SD75MA01.                                                                                                    |  |
| F110:Lost PNET c1                                   |                                                                                                    |  |
| COMMS                                               | This fault message is related to the Profinet expansion board, for more details, please refer to manual                                                  |  |
| F111:Lost PNET c2                                   | SD75MA03.                                                                                                    |  |
| comms                                               | This fault message is related to the Ethernet / IP communication board, for more details, please refer to                                                |  |
| F112:Lost CIP c2 comms                              | manual SD75MA01.                                                                                                    |  |
| F113:Lost PBUS c1                                   | This fault message is related to the Profibus expansion board, for more details, please refer to manual                                                  |  |
| COMMS                                               | SD75MA06.                                                                                                    |  |
| F114:Exp PT100 (1) fault                            |                                                                                                    |  |
| F115:Exp PT100 (2) fault                            |                                                                                                    |  |
| F116:Exp PT100 (3) fault                            |                                                                                                    |  |
| F117:Exp PT100 (4) fault                            |                                                                                                    |  |
| F118:Exp PT100 (5) fault                            | These fault messages are related to the PT100 expansion board, for more details, please refer to                                                         |  |
| F119:Exp PT100 (6) fault                            | manual SD75MA08.                                                                                                    |  |
| F120:Exp PT100 (7) fault                            |                                                                                                    |  |
| F121:Exp PT100 (8) fault                            |                                                                                                    |  |
|                                                     |                                                                                                    |  |
| F122:Incompat. PT100                                |                                                                                                    |  |
| F122:Incompat. PT100<br>Exp                         |                                                                                                    |  |
| F122:Incompat. PT100<br>Exp<br>F123:Ethernet IP Exp | This fault message is related to the Ethernet / IP communication board, for more details, please refer to                                                |  |
| F122:Incompat. PT100<br>Exp                         | manual SD75MA01.                                                                                                    |  |
| F122:Incompat. PT100<br>Exp<br>F123:Ethernet IP Exp |                                                                                                    |  |

## Description of rectifier bridge faults

| DISPLAY                | DESCRIPTION                                                                                                    |  |
|------------------------|----------------------------------------------------------------------------------------------------|--|
| R1:Overcurrent         | The rectifier current has reached a dangerous level. Its value is above 220% of the rated current of the drive. Hardware protection is activated instantly.                                                                                 |  |
| R2:Overvoltage         | The DC bus voltage has reached a dangerous level> 850Vdc (Vn = 400Vac) and> 1250Vdc (larger sizes). HW protection. The inverter disconnects the motor output.                                                                               |  |
| R3:Softcharge          | The bus voltage does not reach Vdc.                                                                                                    |  |
| R4:Overcurrent R+      |                                                                                                    |  |
| R5:Overcurrent R-      |                                                                                                    |  |
| R6:Overcurrent S+      |                                                                                                    |  |
| R7:Overcurrent S-      | The internal protection provided for the power IGBT semiconductor has tripped.                                                                                                    |  |
| R8:Overcurrent T+      |                                                                                                    |  |
| R9:Overcurrent T-      |                                                                                                    |  |
| R10:Multi Oc           |                                                                                                    |  |
| R11:Vin lost           | Input voltage measurement has been lost.                                                                                                    |  |
| R12:Vin Unbalanced     | The inverse input voltage is greater than + 30% of the average input voltage for a time higher than 100ms.                                                                                                    |  |
| R13:V con lost         | Contactor voltage measurement has been lost.                                                                                                    |  |
| R14:Vbus lost          | The DC Bus voltage measurement has been lost.                                                                                                    |  |
| R15:Softcharge cont    | The contactor signal has been lost. The soft load contactor has triggered a fault, or the pickup signal (feedback) has been lost.<br>The soft load contactor was closed at the time of giving the order. Check the wiring (not resettable). |  |
| R16:LCL Temp           | The LCL filter has reached a dangerous temperature level.                                                                                                    |  |
| R17:Vbus low           | Low bus voltage detected <450Vdc (Vn = 400Vdc) and 800Vdc (larger sizes).                                                                                                    |  |
| R18:Fiber Comms        | Fiber optic CAN communications have failed.                                                                                                    |  |
| R19:lin Unbalanced     | The reverse input current has reached the limit set in G24.3.3 for more than 10ms.                                                                                                    |  |
| FR20:Input ground      | The level of leakage current to earth has reached the limit established in G24.3.4.                                                                                                    |  |
| R21:lin limit          | The input current has exceeded the limit set in G24.3.1 for the time set in G24.3.2.                                                                                                    |  |
| R22:IGBT temp          | The temperature of the IGBT of the rectifier bridge has reached 110°C.                                                                                                    |  |
| R23:I Hall             | Incorrect rectifier current hall sensor connection.                                                                                                    |  |
| R24:LCL feedback       | LCL contactor feedback.                                                                                                    |  |
| R25:Diag node          | A diagnostic card does not communicate over CAN.                                                                                                    |  |
| R26:Diag bus           | Diagnostic bus is not working.                                                                                                    |  |
| R29:Rect. I2C DSP      | Failure in the rectifier drive selection.                                                                                                    |  |
| R34:Rect. Drive-Select | Different DSP software versions of the rectifier and the inverter bridges.                                                                                                    |  |
| R37:Rect. SW           | Power failure or inconsistent parameter setting.                                                                                                    |  |

## List of inverter bridge faults and troubleshooting

| DISPLAY                      | POSSIBLE CAUSE                                                 | ACTIONS                                                                                                    |  |
|------------------------------|----------------------------------------------------------------|----------------------------------------------------------------------------------------------------|--|
| F0                           | -                                                              | -                                                                                                    |  |
|                              | Motor output short circuit:                                    |                                                                                                    |  |
|                              | Wiring fault.                                                  | Check output cables and motor for possible wiring                                                                                                    |  |
| F1:Overcurrent               | Circuit fault.                                                 | faults or short circuits.                                                                                                    |  |
|                              | Motor fault.                                                   |                                                                                                    |  |
|                              | High voltage peak on the input.                                |                                                                                                    |  |
| F2:Overvoltage               | High load regeneration.                                        | Check conditions of input power supply. Decrease                                                                                                    |  |
| 1 210 101 101 1090           | Deceleration ramp too high (parameters G5.2.1 and G5.2.2).     | deceleration ramps.                                                                                                    |  |
| F3:PDINT                     | See faults F1 and F2.                                          | See faults F1 and F2.                                                                                                    |  |
| F4:Overload U                |                                                                | Check if there are possible wiring faults or a motor                                                                                                    |  |
| F5:Overload V                | Short circuit.                                                 | fault. If the fault persists after disconnecting output                                                                                                    |  |
| F6:Overload W                |                                                                | wires request technical assistance.                                                                                                    |  |
| F7:Multiple Overload         | See faults F4, F5 and F6.                                      | See actions for faults F4, F5 and F6 (individual overloads).                                                                                                    |  |
| F8:Dinamic brake<br>overload | Short circuit or overload in the braking resistor.             | Check the braking resistor. If the fault persists once<br>the cables of the braking resistor have been<br>disconnected, request technical assistance.                                                                                                    |  |
|                              | See possible causes for faults F4 – F9.                        | See actions for F4 – F9.                                                                                                    |  |
| F10:Safety stop (STO)        | Safe stop contact of the drive has been activated.             | Revise the external circuit, where the safe stop<br>contact is connected, that produces the activation of<br>this contact into the drive.                                                                                                    |  |
|                              | Input power is incorrect, damaged fuses.                       | Check conditions of input power supply.                                                                                                    |  |
| F11:Input voltage Lost       | Input wiring is incorrect.                                     | Check wiring.                                                                                                    |  |
|                              | Input power is incorrect, damaged fuses.                       | Check conditions of input power supply.                                                                                                    |  |
| F12:V input Unbal            | Input wiring is incorrect.                                     | Check wiring.                                                                                                    |  |
|                              | Input power is incorrect.                                      | Check input power conditions.                                                                                                    |  |
| F13:V input high             | Incorrect setting of parameter [G11.1.3 Supply over voltage].  | Check parameters settings.                                                                                                    |  |
|                              | Input power is incorrect, damaged fuses.                       | Check input power conditions.                                                                                                    |  |
| F14:V input low              | Incorrect setting of parameter [G11.1.1 Supply under voltage]. | Check parameters settings.                                                                                                    |  |
|                              | Input power is incorrect.                                      | Check input power conditions, load type of t application, and all the motor mechanical parts. If the second second |  |
| F15:Bus ripple               | Motor is driving an unstable load.                             | fault persists after disconnecting output wires,                                                                                                    |  |
|                              | One of the input fuses is damaged.                             | request technical assistance.                                                                                                    |  |
|                              | High voltage peak on the input.                                | Check conditions of input power supply.                                                                                                    |  |
| F16:Bus Overvoltage          | High load regeneration.                                        | Check stop conditions of the drive.                                                                                                    |  |
|                              | Deceleration ramp is too high (parameters G5.2.1 and G5.2.2).  | Decrease deceleration ramps.                                                                                                    |  |
| F17:Bus under voltage        | Input power is wrong, damaged fuses.                           | Check conditions of input power supply.                                                                                                    |  |
|                              | Motor is driving an unstable load.                             | Check motor circuit completely in sees of persities                                                                                                    |  |
|                              | Motor wiring fault.                                            | Check motor circuit completely in case of possible wiring faults or motor fault. If the fault persists after                                                                                                    |  |
| F18:Unbal.V output           | Motor is wrong.                                                | disconnecting output wires, request technical assistance.                                                                                                    |  |
|                              | Motor is supporting unstable loads.                            |                                                                                                    |  |
|                              | Motor wiring fault.                                            | Check motor circuit completely in case of possibl                                                                                                    |  |
| F19:Unbal.I output           | Motor is wrong.                                                | wiring faults or motor fault.                                                                                                    |  |

| DISPLAY                        | POSSIBLE CAUSE                                                                                 | ACTIONS                                                                                                    |
|--------------------------------|------------------------------------------------------------------------------------------------|----------------------------------------------------------------------------------------------------|
| F20:Ground current             | Motor or wiring has short-circuited to ground.                                                 | Disconnect the motor and wiring of the SD750FR and check motor insulation.                                                                        |
|                                | Ground is incorrectly connected or wrong.                                                      | Check and improve the ground connection system.                                                                                                   |
| F21:Overcurrent limit          | Motor stalled. Heavy load.                                                                     | Check the motor load.                                                                                                    |
|                                | Motor mechanical brake is coupled.                                                             | Increase maximum current limit.                                                                                                    |
| F22:Torque limit               | Motor stalled. Heavy load.                                                                     | Check the motor load.                                                                                                    |
| rzz. i orque minit             | Motor mechanical brake is coupled.                                                             | Increase maximum torque limit.                                                                                                    |
| F23:Min speed limit            | Speed reference has reached the speed limit for the time set in.                               | Check the reference source and the motor load.                                                                                                    |
|                                | Motor speed is out of control or motor is not accelerating due to the load.                    | Verify speed limits.                                                                                                    |
|                                |                                                                                                | Decrease deceleration ramp.                                                                                                    |
| F24:Regen. torque limit        | Excessive regeneration is produced due to deceleration ramp to high.                           | Check the setting of parameters related to regenerating current limitation (G10.12 and G10.13).                                                   |
|                                | High current used by the motor due to heavy load.                                              | Check motor load.                                                                                                    |
| F25:Motor overload             | The load exceeds the capacity of motor cooling under normal operating conditions.              | Check the motor load.<br>Check the setting of parameters "G2.1 MTR CUR"                                                                           |
|                                | Incorrect setting of the thermal model parameters.                                             | and "G2.7 MTR COOL" relating to the motor thermal model. Increasing the parameter "G2.7 MTR COOL",                                                |
|                                | Phase loss of the motor or a fault in motor windings.                                          | can be undertaken when there is a motor PTC fitted and it is connected to the SD750FR.                                                            |
| F26:Internal<br>communications | There is a problem in the internal electronics.                                                | Contact the Technical Service.                                                                                                    |
| F27:Softcharge                 | The soft charge resistors of the equipment are not working correctly.                          | Try resetting the fault. Disconnect and connect the power again. If the fault persists, contact Power Electronics technical service.              |
| F28:Regenerative I<br>Limit    | Regenerative VSD fault.                                                                        | See the corresponding manual.                                                                                                    |
| F31:SCR L1                     | A conduction fault has been produced in the corresponding thyristor. The thyristor is OFF when | Try to reset the fault. Disconnect and re-connect again the input power. If the fault persists request technical assistance.                      |
| F32:SCR L2                     |                                                                                                |                                                                                                    |
| F33:SCR L3                     | it should be on.                                                                               |                                                                                                    |
|                                | Blocked or poor ventilation.                                                                   | Check if there is an object blocking ventilation<br>Improve the cooling.<br>Check if the heat sink and the cooling fan ar<br>operating correctly. |
| F34:IGBT temperature           | Heat sink and cooling fan fault on the SD750FR.                                                |                                                                                                    |
|                                | The internally configured maximum value has been exceeded.                                     | Check the cooling and thermal conditions. Request technical assistance.                                                                           |
| F35:DSP Watchdog               | Input power fault.                                                                             | Reset the fault; if it persists, request technical assistance.                                                                                    |
| F36: Encoder card com.         |                                                                                                |                                                                                                    |
| F37: Encoder card timeout      | This fault message is related to the encoder board,                                            | for more details, please refer to manual SD75MA04.                                                                                                |
| F38: Encoder                   |                                                                                                |                                                                                                    |
|                                | There is no load on the output of the equipment.                                               | Check the motor is connected.                                                                                                    |
| F39:No load                    |                                                                                                | Check that the current meters work correctly (current transducers, wiring).                                                                       |
|                                | Actuation of the external trigger device.                                                      | Check the external trip switch (if any).                                                                                                    |
|                                | The motor is overheated (the motor load exceeds the cooling capacity at operating speed).      | Check the temperature of the motor.                                                                                                    |
| F40:PTC                        |                                                                                                | To reset the fault, the motor must be at a normal temperature.                                                                                    |
|                                | Fault in the sensor connection.                                                                | Check the sensor connection.                                                                                                    |

| DISPLAY                         | POSSIBLE CAUSE                                                                                                    | ACTIONS                                                                                                    |
|---------------------------------|----------------------------------------------------------------------------------------------------|----------------------------------------------------------------------------------------------------|
| F41:Serial comms                | Fault triggered by a computer via serial communication.                                                                                    | Disconnect the communication and check if the fault persists.                                                                                                    |
| F42:Analog input 1<br>missing   | Analogue input cable has become loose or disconnected (terminals 17 y 18).                                                                 | Verify the wiring and the device which provides the analogue signal.                                                                                                    |
| F43:Analog input 2<br>missing   | Analogue input cable has become loose or disconnected (T19 y T20).                                                                         | Verify the wiring and the device which provides the analogue signal.                                                                                                    |
| F44:Drive calibration           | Incorrect internal reference voltage levels.                                                                                               | Check the drive select. Request technical assistance                                                                                                    |
| F45:Stop timeout                | Deceleration ramps (parameters G5.2.1 and G5.2.2) are too slow.<br>SD750FR is voltage limiting voltage due to regeneration from the motor. | Verify that the time set in parameter "G11.2.1 Max<br>stop timeout" to stop the system after setting<br>deceleration ramps and checking the system<br>performance.                          |
| F46:Data fault                  | Integrated circuit fault.                                                                                                    | Request technical assistance.                                                                                                    |
|                                 | Communications cable is loose or has been cut.                                                                                             | Verify the wiring of communications system.                                                                                                    |
| F47:Comms                       | Master device has not sent valid data in the required frame or it has sent incorrect data.                                                 | Verify the data and settings of the master device.                                                                                                    |
| F48:Internal communications     | Input power fault.                                                                                                    | Reset the equipment and if the fault persists request technical assistance.                                                                                                    |
|                                 | Speed reference has reached the speed limit for the time set in.                                                                           | Check the reference source and the motor load.                                                                                                    |
| F49:Max speed limit             | Motor speed is out of control or motor is accelerating because of the load.                                                                | Check the reference source and the motor load.                                                                                                    |
| F50:Power supply                | Damaged power supply.                                                                                                    | Reset the equipment and if the fault persists request technical assistance.                                                                                                    |
| F52:Lost control                | Incorrect network voltage.                                                                                                    | Check power conditions.                                                                                                    |
| voltage                         | Incorrect wiring.                                                                                                    | Check wiring.                                                                                                    |
| F53:Max internal<br>temperature | The internal temperature limits of the equipment have been exceeded.                                                                       | Verify that the ambient conditions are proper for the equipment.<br>Make sure that there is nothing obstructing the cooling fans (dust, papers, dirt, etc.) and that they rotate correctly. |
| F54:Watchdog reset              | There has been a failure in the microcontroller.                                                                                           | Remove power and reconnect it.<br>If the fault persists contact Power Electronics.                                                                                                    |
| F55:Contactor<br>Feedback       | The timeout set in parameter G4.1.27 has been exceeded.                                                                                    | Verify the feedback of the digital output configured in parameter G4.1.27.                                                                                                    |
| F56:External                    | An external trip has been produced by closing a contact on the digital input configured in this                                            | Verify the wiring of digital input.                                                                                                    |
| emergency stop                  | option.                                                                                                    | Check the installation.                                                                                                    |
|                                 | High current used by the motor due to heavy load.                                                                                          | Check the motor load.                                                                                                    |
| F57:Pump overload               | The load exceeds the capacity of the motor cooling under normal operating conditions.                                                      | Check if the motor cooling is appropriate.                                                                                                    |
|                                 | Incorrect setting of the parameters related to pump overload.                                                                              | Check the setting of the parameters related to pump overload in group G11.                                                                                                    |
|                                 | Phase loss of the motor or a fault in motor windings.                                                                                      | Contact Power Electronics.                                                                                                    |
| F58:CAN interface               | Reserved.                                                                                                    | Contact Power Electronics.                                                                                                    |
| F59:Analog input 3<br>missing   | Analogue input 3 missing                                                                                                    | Check wiring and the equipment that provides the analogue signal.                                                                                                    |
| F60:Lost CIP c1 comms           |                                                                                                    | pmmunication board, for more details, please refer to                                                                                                    |
| F61:EIP Fault                   | manual SD75MA01.                                                                                                    | -                                                                                                    |
| F62:CANopen comm<br>lost        | Reserved.                                                                                                    | Contact Power Electronics.                                                                                                    |
| 1051                            |                                                                                                    |                                                                                                    |

| DISPLAY                         | POSSIBLE CAUSE                                                                                                    | ACTIONS                                                                                                    |  |
|---------------------------------|----------------------------------------------------------------------------------------------------|----------------------------------------------------------------------------------------------------|--|
| F64:CANopen<br>transmission     | Reserved.                                                                                                    | Contact Power Electronics.                                                                                                    |  |
| F68:Pump underload              | The minimum value set in G11.2.11 has been reached and the value set in G11.2.12 has been exceeded.                    | Check the motor load.                                                                                                    |  |
|                                 |                                                                                                    | Check G11.2.11, G11.2.12, G11.2.13 and G11.2.14.                                                                                                    |  |
| F69:Serial I/O comm             | The serial I / O board does not work correctly.                                                                        | Check the wiring Contact Dower Electronics                                                                                                    |  |
| F71:Exp digital I/O A<br>comm   | The I / O board does not work correctly.                                                                               | Check the wiring. Contact Power Electronics.                                                                                                    |  |
| F72:Expansion Profibus comm     | This fault message is related to the Profibus expa SD75MA06.                                                           | nsion board, for more details, please refer to manual                                                                                                    |  |
| F73:Comparator 1                | The comparator 1 has been disabled.                                                                                    | Check the configuration of the comparator 1.                                                                                                    |  |
| F74:Comparator 2                | The comparator 2 has been disabled.                                                                                    | Check the configuration of the comparator 2.                                                                                                    |  |
| F75:Comparator 3                | The comparator 3 has been disabled.                                                                                    | Check the configuration of the comparator 3.                                                                                                    |  |
| F76:STO Malfunction             | Short circuit on a line of safe stop circuit with power or grounded.                                                   | Check the STO circuit (Pins STO1, STO2, TEST1, TEST2, etc.)                                                                                                    |  |
|                                 | The push of the safe stop circuit is detected, but<br>only in one of the 2 lines of the circuit.                       | 12012, 60.)                                                                                                    |  |
| F77:Incompat. IO Exp            | Software version is incompatible.                                                                                      | Contact Power Electronics.                                                                                                    |  |
|                                 | The temperature of the filter is very high.                                                                            | Check ventilation.                                                                                                    |  |
| F70 F                           |                                                                                                    | Check the thermal contacts.                                                                                                    |  |
| F78:Fremaq                      |                                                                                                    | Check the power contactor.                                                                                                    |  |
|                                 |                                                                                                    | Verify the wiring of the digital input configured as "FREEMAQ FLL".                                                                                                    |  |
| F79:PT100                       | The controller has detected an excessive motor temperature.                                                            | Check the ventilation of the motor cabinet.                                                                                                    |  |
| F83:Torque slave                | The master has identified that the torque slave has a fault.                                                           | Check the fault in the slave drive.                                                                                                    |  |
| F84:SCR temperature             | The temperature limits for the radiator have been exceeded.                                                            | Verify the environmental conditions are appropriate<br>for the equipment.<br>Make sure there is nothing obstructing the cooling<br>fans (dust, paper, dirt in general) and they rotate<br>normally.                                                                                         |  |
|                                 | Fans of the equipment are operating wrong.                                                                             | Verify that fans are not obstructed.<br>Check that fans are not dirty and rotate correctly.                                                                                                    |  |
| F85:Fan power                   | Power supply of the fans has been overheated.                                                                          | Wait for the temperature of the power supply<br>decreases down to a value in normal conditions and<br>restart it. You can disconnect the equipment, connect<br>it again, and restart the power supply again. If the<br>fault persists request technical assistance of Power<br>Electronics. |  |
| F87:Incompatible Dsp<br>Version | The software versions of the micro and DSP are                                                                         | Contact Power Electronics.                                                                                                    |  |
| F89:Analog input 4              | This fault message is related to the analogue I/O expansion board, for more details, please refer to manual            |                                                                                                    |  |
| missing<br>F93:Time out optical | SD75MA05.                                                                                                    |                                                                                                    |  |
| fiber                           |                                                                                                    |                                                                                                    |  |
| F95:Slave                       | This fault message is related to the optical fiber expansion board, for more details, please refer to manual SD75MA07. |                                                                                                    |  |
| F96:Master                      |                                                                                                    |                                                                                                    |  |
|                                 |                                                                                                    |                                                                                                    |  |
| F99:PowerPLC                    | As defined by the user of the program.                                                                                 | See PowerPLC program.                                                                                                    |  |

| DISPLAY                | POSSIBLE CAUSE                                                                                          | ACTIONS                                                 |  |
|------------------------|----------------------------------------------------------------------------------------------------|---------------------------------------------------------|--|
| F100:Communication     | Communication between the display and the                                                               | Check wiring.                                           |  |
| error                  | microprocessor is not correct.                                                                          | Consult with Power Electronics.                         |  |
| F101:I/O exp version   |                                                                                                    |                                                         |  |
| mismatch               |                                                                                                    |                                                         |  |
| F102:Exp analog I/O A  |                                                                                                    |                                                         |  |
| comm                   |                                                                                                    |                                                         |  |
| F103:Exp analog I/O B  |                                                                                                    |                                                         |  |
| comm                   |                                                                                                    | pansion board, for more details, please refer to manual |  |
| F104:Analog input 5    | SD75MA05.                                                                                               |                                                         |  |
| missing                |                                                                                                    |                                                         |  |
| F105:Analog input 6    |                                                                                                    |                                                         |  |
| missing                |                                                                                                    |                                                         |  |
| F106:Analog input 7    |                                                                                                    |                                                         |  |
| missing                |                                                                                                    |                                                         |  |
| F107:Exp digital I/O B | Communication with the digital I/O expansion                                                            | Consult with Power Electronics.                         |  |
| comm                   | board B has been lost.                                                                                  |                                                         |  |
| F108:Expansion         | This fault message is related to the Profinet expa                                                      | nsion board, for more details, please refer to manual   |  |
| Profinet comm          | SD75MA03.                                                                                               |                                                         |  |
| F109:Exp EthernetIP    | This fault message is related to the Profinet expa                                                      | nsion board, for more details, please refer to manual   |  |
| comm                   | SD75MA01.                                                                                               |                                                         |  |
| F110:Lost PNET c1      |                                                                                                    |                                                         |  |
| comms                  | This fault message is related to the Profinet expa                                                      | nsion board, for more details, please refer to manual   |  |
| F111:Lost PNET c2      | SD75MA03.                                                                                               |                                                         |  |
| comms                  |                                                                                                    |                                                         |  |
| F112:Lost CIP c2       | This fault message is related to the Ethernet/IP communication board, for more details, please refer to |                                                         |  |
| comms                  | manual SD75MA01.                                                                                        |                                                         |  |
| F113:Lost PBUS c1      | This fault message is related to the Profibus expa                                                      | nsion board, for more details, please refer to manual   |  |
| comms                  | SD75MA06.                                                                                               |                                                         |  |
| F114:Exp PT100 (1)     |                                                                                                    |                                                         |  |
| fault                  |                                                                                                    |                                                         |  |
| F115:Exp PT100 (2)     |                                                                                                    |                                                         |  |
| fault                  |                                                                                                    |                                                         |  |
| F116:Exp PT100 (3)     |                                                                                                    |                                                         |  |
| fault                  |                                                                                                    |                                                         |  |
| F117:Exp PT100 (4)     |                                                                                                    |                                                         |  |
| fault                  |                                                                                                    |                                                         |  |
| F118:Exp PT100 (5)     |                                                                                                    | ansion board, for more details, please refer to manual  |  |
| fault                  | _ SD75MA08.                                                                                             |                                                         |  |
| F119:Exp PT100 (6)     |                                                                                                    |                                                         |  |
| fault                  |                                                                                                    |                                                         |  |
| F120:Exp PT100 (7)     | -                                                                                                    |                                                         |  |
| fault                  |                                                                                                    |                                                         |  |
| F121:Exp PT100 (8)     |                                                                                                    |                                                         |  |
| fault                  |                                                                                                    |                                                         |  |
| F122:Incompat. PT100   |                                                                                                    |                                                         |  |
| Ехр                    |                                                                                                    |                                                         |  |
| F123:Ethernet IP Exp   |                                                                                                    | ommunication board, for more details, please refer to   |  |
| Version                | manual SD75MA01.                                                                                        | · · · · · · · · · · · · · · · · · · ·                   |  |
| F124:Profinet Exp      |                                                                                                    | nsion board, for more details, please refer to manual   |  |
| Version                | SD75MA03.                                                                                               |                                                         |  |
| F125:Profibus Exp      | This fault message is related to the Profibus expa                                                      | nsion board, for more details, please refer to manual   |  |
| Version                | SD75MA06.                                                                                               |                                                         |  |
|                        |                                                                                                    |                                                         |  |

## List of rectifier bridge faults and troubleshooting

| DISPLAY                                                                                                    | POSSIBLE CAUSE                                                                                                    | ACTIONS                                                                                                    |
|----------------------------------------------------------------------------------------------------|----------------------------------------------------------------------------------------------------|----------------------------------------------------------------------------------------------------|
|                                                                                                    | The input current measure signal has been lost.                                                                                                    | Check the current sensors are correctly fastened.                                                                                                    |
| R1:Overcurrent                                                                                                    | The input voltage measure signal has been lost.                                                                                                    | Check the voltage sensors are correctly fastened.                                                                                                    |
| KI.Overcurrent                                                                                                    | Incorrect setting of the current control loop.                                                                                                    | Readjust the parameters G24.2.3 and G24.2.4.                                                                                                    |
|                                                                                                    | A voltage dip has occurred.                                                                                                    | Try to reset the fault. If the fault persists contact Power Electronics for technical service.                                                                                                    |
| R2:Overvoltage                                                                                                    | Deceleration ramp too high (parameters<br>"G5.2.1 Deceleration rate 1" and "G5.2.2<br>Deceleration rate 2") or rectifier's PID Vdc<br>parameters are too slow. | Decrease deceleration ramps. If the fault persists contact Power Electronics for technical service.                                                                                                    |
| R3:Softcharge                                                                                                    | Try to reset the fault. Disconnect and re-<br>connect again the input power. If the fault<br>persists, contact Power Electronics for<br>technical service.     | Try to reset the fault. Disconnect and re-connect again<br>the input power. If the fault persists, contact Power<br>Electronics for technical service.                                                                                        |
| R4:Overcurrent R+<br>R5:Overcurrent R-<br>R6:Overcurrent S+<br>R7:Overcurrent S-<br>R8:Overcurrent T+<br>R9:Overcurrent T-<br>R10:Multi Oc | Rectifier bridge IGBTs desaturation. See possible causes for faults F4-F8.                                                                                     | Check if there is possible input wiring faults. If the fault persists after disconnecting input wires request technical assistance.                                                                                                    |
| R11:Vin lost                                                                                                    | Input power phase lost.                                                                                                    | Check the input wiring is correctly installed.                                                                                                    |
| ICT I. VIII IOSt                                                                                                    | Input voltage measure has been lost.                                                                                                    | Check the voltage sensors are correctly fastened.                                                                                                    |
| R12:Vin Unbalanced                                                                                                    | Unbalance voltage input.                                                                                                    | Possible internal wiring disconnection. Check the input wiring is correctly installed and the status of the input power supply is correct.                                                                                                    |
| R13:V con lost                                                                                                    | Voltage lost in the capacitor of the LCL filter.                                                                                                    | Possible internal wiring disconnection. Disconnect and                                                                                                    |
| R14:Vbus lost                                                                                                    | DC bus voltage signal is lost.                                                                                                    | re-connect again the input power. If the fault persists contact Power Electronics for technical service.                                                                                                    |
| R15:Softcharge cont                                                                                                    | Feedback signal from the softcharge contactor is lost.<br>Feedback is wrong wired.                                                                             | Check that voltage signal connector is correctly fastened.<br>If the fault persists contact Power Electronics for technical<br>service.<br>When the fault is produced when the VFD is power<br>supplied, stop, check the contactor and start. |
| R16:LCL Temp                                                                                                    | The fans of the LCL filter zone are faulty.                                                                                                    | Check that the fans rotate smoothly and there is not any obstacle.                                                                                                    |
| R17:Vbus low                                                                                                    | Low bus voltage detected.                                                                                                    | Input voltage is lost and the electronics power supply keep powered.                                                                                                    |
| R18:Fiber Comms                                                                                                    | Fiber optic cable is interrupted.                                                                                                    | Check fiber optic cable about visual damages.                                                                                                    |
| D40-l'a Unit class and                                                                                                    | Unstable grid.                                                                                                    | Check the parameter "G24.3.3 I imbalance" value. If the                                                                                                    |
| R19:lin Unbalanced                                                                                                    | Wiring fault.                                                                                                    | fault persists contact Power Electronics technical service.                                                                                                    |
| FR20:Input ground                                                                                                    | Wiring fault.                                                                                                    | Check power wiring about visual damages.                                                                                                    |
|                                                                                                    | Input short circuit.                                                                                                    |                                                                                                    |
| R21:lin limit                                                                                                    | Wiring fault.                                                                                                    | Check the parameter "G24.3.1 I lim rec" value and the load.                                                                                                    |
|                                                                                                    | Circuit fault.                                                                                                    |                                                                                                    |
| R22:IGBT temp                                                                                                    | See possible causes for F34 fault.                                                                                                    | See possible solutions described for F34 fault.                                                                                                    |
| R23:I Hall                                                                                                    | Incorrect rectifier current hall sensor connection.                                                                                                    | Check the current hall sensor wires.                                                                                                    |

| DISPLAY                | POSSIBLE CAUSE                                                                                     | ACTIONS                                                                                                    |
|------------------------|----------------------------------------------------------------------------------------------------|----------------------------------------------------------------------------------------------------|
| R24:LCL feedback       | The feedback wire is not connected.<br>The order wire is not connected.<br>There is not contactor. | Review the LCL contactor wires.                                                                                                    |
| R25:Diag node          | The ID of one target is wrong.                                                                     | Review the selector positions                                                                                                    |
| R26:Diag bus           | The communication bus is wrongly wired                                                             | Review the communication bus wires<br>Review the end line jumpers                                                                                                    |
| R29:Rect. I2C DSP      | Failure in the rectifier drive selection.                                                          | Verify the drive selection.<br>Consult with Power Electronics.                                                                                                    |
| R34:Rect. Drive-Select | The DSP software versions of the rectifier<br>and inverter bridges are<br>different.               | Check the two software versions with the display.<br>Check CAN communications.                                                                                                    |
| R37:Rect. SW           | Power failure or inconsistent parameter setting.                                                   | Remove and restart the SD750FR.<br>If the same fault occurs, initialize all the parameters (use<br>parameter G1.3-Initialize) and re-energize.<br>If the fault persists, contact Power Electronics for<br>technical service. |

## **VISUALIZATION PARAMETERS**

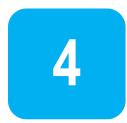

These parameters constantly indicate the input signal status and dynamic parameter status of the SD750FR. Visualization lines are the second and the third lines. To access these parameters, user must enter the Menu by pressing **Menu-Parameters-Visualization**.

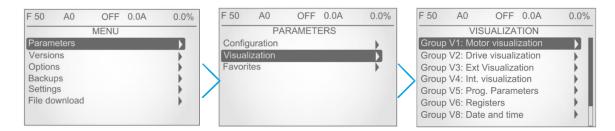

#### Navigation in Settings

| KEY | DESCRIPTION                                                                                                    |
|-----|----------------------------------------------------------------------------------------------------|
| +   | To access an area, group, subgroup or parameter, the user must scroll using the arrows up and down the display, and press the right arrow |
|     | Pressing the right arrow user accesses to each group.                                                                                     |
|     | To exit and return to the previous one, the user must press the left arrow.                                                               |

There is also the possibility of creating favorite display screens that allow quick access to information.

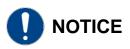

Parameters specific to each optional board are not described in this manual, for further information **check the corresponding manual (SD75MA--)**.

### Group V1: Motor visualization

This group shows information related to motor parameters.

**Note:** The parameter associated with the optical fiber board (SV1.17) will only be displayed if an optical fiber expansion board has been connected. Check document **SD75MA07** for further information.

| Screen                                  | Units | Description                                                                            |
|-----------------------------------------|-------|----------------------------------------------------------------------------------------|
| SV1.1-Speed reference = 0.0 %           | %     | Shows the present reference value of speed which is applied to the motor.              |
| SV1.2-Torque reference = 0.0 %          | %     | Shows the present reference value of torque which is applied to the motor.             |
| SV1.3-Motor speed (%) = 0.0 %           | %     | Shows the motor speed in percentage.                                                   |
| SV1.4-Motor speed (rpm) = 0 rpm         | rpm   | Shows the motor speed in revolutions per minute.                                       |
| SV1.5-Motor frequency = 0.0 Hz          | Hz    | Shows the frequency being applied to the motor.                                        |
| SV1.6-Motor voltage = 0 V               | V     | Shows the present voltage applied to the motor.                                        |
| SV1.7-Motor current = 0.0 A             | A     | Shows the present current flowing to the motor.                                        |
| SV1.8-Motor torque = 0.0 %              | %     | Shows the present torque applied to the motor.                                         |
| SV1.9-Motor phi cosine = 0.85           | -     | Shows the motor's cos phi.                                                             |
| SV1.10-Motor power = 0.0 kW             | kW    | Shows the instantaneous power consumption of the motor.                                |
| SV1.11.1-U motor current= 0.0 A         | A     | Shows the instantaneous current of each phase of the motor (U).                        |
| SV1.11.2-V motor current = 0.0 A        | А     | Shows the instantaneous current of each phase of the motor (V).                        |
| SV1.11.3-W motor current= 0.0 A         | A     | Shows the instantaneous current of each phase of the motor (W).                        |
| SV1.12.1-U-V motor voltage = 0.0 V      | V     | Shows the instantaneous voltage applied (UV).                                          |
| SV1.12.2-V-W motor voltage = 0.0 V      | V     | Shows the instantaneous voltage applied (VW).                                          |
| SV1.12.3-W-U motor voltage = 0.0 V      | V     | Shows the instantaneous voltage applied (UW).                                          |
| SV1.13-PTC Status = No                  | -     | Shows whether the motor PTC is connected or disconnected. Visible if [G4.1.10 = PTC].  |
| SV1.14-Estimated. Motor temp(%) = 0.0 % | %     | Shows the estimated motor temperature.                                                 |
| SV1.15-Motor temperature = 0 °C         | °C    | Shows the motor temperature measured with the PT100 sensor. Visible if [G4.4.0 = YES]. |

### Group V2: Drive visualization

This group shows respective information to the drive parameters.

| Screen                             | Units | Description                                                                 |
|------------------------------------|-------|-----------------------------------------------------------------------------|
| SV2.1.1-L1-L2 supply voltage = 0 V | V     | Shows the input instantaneous voltage applied to the drive (L1-L2).         |
| SV2.1.2-L2-L3 supply voltage = 0 V | V     | Shows the input instantaneous voltage applied to the drive (L2-L3).         |
| SV2.1.3-L3-L1 supply voltage = 0 V | V     | Shows the input instantaneous voltage applied to the drive (L3-L1).         |
| SV2.2-Input voltage average = 0 V  | V     | Shows the average input voltage to the drive.                               |
| SV2.3-DC bus voltage = 0 V         | V     | Shows DC Link voltage of the drive.                                         |
| SV2.4-Input frequency = 0.0 Hz     | Hz    | Shows the frequency of the drive input voltage.                             |
| SV2.5.1-Drive temperature = 0 °C   | °C    | Shows the temperature measured inside the electronics chamber of the drive. |
| SV2.5.2-IGBT temperature = 0 °C    | °C    | Shows the temperature measured at the power stage of the drive output.      |
| SV2.10-Relative Humidity = 0 %     | %     | Shows the internal relative humidity of the converter.                      |

### Group V3: External visualization

**Note:** The parameters associated with analogue inputs 4 to 7 (parameters SV3.10 to SV3.21) and analogue outputs 3 to 6 (parameters SV3.28 to SV3.33) will only be displayed if an inputs and outputs expansion board has been connected. Check document **SD75MA05** for further information.

| Screen                            | Units               | Description                                                                                                    |
|-----------------------------------|---------------------|----------------------------------------------------------------------------------------------------|
| SV3.1-Al1 value = 0.00 V          | See units<br>G4.2.3 | Shows the value of Analogue Input 1 (AI1).                                                                                      |
| SV3.2-Al1 percentage = 100.0 %    | %                   | Shows the percentage with respect to the voltage allowed by Analogue Input 1 (AI1).                                             |
| SV3.3-Al1 sensor value = 0.0 l/s  | See units<br>G4.2.2 | Shows the value of sensor 1 associated to the Analogue Input 1.                                                                 |
| SV3.4-Al2 value = 0.00 mA         | mA                  | Shows the value of the Analogue Input 2. Visible if [G4.3.0 = NO].                                                              |
| SV3.5-Al2 percentage = 100.0 %    | %                   | Shows the value of the PID reference proportional to the Analogue Input 2 signal. Visible if [G4.3.0 = NO].                     |
| SV3.6-Al2 sensor value = 0.0 Bar  | See units<br>G4.3.2 | Shows the value of sensor 2 associated to the Analogue Input 2. Visible if [G4.3.0 = NO] and [G4.3.1 = YES].                    |
| SV3.7-Al3 value = 0.00 V          | See units<br>G4.4.3 | Shows the value of sensor 3 associated to the Analogue Input 3. Visible if [G4.4.0 = NO].                                       |
| SV3.8-Al3 percentage = 100.0 %    | %                   | Shows the value of the PID reference proportional to the Analogue Input 3 signal. Visible if [G4.4.0 = NO].                     |
| SV3.9-Al3 sensor value = 0.0 l/s  | See units<br>G4.4.2 | Shows the value of sensor 3 associated to the Analogue Input 3. Visible if [G4.4.1 = YES].                                      |
| SV3.22-AO1 value = 0.00 V         | See units<br>G8.2.2 | Shows the value of the Analogue output 1.                                                                                       |
| SV3.23-AO1 percentage = 0.0 %     | %                   | Shows the magnitude value associated to the Analogue Output 1.                                                                  |
| SV3.24-AO2 value = 0.00 V         | See units<br>G8.3.2 | Shows the value of the Analogue output 1. Visible if [G8.3.0 = NO].                                                             |
| SV3.25-AO2 percentage = 0.0 %     | %                   | Shows the magnitude value associated to the Analogue Output 2.                                                                  |
| SV3.26-AO3 value = 0.00 V         | See units<br>G8.4.2 | Shows the value of the Analogue output 3.                                                                                       |
| SV3.27-AO3 percentage = 0.0 %     | %                   | Shows the magnitude value associated to the Analogue Output 3.                                                                  |
| SV3.34-DI status = 000000         | -                   | Shows the value of the digital inputs (6, 10 or 16 bits, depending on the number of expansion boards connected).                |
| SV3.35-Output relays status = 000 | -                   | Shows the value of the states of the output relays (3, 8 or 11 bits, depending<br>on the number of expansion boards connected). |
| SV3.37-Fans = Off                 | -                   | Shows the status of the fans (on / off).                                                                                        |
| SV3.38-Pulse Input = 0.0 l/s      | See units<br>G4.3.2 | Shows the measurement of the pulse input. Visible if [G4.3.0 = YES].                                                            |

## Group V4: Internal visualization

| Screen                             | Units | Description                                                              |
|------------------------------------|-------|--------------------------------------------------------------------------|
| SV4.1-Present fault = 0            | -     | Shows the present fault code.                                            |
| SV4.2-Nominal V = 500 V            | V     | Shows the drive rated voltage.                                           |
| SV4.3-Nominal I = 46.0 A           | A     | Shows the drive rated current.                                           |
| SV4.4-PID setpoint = 100.0 %       | %     | Shows the reference value in PID mode of the equipment standard program. |
| SV4.5-PID feedback value = 100.0 % | %     | Shows the feedback value in PID mode of the equipment standard program.  |
| SV4.8.1-Comp status 1 = O          | -     | Shows the status of the three comparators (C1).                          |
| SV4.8.2-Comp status 2 = O          | -     | Shows the status of the three comparators (C2).                          |
| SV4.8.3-Comp status 3 = O          | -     | Shows the status of the three comparators (C3).                          |
| SV4.9-Prior to fault status = OFF  | -     | Shows the status of the drive before the fault.                          |

## **Group V5: Programmable parameters**

| Screen                                | Units | Description                                          |
|---------------------------------------|-------|------------------------------------------------------|
| SV5.1-Speed local reference = 100.0 % | %     | Shows the speed reference in local mode.             |
| SV5.2-PID local setpoint = 100.0 %    | %     | Shows the PID setting in local mode.                 |
| SV5.3-Multireference 1 = 10.00 %      | %     | Shows the speed value assigned to Multi-reference 1. |
| SV5.4-Multireference 2 = 20.00 %      | %     | Shows the speed value assigned to Multi-reference 2. |
| SV5.5-Multireference 3 = 30.00 %      | %     | Shows the speed value assigned to Multi-reference 3. |
| SV5.6-Multireference 4 = 40.00 %      | %     | Shows the speed value assigned to Multi-reference 4. |
| SV5.7-Multireference 5 = 50.00 %      | %     | Shows the speed value assigned to Multi-reference 5. |
| SV5.8-Multireference 6 = 60.00 %      | %     | Shows the speed value assigned to Multi-reference 6. |
| SV5.9-Multireference 7 = 70.00 %      | %     | Shows the speed value assigned to Multi-reference 7. |
| SV5.10-Inch speed 1 = 0.00 %          | %     | Shows the fixed speed 1.                             |
| SV5.11-Inch speed 2 = 0.00 %          | %     | Shows the fixed speed 2.                             |
| SV5.12-Inch speed 3 = 0.00 %          | %     | Shows the fixed speed 3.                             |

## **Group V6: Registers**

| Screen                                | Units | Description                                                            |
|---------------------------------------|-------|------------------------------------------------------------------------|
| SV6.1.1-Total days counter = 0 days   | Days  | Shows the total time during which the drive is running (RUN).          |
| SV6.1.2-Total hours counter = 0 h     | Hours | Shows the total time during which the drive is running (RUN).          |
| SV6.2.1-Partial days counter = 0 days | Days  | Shows the total time during which the drive is running (RUN).          |
| SV6.2.2-Partial hours counter = 0 h   | Hours | Shows the partial time during which the drive is running (RUN).        |
| SV6.3-Clear partial counter = No      | -     | Allows resetting the counter of partial time for running status (RUN). |
| SV6.4.1-Mot. Total En. GWh = 0 GWh    | GWh   | Shows the drive total energy consumption.                              |
| SV6.4.2-Mot. Total En. MWh = 0 MWh    | MWh   | Shows the drive total energy consumption.                              |
| SV6.4.3-Mot. Total En. KWh = 0 kWh    | kWh   | Shows the drive total energy consumption.                              |
| SV6.5.1-Mot. Partial En. GWh = 0 GWh  | GWh   | Shows the drive partial energy consumption.                            |
| SV6.5.2-Mot. Partial En. MWh = 0 MWh  | MWh   | Shows the drive partial energy consumption.                            |
| SV6.5.3-Mot. Partial En. KWh = 0 kWh  | kWh   | Shows the drive partial energy consumption.                            |
| SV6.6-Mot. Partial En. reset = No     | -     | Allows resetting the counter of partial energy.                        |
| SV6.7.1-Rect. Consum. En. GWh = 0 GWh | GWh   | Shows the regenerative stage total energy consumption.                 |
| SV6.7.2-Rect. Consum. En. MWh = 0 MWh | MWh   | Shows the regenerative stage total energy consumption.                 |
| SV6.7.3-Rect. Consum. En. KWh = 0 kWh | kWh   | Shows the regenerative stage total energy consumption.                 |
| SV6.8.1-Rect. Suppl. En. GWh = 0 GWh  | GWh   | Shows the regenerative stage partial energy consumption.               |
| SV6.8.2-Rect. Suppl. En. MWh = 0 MWh  | MWh   | Shows the regenerative stage partial energy consumption.               |
| SV6.8.3-Rect. Suppl. En. KWh = 0 kWh  | kWh   | Shows the regenerative stage partial energy consumption.               |

## Group V7: Rectifier info

| Screen                              | Units | Description                                                     |
|-------------------------------------|-------|-----------------------------------------------------------------|
| SV7.1-Input power = 0.0 kW          | kW    | Shows the power input value of the rectifier.                   |
| SV7.2-Drive input current R = 0.0 A | A     | Shows the instantaneous current per phase of the rectifier (U). |
| SV7.3-Drive input current S = 0.0 A | A     | Shows the instantaneous current per phase of the rectifier (V). |
| SV7.4-Drive input current T = 0.0 A | A     | Shows the instantaneous current per phase of the rectifier (W). |
| SV7.5-Rect. Cos Phi = 0.00          | -     | Shows the motor's cos phi or Displacement Power Factor (DPF).   |
| SV7.6-Rect. IGBT temp. = 0 °C       | °C    | Shows the IGBTs temperature.                                    |
| SV7.7-Frequency of PLL = 0.0 Hz     | Hz    | Shows the internal frequency of the PLL.                        |
| SV7.8-THD input = 0.00 %            | %     | Shows the input current distortion of the rectifier.            |
| SV7.9-L1-L2 supply voltage = 0 V    | V     | Shows the instantaneous line voltage (L1-L2).                   |
| SV7.10-L2-L3 supply voltage = 0 V   | V     | Shows the instantaneous line voltage (L2-L3).                   |
| SV7.11-L3-L1 supply voltage = 0 V   | V     | Shows the instantaneous line voltage (L3-L1).                   |
| SV7.12-DC bus voltage = 0 V         | V     | Shows the DC bus voltage.                                       |

## Group V8: Date and time

| Screen            | Units | Description                            |  |  |  |  |  |  |
|-------------------|-------|----------------------------------------|--|--|--|--|--|--|
| SV8.1-Seconds = 0 | -     | Shows the seconds of the current time. |  |  |  |  |  |  |
| SV8.2-Minutes = 0 | -     | Shows the minutes of the current time. |  |  |  |  |  |  |
| SV8.3-Hours = 0   | -     | Shows the hours of the current time.   |  |  |  |  |  |  |
| SV8.4-Day = 1     | -     | Shows the day of the current date.     |  |  |  |  |  |  |
| SV8.5-Month = 1   | -     | Shows the month of the current date.   |  |  |  |  |  |  |
| SV8.6-Year = 2015 | -     | Shows the year of the current date.    |  |  |  |  |  |  |

## Group V9: Last fault registers

These registers show the conditions that were present at the moment when the last fault occurred. They are divided into the following subgroups:

#### Subgroup V9.1: Motor registers

This subgroup shows information related to the drive characteristics on an individual level.

**Note:** The parameters associated with the encoder (SV9.1.16 and SV9.1.17) will only be displayed if an optional encoder expansion board has been connected. Check document **SD75MA04** for further information.

| Screen                                | Units | Description                                                                                   |  |  |  |  |  |
|---------------------------------------|-------|-----------------------------------------------------------------------------------------------|--|--|--|--|--|
| SV9.1.1-Speed reference = 0.0 %       | %     | Shows the value of the current speed reference.                                               |  |  |  |  |  |
| SV9.1.2-Torque reference = 0.0 %      | %     | Shows the value of the current torque reference.                                              |  |  |  |  |  |
| SV9.1.3-Motor speed (%) = 0.0 %       | %     | Shows the motor speed in percentage.                                                          |  |  |  |  |  |
| SV9.1.4-Motor speed (rpm) = 0 rpm     | rpm   | Shows the motor speed in revolutions per minute.                                              |  |  |  |  |  |
| SV9.1.5-Motor frequency = 0.0 Hz      | Hz    | Shows the frequency which the motor is running.                                               |  |  |  |  |  |
| SV9.1.6-Motor voltage = 0 V           | V     | Shows the current voltage applied to the motor.                                               |  |  |  |  |  |
| SV9.1.7-Motor current = 0.0 A         | А     | Shows the present current to the motor.                                                       |  |  |  |  |  |
| SV9.1.8-Motor torque = 0.0 %          | %     | Shows the current torque applied to the motor.                                                |  |  |  |  |  |
| SV9.1.9-Motor phi cosine = 0.85       | -     | Shows the motor power factor.                                                                 |  |  |  |  |  |
| SV9.1.10-Motor power = 0 kW           | kW    | Shows the instantaneous power consumption of the motor.                                       |  |  |  |  |  |
| SV9.1.11.1-U motor current = 0.0 A    | А     | Shows the instantaneous current per phase of the motor (U).                                   |  |  |  |  |  |
| SV9.1.11.2-V motor current = 0.0 A    | А     | Shows the instantaneous current per phase of the motor (V).                                   |  |  |  |  |  |
| SV9.1.11.3-W motor current = 0.0 A    | А     | Shows the instantaneous current per phase of the motor (W).                                   |  |  |  |  |  |
| SV9.1.12.1-U-V motor voltage = 0 V    | V     | Shows the instantaneous line voltage (U-V).                                                   |  |  |  |  |  |
| SV9.1.12.2-V-W motor voltage = 0 V    | V     | Shows the instantaneous line voltage (V-W).                                                   |  |  |  |  |  |
| SV9.1.12.3-W-U motor voltage = 0 V    | V     | Shows the instantaneous line voltage (W-U).                                                   |  |  |  |  |  |
| SV9.1.13-PTC Status = No              | -     | Shows whether the motor PTC is connected or not. Visible if [G4.1.10 = PTC].                  |  |  |  |  |  |
| SV9.1.14-Motor temperature(%) = 0.0 % | %     | Shows the theoretical heating level of the motor.                                             |  |  |  |  |  |
| SV9.1.15-Motor temperature = 0 °C     | °C    | Shows the temperature of the motor measured with the PT100 sensor. Visible if [G4.4.0 = YES]. |  |  |  |  |  |

| Screen                              | Units | Description                                                            |  |  |  |  |  |  |
|-------------------------------------|-------|------------------------------------------------------------------------|--|--|--|--|--|--|
| SV9.2.1.1-L1-L2 supply volt = 0 V   | V     | Shows the instantaneous input voltage between L1 and L2.               |  |  |  |  |  |  |
| SV9.2.1.2-L2-L3 supply volt = 0 V   | V     | Shows the instantaneous input voltage between L2 and L3.               |  |  |  |  |  |  |
| SV9.2.1.3-L3-L1 supply volt = 0 V   | V     | Shows the instantaneous input voltage between L3 and L1.               |  |  |  |  |  |  |
| SV9.2.2-Input voltage average = 0 V | V     | Shows the average value of input voltages between phases.              |  |  |  |  |  |  |
| SV9.2.3-DC bus voltage = 0 V        | V     | Shows the DC bus voltage.                                              |  |  |  |  |  |  |
| SV9.2.4-Input frequency = 0.0 Hz    | Hz    | Shows the frequency of the input voltage.                              |  |  |  |  |  |  |
| SV9.2.5-Drive temperature = 0 °C    | °C    | Shows the temperature of the drive.                                    |  |  |  |  |  |  |
| SV9.2.9-IGBT temperature = 0 °C     | °C    | Shows the temperature measured at the power stage of the drive output. |  |  |  |  |  |  |
| SV9.2.10-Relative Humidity = 0 %    | %     | Shows the internal relative humidity of the drive.                     |  |  |  |  |  |  |

## Subgroup V9.2: Drive registers

### Subgroup V9.3: External registers

**Note:** The parameters associated with analogue inputs 4 to 7 (parameters SV9.3.10 to SV9.3.21) and analogue outputs 3 to 6 (parameters SV9.3.28 to SV9.3.33) will only be displayed if an inputs and outputs expansion board has been connected. Check document **SD75MA05** for further information.

| Screen                                | Units            | Description                                                                                                    |  |  |  |  |  |  |  |
|---------------------------------------|------------------|----------------------------------------------------------------------------------------------------|--|--|--|--|--|--|--|
| SV9.3.1-Al1 value = 0.00 V            | V                | Shows the average value of the analogue input 1.                                                                                                    |  |  |  |  |  |  |  |
| SV9.3.2-Al1 percentage = 100.0 %      | %                | Shows the speed reference or the PID proportional setting for the analogue input 1.                                                                                        |  |  |  |  |  |  |  |
| SV9.3.3-Al1 sensor value = 0.0 l/s    | l/s              | Shows the value of sensor 1 associated with analogue input 1.                                                                                                    |  |  |  |  |  |  |  |
| SV9.3.4-Al2 value = 0.00 mA           | mA               | Shows the average value of the analogue input 2.                                                                                                    |  |  |  |  |  |  |  |
| SV9.3.5-Al2 percentage = 100.0 %      | %                | Shows the speed reference or the PID proportional setting for the analogue input 2.                                                                                        |  |  |  |  |  |  |  |
| SV9.3.6-Al2 sensor value = 0.0 Bar    | Bar              | Shows the value of sensor 2 associated with analogue input 2.                                                                                                    |  |  |  |  |  |  |  |
| SV9.3.7-Al3 value = 0.00 V            | See units G4.4.3 | Shows the average value of the analogue input 3.                                                                                                    |  |  |  |  |  |  |  |
| SV9.3.8-AI3 percentage = 100.0 %      | %                | Shows the speed reference or the PID proportional setting for the analogue input 3.                                                                                        |  |  |  |  |  |  |  |
| SV9.3.9-Al3 sensor value = 0.0 l/s    | See units G4.4.2 | Shows the value of sensor 3 associated with analogue input 3.                                                                                                    |  |  |  |  |  |  |  |
| SV9.3.22-AO1 value = 0.00 V           | See units G8.2.2 | Shows the value of analogue output 1.                                                                                                    |  |  |  |  |  |  |  |
| SV9.3.23-AO1 percentage = 0.0 %       | %                | Shows the value of the magnitude associated with analogue output 1.                                                                                                    |  |  |  |  |  |  |  |
| SV9.3.24-AO2 value = 0.00 V           | See units G8.3.2 | Shows the value of analogue output 2.                                                                                                    |  |  |  |  |  |  |  |
| SV9.3.25-AO2 percentage = 0.0 %       | %                | Shows the value of the magnitude associated with analogue output 2.                                                                                                    |  |  |  |  |  |  |  |
| SV9.3.26-AO3 value = 0.00 V           | See units G8.4.2 | Shows the value of analogue output 3.                                                                                                    |  |  |  |  |  |  |  |
| SV9.3.27-AO3 percentage = 0.0 %       | %                | Shows the value of the magnitude associated with analogue output 3.                                                                                                    |  |  |  |  |  |  |  |
| SV9.3.34-DI status = 000000           | -                |                                                                                                    |  |  |  |  |  |  |  |
| SV9.3.34-DI status = 00000000000      | -                | Shows the status of each of the digital inputs of the central control: 6, 10 or 16 bits (input 1: first from the left).                                                    |  |  |  |  |  |  |  |
| SV9.3.34-DI status = 0000000000000000 | -                |                                                                                                    |  |  |  |  |  |  |  |
| SV9.3.35-DO status = 000              | -                |                                                                                                    |  |  |  |  |  |  |  |
| SV9.3.35-DO status = 00000000         | -                | Shows the status of digital outputs: 3, 8 or 11 bits (entry 1: first from the left).<br><b>Note:</b> Only displayed if an expansion board has been connected. If there are |  |  |  |  |  |  |  |
| SV9.3.35-DO status = 0000000000000    | -                | two expansion boards connected, 16 bits will be displayed.                                                                                                    |  |  |  |  |  |  |  |

### Subgroup V9.4: Internal registers

| Screen                                 | Units | Description                                                           |  |  |  |  |  |  |  |
|----------------------------------------|-------|-----------------------------------------------------------------------|--|--|--|--|--|--|--|
| SV9.4.1-Last fault = 0                 | -     | Shows the present fault code.                                         |  |  |  |  |  |  |  |
| SV9.4.2-Drive nominal current = 46.0 A | A     | Shows the rated current of the drive.                                 |  |  |  |  |  |  |  |
| SV9.4.3-Drive nominal voltage = 500 V  | V     | Shows the rated voltage of the drive.                                 |  |  |  |  |  |  |  |
| SV9.4.6-PID setpoint = 100.0 %         | %     | Shows the setpoint value of the PID of the standard equipment program |  |  |  |  |  |  |  |
| SV9.4.7-PID feedback value = 100.0 %   | %     | Shows the PID feedback value of the standard equipment program.       |  |  |  |  |  |  |  |
| SV9.4.8.1-Comp status 1 = 0            | -     | Shows the status of the three comparators (C1).                       |  |  |  |  |  |  |  |
| SV9.4.8.2-Comp status 2 = 0            | -     | Shows the status of the three comparators (C2).                       |  |  |  |  |  |  |  |
| SV9.4.8.3-Comp status 3 = 0            | -     | Shows the status of the three comparators (C3).                       |  |  |  |  |  |  |  |

### Subgroup V9.5: Rectifier registers

This group includes several registers of general information about the rectifier bridge.

| Screen                                | Units | Description                                                         |
|---------------------------------------|-------|---------------------------------------------------------------------|
| SV9.5.1-Input power = 0.0 kW          | kW    | Shows the input power.                                              |
| SV9.5.2-Drive input current R = 0.0 A | A     | Shows the instantaneous current per phase of the rectifier (U).     |
| SV9.5.3-Drive input current S = 0.0 A | A     | Shows the instantaneous current per phase of the rectifier (V).     |
| SV9.5.4-Drive input current T = 0.0 A | A     | Shows the instantaneous current per phase of the rectifier (W).     |
| SV9.5.5-Rect. Cos Phi = 0.00          | -     | Shows the input cos phi or Displacement Power Factor (DPF).         |
| SV9.5.6-Rect. IGBT temp. = 0 °C       | °C    | Shows the maximum temperature of the IGBTs of the rectifier bridge. |
| SV9.5.7-Frequency of PLL = 0.0 Hz     | Hz    | Shows the internal PLL frequency.                                   |
| SV9.5.8-THD input = 0.00 %            | %     | Shows the input current distortion (THDi).                          |
| SV9.5.9-L1-L2 supply voltage = 0 V    | V     | Shows the instantaneous line voltage (UV).                          |
| SV9.5.10-L2-L3 supply voltage = 0 V   | V     | Shows the instantaneous line voltage (VW).                          |
| SV9.5.11-L3-L1 supply voltage = 0 V   | V     | Shows the instantaneous line voltage (WU).                          |
| SV9.5.12-DC bus voltage= 0 V          | V     | Shows the DC bus voltage.                                           |

### Subgroup V9.6: Local motor reg

This subgroup shows information related to the characteristics of the parallel equipment on an overall level.

**Note:** The parameters associated with the encoder (SV9.6.16 and SV9.6.17) will only be displayed if an optional encoder expansion board has been connected. Check document **SD75MA04** for further information.

| Screen                            | Units | Description                                                       |
|-----------------------------------|-------|-------------------------------------------------------------------|
| SV9.6.1-Speed reference = 0.0 %   | %     | Shows the present reference value of speed applied to the motor.  |
| SV9.6.2-Torque reference = 0.0 %  | %     | Shows the present reference value of torque applied to the motor. |
| SV9.6.3-Motor speed (%) = 0.0 %   | %     | Shows the motor speed in percentage.                              |
| SV9.6.4-Motor speed (rpm) = 0 rpm | rpm   | Shows the motor speed in revolutions per minute.                  |

| Screen                                | Units | Description                                                                            |  |  |  |  |  |  |  |  |
|---------------------------------------|-------|----------------------------------------------------------------------------------------|--|--|--|--|--|--|--|--|
| SV9.6.5-Motor frequency = 0.0 Hz      | Hz    | Shows the frequency at which the motor is running.                                     |  |  |  |  |  |  |  |  |
| SV9.6.6-Motor voltage = 0 V           | V     | Shows the present voltage applied to the motor.                                        |  |  |  |  |  |  |  |  |
| SV9.6.7-Motor current = 0.0 A         | A     | Shows the present current of the motor.                                                |  |  |  |  |  |  |  |  |
| SV9.6.8-Motor torque = 0.0 %          | %     | Shows the present torque applied to the motor.                                         |  |  |  |  |  |  |  |  |
| SV9.6.9-Motor phi cosine = 0.85       | -     | Shows the motor's power factor.                                                        |  |  |  |  |  |  |  |  |
| SV9.6.10-Motor power = 0.0 kW         | kW    | Shows the instantaneous power consumption of the motor.                                |  |  |  |  |  |  |  |  |
| SV9.6.11.1-U motor current = 0.0 A    | A     | Shows the instantaneous current per phase of the motor (U).                            |  |  |  |  |  |  |  |  |
| SV9.6.11.2-V motor current = 0.0 A    | A     | Shows the instantaneous current per phase of the motor (V).                            |  |  |  |  |  |  |  |  |
| SV9.6.11.3-W motor current = 0.0 A    | A     | Shows the instantaneous current per phase of the motor (W).                            |  |  |  |  |  |  |  |  |
| SV9.6.12.1-U-V motor voltage = 0 V    | V     | Shows the instantaneous line voltage (U-V).                                            |  |  |  |  |  |  |  |  |
| SV9.6.12.2-V-W motor voltage = 0 V    | V     | Shows the instantaneous line voltage (V-W).                                            |  |  |  |  |  |  |  |  |
| SV9.6.12.3-W-U motor voltage = 0 V    | V     | Shows the instantaneous line voltage (W-U).                                            |  |  |  |  |  |  |  |  |
| SV9.6.13-PTC Status = No              | -     | Shows whether the motor PTC is connected or disconnected. Visible if [G4.1.10 = PTC].  |  |  |  |  |  |  |  |  |
| SV9.6.14-Motor temperature(%) = 0.0 % | %     | Shows the theoretical heating level of the motor.                                      |  |  |  |  |  |  |  |  |
| SV9.6.15-Motor temperature = 0 °C     | °C    | Shows the motor temperature measured with the PT100 sensor. Visible if [G4.4.0 = YES]. |  |  |  |  |  |  |  |  |

## Group V11: Exp PT100

**Note:** This group shows information related to PT100 parameters. Refer to the SD75MA08 manual for further information.

# Group V12: Warning history

This group shows the last 10 warnings that have been detected by the variable speed drives.

| Screen                            | Units | Description                                                |  |  |  |  |  |  |
|-----------------------------------|-------|------------------------------------------------------------|--|--|--|--|--|--|
| SV12.1-Last warning = 0           | -     | ast register of the warning history.                       |  |  |  |  |  |  |
| SV12.2-Date = 01/01/2000 00:00    | -     | Last date and time of the register of warning history.     |  |  |  |  |  |  |
| SV12.3-Ninth warning = 0          | -     | Register number 9 of the warning history.                  |  |  |  |  |  |  |
| SV12.4-Date = 01/01/2000 00:00    | -     | Date and time of the register number 9 of warning history. |  |  |  |  |  |  |
| SV12.5-Eighth warning = 0         | -     | Register number 8 of the warning history.                  |  |  |  |  |  |  |
| SV12.6-Date = 01/01/2000 00:00    | -     | Date and time of the register number 8 of warning history. |  |  |  |  |  |  |
| SV12.7-Seventh warning = 0        | -     | Register number 7 of the warning history.                  |  |  |  |  |  |  |
| SV12.8-Date = 01/01/2000 00:00    | -     | Date and time of the register number 7 of warning history. |  |  |  |  |  |  |
| SV12.9-Sixth warning = 0          | -     | Register number 6 of the warning history.                  |  |  |  |  |  |  |
| SV12.10-Date = 01/01/2000 00:00 - |       | Date and time of the register number 6 of warning history. |  |  |  |  |  |  |
| SV12.11-Fifth warning = 0         | -     | Register number 5 of the warning history.                  |  |  |  |  |  |  |
| SV12.12-Date = 01/01/2000 00:00 - |       | Date and time of the register number 5 of warning history. |  |  |  |  |  |  |
| SV12.13-Fourth warning = 0        | -     | Register number 4 of the warning history.                  |  |  |  |  |  |  |
| SV12.14-Date = 01/01/2000 00:00   | -     | Date and time of the register number 4 of warning history. |  |  |  |  |  |  |

| Screen                             | Units | Description                                                |  |  |  |  |
|------------------------------------|-------|------------------------------------------------------------|--|--|--|--|
| SV12.15-Third warning = 0          | -     | Register number 3 of the warning history.                  |  |  |  |  |
| SV12.16-Date = 01/01/2000 00:00    | -     | Date and time of the register number 3 of warning history. |  |  |  |  |
| SV12.17-Second warning = 0         | -     | Register number 2 of the warning history.                  |  |  |  |  |
| SV12.18-Date = 01/01/2000 00:00    | -     | Date and time of the register number 2 of warning history. |  |  |  |  |
| SV12.19-First warning = 0          | -     | Register number 1 of the warning history.                  |  |  |  |  |
| SV12.20-Date = 01/01/2000 00:00 -  |       | Date and time of the register number 1 of warning history. |  |  |  |  |
| SV12.21-Erase warning history = No | -     | Clears the content of the warnings' history.               |  |  |  |  |

### **Group V13: Local Motor vis**

This group shows the general local motor's controls only in SD750 drives frames 9 to 11, provided that the following conditions are met:

- G25.1-Role = "Local Master", "Global Master" or "Global Slave"
- There is more than one equipment configured in parallel (G25.7-Paral. Drives Number).
- G1.9-Master/slave config = "Enable".

Check document SD75MA07 for further information.

**Note:** The parameter associated with the encoder (SV13.17) will only be displayed if an encoder optional expansion board has been connected. Check document **SD75MA04** for further information.

| Screen                                | Units | Description                                                                                     |  |  |  |  |  |
|---------------------------------------|-------|-------------------------------------------------------------------------------------------------|--|--|--|--|--|
| SV13.1-Speed reference = 0.0 %        | %     | Shows the present reference value of speed which is applied to the local motor.                 |  |  |  |  |  |
| SV13.2-Torque reference = 0.0 %       | %     | Shows the present reference value of torque which is applied to the motor.                      |  |  |  |  |  |
| SV13.3-Motor speed (%) = 0.0 %        | %     | Shows the local motor speed in percentage.                                                      |  |  |  |  |  |
| SV13.4-Motor speed (rpm) = 0 rpm      | rpm   | Shows the local motor speed in revolutions per minute.                                          |  |  |  |  |  |
| SV13.5-Motor frequency = 0.0 Hz       | Hz    | Shows the frequency applied to the local motor.                                                 |  |  |  |  |  |
| SV13.6-Motor voltage = 0 V            | V     | Shows the voltage value applied to the local motor.                                             |  |  |  |  |  |
| SV13.7-Motor current = 0.0 A          | A     | Shows the current flowing to the local motor.                                                   |  |  |  |  |  |
| SV13.8-Motor torque = 0.0 %           | %     | Shows the torque applied to the local motor.                                                    |  |  |  |  |  |
| SV13.9-Motor phi cosine = 0.85        | -     | Shows the local motor's power factor.                                                           |  |  |  |  |  |
| SV13.10-Motor power = 0.0 kW          | kW    | Shows the instantaneous power consumption of the local motor.                                   |  |  |  |  |  |
| SV13.11.1-U motor current = 0.0 A     | A     | Shows the instantaneous current of each phase of the local motor (U).                           |  |  |  |  |  |
| SV13.11.2-V motor current = 0.0 A     | A     | Shows the instantaneous current of each phase of the local motor (V).                           |  |  |  |  |  |
| SV13.11.3-W motor current = 0.0 A     | A     | Shows the instantaneous current of each phase of the local motor (W).                           |  |  |  |  |  |
| SV13.12.1-U-V motor voltage = 0 V     | V     | Shows the instantaneous voltage applied (UV) to the local motor.                                |  |  |  |  |  |
| SV13.12.2-V-W motor voltage = 0 V     | V     | Shows the instantaneous voltage applied (VW) to the local motor.                                |  |  |  |  |  |
| SV13.12.3-W-U motor voltage = 0 V     | V     | Shows the instantaneous voltage applied (UW) to the local motor.                                |  |  |  |  |  |
| SV13.13-PTC Status = No               | -     | Shows whether the local motor PTC is connected or disconnected. Visible if [G4.1.10 = PTC].     |  |  |  |  |  |
| SV13.14-Estimat. Mot. temp(%) = 0.0 % | %     | Shows the estimated local motor temperature.                                                    |  |  |  |  |  |
| SV13.15-Motor temperature = 0 °C      | °C    | Shows the local motor temperature measured with the PT100 sensor.<br>Visible if [G4.4.0 = YES]. |  |  |  |  |  |

# DESCRIPTION OF PROGRAMMING PARAMETERS

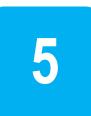

This menu contains all the configuration parameters. These parameters are organized in subgroups or sub-menus to facilitate their location.

To access these parameters, enter: Menu - Parameters - Configuration:

| F 50     | AO     | OFF  | 0.0A | 0.0%     |               | F 50   | A0      | OFF   | 0.0A                  | 0.0%  |                          | F 50     | A0        | OFF      | 0.0A  | 0.0% |
|----------|--------|------|------|----------|---------------|--------|---------|-------|-----------------------|-------|--------------------------|----------|-----------|----------|-------|------|
|          |        | MENU |      |          |               |        | PA      | RAMET | ERS                   |       |                          |          | CC        | NFIGUR   | ATION |      |
| Param    | eters  |      |      |          |               | Config | uration |       |                       |       |                          | Group    | 1: Optic  | ns       |       |      |
| Versions |        |      |      | L        | Visualization |        |         |       |                       |       | Group 2: Nameplate motor |          |           |          | •     |      |
| Options  |        |      |      | Favori   | tes           |        |         | )     | $\mathbf{\mathbf{N}}$ | Group | 3: Refei                 | rences   |           | ) j      |       |      |
| Backups  |        |      |      | 12       |               |        |         |       |                       |       | Group                    | 4: Input | S         |          |       |      |
| Settings |        |      |      | <u>r</u> |               |        |         |       |                       | 1     | Group                    | 5: Acc/[ | Dec rates |          |       |      |
| File do  | wnload |      |      | •        | L             |        |         |       |                       |       |                          | Group    | 6: PID 0  | control  |       |      |
|          |        |      |      |          |               |        |         |       |                       |       |                          | Group    | 7: Start  | Stop con | trol  |      |

#### Navigation in Settings

| KEY | DESCRIPTION                                                                                                    |                                                           |                                                           |                           |                               |                                                                  |  |  |
|-----|----------------------------------------------------------------------------------------------------|-----------------------------------------------------------|-----------------------------------------------------------|---------------------------|-------------------------------|------------------------------------------------------------------|--|--|
|     | To access an area, group, subgroup or parameter, user must scroll using the arrows up and down, and press the right arrow.       |                                                           |                                                           |                           |                               |                                                                  |  |  |
| *   | Pressing the right arrow user accesses each group.<br>To exit and return to the previous screen, user must press the left arrow. |                                                           |                                                           |                           |                               |                                                                  |  |  |
|     | ir<br>2. C<br>e<br>3. A                                                                                                    | nable edit m<br>the top of th<br>Choose the s<br>xample). | ode by pres<br>ne screen.<br>scale by us<br>it – accordir | sing "Menu<br>sing the le | ı" key. "EDx<br>ft/right_arro | x1, x10, x100,<br>1" will appear<br>w keys (see<br>e on step 2 – |  |  |
|     | Example: Value                                                                                                    | that will be e                                            | entered = <b>14</b>                                       | 53,2                      |                               |                                                                  |  |  |
|     | Parameter<br>value                                                                                                    | 1                                                         | 4                                                         | 5                         | 3                             | , 2                                                              |  |  |
|     | Scale<br>adjustment                                                                                                    | X10000                                                    | X1000                                                     | X100                      | X10                           | X1                                                               |  |  |

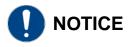

Parameters specific to each optional board are not described in this manual, for further information **check the corresponding manual (SD75MA--)**.

## **Group 1: Options**

**Note:** The parameter associated with the optical fiber board (G1.9) will only be displayed if an optical fiber expansion board has been connected. Check document **SD75MA07** for further information.

| Screen                               | Range                                                            | Function                                                                                                    |     |  |  |  |  |
|--------------------------------------|------------------------------------------------------------------|----------------------------------------------------------------------------------------------------|-----|--|--|--|--|
|                                      |                                                                  | Allows user to lock SD750FR parameters totally or partially. To lock you must introduce a password in G1.1a.                                                                                                    |     |  |  |  |  |
|                                      |                                                                  | DESCRIPTION FUNCTION                                                                                                    |     |  |  |  |  |
|                                      | No                                                               | No Parameter lock is not active.                                                                                                    |     |  |  |  |  |
| G1.1-Lock<br>parameters = No         | Partial lock<br>Total lock                                       | Partial lock All parameters are locked except for [G1.1], [G1.1a],<br>[G3.3] and [G6.2] (PID reference).                                                                                                    | YES |  |  |  |  |
|                                      | Display lock                                                     | Total lock Only [G1.1] and [G1.1a] can be modified.                                                                                                    |     |  |  |  |  |
|                                      |                                                                  | Display lock Parameters cannot be modified using the display. To perform any changes, user must unlock them or connect through Modbus.                                                                                                    |     |  |  |  |  |
| G1.1a-Lock<br>password = 0           | 0 to 65535                                                       | lows user to introduce a password to lock parameters and avoid unauthorized changes in the ogramming.<br>any lock option has been enabled in G1.1, then this parameter appears automatically.<br>nlock: In [G1.1 = 1 or 2] set 0→ NO. The <b>[G1.1a Lock password]</b> screen will appear.                                                                                                    |     |  |  |  |  |
| G1.1b-Unlock<br>password recov. = 0  | 0 to 65535                                                       | It provides information for the recovery of the blocking code introduced with the expression: Unlock password = (XXXX/2)-3.                                                                                                    | YES |  |  |  |  |
| G1.2-Language =<br>Spanish           | Spanish<br>English<br>German<br>Italian                          | Allows selecting the language of the parameters shown on the Webserver.           OPC.         DESCRIPCIÓN           0         Spanish           1         English           2         German           3         Italian                                                                                                    | NO  |  |  |  |  |
|                                      |                                                                  | Note: The display language is selected in the "Settings" menu.                                                                                                    |     |  |  |  |  |
| G1.3-Initialize = No<br>init         | No init<br>User parameters<br>Motor parameters<br>All parameters | Allows selecting the parameters that we desire to initialize back to the factory default value.         DESCRIPTION       FUNCTION         No init       None of parameters is initialized.         User parameters       User parameters are only initialized.         Motor parameters       Motor data are only initialized.         All parameters       All parameters of the drive are initialized. | NO  |  |  |  |  |
| G1.4-Short menu =<br>No              | No<br>Yes                                                        | If it is active, then configuration menus will not be accessible. Only visible G1 OPTIONS MENU, G10 LIMITS, and Display groups.                                                                                                    | NO  |  |  |  |  |
| G1.5-Activate<br>programs = Standard | Standard = 0<br>1 to 8                                           | Standard: Normal equipment functionalities.<br>1 to 8: Additional user functions programmed with PowerPLC, such as the PUMPS MACRO.                                                                                                    | NO  |  |  |  |  |
| G1.6-Service group<br>password = 0   |                                                                  | Group reserved for the Technical Service or Power Electronics authorized personnel.                                                                                                    |     |  |  |  |  |
| G1.7-Network<br>synchronization = 0  | No<br>Yes                                                        | Allows to select whether the inverter enables the synchronization of the output voltage with the<br>input voltage, starting the bypass mode.                                                                                                    | NO  |  |  |  |  |

## Group 2: Motor nameplate data

| Screen                                | Range                    | Function                                                                                                    | Set on run |
|---------------------------------------|--------------------------|----------------------------------------------------------------------------------------------------|------------|
| G2.1-Motor plate<br>current = 1.0In A | 0.2In to 1.5In A         | Allows setting of the motor rated current according to its nameplate<br><b>Note:</b> In = Rated motor current.                                                                                                    | NO         |
| G2.2-Motor plate<br>voltage = 0 V (*) | 0 to 700 V               | Allows setting of the motor rated voltage according to its nameplate.                                                                                                    | NO         |
| G2.3-Motor plate<br>power = Pn (*)    | 0.0 to 6500.0 kW         | Allows setting of the motor rated power according to its nameplate. This value depends on the rated current of the drive.                                                                                                    | NO         |
| G2.4-Motor plate rpm<br>= 1485 rpm    | 0 to 24000 rpm           | Allows setting of the motor rated speed according to its nameplate.                                                                                                    | NO         |
| G2.5-Motor plate phi<br>cosine = 0.85 | 0.01 to 0.99             | Allows setting of motor cosine Phi according its nameplate.                                                                                                    | NO         |
| G2.6-Motor plate<br>frequency = 50 Hz | 0 to 599 Hz              | Allows setting of the motor rated frequency according to its nameplate.<br><b>Note:</b> For operating frequencies above 100 Hz consult Power Electronics.                                                                                                    | NO         |
| G2.7-Motor cooling =<br>63.00%        | 50 to 100%,<br>Off = 101 | It provides adjustment of sensitive of the motor thermal model based on actual motor cooling.<br>The following settings can be taken as reference:<br>Submersible pumps and non-deflagrating motor → 5%<br>Self-cool motor → 63%<br>Forced-cool motor → 100%<br>Note: If the drive is working at low speeds for a long time and several trips caused by motor<br>thermal model are produced even though the motor was not hot then this value can be increased<br>slightly to avoid further tripping.<br>Note: This protection estimates the temperature in the motor. To guarantee the motor protection,<br>it is recommended to use the motor sensor (PTC). | YES        |

**Note:** If all these values are not entered correctly, the SD750FR will not operate correctly. When the motor nameplate offers multiple configuration possibilities, as in case of the start-delta motor connection, ensure the correct data is entered for the appropriate configuration.

(\*) The default value of these parameters depends on the motor nameplate.

# **Group 3: References**

| Screen                                 | Range        | Function                                                                                                    |                                                                                                    |                                                                                                    | Set or run |  |  |
|----------------------------------------|--------------|----------------------------------------------------------------------------------------------------|----------------------------------------------------------------------------------------------------|----------------------------------------------------------------------------------------------------|------------|--|--|
|                                        |              | Allows se                                                                                                    | lecting the source 1                                                                                                    | or 2 for the speed reference.                                                                                                    |            |  |  |
|                                        |              | OPT.                                                                                                    | DESCRIPTION                                                                                                    | FUNCTION                                                                                                    |            |  |  |
|                                        |              | 0                                                                                                    | None                                                                                                    | Reference source 1 has not been selected.                                                                                                    |            |  |  |
|                                        |              | 1                                                                                                    | Analog Input 1                                                                                                    | Reference will be introduced through the Analogue Input 1.                                                                                                    |            |  |  |
|                                        |              | 2                                                                                                    | Analog Input 1                                                                                                    | Reference will be introduced through the Analogue Input 1.                                                                                                    |            |  |  |
| G3.1-Speed ref 1                       |              | 3                                                                                                    | Analog Input 2                                                                                                    | Reference will be the sum of the signals introduced through the Analogue Inputs 1 and 2.                                                                                                    | YES        |  |  |
| source = Local                         |              | 5                                                                                                    | Local                                                                                                    | Reference will be given by keypad and will be set in [G3.3 Local Speed Reference].                                                                                                    |            |  |  |
|                                        |              | 6                                                                                                    | Multireferences                                                                                                    | Multi-Reference. Different references activated by the digital inputs. It will be necessary to configure the digital inputs. See [G4.1 → Digital Inputs].                                                                                                    |            |  |  |
|                                        |              | 7                                                                                                    | Motorized potentiometer                                                                                                    | Motorized potentiometer with or without reference memory.                                                                                                    |            |  |  |
|                                        | 0 to 17      | 8                                                                                                    | PID                                                                                                    | It will take as reference the value set in the parameters of the PID function.                                                                                                    |            |  |  |
|                                        |              | 9                                                                                                    | Analog Input 3                                                                                                    | Reference will be introduced through the Analogue Input 3.                                                                                                    |            |  |  |
|                                        |              | 10                                                                                                    | Comunicaciones                                                                                                    | The reference will be introduced through the communications.                                                                                                    |            |  |  |
|                                        |              | 11                                                                                                    | Fiber                                                                                                    | Reserved.                                                                                                    |            |  |  |
|                                        |              | 12                                                                                                    | PowerPLC                                                                                                    | Reference will be introduced through PowerPLC.                                                                                                    |            |  |  |
| G3.2-Speed ref 2                       |              | 13                                                                                                    | Analog Input 4                                                                                                    | Reference will be introduced through the Analogue Input 4.                                                                                                    |            |  |  |
| source = Local                         |              | 14                                                                                                    | Analog Input 5                                                                                                    | Reference will be introduced through the Analogue Input 5.                                                                                                    | YES        |  |  |
|                                        |              | 15                                                                                                    | Analog Input. 6                                                                                                    | Reference will be introduced through the Analogue Input 6.                                                                                                    |            |  |  |
|                                        |              | 16                                                                                                    | Analog Input 7                                                                                                    | Reference will be introduced through the Analogue Input 7.                                                                                                    |            |  |  |
|                                        |              | 17                                                                                                    | EthernetIP                                                                                                    | Reference will be introduced through the Ethernet/IP network.                                                                                                    |            |  |  |
| G3.3-Speed local<br>eference = 100.0 % | -250 to 250% | Allows th<br>'LOCAL'.                                                                                                    | Allows the user to set the motor speed value if the reference source for speed has been set to                                                                                                    |                                                                                                    |            |  |  |
|                                        |              |                                                                                                    |                                                                                                    |                                                                                                    |            |  |  |
|                                        |              | allemativ                                                                                                    | e torque control (G3.                                                                                                    | 5).                                                                                                    |            |  |  |
|                                        |              | OPT.                                                                                                    | DESCRIPTION                                                                                                    | FUNCTION                                                                                                    |            |  |  |
|                                        |              | <b>OPT.</b><br>0                                                                                                    | DESCRIPTION<br>None                                                                                                    | FUNCTION<br>Reference source 1 has not been selected.                                                                                                    |            |  |  |
|                                        |              | <b>OPT.</b><br>0<br>1                                                                                                    | DESCRIPTION<br>None<br>Analog Input 1                                                                                                    | FUNCTION           Reference source 1 has not been selected.           Reference will be introduced through the Analogue Input 1.                                                                                                    |            |  |  |
|                                        |              | <b>OPT.</b><br>0                                                                                                    | DESCRIPTION<br>None<br>Analog Input 1<br>Analog Input 2                                                                                                    | FUNCTION           Reference source 1 has not been selected.           Reference will be introduced through the Analogue Input 1.           Reference will be introduced through the Analogue Input 2.                                                                                                    | YES        |  |  |
|                                        |              | <b>OPT.</b><br>0<br>1                                                                                                    | DESCRIPTION<br>None<br>Analog Input 1                                                                                                    | FUNCTION           Reference source 1 has not been selected.           Reference will be introduced through the Analogue Input 1.           Reference will be introduced through the Analogue Input 2.           Reference will be the sum of the signals introduced through the Analogue Inputs 1 and 2.                                                                                                    | YES        |  |  |
| G3.4-Torque ref 1<br>source = Local    |              | 0PT.<br>0<br>1<br>2                                                                                                    | DESCRIPTION<br>None<br>Analog Input 1<br>Analog Input 2<br>Analog Input                                                                                                    | FUNCTION           Reference source 1 has not been selected.           Reference will be introduced through the Analogue Input 1.           Reference will be introduced through the Analogue Input 2.           Reference will be the sum of the signals introduced through the Analogue Inputs 1 and 2.           Reference will be given by keypad and will be set in 'G3.3'Local Speed Reference'.                                                                                                    | YES        |  |  |
|                                        |              | OPT.<br>0<br>1<br>2<br>3                                                                                                    | DESCRIPTION<br>None<br>Analog Input 1<br>Analog Input 2<br>Analog Input<br>1+2<br>Local<br>Multireferences                                                                                                    | FUNCTION           Reference source 1 has not been selected.           Reference will be introduced through the Analogue Input 1.           Reference will be introduced through the Analogue Input 2.           Reference will be the sum of the signals introduced through the Analogue Inputs 1 and 2.           Reference will be given by keypad and will be set in 'G3.3'Local                                                                                                    | YES        |  |  |
|                                        | 0 to 17      | 0PT.<br>0<br>1<br>2<br>3<br>5                                                                                                    | DESCRIPTION<br>None<br>Analog Input 1<br>Analog Input 2<br>Analog Input<br>1+2<br>Local                                                                                                    | FUNCTION         Reference source 1 has not been selected.         Reference will be introduced through the Analogue Input 1.         Reference will be introduced through the Analogue Input 2.         Reference will be the sum of the signals introduced through the Analogue Inputs 1 and 2.         Reference will be given by keypad and will be set in 'G3.3'Local Speed Reference'.         Multi-Reference. Different references activated by the digital inputs. It will be necessary to configure the digital inputs. See 'G4.1 → Digital Inputs'.         Motorized potentiometer with or without reference memory.                                                                                                    | YES        |  |  |
|                                        | 0 to 17      | OPT.           0           1           2           3           5           6           7           8                                                                                                    | DESCRIPTION None Analog Input 1 Analog Input 2 Analog Input 1 1+2 Local Multireferences Motorized potentiometer PID                                                                                                    | FUNCTION         Reference source 1 has not been selected.         Reference will be introduced through the Analogue Input 1.         Reference will be introduced through the Analogue Input 2.         Reference will be the sum of the signals introduced through the Analogue Inputs 1 and 2.         Reference will be given by keypad and will be set in 'G3.3'Local Speed Reference'.         Multi-Reference.         Different references activated by the digital inputs. It will be necessary to configure the digital inputs. See 'G4.1 → Digital Inputs'.         Motorized potentiometer with or without reference memory.         It will take as reference the value set in the parameters of the PID function.                                                                                                    | YES        |  |  |
|                                        | 0 to 17      | OPT.           0           1           2           3           5           6           7           8           9                                                                                                    | DESCRIPTION None Analog Input 1 Analog Input 2 Analog Input 2 Analog Input 1 1+2 Local Multireferences Motorized potentiometer PID Analog Input 3                                                                                                    | FUNCTION         Reference source 1 has not been selected.         Reference will be introduced through the Analogue Input 1.         Reference will be introduced through the Analogue Input 2.         Reference will be the sum of the signals introduced through the Analogue Inputs 1 and 2.         Reference will be given by keypad and will be set in 'G3.3'Local Speed Reference'.         Multi-Reference. Different references activated by the digital inputs. It will be necessary to configure the digital inputs. See 'G4.1 → Digital Inputs'.         Motorized potentiometer with or without reference memory.         It will take as reference the value set in the parameters of the PID function.         Reference will be introduced through the Analogue Input 3.                                                                                                    | YES        |  |  |
|                                        | 0 to 17      | OPT.           0           1           2           3           5           6           7           8           9           10                                                                                                    | DESCRIPTION None Analog Input 1 Analog Input 2 Analog Input 2 Analog Input 1+2 Local Multireferences Motorized potentiometer PID Analog Input 3 Comunicaciones                                                                                                    | FUNCTION         Reference source 1 has not been selected.         Reference will be introduced through the Analogue Input 1.         Reference will be introduced through the Analogue Input 2.         Reference will be the sum of the signals introduced through the Analogue Inputs 1 and 2.         Reference will be given by keypad and will be set in 'G3.3'Local Speed Reference'.         Multi-Reference. Different references activated by the digital inputs. It will be necessary to configure the digital inputs. See 'G4.1 → Digital Inputs'.         Motorized potentiometer with or without reference memory.         It will take as reference the value set in the parameters of the PID function.         Reference will be introduced through the Analogue Input 3.                                                                                                    | YES        |  |  |
|                                        | 0 to 17      | OPT.           0           1           2           3           5           6           7           8           9           10           11                                                                                                    | DESCRIPTION None Analog Input 1 Analog Input 2 Analog Input 2 Analog Input 1 1+2 Local Multireferences Motorized potentiometer PID Analog Input 3 Comunicaciones Fiber                                                                                                    | FUNCTION         Reference source 1 has not been selected.         Reference will be introduced through the Analogue Input 1.         Reference will be introduced through the Analogue Input 2.         Reference will be the sum of the signals introduced through the Analogue Inputs 1 and 2.         Reference will be given by keypad and will be set in 'G3.3'Local Speed Reference'.         Multi-Reference.         Different references activated by the digital inputs. It will be necessary to configure the digital inputs. See 'G4.1 → Digital Inputs'.         Motorized potentiometer with or without reference memory.         It will take as reference the value set in the parameters of the PID function.         Reference will be introduced through the Analogue Input 3.         The reference will be introduced through the communications.         Reserved.                                                                                                    | YES        |  |  |
| source = Local                         | 0 to 17      | OPT.           0           1           2           3           5           6           7           8           9           10           11           12                                                                                                    | DESCRIPTION None Analog Input 1 Analog Input 2 Analog Input 2 Analog Input 1 1+2 Local Multireferences Motorized potentiometer PID Analog Input 3 Comunicaciones Fiber PowerPLC                                                                                                    | FUNCTION         Reference source 1 has not been selected.         Reference will be introduced through the Analogue Input 1.         Reference will be introduced through the Analogue Input 2.         Reference will be the sum of the signals introduced through the Analogue Inputs 1 and 2.         Reference will be given by keypad and will be set in 'G3.3'Local Speed Reference'.         Multi-Reference.         Different references activated by the digital inputs. It will be necessary to configure the digital inputs. See 'G4.1 → Digital Inputs'.         Motorized potentiometer with or without reference memory.         It will take as reference the value set in the parameters of the PID function.         Reference will be introduced through the Analogue Input 3.         The reference will be introduced through the communications.         Reserved.         Reference will be introduced through PowerPLC.                                                                                                    |            |  |  |
| Source = Local                         | 0 to 17      | OPT.           0           1           2           3           5           6           7           8           9           10           11           12           13                                                                                                    | DESCRIPTION None Analog Input 1 Analog Input 2 Analog Input 2 Analog Input 1 1+2 Local Multireferences Motorized potentiometer PID Analog Input 3 Comunicaciones Fiber PowerPLC Analog Input 4                                                                                              | FUNCTION         Reference source 1 has not been selected.         Reference will be introduced through the Analogue Input 1.         Reference will be introduced through the Analogue Input 2.         Reference will be the sum of the signals introduced through the Analogue Inputs 1 and 2.         Reference will be given by keypad and will be set in 'G3.3'Local Speed Reference'.         Multi-Reference.         Different references activated by the digital inputs. It will be necessary to configure the digital inputs. See 'G4.1 → Digital Inputs'.         Motorized potentiometer with or without reference memory.         It will take as reference the value set in the parameters of the PID function.         Reference will be introduced through the Analogue Input 3.         The reference will be introduced through the communications.         Reserved.         Reference will be introduced through the Analogue Input 4.                                                                                                    | YES        |  |  |
| source = Local                         | 0 to 17      | OPT.           0           1           2           3           5           6           7           8           9           10           11           12                                                                                                    | DESCRIPTION None Analog Input 1 Analog Input 2 Analog Input 2 Analog Input 1 1+2 Local Multireferences Motorized potentiometer PID Analog Input 3 Comunicaciones Fiber PowerPLC Analog Input 4 Analog Input 5                                                                               | FUNCTION         Reference source 1 has not been selected.         Reference will be introduced through the Analogue Input 1.         Reference will be introduced through the Analogue Input 2.         Reference will be the sum of the signals introduced through the Analogue Inputs 1 and 2.         Reference will be given by keypad and will be set in 'G3.3'Local Speed Reference'.         Multi-Reference.         Different references activated by the digital inputs. It will be necessary to configure the digital inputs. See 'G4.1 → Digital Inputs'.         Motorized potentiometer with or without reference memory.         It will take as reference the value set in the parameters of the PID function.         Reference will be introduced through the Analogue Input 3.         The reference will be introduced through the communications.         Reserved.         Reference will be introduced through the Analogue Input 4.         Reference will be introduced through the Analogue Input 5.                                                                                                    |            |  |  |
| 33.5-Torque ref 2                      | 0 to 17      | OPT.           0           1           2           3           5           6           7           8           9           10           11           12           13           14                                                                                             | DESCRIPTION None Analog Input 1 Analog Input 2 Analog Input 2 Analog Input 1 +2 Local Multireferences Motorized potentiometer PID Analog Input 3 Comunicaciones Fiber PowerPLC Analog Input 4 Analog Input 5 Analog Input 6                                                                 | FUNCTION         Reference source 1 has not been selected.         Reference will be introduced through the Analogue Input 1.         Reference will be introduced through the Analogue Input 2.         Reference will be the sum of the signals introduced through the Analogue Inputs 1 and 2.         Reference will be given by keypad and will be set in 'G3.3'Local Speed Reference'.         Multi-Reference.         Multi-Reference.         Multi-Reference.         Motorized potentiometer with or without reference memory.         It will take as reference the value set in the parameters of the PID function.         Reference will be introduced through the Analogue Input 3.         The reference will be introduced through the Analogue Input 4.         Reference will be introduced through the Analogue Input 4.         Reference will be introduced through the Analogue Input 4.                                                                                                    |            |  |  |
| 33.5-Torque ref 2                      | 0 to 17      | OPT.           0           1           2           3           5           6           7           8           9           10           11           12           13           14           15                                                                                | DESCRIPTION None Analog Input 1 Analog Input 2 Analog Input 2 Analog Input 1 1+2 Local Multireferences Motorized potentiometer PID Analog Input 3 Comunicaciones Fiber PowerPLC Analog Input 4 Analog Input 5                                                                               | FUNCTION         Reference source 1 has not been selected.         Reference will be introduced through the Analogue Input 1.         Reference will be introduced through the Analogue Input 2.         Reference will be the sum of the signals introduced through the Analogue Inputs 1 and 2.         Reference will be given by keypad and will be set in 'G3.3'Local Speed Reference'.         Multi-Reference.         Different references activated by the digital inputs. It will be necessary to configure the digital inputs. See 'G4.1 → Digital Inputs'.         Motorized potentiometer with or without reference memory.         It will take as reference the value set in the parameters of the PID function.         Reference will be introduced through the Analogue Input 3.         The reference will be introduced through the communications.         Reserved.         Reference will be introduced through the Analogue Input 4.         Reference will be introduced through the Analogue Input 5.                                                                                                    |            |  |  |
| G3.5-Torque ref 2                      | 0 to 17      | OPT.           0           1           2           3           5           6           7           8           9           10           11           12           13           14           15           16           17           Notes:           • Optio           • Optio | DESCRIPTION None Analog Input 1 Analog Input 2 Analog Input 2 Analog Input 1 1+2 Local Multireferences Motorized potentiometer PID Analog Input 3 Comunicaciones Fiber PowerPLC Analog Input 4 Analog Input 5 Analog Input 5 Analog Input 6 Analog Input 7 EthermetIP ns 13 to 16 will only | FUNCTION         Reference source 1 has not been selected.         Reference will be introduced through the Analogue Input 1.         Reference will be introduced through the Analogue Input 2.         Reference will be the sum of the signals introduced through the Analogue Inputs 1 and 2.         Reference will be given by keypad and will be set in 'G3.3'Local Speed Reference'.         Multi-Reference. Different references activated by the digital inputs. It will be necessary to configure the digital inputs. See 'G4.1 → Digital Inputs'.         Motorized potentiometer with or without reference memory.         It will take as reference the value set in the parameters of the PID function.         Reference will be introduced through the Analogue Input 3.         The reference will be introduced through the Analogue Input 4.         Reference will be introduced through the Analogue Input 4.         Reference will be introduced through the Analogue Input 5.         Reference will be introduced through the Analogue Input 4.         Reference will be introduced through the Analogue Input 5.         Reference will be introduced through the Analogue Input 5.         Reference will be introduced through the Analogue Input 7.         Reference will be introduced through the Analogue Input 7.         Reference will be introduced through the Ethernet IP network. |            |  |  |

## **Group 4: Inputs**

This group of programming parameters is divided into different subgroups.

| Screen                                             | Range  |                           |                                                                     | Function                                                                                                    | Set or run                                                                                                    |    |  |
|----------------------------------------------------|--------|---------------------------|---------------------------------------------------------------------|----------------------------------------------------------------------------------------------------|----------------------------------------------------------------------------------------------------|----|--|
|                                                    |        | Allows set                | ting the control mo                                                 | ode for the drive commands (Start/Stop, Reset,)                                                                                                    |                                                                                                    |    |  |
|                                                    |        | OPT                       | OPT. FUNCTION DESCRIPTION                                           |                                                                                                    |                                                                                                    |    |  |
|                                                    |        |                           | None                                                                | Control mode 1 is not operative.                                                                                                    |                                                                                                    |    |  |
|                                                    |        | 1                         | Local                                                               | Drive control is done by the display keypad.                                                                                                    |                                                                                                    |    |  |
|                                                    |        | 2                         | Remote                                                              | Drive controlled through digital inputs of the control terminals.                                                                                                    |                                                                                                    |    |  |
|                                                    |        | 3                         | Communication                                                       |                                                                                                    |                                                                                                    |    |  |
| G4.1.1-Main control                                | 0 44 0 |                           | Communication                                                       | Drive controlled through optical fiber                                                                                                    | NO                                                                                                    |    |  |
| node = Local                                       | 0 to 6 | 4                         | Fiber                                                               | Note: [G1.9 Master/slave config] must be enabled. Check SD75MA07.                                                                                                    |                                                                                                    |    |  |
|                                                    |        | 5                         | PowerPLC                                                            | Drive controlled with the PowerPLC macro.<br>Note: This option will not be available if the macro is disabled.                                                                                                    |                                                                                                    |    |  |
|                                                    |        | 6                         | EthernetIP                                                          | Drive controlled through the Ethernet IP network.<br><b>Note:</b> This option will only appear if an Ethernet/IP board has been connected.                                                                                                    |                                                                                                    |    |  |
|                                                    |        | Allows set                | ting the control mo                                                 | ode for the drive commands (Start/Stop, Reset,).                                                                                                    |                                                                                                    |    |  |
|                                                    |        | OPT.                      | FUNCTION                                                            | DESCRIPTION                                                                                                    |                                                                                                    |    |  |
|                                                    |        | 0                         | None                                                                | Control mode 2 is not operative.                                                                                                    |                                                                                                    |    |  |
|                                                    |        | 1                         | Local                                                               | Drive control is done by the display keypad.                                                                                                    |                                                                                                    |    |  |
|                                                    |        | 2                         | Remote                                                              | Drive controlled through digital inputs of the control terminals.                                                                                                    |                                                                                                    |    |  |
|                                                    |        | 3                         | Communication                                                       | <u>v</u>                                                                                                    |                                                                                                    |    |  |
|                                                    |        | 4                         | Fiber                                                               | Drive controlled through optical fiber                                                                                                    |                                                                                                    |    |  |
| G4.1.2-Alternative<br>ctrl mode = Remote           | 0 to 6 |                           |                                                                     | Note: When the role is master. Check SD75MA07.                                                                                                    | NO                                                                                                    |    |  |
| ctri mode – Remote                                 |        | 5                         | PowerPLC                                                            | Drive controlled with the PowerPLC macro.                                                                                                    | _                                                                                                    |    |  |
|                                                    |        |                           |                                                                     |                                                                                                    | Note: This option will not be available if the macro is disabled.<br>Drive controlled through the Ethernet IP network. |    |  |
|                                                    |        | 6                         | EthernetIP                                                          | <b>Note:</b> This option will only appear if the Ethernet/IP board has                                                                                                    |                                                                                                    |    |  |
|                                                    | No     |                           | Enomotii                                                            | been connected and the protocol enabled.                                                                                                    |                                                                                                    |    |  |
| G4.1.3-Allow local                                 |        | set on OFI<br>the auxilia | F. For this, the dig<br>ry control mode w<br>er to reset faults fro | activated exclusively through the digital inputs and with the equipment<br>ital input must be set to 17 → Control 2. When the input is activated,<br>ill enter into operation, inhibiting the main mode.<br>om the display keypad unit (LOCAL). | YES                                                                                                    |    |  |
| reset = Yes                                        | Yes    |                           |                                                                     | possible to reset from the display keypad unit.                                                                                                    | 15                                                                                                    |    |  |
|                                                    |        |                           |                                                                     | ve can be reset via the reset button on the display keypad unit.                                                                                                    |                                                                                                    |    |  |
|                                                    |        |                           |                                                                     |                                                                                                    |                                                                                                    |    |  |
|                                                    |        | program to                |                                                                     | digital inputs for different functions. All options described below will uts simultaneously, except for option '1 $\rightarrow$ All Programmable', which arately.                                                                               |                                                                                                    |    |  |
|                                                    |        | OPT.                      | FUNCTION                                                            | DESCRIPTION                                                                                                    |                                                                                                    |    |  |
|                                                    |        | 1                         | All<br>programmable                                                 | Inputs configuration individually by user. See G4.1.5 to G4.1.10.                                                                                                    |                                                                                                    |    |  |
|                                                    |        |                           | <u> </u>                                                            | Digital inputs 4 and 5 are programmed as multiple references (of speed or PID references) for up to 4 preset speeds. The remaining inputs are user programmable.                                                                                |                                                                                                    |    |  |
|                                                    |        | ıt                        |                                                                     |                                                                                                    | PARM DI4 DI5                                                                                                    | NO |  |
| G4.1.4-Digital input                               |        |                           | Marconing                                                           | <b>G14.4</b> 0 0                                                                                                    |                                                                                                    |    |  |
| mode = All                                         | 1 to 5 | 2                         | Mref 2 wires                                                        |                                                                                                    |                                                                                                    |    |  |
| mode = All                                         | 1 to 5 | 2                         | Mref 2 wires                                                        | G14.5 0 X                                                                                                    |                                                                                                    |    |  |
| mode = All                                         | 1 to 5 | 2                         | Mref 2 wires                                                        | G14.5 0 X<br>G14.6 X 0                                                                                                    |                                                                                                    |    |  |
| mode = All                                         | 1 to 5 | 2                         | Mret 2 wires                                                        |                                                                                                    |                                                                                                    |    |  |
| mode = All                                         | 1 to 5 | 2                         | Mret 2 wires                                                        | G14.6         X         0           G14.7         X         X                                                                                                    |                                                                                                    |    |  |
| G4.1.4-Digital input<br>mode = All<br>programmable | 1 to 5 | 2                         | Mret 2 wires                                                        | <b>G14.6</b> X 0                                                                                                    |                                                                                                    |    |  |
| mode = All                                         | 1 to 5 |                           | tinues in the follow                                                | G14.6       X       0         G14.7       X       X         Note: It is necessary to set G3.1 or G3.2 to "Multireferences".                                                                                                    |                                                                                                    |    |  |

## Subgroup 4.1: Digital inputs

| Screen                                             | Range         | Function                                                                                                    |                                                                                                    |                                                                                                    |                            |                                                                                                    |                                                                                                    |                             |
|----------------------------------------------------|---------------|----------------------------------------------------------------------------------------------------|----------------------------------------------------------------------------------------------------|----------------------------------------------------------------------------------------------------|----------------------------|----------------------------------------------------------------------------------------------------|----------------------------------------------------------------------------------------------------|-----------------------------|
|                                                    |               | Note: Cor                                                                                                   | Note: Comes from the previous page.                                                                                                    |                                                                                                    |                            |                                                                                                    |                                                                                                    |                             |
|                                                    |               |                                                                                                    |                                                                                                    |                                                                                                    |                            |                                                                                                    |                                                                                                    |                             |
|                                                    |               |                                                                                                    |                                                                                                    |                                                                                                    | <u>ОРТ</u><br>3            | FUNCTION<br>Mref 3 wires                                                                                                    | DESCRIPTION           Digital inputs 3, 4 and 5 are programmed as multiple references<br>(of speed or PID references) for up to 7 preset speeds. The<br>remaining inputs are user programmable.           PARM DI3 DI4 DI5<br>G14.1 0 0 X<br>G14.2 0 X 0<br>G14.3 0 X X<br>G14.4 X 0 0<br>G14.5 X 0 X           G14.4 X 0 0           G14.5 X 0 X           G14.6 X X 0 |                             |
| G4.1.4-Digital input<br>mode = All<br>programmable | 1 to 5        |                                                                                                    |                                                                                                    | G14.7         X         X         X           Note: It is necessary to set G3.1 or G3.2 to "Multireferences".         It assigns the up and down reference function for two of the digital inputs.           DI4 = Up (NO contact)         EVALUATE: Contact input: Contact input: C | NO                         |                                                                                                    |                                                                                                    |                             |
|                                                    |               |                                                                                                    |                                                                                                    | 4                                                                                                    | Motorized<br>potentiometer | DI5 = Down (NC contact)         Reference limits will be the speed limits set in 'G10 LIMITS'.         Programming a change ramp is possible at:         G5.3.1 Mot pot accel rate 1 = 3%/s         G5.3.2 Mot pot decel rate 1 = 3%/s         G5.3.3 Mot pot accel rate 2 = 1%/s         G5.3.4 Mot pot decel rate 2 = 1%/s         G5.3.5 Mot pot rate brk speed = 0 %         Note: In this mode, the reference set by potentiometer will be memorized even if the motor is stopped and in the case of a power loss. |                                                                                                    |                             |
|                                                    |               |                                                                                                    |                                                                                                    |                                                                                                    |                            |                                                                                                    | 5                                                                                                    | Resettable<br>potentiometer |
|                                                    |               |                                                                                                    |                                                                                                    | ut configuration changes their settings automatically. Make sure there<br>ntal motor starting that can cause property damage or personal injury.                                                                                                    |                            |                                                                                                    |                                                                                                    |                             |
|                                                    |               | Allows use                                                                                                  | er to configure the                                                                                                    | digital inputs for individual use.                                                                                                    |                            |                                                                                                    |                                                                                                    |                             |
|                                                    |               | OPT                                                                                                    |                                                                                                    | DESCRIPTION                                                                                                    |                            |                                                                                                    |                                                                                                    |                             |
| G4.1.5-Digital Input 1<br>= Start / Stop           |               | 00                                                                                                    | No use<br>Start (NO)                                                                                                    | Input is disabled.<br>'Start' command from a normally open push button (NO).<br>First, it is necessary to configure another input as a 'Stop'<br>command from a normally closed contact (NC).                                                                                                    | NO                         |                                                                                                    |                                                                                                    |                             |
|                                                    |               | 'Stop' command from a normally closed push button. Stop<br>mode is adjusted in G7.2.1 Main stop mode. (NC). |                                                                                                    |                                                                                                    |                            |                                                                                                    |                                                                                                    |                             |
|                                                    |               | 03                                                                                                    | Stop 2 / Reset                                                                                                    | "Stop' command from a normally closed pushbutton. Stop<br>mode is adjusted in G7.2.2 Alternative stop mode. Activation<br>of the input in this mode also acts as a 'Reset' signal. (NC).                                                                                                    |                            |                                                                                                    |                                                                                                    |                             |
|                                                    | 0 to 48 04 Si | Stop 1 / Reset                                                                                              | 'Stop' command from a normally closed pushbutton. Stop<br>mode is adjusted in G7.2.1 Main stop mode. Activation of the<br>input in this mode also acts a 'Reset' signal. (NC). |                                                                                                    |                            |                                                                                                    |                                                                                                    |                             |
|                                                    |               | 05                                                                                                    | Start / Stop                                                                                                    | Allows start when closed and stop when open (2 wires start / stop). (NO).                                                                                                    |                            |                                                                                                    |                                                                                                    |                             |
|                                                    |               | 06                                                                                                    | Start / Reset /                                                                                                    | Allows start when closed and stop when open (2 wires start /                                                                                                    |                            |                                                                                                    |                                                                                                    |                             |
| G4.1.6-Digital Input 2<br>= Reference 2            |               |                                                                                                    |                                                                                                    |                                                                                                    | 07                         | Stop<br>Reset (NC)                                                                                                    | stop). Activation of this input also acts a fault reset. (NO).<br>'Reset' signal by push button. (NC). User can choose this<br>option independently of the selected program and the<br>control mode used (LOCAL, REMOTE,<br>COMMUNICATION).                                                                                                    | NO                          |

| Screen                                   | Range                        |                          |                                                                                             | Function                                                                                                    | Set or run                                       |                 |                                                          |                                                                                                    |    |
|------------------------------------------|------------------------------|--------------------------|---------------------------------------------------------------------------------------------|----------------------------------------------------------------------------------------------------|--------------------------------------------------|-----------------|----------------------------------------------------------|----------------------------------------------------------------------------------------------------|----|
|                                          |                              | Note: Com                | es from the previous page                                                                   |                                                                                                    |                                                  |                 |                                                          |                                                                                                    |    |
|                                          |                              |                          |                                                                                             |                                                                                                    |                                                  |                 |                                                          |                                                                                                    |    |
|                                          |                              | OPT                      | FUNCTION                                                                                    | DESCRIPTION<br>Start' command and inch speed 1 when closed. Inch                                                          |                                                  |                 |                                                          |                                                                                                    |    |
|                                          |                              | 08                       | Start + Inch 1                                                                              | speed is programmed in G15.1 Inch speed 1. (NO)                                                                           |                                                  |                 |                                                          |                                                                                                    |    |
| G4.1.7-Digital Input 3                   |                              |                          |                                                                                             | Start' command and inch speed 2 when closed. Inch                                                                         |                                                  |                 |                                                          |                                                                                                    |    |
| Control 2                                |                              |                          |                                                                                             | speed is programmed in G15.2 INCH2. (NO). If two                                                                          | NO                                               |                 |                                                          |                                                                                                    |    |
|                                          |                              |                          |                                                                                             | inputs configured with the options 08 $\rightarrow$ Run +                                                                 |                                                  |                 |                                                          |                                                                                                    |    |
|                                          |                              |                          | VFit1 and 09 → Run + VFit2 are activated                                                    |                                                                                                    |                                                  |                 |                                                          |                                                                                                    |    |
|                                          |                              |                          | simultaneously, the combination of Run + Fixed<br>Speed 3 programmed in [G15.3 VEL FIJ3] is |                                                                                                    |                                                  |                 |                                                          |                                                                                                    |    |
|                                          |                              |                          |                                                                                             | obtained.                                                                                                    |                                                  |                 |                                                          |                                                                                                    |    |
|                                          |                              |                          |                                                                                             | It causes deceleration of the motor until motor is                                                                        |                                                  |                 |                                                          |                                                                                                    |    |
|                                          |                              | 10                       | Invert speed                                                                                | stopped and inverts the rotation direction. (NO). To                                                                      |                                                  |                 |                                                          |                                                                                                    |    |
|                                          |                              |                          | Invoit speed                                                                                | allow the motor to rotate at negative speeds,                                                                             |                                                  |                 |                                                          |                                                                                                    |    |
|                                          |                              |                          |                                                                                             | [G10.1.7= Yes] is required.<br>It inverts the fixed speed reference set in G15.1, G15.2                                   |                                                  |                 |                                                          |                                                                                                    |    |
|                                          |                              | 13                       | Invert inches                                                                               | or G15.3. (NO). To allow the motor to rotate at                                                                           |                                                  |                 |                                                          |                                                                                                    |    |
|                                          |                              |                          |                                                                                             | negative speeds, [G10.1.7 = Yes] is required.                                                                             |                                                  |                 |                                                          |                                                                                                    |    |
|                                          |                              |                          |                                                                                             | If active, acceleration and deceleration ramps are                                                                        |                                                  |                 |                                                          |                                                                                                    |    |
| G4.1.8-Digital Input 4<br>= Reset (NC)   |                              | 14                       | Acc / Dec 2                                                                                 | enabled. Alternative acceleration and deceleration                                                                        | NO                                               |                 |                                                          |                                                                                                    |    |
| Neset (NO)                               |                              |                          |                                                                                             | rates are programmed in G5.1.3 and G5.2.1. (NO)                                                                           |                                                  |                 |                                                          |                                                                                                    |    |
|                                          |                              | 15                       | Reference 2                                                                                 | Allows selecting the alternative speed reference as programmed in G3.2. (NO)                                              |                                                  |                 |                                                          |                                                                                                    |    |
|                                          |                              | It activates the alterna | It activates the alternative control mode as programmed                                     |                                                                                                    |                                                  |                 |                                                          |                                                                                                    |    |
|                                          |                              |                          |                                                                                             | 17                                                                                                    | Control 2                                        | in G4.1.2. (NO) |                                                          |                                                                                                    |    |
|                                          |                              | 18                       | Start / Stop / Reset                                                                        | Like the option 06, but 'Reset' signal will be activated                                                                  |                                                  |                 |                                                          |                                                                                                    |    |
|                                          |                              |                          |                                                                                             | after the drive is stopped. (NO)                                                                                          |                                                  |                 |                                                          |                                                                                                    |    |
|                                          | 0 to 48                      |                          | 10                                                                                          |                                                                                                    | Stop' command from a normally closed pushbutton. |                 |                                                          |                                                                                                    |    |
|                                          |                              | 19                       | Stop 2 (NC)                                                                                 | Stop mode is adjusted in G7.2.2 Alternative stop mode. (NC)                                                               |                                                  |                 |                                                          |                                                                                                    |    |
|                                          |                              |                          | 0 10 00                                                                                     | It will change to the alternative speed limits as                                                                         |                                                  |                 |                                                          |                                                                                                    |    |
|                                          |                              | 20                       | Speed limit 2                                                                               | programmed in G10.1.3 and G10.1.4. (NO).                                                                                  |                                                  |                 |                                                          |                                                                                                    |    |
|                                          |                              | 22                       | Start mode 2                                                                                | To select the alternative starting mode (Ramp / Spin) in                                                                  |                                                  |                 |                                                          |                                                                                                    |    |
|                                          |                              |                          |                                                                                             |                                                                                                    |                                                  |                 | G7.1.2. (NO)                                             |                                                                                                    |    |
| 64.1.9-Digital Input 5                   |                              |                          |                                                                                             |                                                                                                    | 5                                                | 23              | Current limit 2<br>External emergency                    | To select the alternative current limit in G10.2.3. (NO)<br>To generate the fault 'F56 EMERGEN.STOP'. (NC). | NO |
| Not used                                 |                              |                          |                                                                                             |                                                                                                    |                                                  | 24              |                                                          | It is an emergency stop which indicates fault in the                                                        |    |
|                                          |                              |                          |                                                                                             |                                                                                                    | 25                                               | Freemag Fault   | freemaq filter (NC). Drive will trip by fault 78 TMP     |                                                                                                    |    |
|                                          |                              |                          |                                                                                             | FREEMAQ.                                                                                                    |                                                  |                 |                                                          |                                                                                                    |    |
|                                          |                              |                          |                                                                                             |                                                                                                    |                                                  |                 | Start/Stop + rotation reversal. Start the equipment with |                                                                                                    |    |
|                                          |                              | 27 Start/Stop + Inv      | this digital input means starting in the opposite direction                                 |                                                                                                    |                                                  |                 |                                                          |                                                                                                    |    |
|                                          |                              |                          |                                                                                             | of the reference speed sign.                                                                                              |                                                  |                 |                                                          |                                                                                                    |    |
|                                          | 28                           | 28                       | LCL Regenerative fb                                                                         | Not available.                                                                                                    |                                                  |                 |                                                          |                                                                                                    |    |
|                                          |                              | 29                       | PTC                                                                                         | To generate the fault 'F40 PTC'. Only valid for Digital                                                                   |                                                  |                 |                                                          |                                                                                                    |    |
|                                          |                              |                          | 110                                                                                         | Input 6.                                                                                                    |                                                  |                 |                                                          |                                                                                                    |    |
|                                          |                              | 32                       | Speed / Torque                                                                              | Allows changing the control mode by vector control (input = 0) or by Torque (input = 1).                                  |                                                  |                 |                                                          |                                                                                                    |    |
|                                          |                              | 33                       | Output 1 Feedback 1                                                                         |                                                                                                    |                                                  |                 |                                                          |                                                                                                    |    |
|                                          |                              | 34                       | Output 2 Feedback 2                                                                         |                                                                                                    |                                                  |                 |                                                          |                                                                                                    |    |
|                                          |                              | 35                       | Output 3 Feedback 3                                                                         | If the status of the insult is different during the time set                                                              |                                                  |                 |                                                          |                                                                                                    |    |
|                                          |                              | 36                       | Output 4 Feedback 4                                                                         | If the status of the input is different during the time set<br>in G4.1.27 to the state of the corresponding output, fault |                                                  |                 |                                                          |                                                                                                    |    |
|                                          |                              | 37                       | Output 5 Feedback 5                                                                         | "F55: contactor feedback"                                                                                                 |                                                  |                 |                                                          |                                                                                                    |    |
| 64.1.10-Digital Input<br>/PTC = Not used | Input 38 Output 6 Feedback 6 |                          | NO                                                                                          |                                                                                                    |                                                  |                 |                                                          |                                                                                                    |    |
|                                          |                              | 39<br>40                 | Output 7 Feedback 7<br>Output 8 Feedback 8                                                  |                                                                                                    |                                                  |                 |                                                          |                                                                                                    |    |
|                                          |                              | 40                       | Universal Stop                                                                              | It stops the drive regardless of control mode & program selection configured (NO).                                        |                                                  |                 |                                                          |                                                                                                    |    |
|                                          |                              | 43                       | Output 9 Feedback 9                                                                         |                                                                                                    |                                                  |                 |                                                          |                                                                                                    |    |
|                                          |                              | 43                       | Output 10 Feedback 10                                                                       | If the status of the input is different during the time set                                                               |                                                  |                 |                                                          |                                                                                                    |    |
|                                          |                              | 45                       | Output 11 Feedback 11                                                                       | in G4.1.27 to the state of the corresponding output, fault                                                                |                                                  |                 |                                                          |                                                                                                    |    |
|                                          |                              | 46                       | Output 12 Feedback 12                                                                       | "F55: contactor feedback"                                                                                                 |                                                  |                 |                                                          |                                                                                                    |    |
|                                          |                              | 47                       | Output 13 Feedback 13                                                                       |                                                                                                    |                                                  |                 |                                                          |                                                                                                    |    |
|                                          |                              | 48                       | Torque limit 2                                                                              | Allows selecting the alternative torque limit reference as                                                                |                                                  |                 |                                                          |                                                                                                    |    |

| Screen                                 | Range   |                       |                                     | Function                                                                                                    | Set c |
|----------------------------------------|---------|-----------------------|-------------------------------------|----------------------------------------------------------------------------------------------------|-------|
|                                        |         | Configure<br>connecte |                                     | idual use. Available only if an I / O expansion board is                                                                                                    |       |
|                                        |         | OPT                   | FUNCTION                            | DESCRIPTION                                                                                                    |       |
| 64.1.11-Digital Input                  |         | 00                    | Not used                            | Input is disabled.                                                                                                    | NO    |
| ′ = Not used                           |         | 01                    | Start (NO)                          | Start' command from a normally open push button<br>(NO). First, it is necessary to configure another input as<br>a 'Stop' command from a normally closed contact (NC).                                                                                                    | NO    |
|                                        |         | 02                    | Stop 1 (NC)                         | 'Stop' command from a normally closed push button.<br>Stop mode is adjusted in G7.2.1 Main stop mode. (NC)                                                                                                    |       |
|                                        |         | 03                    | Stop 2 / Reset                      | 'Stop' command from a normally closed pushbutton.<br>Stop mode is adjusted in G7.2.2 Alternative stop mode.<br>Activation of the input in this mode also acts as a<br>'Reset' signal. (NC)                                                                                                  |       |
| G4.1.12-Digital Input<br>3 = Not used  | 0 to 48 | 04                    | Stop 1 / Reset                      | 'Stop' command from a normally closed pushbutton.<br>Stop mode is adjusted in G7.2.1 Main stop mode.<br>Activation of the input in this mode also acts a 'Reset'<br>signal. (NC)                                                                                                    | NO    |
|                                        |         | 05                    | Start / Stop                        | Allows start when closed and stop when open (2 wires start / stop). (NO)                                                                                                    |       |
|                                        |         | 06                    | Start / Reset / Stop                | Allows start when closed and stop when open (2 wires<br>start / stop). Activation of this input also acts a fault<br>reset. (NO)                                                                                                    |       |
| G4.1.13-Digital Input<br>9 = Not used  |         | 07                    | Reset (NC)                          | 'Reset' signal by pushbutton. (NC). User can choose<br>this option independently of the selected program<br>and the control mode used (LOCAL, REMOTE,<br>COMMUNICATION).                                                                                                    | NC    |
|                                        |         | 08                    | Start + Inch 1                      | Start' command and inch speed 1 when closed. Inch speed is programmed in G15.1 Inch speed 1. (NO)                                                                                                    |       |
| G4.1.14-Digital Input<br>10 = Not used |         | 09                    | Start + Inch 2                      | Start' command and inch speed 2 when closed. Inch<br>speed is programmed in G15.2 (NO). If two inputs<br>configured with the options 08 → Run + VFit1 and 09<br>→ Run + VFit2 are activated simultaneously, the<br>combination of Run + Fixed Speed 3 programmed in<br>[G15.3] is obtained. | NC    |
|                                        |         | 10                    | Invert speed                        | It causes deceleration of the motor until motor is stopped<br>and inverts the rotation direction. (NO). To allow the<br>motor to rotate at negative speeds, [G10.1.7 = Yes] is<br>required.                                                                                                 |       |
| G4.1.15-Digital Input                  |         | 13                    | Invert inches                       | It inverts the fixed speed reference set in G15.1, G15.2<br>or G15.3. (NO). To allow the motor to rotate at<br>negative speeds, [G10.1.7 = Yes] is required.                                                                                                    | NC    |
| 11 = Not used                          |         | 14                    | Acc / Dec 2                         | It active acceleration and deceleration ramps are<br>enabled. Alternative acceleration and deceleration rates<br>are programmed in G5.1.3 and G5.2.1. (NO)                                                                                                    | NC    |
|                                        |         | 15                    | Reference 2                         | Allows selecting the alternative speed reference as programmed in G3.2. (NO)                                                                                                    |       |
|                                        |         | 17                    | Control 2                           | It activates the alternative control mode as programmed in G4.1.2. (NO)                                                                                                    |       |
| G4.1.16-Digital Input<br>12 = Not used |         | 18                    | Start / Stop / Reset                | Like the option 06, but 'Reset' signal will be activated after the drive is stopped. (NO)                                                                                                    | NC    |
| 12 - NUL USEO                          |         | 19                    | Stop 2 (NC)                         | 'Stop' command from a normally closed pushbutton. Stop<br>mode is adjusted in G7.2.2 Alternative stop mode. (NC)                                                                                                    |       |
|                                        |         | 20                    | Speed limit 2                       | It will change to the alternative speed limits as programmed in G10.1.3 and G10.1.4. (NO).                                                                                                    |       |
|                                        |         | 22                    | Start mode 2                        | To select the alternative starting mode (Ramp / Spin)<br>(NO).                                                                                                    |       |
|                                        |         | 23                    | Current limit 2                     | To select the alternative current limit. (NO)                                                                                                    |       |
| G4.1.17-Digital Input<br>I3 = Not used |         | 24<br>25              | External emergency<br>Freemaq Fault | To generate the fault 'F56 EMERGEN.STOP'. (NC).<br>It is an emergency stop which indicates fault in the<br>freemaq filter (NC). Drive will trip by fault 78 TMP<br>FREEMAQ.                                                                                                    | NO    |
|                                        |         | 27                    | Start/Stop + Inv                    | Start/Stop + rotation reversal. Start the equipment with this digital input means starting in the opposite direction of the reference speed sign.                                                                                                    |       |
| G4.1.18-Digital Input                  |         | 28                    | LCL Regenerative fb                 | Feedback for the contactor of the LCL filter. Only for regenerative drives.                                                                                                    |       |
| 14 = Not used                          |         | Note: Cor             | tinues in the following pa          | ge.                                                                                                    | NC    |

| Screen                                   | Range         |                                                                                                    |                                                                                                    | Function                                                                                                    | Set on run                                                                         |    |
|------------------------------------------|---------------|----------------------------------------------------------------------------------------------------|----------------------------------------------------------------------------------------------------|----------------------------------------------------------------------------------------------------|------------------------------------------------------------------------------------|----|
|                                          |               |                                                                                                    | nes from the previous page                                                                                                    |                                                                                                    |                                                                                    |    |
|                                          |               | OPT                                                                                                    | FUNCTION                                                                                                    | DESCRIPTION                                                                                                    |                                                                                    |    |
| G4.1.19-Digital Input<br>15 = Not used   |               | 29                                                                                                    | PTC                                                                                                    | To generate the fault 'F79 PT100'. Only valid for Digital Input 6.                                                     | NO                                                                                 |    |
| 15 - Not used                            |               | 32                                                                                                    | Speed / Torque                                                                                                    | Allows changing the control mode by Speed (input = 0) or by Torque (input = 1).                                        |                                                                                    |    |
|                                          |               | 33                                                                                                    | Output 1 Feedback 1                                                                                                    |                                                                                                    |                                                                                    |    |
|                                          |               | 34                                                                                                    | Output 2 Feedback 2                                                                                                    |                                                                                                    |                                                                                    |    |
|                                          | 0 to 48       | 35                                                                                                    | Output 3 Feedback 3                                                                                                    | 16 the states of the last 12 different dealers the three the                                                           |                                                                                    |    |
|                                          |               | 36                                                                                                    | Output 4 Feedback 4                                                                                                    | If the status of the input is different during the time set in G4.1.27 to the state of the corresponding output, fault |                                                                                    |    |
|                                          |               | 37                                                                                                    | Output 5 Feedback 5                                                                                                    | "F55: contactor feedback".                                                                                             |                                                                                    |    |
|                                          |               | 38                                                                                                    | Output 6 Feedback 6                                                                                                    |                                                                                                    |                                                                                    |    |
|                                          |               | 39                                                                                                    | Output 7 Feedback 7                                                                                                    |                                                                                                    |                                                                                    |    |
|                                          |               | 40                                                                                                    | Output 8 Feedback 8                                                                                                    |                                                                                                    |                                                                                    |    |
| G4.1.20-Digital Input                    |               |                                                                                                    | 41                                                                                                    | Universal Stop                                                                                                    | It stops the drive regardless of control mode & program selection configured (NO). | NO |
| 16 = Not used                            |               |                                                                                                    |                                                                                                    | 43 Output 9 F                                                                                                    | Output 9 Feedback 9                                                                |    |
|                                          |               | 44                                                                                                    | Output 10 Feedback 10                                                                                                    | If the status of the input is different during the time set in                                                         |                                                                                    |    |
|                                          |               | 45                                                                                                    | Output 11 Feedback 11                                                                                                    |                                                                                                    |                                                                                    |    |
|                                          |               | 46                                                                                                    | Output 12 Feedback 12                                                                                                    | "F55: contactor feedback".                                                                                             |                                                                                    |    |
|                                          |               | 47                                                                                                    | Output 13 Feedback 13                                                                                                    |                                                                                                    |                                                                                    |    |
|                                          |               | 48                                                                                                    | Torque limit 2                                                                                                    | Allows selecting the second torque limit reference as programmed in G10.2.8.                                           |                                                                                    |    |
| G4.1.27-Feedback<br>Err. Timeout = 1.0 s | 0.5 to 60.0 s | that the va                                                                                                    | If a digital input is configured as "Output X Feedback X" (Output Feedback 1 to 8) sets the time that the value of the selected output and input must remain different so that the" F55: contactor feedback "appears. |                                                                                                    |                                                                                    |    |
|                                          |               | Select whi                                                                                                    | ch of the inputs works in in                                                                                                    | iverted mode.                                                                                                    |                                                                                    |    |
| G4.1.28-Invert Input<br>mode= (*)        | DI1 to DI16   |                                                                                                    | t value and range of this<br>6 bits will appear).                                                                                                    | parameter depends on the number of available digital inputs                                                            | YES                                                                                |    |
|                                          |               | Each of the six, eleven or sixteen digital inputs (ED1 to ED16) is selected individually using this parameter. |                                                                                                    |                                                                                                    |                                                                                    |    |

# Subgroup 4.2: Analogue input 1

| Screen                      | Range                                                                                                    |                                                                   | Function                                                                                                    | Set on run |
|-----------------------------|----------------------------------------------------------------------------------------------------|-------------------------------------------------------------------|----------------------------------------------------------------------------------------------------|------------|
| G4.2.1-Enable sensor        | No                                                                                                    |                                                                   | configure analogue input 1 for use with a sensor and activates the parameters ssary to set it up. See G4.2.2 up to G4.2.7.                                                                                                    | NO         |
| = No                        | Yes                                                                                                    | No<br>Yes                                                         | The analogue input will remain scaled in default units .<br>The analogue input and any variables relating to the analogue input will be<br>configured in the engineering units selected in G4.2.2.                                                                                                    |            |
| G4.2.2-Sensor unit =<br>I/s | %<br>I/s<br>M3/s<br>I/m<br>M3/m<br>M/n<br>m/s<br>m/n<br>bar<br>kPa<br>psi<br>M<br>%C<br>°F<br>K<br>Hz<br>rpm | is used.<br>If this paramete<br>adjusted to ens<br>'G4.2.5 Sensor | g different units of measurement for analogue input 1 according to the sensor that<br>er is modified, the minimum and maximum values of the sensor range must be<br>sure correct configuration. Therefore, the following set values should be checked:<br>low level = +0.0 I/s' → Minimum range of sensor.<br>high level = +10.0 I/s' → Maximum range of sensor. | NO         |

| Screen                                   | Range                                 | Function                                                                                                    | Set on run |  |  |  |  |
|------------------------------------------|---------------------------------------|----------------------------------------------------------------------------------------------------|------------|--|--|--|--|
| G4.2.3-Al1 Format =<br>V                 | V<br>mA                               | Allows configuring the analogue input 1 format for either a voltage or current signal, by modifying the input impedance of the analogue input. Set according to the sensor that will be used.                                                                                                    | NO         |  |  |  |  |
| G4.2.4-Al1 low level =<br>0.0 V          | -10.0V to G4.2.6<br>+0.0mA to G4.2.6  | The analogue input reading is calibrated with the magnitude selected in 'G4.2.2', allowing to determine the minimum voltage or current value for analogue input 1. Set according to the characteristics of the sensor that will be connected.                                                                                                    | YES        |  |  |  |  |
| G4.2.5-Sensor low<br>level = 0.0 l/s     | -3200 to G4.2.7<br>Engineering units  | The analogue input reading is calibrated with the magnitude selected in 'G4.2.2', allowing to set the minimum units value of the sensor connected to analogue input 1. This value should also correspond to the minimum voltage or current level of the sensor set in 'G4.2.4 INmin1'. <b>Note:</b> This value should be checked if the units are changed in 'G4.2.2 SENSOR 1'. It will be set to operate in open loop and close loop.                                                                  | YES        |  |  |  |  |
| G4.2.6-Al1 high level<br>= 10.0 V        | G4.2.4 to +10V<br>G4.2.4 to +20mA     | The analogue input reading is calibrated with the magnitude selected in 'G4.2.2', allowing to<br>letermine the maximum voltage or current value for analogue input 1. Set according to the<br>characteristics of the sensor that will be connected.                                                                                                    |            |  |  |  |  |
| G4.2.7-Sensor high<br>level = 10.0 l/s   | G4.2.5 to +3200<br>Engineering units  | he analogue input reading is calibrated with the magnitude selected in 'G4.2.2', allowing to set<br>be maximum units value of the sensor connected to analogue input 1. This value should also<br>prrespond to the maximum voltage or current level of the sensor set in 'G4.2.6 INmax1'.<br>vailable if [G4.2.1 = YES].<br>ote: This value should be checked if the units are changed in 'G4.2.2 SENSOR 1'. For this, it is<br>accessary to set this value in open loop and close loop configurations. |            |  |  |  |  |
| G4.2.8-Al1 Ref speed<br>min = 0.0 %      | -250.0 to G4.2.9                      | Allows scaling of the speed reference to correspond with the minimum range of the analogue input 1 as set in 'G4.2.4 INmin1'.<br>The value is a percentage of the motor rated speed.                                                                                                    | YES        |  |  |  |  |
| G4.2.9-Al1 Ref speed<br>max = 100.0 %    | G4.2.8 to 250.0%                      | Allows scaling of the speed reference to correspond with the maximum range of the analogue input 1 as set in 'G4.2.6 INmax1'. The value is a percentage of the motor rated speed.                                                                                                    |            |  |  |  |  |
| G4.2.10-Sensor min<br>value = 0.0 l/s    | -3200 to G4.2.12<br>Engineering units | Sets the minimum operating range, if the real operating range is different than the range of the sensor which will be used as sensor in open loop. It corresponds with the voltage or current level set in 'G4.2.4INmin1'. This parameter should be configured to operate with sensor in open loop. Available if [G4.2.1 = YES].                                                                                                    | YES        |  |  |  |  |
| G4.2.11-Open loop<br>min speed = 0.0 %   | -250% to 250%                         | Allows setting the minimum speed range corresponding to the minimum sensor range set in 'G4.2.10 FB1', when the sensor will be used in open loop.<br>The value is a percentage of the motor rated speed. <b>Available if [G4.2.1 = YES]</b> .                                                                                                    | YES        |  |  |  |  |
| G4.2.12-Sensor max<br>value = 10.0 l/s   | G4.2.10 to +3200<br>Engineering units | Sets the maximum operating range, if the real operating range is different than the range of the sensor which will be used as sensor in open loop. It corresponds with the voltage or current level set in 'G4.2.6INmin1'. This parameter should be configured to operate with sensor in open loop. <b>Available if [G4.2.1 = YES].</b>                                                                                                    | YES        |  |  |  |  |
| G4.2.13-Open loop<br>max speed = 100.0 % | -250% to 250%                         | Allows setting the maximum speed range corresponding to the maximum sensor range set in 'G4.2.12 FA1', when the sensor will be used in open loop.<br>The value is a percentage of the motor rated speed. <b>Available if [G4.2.1 = YES]</b> .                                                                                                    | YES        |  |  |  |  |
| G4.2.14-Al1 loss<br>protection = No      | No<br>Yes                             | Sets the drive stop mode when a loss of the analogue input 1 signal occurs.         OPTION       FUNCTION         No       Function disabled.         Yes       When the analogue input level decreases down to zero value, sensor will be considered damaged and the drive will stop generating a fault 'F42 AIN1 LOSS'.                                                                                                    | YES        |  |  |  |  |
| G4.2.15-Al1 zero<br>band filter = Off    | Off = 0.0<br>0.1 to 2.0%              | Filtering of analogue input 1 signal. Setting this value, we can filter analogue input 1 to avoid possible electrical noise preventing the analogue reading a zero value.                                                                                                    | YES        |  |  |  |  |
| G4.2.16-Al1 stabilizer<br>filter = Off   | Off = 0.0<br>0.1 to 20.0s             | Allows filtering the Analogue Input 1 signal. Setting the value of this time constant we can eliminate possible instabilities in the value of the same ones due to noise, wiring faults, etc. <b>Note:</b> When applying a Low Pass filter to any analogue signal, a delay time in the own signal is generated. This delay time is the value of the configured time constant approximately.                                                                                                    | YES        |  |  |  |  |

# Subgroup 4.3: Analogue input 2 / pulse

| Screen                                | Range                                                                                                    | Function                                                                                                    | Set on run |
|---------------------------------------|----------------------------------------------------------------------------------------------------|----------------------------------------------------------------------------------------------------|------------|
|                                       |                                                                                                    | Allows the user to enable analogue input 2 as a pulse input.                                                                                                    |            |
|                                       |                                                                                                    | OPTION   FUNCTION                                                                                                    |            |
|                                       |                                                                                                    | No The analogue input remains as Al2                                                                                                    |            |
| G4.3.0-Enable Pulse<br>In. Mode = No  | No<br>Yes                                                                                                    | Yes If pulse input is enabled, the EA2 must be configured to work with a pulse sensor via jumper "Jumper" J21 connected in position 2-1. This jumper is integrated in the control card.                                                                                                    | NO         |
| G4.3.1-Enable sensor<br>= No          | No<br>Yes                                                                                                    | Allows user to configure analogue input 2 for use with a sensor and activates the parameters which are necessary to set it up. See [G4.3.2] up to [G4.3.7]. Available if [G4.3.0 = NO].         OPTION       FUNCTION         No       The sensor connected to this input can be used to introduce the speed reference and as open loop sensor.         Yes       Analogue input enabled as feedback in closed loop control.                          | NO         |
| G4.3.2-Sensor unit =<br>Bar           | %<br>I/s<br>m³/s<br>I/m<br>m/m<br>m/h<br>m/s<br>m/n<br>Bar<br>kPa<br>psi<br>m<br>PSi<br>m<br>°C<br>°F<br>K<br>Hz<br>rpm | Allows selecting different units of measurement for the analogue input 2 according to the sensor that is used.<br>If this parameter is modified, the minimum and maximum values of the sensor range must be adjusted to ensure correct configuration. Therefore, the following set values should be checked:<br>'G4.3.5 Smi2=+0.0bar' → Minimum range of sensor.<br>'G4.3.7 Sma2=+10.0bar' → Maximum range of sensor.<br>Available if [G4.3.1 = YES]. | NO         |
| G4.3.2-Sensor unit<br>Pulse In. = I/s | %<br>1/s<br>1/s<br>1/m<br>3/m<br>1/h<br>m <sup>3</sup> /h<br>m/s<br>m/m<br>m/h                                          | Allows selecting the units of the input when it is configured as "pulse input".<br>Available if [G4.3.0 = YES]                                                                                                    | YES        |
| G4.3.2b-Pulses per<br>unit = 100      | 1 to G4.3.2c                                                                                                    | Allows adjusting the number of pulses per unit of measurement of the sensor (G4.3.2). For example, 100 pulses = 1 I / s. Available if [G4.3.0 = YES].                                                                                                    | YES        |
| G4.3.2c-Max pulses =<br>1000          | 1 to 32000                                                                                                    | Allows adjusting the maximum number of pulses of the sensor. Available if [G4.3.0 = YES].                                                                                                    | YES        |
| G4.3.3-Al2 Format =<br>mA             | V<br>mA                                                                                                    | Allows configuring the format of the analogue input 2 to connect a voltage or current signal based on the sensor or signal that is going to be used for entering the setpoint. Available if [G4.3.0 = NO].                                                                                                    | YES        |
| G4.3.4-Al2 low level =<br>4.0 mA      | -10.0V to G4.3.6<br>+0.0mA to G4.3.6                                                                                    | Defines the minimum voltage or current value for analogue input 2 according to the characteristics of the sensor connected. Available if [G4.3.0 = NO].                                                                                                    | NO         |
| G4.3.5-Sensor low<br>level = 0.0 Bar  | -3200.0 to G4.3.7<br>Engineering units                                                                                  | Sets the minimum value of units of the sensor connected to analogue input 2, corresponding to the minimum voltage or current level of the sensor set in [G4.3.4 Enmin2].<br>Note: This value must be checked if the units are changed in [G4.3.2 SENSOR 2]. It will be adjusted for working in open and closed loop. Available if [G4.3.1 = YES].                                                                                                    | YES        |

| Screen                                   | Range                                  | Function                                                                                                    | Set on run |  |  |  |
|------------------------------------------|----------------------------------------|----------------------------------------------------------------------------------------------------|------------|--|--|--|
| G4.3.6-Al2 high level<br>= 10.0 mA       | G4.3.4 to +10V<br>G4.3.4 to +20mA      | Defines the maximum voltage or current value for analogue input 2 according to the characteristics of the sensor to be connected. Available if [G4.3.0 = NO].                                                                                                    | YES        |  |  |  |
| G4.3.7-Sensor high<br>level = 10.0 Bar   | G4.3.5 to +3200<br>Engineering units   | Sets the maximum value of units of the sensor connected to analogue input 2, corresponding to the maximum voltage or current level of the sensor set in [G4.3.6 Enmax2].<br><b>Note:</b> This value must be checked if the units are changed in [G4.3.2 SENSOR 2]. This value must be adjusted in the open and closed loop configurations. <b>Available if [G4.3.1 = YES].</b>                                         |            |  |  |  |
| G4.3.8-Al2 Ref speed<br>min = 0.0 %      | -250.0 to G4.3.9                       | Allows setting the speed reference corresponding to the minimum range of analogue input 2, corresponding to the minimum voltage or current level set in [G4.3.4 Enmin2]. It is configured to enter the speed reference using analogue input. Set the parameter [G4.3.1 SENSOR 2 = N]. The value is a percentage of the nominal motor speed. <b>Available if [G4.3.0 = NO].</b>                                         | YES        |  |  |  |
| G4.3.9-Al2 Ref speed<br>max = 100.0 %    | G4.3.8 to 250.0%                       | Allows setting the speed reference corresponding to the maximum range of analogue input 2, corresponding to the maximum voltage or current set in [G4.3.6 Enmax2]. It is configured to enter the speed reference using analogue input. Set the parameter [G4.3.1 SENSOR 2 = N]. The value is a percentage of the nominal motor speed. <b>Available if [G4.3.0 = NO]</b> .                                              | YES        |  |  |  |
| G4.3.10-Sensor min<br>value = 0.0 Bar    | -3200.0 to G4.3.12                     | To set the minimum operating range, if the real operating range is different than the range of the sensor which will be used as sensor in open loop. Corresponds to the voltage or current level set in G4.2.4. It must be configured to work with the sensor in open loop. Available if [G4.3.1 = YES].                                                                                                    | YES        |  |  |  |
| G4.3.11-Open loop<br>min speed = 0.0 %   | -250.0 to 250.0%                       | Allows setting the minimum speed range corresponding to the minimum range of the sensor set<br>in G4.3.12, when the sensor is going to be used in open loop.<br>The value is a percentage of the nominal motor speed. <b>Available if [G4.3.1 = YES].</b>                                                                                                    |            |  |  |  |
| G4.3.12-Sensor max<br>value = 10.0 Bar   | G4.3.10 to 3200.0<br>Engineering units | To set the minimum operating range, if the real operating range is different than the range of the<br>sensor which will be used as sensor in open loop. Corresponds to the voltage or current level set<br>in G4.3.6. It must be configured to work with the sensor in open loop. Available if [G4.3.1 = YES].                                                                                                    | YES        |  |  |  |
| G4.3.13-Open loop<br>max speed = 100.0 % | -250.0 to 250.0%                       | Allows adjusting the maximum speed range corresponding to the maximum range of the sensor set in G4.3.14, when the sensor is going to be used in open loop. The value is a percentage of the nominal motor speed. <b>Available if [G4.3.1 = YES].</b>                                                                                                    | YES        |  |  |  |
| G4.3.14-Al2 loss<br>protection = No      | No<br>Yes                              | Sets the drive stop mode when a loss of the analogue input 2 signal occurs.         OPTION       FUNCTION         No       Function disabled.         Yes       When the analogue input level decreases down to zero value, sensor will be considered damaged and the drive will stop generating a fault 'F43 AIN2 LOSS'.         Available if [G4.3.0 = NO].                                                          | YES        |  |  |  |
| G4.3.15-Al2 zero<br>band filter = Off    | Off = 0.0<br>0.1 to 2.0%               | Filtering of analogue input 2 signal. By setting this value, we can filter analogue input 2 to avoid possible electrical noise preventing the analogue reading a zero value. Available if [G4.3.0 = NO].                                                                                                    |            |  |  |  |
| G4.3.16-Al2 stabilizer<br>filter = Off   | Off = 0.0<br>0.1 to 20.0 s             | Allows filtering the Analogue Input 2 signal. By setting the value of this time constant we can eliminate possible instabilities in the value of the same ones due to noise, wiring faults, etc. Available if [G4.3.0 = NO].<br>Note: When applying a Low Pass filter to any analogue signal, a delay time in the own signal is generated. This delay time is the value of the configured time constant approximately. | YES        |  |  |  |

## Subgroup 4.4: Analogue input 3 / PT100

| Screen                                 | Range                                                                                                    | Function                                                                                                    | Set on run |  |  |  |
|----------------------------------------|----------------------------------------------------------------------------------------------------|----------------------------------------------------------------------------------------------------|------------|--|--|--|
| G4.4.0-PT100 Mode =<br>No              | No<br>Yes                                                                                                    | Configures the Al3 to work with a PT100 sensor. When enabled, all other parameters within this group will become disabled.<br>Note: In case of activating the PT100 mode, besides configuring the analogue input 3 in mode PT100 (G4.4.0 = Yes), one of the analogue outputs must be configured in mode 10mA (G8.2.2 or G8.3.2 = 10mA). See hardware configuration in the <i>Hardware and Installation Manual</i> .                                                                           |            |  |  |  |
| G4.4.1-Enable sensor<br>= No           | No<br>Yes                                                                                                    | Allows the user to enable the use of analogue input 3 and enables the necessary screens to configure it. See [G4.4.2] to [G4.4.7].         OPTION       FUNCTION         No       The sensor connected to this input can be used to introduce the speed reference and as open loop sensor.         Yes       Analogue input enabled as feedback in closed loop control.         Available if [G4.4.0 = NO].                                                                                   | NO         |  |  |  |
| G4.4.2-Sensor unit =<br>I/s            | %<br>I/s<br>m³/s<br>I/m<br>m³/h<br>m/s<br>m/h<br>Bar<br>kPa<br>Psi<br>m<br>Psi<br>m<br>°C<br>°F<br>K<br>Hz<br>rpm | Allows choosing different measure units for the analogue input 3 depending on the function of the sensor to be used.<br>Changing this parameter implies that the minimum and maximum values of the sensor range will be affected by the corresponding conversion. Thus, it is necessary to verify the values adjusted in:<br>[G4.4.5 Sensor low level =+0.0l/s] → Sensor minimum level.<br>[G4.4.7 Sensor high level =+10.0l/s] → Sensor maximum level.<br><b>Available if [G4.4.1 =YES].</b> |            |  |  |  |
| G4.4.3-Al3 Format =<br>V               | V<br>mA                                                                                                    | Allows configuring the format of the analogue input 3 to connect a voltage or current signal, depending on the sensor to be used to introduce the reference. Available if [G4.4.0 = NO].                                                                                                    | NO         |  |  |  |
| G4.4.4-Al3 low level =<br>0.0 V        | -10.0V to G4.4.6<br>+0.0mA to G4.4.6                                                                              | Defines the minimum value of voltage or current for analogue input 3 according to the characteristics of the sensor that is going to be connected. <b>Available if [G4.4.0 = NO].</b>                                                                                                    |            |  |  |  |
| G4.4.5-Sensor low<br>level = 0.0 l/s   | -3200 to G4.4.7<br>Engineering units                                                                              | Adjusts the minimum unit value of the sensor connected to the analogue input 3, which corresponds with the minimum level of voltage or current of the sensor configured in [G4.4.4].<br>Available if [G4.4.1 = YES].<br>Note: This value must be revised if the units are changed in [G4.4.2]. It must be adjusted for operation in open and closed loop.                                                                                                    |            |  |  |  |
| G4.4.6-Al3 high level<br>= 10.0 V      | G4.4.4 to +20.0V<br>G4.4.4 to +20mA                                                                               | Defines the maximum value of voltage or current for analogue input 3 according to the characteristics of the sensor that is going to be connected. Available if [G4.4.0 = NO].                                                                                                    | YES        |  |  |  |
| G4.4.7-Sensor high<br>level = 10.0 l/s | G4.4.5 to +3200<br>Engineering units                                                                              | characteristics of the sensor that is going to be connected. Available if [G4.4.0 = NO].<br>Adjusts the maximum unit value of the sensor connected to the analogue input 3, which<br>corresponds with the maximum level of voltage or current of the sensor configured in [G4.4.6].<br>Available if [G4.4.1 = YES].<br>Note: This value must be revised if the units are changed in [G4.4.2]. It must be adjusted for<br>operation in open and closed loop.                                   |            |  |  |  |
| G4.4.8-Al3 Ref speed<br>min = 0.0 %    | -250% to G4.4.9                                                                                                   | Allows adjusting the speed reference for the minimum range of analogue input 3, which corresponds with the minimum level of voltage or current of the sensor configured in [G4.4.4]. It is configured to introduce the speed reference through the analogue input. Adjust parameter 'G4.4.1 Enable sensor = N'. The value is a percentage of motor nominal speed. <b>Available if</b> [G4.4.0 = NO].                                                                                          | YES        |  |  |  |
| G4.4.9-Al3 Ref speed<br>max = 100.0 %  | G4.4.8 to 250%                                                                                                    | Allows adjusting the speed reference for the maximum range of analogue input 3, which corresponds with the maximum level of voltage or current of the sensor configured in [G4.4.6]. It is configured to introduce the speed reference through the analogue input. Adjust parameter 'G4.4.1 Enable sensor = N'. The value is a percentage of motor nominal speed. <b>Available if</b> [G4.4.0 = NO].                                                                                          | YES        |  |  |  |
| G4.4.10-Sensor min<br>value = 0.0 l/s  | -3200 to G4.4.12                                                                                                  | Adjust the minimum working range, if the real working range is different than the one covered by the sensor that is going to be used as sensor in open loop. Corresponds with the level of voltage or current set in G4.4.4. It must be configured to work with the sensor in open loop. Available if [G4.4.1 = YES].                                                                                                    | YES        |  |  |  |
| G4.4.11-Open loop<br>min speed = 0.0 % | -250% to 250%                                                                                                    | Allows adjusting the minimum speed range which corresponds to the minimum sensor range set in G4.4.10, when the sensor is going to be used in open loop.<br>The value is a percentage of motor nominal speed. <b>Available if [G4.4.1 = YES].</b>                                                                                                    | YES        |  |  |  |

| Screen                                   | Range                               |                                                                        | Function                                                                                                    | Set on run |  |
|------------------------------------------|-------------------------------------|------------------------------------------------------------------------|----------------------------------------------------------------------------------------------------|------------|--|
| G4.4.12-Sensor max<br>value = 10.0 l/s   | -3200 to +3200<br>Engineering units | the sensor that                                                        | djust the maximum working range, if the real working range is different than the one covered by<br>e sensor that is going to be used as sensor in open loop. Corresponds with the level of voltage<br>current set in G4.4.6. It must be configured to work with the sensor in open loop. Available if<br>G4.4.1 = YES].                                                                  |            |  |
| G4.4.13-Open loop<br>max speed = 100.0 % | -250% to 250%                       | in G4.4.12, wh                                                         | g the minimum speed range which corresponds to the minimum sensor range set<br>en the sensor is going to be used in open loop.<br>percentage of motor nominal speed. Available if [G4.4.1 = YES].                                                                                                    | YES        |  |
|                                          |                                     | · · ·                                                                  | ode of the drive in case the signal from analogue input 3 is lost.                                                                                                    | YES        |  |
| G4.4.14-AI3 loss                         | No<br>Yes                           | OPTION                                                                 | FUNCTION                                                                                                    |            |  |
| protection = No                          |                                     | No                                                                     | Function is disabled.                                                                                                    |            |  |
|                                          |                                     | Yes                                                                    | Whenever a sudden drop on the analogue input level is detected, terminating in zero, it indicates the sensor is damaged.                                                                                                    |            |  |
|                                          |                                     | Available if [G4.4.0 = NO].                                            |                                                                                                    |            |  |
| G4.4.15-Al3 zero<br>band filter = Off    | Off = 0.0<br>0.1 to 2.0%            |                                                                        | 3 signal filtering. By adjusting this value, the analogue signal is filtered to eliminate cal noise that prevents reading a zero value when it should. <b>Available if [G4.4.0</b> =                                                                                                    | YES        |  |
| G4.4.16-Al3 stabilizer<br>filter = Off   | Off = 0.0<br>0.1 to 20.0s           | constant, it is p<br>etc. Available<br>Note: The app                   | Nows adjusting a filtering to the analogue input 3 signal. By adjusting the value of this time constant, it is possible to eliminate possible instabilities in the signal caused by noise, wiring faults, itc. Available if [G4.4.0 = NO]. Note: The application of a low pass filter to any analogue signal produces a delay of approximately he value of the configured time constant. |            |  |
| G4.4.17-PT100<br>stabilizer filt = 10.0s | Off = 0.0<br>0.1 to 20.0s           | Allows adjustir<br>time constant,<br>faults, etc. Ava<br>Note: The app | Ig a filtering to the value received from the PT100. By adjusting the value of this<br>it is possible to eliminate possible instabilities in the signal caused by noise, wiring<br>ilable if [G4.4.0 = YES].<br>ication of a low pass filter to any analogue signal produces a delay of approximately<br>e configured time constant.                                                     | YES        |  |

### Subgroup 4.5: Analogue input 4

**Note:** This group will be shown if an analogue I/O expansion board has been connected. Check document **SD75MA05** for further information.

#### Subgroup 4.6: Analogue input 5

**Note:** This group will be shown if an analogue I/O expansion board has been connected. Check document **SD75MA05** for further information.

### Subgroup 4.7: Analogue input 6

**Note:** This group will be shown if an analogue I/O expansion board has been connected. Check document **SD75MA05** for further information.

#### Subgroup 4.8: Analogue input 7

**Note:** This group will be shown if an analogue I/O expansion board has been connected. Check document **SD75MA05** for further information.

## Group 5: Acc / Dec rates

### Subgroup 5.1: Acceleration

| Screen                                   | Range                | Function                                                                                                    | Set on run |
|------------------------------------------|----------------------|----------------------------------------------------------------------------------------------------|------------|
| G5.1.1-Acceleration<br>rate 1 = 1.50 %/s | 0.01 to 650.00% / s  | Allows setting acceleration ramp 1, in acceleration units (increase in percentage of speed per second). For example, a 10%/s ramp means that the drive will increase its speed by 10% of motor rated speed per second. This ramp must be set according to the requirements of each process.                                                                                                    | YES        |
| G5.1.2-Acceleration<br>rate 2 = 2.00 %/s | 0.01 to 650.00% / s  | Allows the user to set the alternative acceleration ramp. Adjustment is made in acceleration units (increase in percentage of speed per second), same as for the main ramp. The drive will apply acceleration ramp 1 until motor exceeds [G5.1.3] or by digital input or by using the Acc / Dec comparator output functions and, from here on, it will apply the alternative ramp. If [G5.1.3 = OFF], no ramp change will occur.                                                                                                    | YES        |
| G5.1.3-Accel break<br>speed = Off        | Off = 0<br>1 to 250% | This parameter offers the possibility of using the alternative acceleration ramp. Here, user can set the speed value above which the drive will start applying the alternative acceleration ramp.<br><b>Note:</b> Alternative acceleration and deceleration can be selected through the digital inputs or by using the comparator output functions (for example, if the magnitude of the comparator is the drive rated current, when the drive output current exceeds a defined level, calculated as percentage of In, a ramp change occurs). | YES        |
| G5.1.4-Ramp after<br>V.Deep = 1.50 %/s   | 0.05 to 650.00 %/s   | Acceleration ramp used to reach speed reference after the occurrence of a voltage drop or cut that has caused it to decrease.                                                                                                    | YES        |

## Subgroup 5.2: Deceleration

| Screen                                   | Range                | Function                                                                                                    | Set on run |
|------------------------------------------|----------------------|----------------------------------------------------------------------------------------------------|------------|
| G5.2.1-Deceleration<br>rate 1 = 1.50 %/s | 0.01 to 650.00% / s  | Allows setting deceleration ramp 1, in deceleration units (decrease in percentage of speed per second). For example, a 10%/s ramp means that the drive will decrease its speed by 10% of motor rated speed per second. This ramp must be set according to the requirements of each process.                                                                                          |            |
| G5.2.2-Deceleration<br>rate 2 = 2.00 %/s | 0.01 to 650.00% / s  | Allows the user to set the alternative deceleration ramp. Adjustment is made in deceleration units (decrease in percentage of speed per second), same as for the main ramp. The drive will apply deceleration ramp 2 until motor exceeds [G5.2.3] and, from here on, it will apply the alternative ramp. If [G5.2.3 = OFF], no ramp change will occur.                               |            |
| G5.2.3-Decel break<br>speed = Off        | Off = 0<br>1 to 250% | This parameter offers the possibility of using the alternative deceleration ramp. Here, user can set the speed value above which the drive will start applying the alternative deceleration ramp.<br><b>Note:</b> Alternative acceleration and deceleration can be selected through the digital inputs or by using the comparator output functions independently of the drive speed. | YES        |

### Subgroup 5.3: Motorized potentiometer

**Note:** This group will be shown if the speed reference has been set to Motorized Potentiometer in Group 3: References.

| Screen                                    | Range            | Range Function                                                                                                    |     |
|-------------------------------------------|------------------|----------------------------------------------------------------------------------------------------|-----|
| G5.3.1-Mot pot accel<br>rate 1 = 1.00 %/s | 0.01 to 650% / s | Allows adjusting ramp 1 reference increase when using the motorized potentiometer function.                                                                                                    | YES |
| G5.3.2-Mot pot decel<br>rate 1 = 3.00 %/s | 0.01 to 650% / s | Allows adjusting ramp 1 reference decrease when using the motorized potentiometer function.                                                                                                    | YES |
| G5.3.3-Mot pot accel<br>rate 2 = 1.00 %/s | 0.01 to 650% / s | Allows setting the ramp 2 reference increase for the motorized potentiometer function. The drive<br>will apply the ramp 1 rate until the value set in [G5.3.4] is exceeded. From here on it will apply the<br>alternative ramp value. If [G5.3.4 = OFF], no ramp change will occur. | YES |
| G5.3.4-Mot pot decel<br>rate 2 = 3.00 %/s | 0.01 to 650% / s | Allows setting the ramp 2 reference decrease for the motorized potentiometer function. The drive will apply the ramp 1 rate until below the value set in [G5.3.4]. From here on it will apply the alternative ramp value. If [G5.3.4 = OFF] no ramp change will occur.              |     |
| G5.3.5-Mot pot rate<br>brk speed = 0 %    | 0 to 250%        | This parameter sets the break frequency for the alternative acceleration and deceleration reference ramp when using motorized potentiometer. This parameter is the speed below which the drive will start applying the alternative ramp value.                                      |     |

### Others

| Screen                     | Range        | Function                                                                                                    | Set on run |
|----------------------------|--------------|----------------------------------------------------------------------------------------------------|------------|
| G5.4-Speed filter =<br>Off | 0.1 to 80.0% | Percentage of the acceleration ramp in which the S filter is applied. It softens acceleration and deceleration. Provides a filter of the S curve for speed reference changes, including Start / Stop commands, by softening acceleration and deceleration. Particularly useful in cranes and elevators. |            |

# **Group 6: PID Control**

| Screen                                                 | Range                  |                                                                                                    |                                                                                                    | Function                                                                                                    | Set o<br>run     |  |  |
|--------------------------------------------------------|------------------------|----------------------------------------------------------------------------------------------------|----------------------------------------------------------------------------------------------------|----------------------------------------------------------------------------------------------------|------------------|--|--|
|                                                        |                        | Allows us                                                                                                    | ser to select the refe                                                                                                    | rence source for the setpoint of the PID regulator.                                                                                                    |                  |  |  |
|                                                        |                        | <b>OPT.</b>                                                                                                    | DESCRIPTION<br>None                                                                                                    | FUNCTION Source disabled.                                                                                                    |                  |  |  |
|                                                        |                        | 1                                                                                                    | Analog Input 1                                                                                                    | PID setpoint introduced by Analogue Input 1.                                                                                                    |                  |  |  |
|                                                        |                        | 2                                                                                                    | Analog Input 2                                                                                                    | PID setpoint introduced by Analogue Input 2.                                                                                                    |                  |  |  |
|                                                        |                        | 3                                                                                                    | Analog Input                                                                                                    | Reference will be the sum of signals introduced by Analogue                                                                                                    |                  |  |  |
|                                                        |                        | 4                                                                                                    | 1+2<br>Multireferences                                                                                                    | Inputs 1 and 2.<br>PID setpoint introduced by Digital Inputs configured as Multi-                                                                                                    |                  |  |  |
|                                                        |                        | 5                                                                                                    | Local                                                                                                    | PID setpoint introduced by keypad. Value can be adjusted in                                                                                                    |                  |  |  |
| G6.1-Setpoint source                                   | 0 to 13                | 6                                                                                                    | Local PID                                                                                                    | screen [G3.3].<br>PID setpoint introduced by keypad. Value is set in [G6.2]. Allows                                                                                                    | NO               |  |  |
| = Multireferences                                      | 0 10 13                | 7                                                                                                    | Analog Input 3                                                                                                    | user having two speed references because [G3.3] is not modified.<br>PID setpoint introduced by Analogue Input 3.                                                                                                    | NO               |  |  |
|                                                        |                        | 8                                                                                                    | Communication<br>s                                                                                                    | PID setpoint introduced by communications.                                                                                                    |                  |  |  |
|                                                        |                        | 9                                                                                                    | Analog Input 4                                                                                                    | PID setpoint introduced trough Analogue Input 4.                                                                                                    |                  |  |  |
|                                                        |                        | 10                                                                                                    | Analog Input 5                                                                                                    | PID setpoint introduced trough Analogue Input 1.                                                                                                    |                  |  |  |
|                                                        |                        | 11                                                                                                    | Analog Input 6                                                                                                    | PID setpoint introduced trough Analogue Input 6.                                                                                                    |                  |  |  |
|                                                        |                        | 12                                                                                                    | Analog Input 7                                                                                                    | PID setpoint introduced trough Analogue Input 7.                                                                                                    |                  |  |  |
|                                                        |                        | 13                                                                                                    | Ethernet IP                                                                                                    | PID setpoint introduced trough Ethernet IP communications                                                                                                    |                  |  |  |
| G6.2-Local process<br>setpoint = 100.0 %               | +0.0 to +300.0%        | of param                                                                                                    | When the PDI source is set as "Local PID"], the setpoint used by the PID will be [G6.2]. The value of parameter [G3.3] is not used and will be available for use as speed reference. Selects the reference source for the feedback signal to close the control loop.                                                                                                    |                                                                                                    |                  |  |  |
|                                                        |                        | OPT.                                                                                                    | DESCRIPTION                                                                                                    | FUNCTION                                                                                                    |                  |  |  |
|                                                        |                        | 0                                                                                                    | None                                                                                                    | The PID function is not active.                                                                                                    |                  |  |  |
|                                                        |                        | 1                                                                                                    | Analog Input 1                                                                                                    | Feedback signal through the Analogue Input 1.                                                                                                    |                  |  |  |
|                                                        |                        | 2                                                                                                    | Analog Input 2                                                                                                    | Feedback signal through the Analogue Input 2.                                                                                                    |                  |  |  |
|                                                        |                        | 3                                                                                                    | Analog Input<br>1+2                                                                                                    | Feedback will be the addition of the signals introduced through<br>the Analogue Inputs 1 and 2.                                                                                                    |                  |  |  |
|                                                        |                        | 4                                                                                                    | Analog Input 3                                                                                                    | Feedback signal through the Analogue Input 3.                                                                                                    |                  |  |  |
| G6 3-Feedback                                          |                        |                                                                                                    | <u> </u>                                                                                                    |                                                                                                    |                  |  |  |
| G6.3-Feedback                                          |                        | 5                                                                                                    | Communication                                                                                                    | Feedback signal through communications.                                                                                                    |                  |  |  |
|                                                        | 0 to 15                |                                                                                                    | s                                                                                                    |                                                                                                    | NO               |  |  |
| source = Analog                                        | 0 to 15                | 5<br>6<br>7                                                                                                    | s<br>Motor torque                                                                                                    | Motor torque.                                                                                                    | NO               |  |  |
| source = Analog                                        | 0 to 15                | 6                                                                                                    | s                                                                                                    | Motor torque.<br>Absolute motor torque.                                                                                                    | NO               |  |  |
| source = Analog                                        | 0 to 15                | 6<br>7                                                                                                    | s<br>Motor torque<br>Absolute torque                                                                                                    | Motor torque.                                                                                                    | NO               |  |  |
| source = Analog                                        | 0 to 15                | 6<br>7<br>8                                                                                                    | s<br>Motor torque<br>Absolute torque<br>Motor current                                                                                                    | Motor torque.<br>Absolute motor torque.<br>Motor output current.                                                                                                    | NO               |  |  |
| source = Analog                                        | 0 to 15                | 6<br>7<br>8<br>9                                                                                                    | s<br>Motor torque<br>Absolute torque<br>Motor current<br>Motor power                                                                                                    | Motor torque.<br>Absolute motor torque.<br>Motor output current.<br>Motor output power.                                                                                                    | NO               |  |  |
| source = Analog                                        | 0 to 15                | 6<br>7<br>8<br>9<br>10                                                                                                    | s<br>Motor torque<br>Absolute torque<br>Motor current<br>Motor power<br>Bus voltage<br>Motor cos phi<br>Analog Input 4                                                                                                    | Motor torque.         Absolute motor torque.         Motor output current.         Motor output power.         Bus voltage.         Phi Cosine.         Feedback signal through the Analogue Input 4.                                                                                                    | NO               |  |  |
| source = Analog                                        | 0 to 15                | 6<br>7<br>8<br>9<br>10<br>11<br>12<br>13                                                                                         | s<br>Motor torque<br>Absolute torque<br>Motor current<br>Motor power<br>Bus voltage<br>Motor cos phi                                                                                                    | Motor torque.         Absolute motor torque.         Motor output current.         Motor output power.         Bus voltage.         Phi Cosine.         Feedback signal through the Analogue Input 4.         Feedback signal through the Analogue Input 5.                                                                                                    | NO               |  |  |
| source = Analog                                        | 0 to 15                | 6<br>7<br>8<br>9<br>10<br>11<br>12<br>13<br>14                                                                                   | s<br>Motor torque<br>Absolute torque<br>Motor current<br>Bus voltage<br>Motor cos phi<br>Analog Input 4<br>Analog Input 5<br>Analog Input 6                                                                                                    | Motor torque.         Absolute motor torque.         Motor output current.         Motor output power.         Bus voltage.         Phi Cosine.         Feedback signal through the Analogue Input 4.         Feedback signal through the Analogue Input 5.         Feedback signal through the Analogue Input 5.                                                                                                    | NO               |  |  |
| source = Analog                                        | 0 to 15                | 6<br>7<br>8<br>9<br>10<br>11<br>12<br>13                                                                                         | s<br>Motor torque<br>Absolute torque<br>Motor current<br>Bus voltage<br>Motor cos phi<br>Analog Input 4<br>Analog Input 5                                                                                                    | Motor torque.         Absolute motor torque.         Motor output current.         Motor output power.         Bus voltage.         Phi Cosine.         Feedback signal through the Analogue Input 4.         Feedback signal through the Analogue Input 5.                                                                                                    | NO               |  |  |
| source = Analog                                        | 0 to 15                | 6<br>7<br>8<br>9<br>10<br>11<br>12<br>13<br>14<br>15                                                                             | s<br>Motor torque<br>Absolute torque<br>Motor current<br>Bus voltage<br>Motor cos phi<br>Analog Input 4<br>Analog Input 5<br>Analog Input 6<br>Analog Input 7                                                                                                    | Motor torque.         Absolute motor torque.         Motor output current.         Motor output power.         Bus voltage.         Phi Cosine.         Feedback signal through the Analogue Input 4.         Feedback signal through the Analogue Input 5.         Feedback signal through the Analogue Input 6.         Feedback signal through the Analogue Input 7.                                                                                                    | NO               |  |  |
| source = Analog<br>Input 2                             | 0 to 15                | 6<br>7<br>8<br>9<br>10<br>11<br>12<br>13<br>14<br>15<br><b>Note:</b> Op                                                          | s<br>Motor torque<br>Absolute torque<br>Motor current<br>Bus voltage<br>Motor cos phi<br>Analog Input 4<br>Analog Input 5<br>Analog Input 6<br>Analog Input 7<br>totons 12 to 15 will o                                                                                                    | Motor torque.         Absolute motor torque.         Motor output current.         Motor output power.         Bus voltage.         Phi Cosine.         Feedback signal through the Analogue Input 4.         Feedback signal through the Analogue Input 5.         Feedback signal through the Analogue Input 6.         Feedback signal through the Analogue Input 7.         nly be visible if an I/O expansion board has been connected.                                                                                                    | NO               |  |  |
| source = Analog<br>Input 2<br>G6.4-Process Kc =        | 0 to 15<br>0.1 to 20.0 | 6<br>7<br>8<br>9<br>10<br>11<br>12<br>13<br>14<br>15<br><b>Note:</b> Op<br>Allows s                                              | s<br>Motor torque<br>Absolute torque<br>Motor current<br>Bus voltage<br>Motor cos phi<br>Analog Input 4<br>Analog Input 5<br>Analog Input 6<br>Analog Input 7<br>totons 12 to 15 will o                                                                                                    | Motor torque.         Absolute motor torque.         Motor output current.         Motor output power.         Bus voltage.         Phi Cosine.         Feedback signal through the Analogue Input 4.         Feedback signal through the Analogue Input 5.         Feedback signal through the Analogue Input 6.         Feedback signal through the Analogue Input 7.         nly be visible if an I/O expansion board has been connected.         nal gain value of the PID regulator. If you need a higher control                                                                                                    | _                |  |  |
| source = Analog<br>Input 2<br>G6.4-Process Kc =        |                        | 6<br>7<br>8<br>9<br>10<br>11<br>12<br>13<br>14<br>15<br><b>Note:</b> Op<br>Allows s<br>response                                  | s<br>Motor torque<br>Absolute torque<br>Motor current<br>Bus voltage<br>Motor cos phi<br>Analog Input 4<br>Analog Input 5<br>Analog Input 5<br>Analog Input 6<br>Analog Input 7<br>otions 12 to 15 will o<br>etting the proportion<br>e, increase this value                                                                                                    | Motor torque.         Absolute motor torque.         Motor output current.         Motor output power.         Bus voltage.         Phi Cosine.         Feedback signal through the Analogue Input 4.         Feedback signal through the Analogue Input 5.         Feedback signal through the Analogue Input 5.         Feedback signal through the Analogue Input 6.         Feedback signal through the Analogue Input 7.         nly be visible if an I/O expansion board has been connected.         nal gain value of the PID regulator. If you need a higher control 6.                                                                            | _                |  |  |
| source = Analog<br>Input 2<br>G6.4-Process Kc =<br>8.0 | 0.1 to 20.0            | 6<br>7<br>8<br>9<br>10<br>11<br>12<br>13<br>14<br>15<br>Note: Op<br>Allows s<br>response<br>Note: If t                           | s<br>Motor torque<br>Absolute torque<br>Motor current<br>Bus voltage<br>Motor cos phi<br>Analog Input 4<br>Analog Input 5<br>Analog Input 5<br>Analog Input 6<br>Analog Input 7<br>totions 12 to 15 will o<br>etting the proportion<br>e, increase this value<br>his value is increase                                                                                                    | Motor torque.         Absolute motor torque.         Motor output current.         Motor output power.         Bus voltage.         Phi Cosine.         Feedback signal through the Analogue Input 4.         Feedback signal through the Analogue Input 5.         Feedback signal through the Analogue Input 6.         Feedback signal through the Analogue Input 7.         nly be visible if an I/O expansion board has been connected.         nal gain value of the PID regulator. If you need a higher control                                                                                                    | _                |  |  |
| G6.4-Process Kc =<br>8.0<br>G6.5-Process Ti = 0.1<br>s |                        | 6<br>7<br>8<br>9<br>10<br>11<br>12<br>13<br>14<br>15<br>Note: Op<br>Allows se<br>response<br>Note: If t<br>Allows se<br>increase | s<br>Motor torque<br>Absolute torque<br>Motor current<br>Motor power<br>Bus voltage<br>Motor cos phi<br>Analog Input 4<br>Analog Input 5<br>Analog Input 5<br>Analog Input 6<br>Analog Input 7<br>Analog Input 7<br>Analog Input 9<br>Analog Input 7<br>Analog Input 9<br>Analog Input 9<br>Anal | Motor torque.         Absolute motor torque.         Motor output current.         Motor output power.         Bus voltage.         Phi Cosine.         Feedback signal through the Analogue Input 4.         Feedback signal through the Analogue Input 5.         Feedback signal through the Analogue Input 5.         Feedback signal through the Analogue Input 6.         Feedback signal through the Analogue Input 7.         nly be visible if an I/O expansion board has been connected.         nal gain value of the PID regulator. If you need a higher control a.         ad too much, a higher instability in the system can be introduced. | NO<br>YES<br>YES |  |  |

| Screen                                 | Range                                                  |                                                                                                    | Function                                                                                                    |     |  |
|----------------------------------------|--------------------------------------------------------|----------------------------------------------------------------------------------------------------|----------------------------------------------------------------------------------------------------|-----|--|
| G6.6-Process Td =<br>0.0 s             | 0.0 to 250.0 s                                         | increase this                                                                                                    | Allows setting the derivate time of the PID regulator. If you need a higher response, you can<br>increase this value.<br><b>Note:</b> If this value is increased too much, accuracy can decrease.                                  |     |  |
|                                        | No<br>Yes<br>Yes<br>Allows inve<br>OPTION<br>No<br>Yes |                                                                                                    | Allows inverting the drive PID output. OPTION FUNCTION                                                                                                    |     |  |
| G6.7-Invert PID = No                   |                                                        | No                                                                                                    | PID regulator responds in normal mode, that means, when the feedback value is<br>above the reference signal value, speed will be decreased. If the feedback value<br>is below the reference signal value, speed will be increased. | NO  |  |
|                                        |                                                        | PID regulator responds in inverse mode. Thus, when the feedback value is above<br>the reference signal value, speed will be increased. If the feedback value is below<br>the reference signal value, speed will be decreased. |                                                                                                    |     |  |
| G6.8-Feedback low<br>pass filter = Off | Off = 0.0<br>0.1 to 20.0 s                             | Configures the feedback low pass filter, in seconds. If it is set to 0, it will be deactivated.                                                                                                    |                                                                                                    | YES |  |
| G6.9-Process error =<br>0.0 %          | -300% to 300%                                          | Shows the d                                                                                                    | ifference between the reference [G6.1] and the feedback signal of [G6.3].                                                                                                    | YES |  |

**Note**: PID functions will be set here if this function is enabled in parameters 'G3.1 Speed ref 1 source=Local' or 'G3.2 Speed ref 2 source =Local.

## Group 7: Start / stop control

## Subgroup 7.1: Start

| Screen                                  | Range                            | Function                        |                                                                                                    |     |  |
|-----------------------------------------|----------------------------------|---------------------------------|----------------------------------------------------------------------------------------------------|-----|--|
| G7.1.1-Main start                       |                                  | Selects the sta application.    | Selects the start mode of the drive. This value should be configured appropriately for each application.                                                                                                    |     |  |
| mode = Ramp                             |                                  | OPT.                            | FUNCTION                                                                                                    | YES |  |
| mode – Ramp                             |                                  | Ramp                            | Drive will start applying a frequency ramp to the motor from a known speed.                                                                                                    |     |  |
|                                         |                                  |                                 | In this mode, the motor shaft speed is automatically searched for and the                                                                                                    |     |  |
|                                         | Ramp<br>Spin<br>Spin2            | Spin                            | frequency output of the drive is set to match the actual motor speed. This<br>allows starting loads that are still rotating when the drive receives a start<br>command.<br>Note: This option only searches in the configured direction of rotation (for<br>example, if the reference is negative, it will look in negative speeds). |     |  |
| G7.1.2-Alternative<br>start mode = Ramp |                                  | Spin2                           | Operates like option 'SPIN'. The difference lies in the possibility of starting loads that are still rotating independently of the motor rotation direction. <b>Note:</b> This option starts searching in the configured direction of rotation, but if it is not found, it searches in the rest of the operating range.             | YES |  |
|                                         |                                  | [22 → run MO                    |                                                                                                    |     |  |
| G7.1.3-Start delay =<br>Off             | Off = 0<br>1 to 6500s            | of providing an Note: After rec | Allows setting a delay time from the moment the drive receives the start command to the beginning<br>of providing an output frequency to the motor.<br><b>Note:</b> After receiving the start command, the drive will wait until the delay time is elapsed. During<br>this time, the drive status will change to 'DLY'.             |     |  |
| G7.1.4-Fine restart<br>delay = Off      | Off = 0.000<br>0.001 to 10.000 s | Allows setting next time the d  | Allows setting a delay time between the moment the drive has stopped and the next start. The next time the drive has to start it will consider no additional delay time unless parameter [G7.1.3] has been set to a value different than OFF.                                                                                       |     |  |
| G7.1.5-Alt restart<br>delay = Off       | Off = 0.0<br>0.1 to 6500.0 s     | from [G7.1.4],                  | a delay time between the moment the drive has stopped and the next start. Different<br>this parameter allows to set a wider range of delay time. The next time the drive<br>vill consider no additional delay time unless parameter [G7.1.3] has been set to a<br>than OFF.                                                         | YES |  |
|                                         |                                  |                                 | the drive to start automatically when a main power supply loss occurs, and it is<br>in (power supply loss or instant power supply loss).                                                                                                    |     |  |
|                                         |                                  | OPT.                            | FUNCTION                                                                                                    |     |  |
| G7.1.6-Run on supply<br>loss = Yes      | No<br>Yes                        | No                              | The drive will not start after power supply recovery occurs even if the start<br>command is active. User should deactivate this signal and activate it again.                                                                                                    | YES |  |
|                                         | Tes                              | Yes                             | The drive will start automatically when power supply is recovered after power supply loss occurs, as long as the start signal is still active.                                                                                                    |     |  |
|                                         |                                  |                                 | stop control is done by keypad, the drive will not start automatically after power<br>curs and it is recovered again.                                                                                                    |     |  |

| Screen                                  | Range                      | Function                                                                                                    | Set on run |  |
|-----------------------------------------|----------------------------|----------------------------------------------------------------------------------------------------|------------|--|
|                                         |                            | Select the start mode after a voltage drop. This value must be set appropriately for each application.                                                                                                    |            |  |
| G7.1.7-Start after                      | Ramp                       | OPT. FUNCTION                                                                                                    | VE0        |  |
| V.Deep = Spin                           | Spin                       | Ramp Drive will stop applying a frequency ramp.                                                                                                    | YES        |  |
|                                         |                            | Spin         Current motor speed will be searched for automatically and, from that point, motor will be accelerated until reaching the reference speed.                                                                                                    |            |  |
| G7.1.8-Run after<br>reset = Yes         |                            | Allows starting the drive after resetting the fault produced in the equipment, as long as the start command is activated.           OPT.         FUNCTION           After resetting the fault, the drive will not start even if the start command is activated. To start, user should deactivate the start command and activate it again. This operation mode guarantees that, even if the fault is reset, start will | YES        |  |
|                                         |                            | be controlled by an operator. This option is commonly used in remote controls to increase the safety at the starting.           Yes         The drive will start after resetting the fault, as long as the start command is                                                                                                    |            |  |
|                                         |                            | Yes activated.                                                                                                    |            |  |
| G7.1.9-Delay after<br>reset = 0.001 s   | 0.001 to 9.999 s           | Operates with G7.1.8. Sets the minimum time during which the start order must be disabled before<br>starting after the reset. This is a very useful parameter for communications, since the start<br>command is received in the time that takes the frame to arrive.                                                                                                    |            |  |
| G7.1.10-<br>Magnetization time =<br>Off | Off = 0.0<br>0.1 to 10.0 s | Sets the period during which the motor is being magnetized before starting.                                                                                                    | YES        |  |

# Subgroup 7.2: Stop

| Screen                                 | Range                          |                                                                          | Function                                                                                                    |     |  |
|----------------------------------------|--------------------------------|--------------------------------------------------------------------------|----------------------------------------------------------------------------------------------------|-----|--|
| G7.2.1-Main stop                       |                                | Selects the ma application.                                              | Selects the main stop mode of the drive. This value should be configured appropriately for each application.                                                                                                    |     |  |
| mode = Ramp                            | Ramp<br>Spin                   | OPT.                                                                     | FUNCTION                                                                                                    | YES |  |
| · ·                                    |                                | Ramp                                                                     | The drive will stop applying a frequency ramp to stop the motor                                                                                                    |     |  |
|                                        |                                | Spin                                                                     | The drive will cut motor power supply and the motor will stop by inertia.                                                                                                    |     |  |
| G7.2.2-Alternative<br>stop mode = Spin | Ramp<br>Spin                   | application. Op<br><b>Note:</b> Stop mo                                  | Iternative stop mode. This value should be configured appropriately for each tions are the same as for the main stop mode. de 1 or 2 can be selected by digital inputs, by comparator output functions, or by a speed for stop mode in [G7.2.3].                                                                                                    | YES |  |
| G7.2.3-Stop mode<br>switch speed = Off | Off = 0<br>1 to 250%           | stop command<br>the speed valu<br>complete the s<br><b>Note:</b> Stop mo | Then this parameter is set to a value other than zero, if the drive is set to stop mode 1, when the top command is received it will stop according to the mode set in [G7.2.1] from steady status to is speed value set in this parameter. From that moment, the drive will apply stop mode 2 to proplete the stop.<br>ote: Stop mode 1 or 2 can be selected by digital inputs, by comparator output functions, or by setting a switch speed for stop mode in [G7.2.3]. |     |  |
| G7.2.4-Stop delay =<br>Off             | Off = 0<br>1 to 6500s          |                                                                          | ows setting a delay time applied from the moment the drive receives the stop command until<br>e drive stops providing an output frequency to the motor.                                                                                                    |     |  |
| G7.2.5-Stop at min<br>speed = Off      | Off = 0.00<br>1.00 to 250.00 % | Allows user to                                                           | is user to select the minimum absolute value at which the equipment can start.                                                                                                    |     |  |
| G7.2.6-Power off<br>delay = Off        | Off = 0.000<br>0.001 to 9.999  |                                                                          | of time in seconds during which the drive maintains the magnetic flux in the motor<br>zero speed when stopping.                                                                                                    | YES |  |

## Subgroup 7.3: Spin start

| Screen Range                        |               | Function                                                                                                    |     |
|-------------------------------------|---------------|----------------------------------------------------------------------------------------------------|-----|
|                                     | <b>v</b>      |                                                                                                    | run |
| G7.3.1-Tune = 10 %                  | 0 to 100%     | Allows setting the accuracy of the speed search function when the drive starts in SPIN mode. Usually, the optimum value is between 2 and 5%. As the value is lower, more accuracy is required.                                                         |     |
| G7.3.2-Minimum<br>speed = 0.0 %     | 0.0 to 25.0 % | Allows to set the minimum speed that the drive can reach during the speed search in spin start.<br>The drive starts the speed search in the nominal speed and performs the search by lowering the<br>speed to the minimum speed set in this parameter. |     |
| G7.3.3-Magnetization<br>tim = 1.0 s |               | Allows defining how long to wait, in seconds, to stablish the flow of the motor once the speed<br>search for spin start has finished.                                                                                                    | YES |

## **Group 8: Outputs**

### Subgroup 8.1: Digital outputs

**Note:** Parameters G8.1.13 to G8.1.52 will only be available if the corresponding expansion boards have been connected.

| Screen             | Range    |           | Function                                                                                                    |                                                                                                    |     |  |  |  |    |               |                                       |  |
|--------------------|----------|-----------|----------------------------------------------------------------------------------------------------|----------------------------------------------------------------------------------------------------|-----|--|--|--|----|---------------|---------------------------------------|--|
| G8.1.0.1-Group 1   |          |           | User can configure three faults per group (this is, nine faults in total). If a fault occurs and matches any of the faults configured in these groups, the output relay will be enabled. |                                                                                                    |     |  |  |  |    |               |                                       |  |
| G8.1.0.2-Group 2   | 0 to 255 | To enab   | le the relay, the correspo                                                                                                    | nding output source (G8.1.x) must have been enabled as "User                                                                                                    | YES |  |  |  |    |               |                                       |  |
| G8.1.0.3-Group 3   |          | fault gro | up 1" (52), "User fault gro                                                                                                    | up 2" (53) or "User fault group 3" (54).                                                                                                    | YES |  |  |  |    |               |                                       |  |
|                    |          | Configu   | res the operation of each                                                                                                    | output relay according to the options from the following table:                                                                                                    |     |  |  |  |    |               |                                       |  |
|                    |          | OPT       | FUNCTION                                                                                                    | DESCRIPTION                                                                                                    |     |  |  |  |    |               |                                       |  |
|                    |          | 00        | Always OFF                                                                                                    | Output is not active.                                                                                                    |     |  |  |  |    |               |                                       |  |
|                    |          | 01        | Always ON                                                                                                    | When the drive is powered, the output relay is activated.                                                                                                    |     |  |  |  |    |               |                                       |  |
|                    |          | 02        | No faults                                                                                                    | Relay will remain active if there are no faults in the drive.<br>If a fault occurs, the relay will be deactivated.                                                                                                    |     |  |  |  |    |               |                                       |  |
|                    |          | 03        | General fault                                                                                                    | Drive fault or low input voltage will activate the relay.                                                                                                    |     |  |  |  |    |               |                                       |  |
|                    |          | 04        | Start                                                                                                    | Relay is active once the drive has received the start command.                                                                                                    |     |  |  |  |    |               |                                       |  |
|                    |          | 05        | Run                                                                                                    | Drive is running, and relay will be activated.                                                                                                    |     |  |  |  |    |               |                                       |  |
|                    |          | 06        | Ready                                                                                                    | Drive is ready to start (there are no faults or warnings).                                                                                                    |     |  |  |  |    |               |                                       |  |
|                    |          | 07        | Zero speed                                                                                                    | Drive is running at zero speed.                                                                                                    |     |  |  |  |    |               |                                       |  |
|                    |          | 08        | Set speed                                                                                                    | Speed has reached the value set as reference.                                                                                                    |     |  |  |  |    |               |                                       |  |
|                    |          | 09        | Speed direction                                                                                                    | The relay is activated when the speed direction is negative.                                                                                                    |     |  |  |  |    |               |                                       |  |
|                    |          | 11        | Speed ref direction                                                                                                    | The relay is activated when the speed reference direction is negative.                                                                                                    |     |  |  |  |    |               |                                       |  |
|                    |          | 13        | Speed limit                                                                                                    | Speed limit has been reached.                                                                                                    |     |  |  |  |    |               |                                       |  |
|                    |          |           |                                                                                                    |                                                                                                    |     |  |  |  | 14 | Current limit | Motor current limit has been reached. |  |
| 68.1.1-Relay 1     | 00 44 50 | 15        | Voltage limit                                                                                                    | DC Bus voltage limit has been reached.                                                                                                    |     |  |  |  |    |               |                                       |  |
| ource select = Run | 00 to 58 | 16        | Torque limit                                                                                                    | Torque limit has been reached.                                                                                                    |     |  |  |  |    |               |                                       |  |
|                    |          | 17        | Comparator 1                                                                                                    | When the comparator 1 output is active, relay will be activated.                                                                                                    | NO  |  |  |  |    |               |                                       |  |
|                    |          | 18        | Comparator 2                                                                                                    | When the comparator 2 is output active, relay will be activated.                                                                                                    |     |  |  |  |    |               |                                       |  |
|                    |          | 19        | Comparator 3                                                                                                    | When the comparator 3 output is active, relay will be activated.                                                                                                    |     |  |  |  |    |               |                                       |  |
|                    |          | 20        | Acc / Dec 2                                                                                                    | Relay is activated if the alternative ramps are used.                                                                                                    |     |  |  |  |    |               |                                       |  |
|                    |          | 21        | Reference 2                                                                                                    | Relay is activated if reference 2 has been selected.                                                                                                    |     |  |  |  |    |               |                                       |  |
|                    |          | 22        | Stop 2                                                                                                    | Relay is activated if stop mode 2 is used.                                                                                                    |     |  |  |  |    |               |                                       |  |
|                    |          | 23        | Speed limit 2                                                                                                    | Relay is activated if the alternative speed limits have been selected.                                                                                                    |     |  |  |  |    |               |                                       |  |
|                    |          | 24        | DC brake                                                                                                    | Relay is activated if DC brake is active.                                                                                                    |     |  |  |  |    |               |                                       |  |
|                    |          | 28        | PowerPLC                                                                                                    | Digital output is controlled by a PowerPLC program. This option will be shown if [G1.5] is different than Standard.                                                                                                    |     |  |  |  |    |               |                                       |  |
|                    |          | 29        | Communications                                                                                                    | Relay is controlled from communications.                                                                                                    |     |  |  |  |    |               |                                       |  |
|                    |          | 32        | Crane brake                                                                                                    | The relay will be activated as in option "05 run", considering the ON delay time set in [G8.1.2], [G8.1.6] or [G8.1.10] (depending on the which relay is used: 1, 2 or 3), and will be deactivated when motor speed is below the speed set in G8.1.53. |     |  |  |  |    |               |                                       |  |
|                    |          | 34        | Warnings                                                                                                    | The relay is energized when there is any warning.                                                                                                    |     |  |  |  |    |               |                                       |  |
|                    |          | 35        | Copy digital input 1                                                                                                    | Copies the corresponding digital input and closes the                                                                                                    |     |  |  |  |    |               |                                       |  |
|                    |          | 36        | Copy digital input 2<br>Copy digital input 3                                                                                                    | relay when the digital input is active.                                                                                                    |     |  |  |  |    |               |                                       |  |
|                    |          | 38        | Copy digital input 4                                                                                                    | Options 44 – 51, 55 and 56 will only be available if an<br>I/O expansion board has been connected                                                                                                    |     |  |  |  |    |               |                                       |  |
|                    |          | 39        | Copy digital input 5                                                                                                    | I/O expansion board has been connected.                                                                                                    |     |  |  |  |    |               |                                       |  |

| Screen                                           | Range          |                                                                                                    |                                                                                                    |                                         | Function                                                                                                    |                                         | Set on run |
|--------------------------------------------------|----------------|----------------------------------------------------------------------------------------------------|----------------------------------------------------------------------------------------------------|-----------------------------------------|----------------------------------------------------------------------------------------------------|-----------------------------------------|------------|
|                                                  |                | 44         Cop           45         Cop           46         Cop           47         Cop           48         Cop                           | y digital input 6<br>y digital input 7<br>y digital input 8<br>y digital input 9<br>y digital input 1<br>y digital input 1<br>y digital input 1                 | 7<br>3<br>9<br>10<br>11                 |                                                                                                    |                                         |            |
|                                                  |                | 51         Cop           52         Use           53         Use           54         Use           56         Star           57         Cop | y digital input 1<br>y digital input 1<br>r's fault group 2<br>r's fault group 2<br>r's fault group 3<br>t/Stop delay<br>y digital input 1<br>y digital input 1 | 14<br>1<br>2<br>3<br>15                 | Allow selecting a group to configure user fau<br>The relay will be enabled once the waiting tin<br>user before starting or stopping has elaps<br>G7.1.4, G7.1.5, G7.1.0, G7.1.9, G7.2.4, G7<br>Copies the corresponding digital input and<br>relay when the digital input is active. | ne set by the<br>sed (G7.1.3,<br>.2.6). |            |
| G8.1.2-Relay 1 ON<br>delay = 0.0 s               | 0.0 to 999.0s  | Allows setting                                                                                                    | a delay time b                                                                                                    | efore ac                                | tivating relay 1.<br>ation condition disappears, the relay will not be                                                                                                    | e activated.                            | YES        |
| G8.1.3-Relay 1 OFF<br>delay = 0.0 s              | 0.0 to 999.0s  |                                                                                                    |                                                                                                    |                                         | eactivating relay 1.<br>Stivation condition disappears, the relay will ren                                                                                                    | nain activated.                         | YES        |
| G8.1.4-Relay 1<br>inversion = No                 | No<br>Yes      | Relay 1 has o                                                                                                    | OPT.<br>No                                                                                                    | FUNC                                    | act (connection 1/2 of J5 connector) and one n                                                                                                    | ormally closed                          | NO         |
| G8.1.5-Relay 2<br>source select =                | 00 to 58       | Note: See [G8                                                                                                    | Yes<br>3.1.1].                                                                                                    | Invert                                  | s relay logic.                                                                                                    |                                         | NO         |
| Always OFF<br>G8.1.6-Relay 2 ON<br>delay = 0.0 s | 0.0 to 999.0 s | If during this C                                                                                                    | ON delay time t                                                                                                    | he activ                                | tivating relay 2.<br>ation condition disappears, the relay will not be                                                                                                    | e activated.                            | YES        |
| G8.1.7-Relay 2 OFF<br>delay = 0.0 s              | 0.0 to 999.0 s |                                                                                                    |                                                                                                    |                                         | eactivating relay 2.<br>ctivation condition disappears, the relay will ren                                                                                                    | nain activated.                         | YES        |
| G8.1.8-Relay 2<br>inversion = No                 | No<br>Yes      | Relay 2 has o                                                                                                    | ng the logic of r<br>ne normally op<br>ection 2/3, J6).<br>OPT.<br>No<br>Yes                                                                                    | en conta                                | act (connection 1/2 of J6 connector) and one n                                                                                                    | ormally closed                          | NO         |
| G8.1.9-Relay 3<br>source select =<br>Always OFF  | 00 to 58       | Note: See [G8                                                                                                    | 8.1.1].                                                                                                    | 1                                       |                                                                                                    | 1                                       | NO         |
| G8.1.10-Relay 3 ON<br>delay = 0.0 s              | 0.0 to 999.0 s |                                                                                                    |                                                                                                    |                                         | tivating relay 3.<br>ation condition disappears, the relay will not be                                                                                                    | e activated                             | YES        |
| G8.1.11-Relay 3 OFF<br>delay = 0.0 s             | 0.0 to 999.0 s | Allows setting                                                                                                    | a delay time b                                                                                                    | efore de                                | eactivating relay 3.<br>ctivation condition disappears, the relay will ren                                                                                                    |                                         | YES        |
| G8.1.12-Relay 3<br>inversion = No                | No<br>Yes      | Allows invertin<br>Relay 3 has of                                                                                                    | ng the logic of r                                                                                                    | relay 3 fu<br>en conta<br>FUNC<br>Relay | unctionality.<br>act (connection 1/2 of J7 connector) and one n                                                                                                    |                                         | NO         |
| G8.1.13-Relay 4 src<br>select = Always OFF       | 00 to 58       | Note: See [G8                                                                                                    | 3.1.1].                                                                                                    |                                         |                                                                                                    |                                         | NO         |
| G8.1.14-Relay 4 ON<br>delay = 0.0 s              | 0.0 to 999.0 s |                                                                                                    |                                                                                                    |                                         | tivating relay 4.<br>ation condition disappears, the relay will not be                                                                                                    | e activated.                            | YES        |
| G8.1.15-Relay 4 OFF<br>delay = 0.0 s             | 0.0 to 999.0 s | Allows setting                                                                                                    | a delay time b                                                                                                    | efore de                                | eactivating relay 4.                                                                                                    |                                         | YES        |

| Screen                                     | Range          | Function                                                                                                    |              |                                                                                                    |     |
|--------------------------------------------|----------------|----------------------------------------------------------------------------------------------------|--------------|----------------------------------------------------------------------------------------------------|-----|
|                                            |                |                                                                                                    |              | relay 4 functionality.                                                                                  |     |
|                                            |                | Relay 4 is conn                                                                                                    | ected to J11 | connector and its contact is, by default, normally open.                                                |     |
| G8.1.16-Relay 4                            | No             |                                                                                                    | OPT.         | FUNCTION                                                                                                | NO  |
| inversion = No                             | Yes            |                                                                                                    | No           | Relay logic remains unchanged.                                                                          | 110 |
|                                            |                |                                                                                                    | Yes          | Inverts relay logic.                                                                                    |     |
| G8.1.17-Relay 5 src<br>select = Always OFF | 00 to 58       | Note: See [G8.                                                                                                    | 1.1].        |                                                                                                    | NO  |
| G8.1.18-Relay 5 ON<br>delay = 0.0 s        | 0.0 to 999.0 s |                                                                                                    |              | before activating relay 5.<br>the activation condition disappears, the relay will not be activated.     | YES |
| G8.1.19-Relay 5 OFF<br>delay = 0.0 s       | 0.0 to 999.0 s | Allows setting a                                                                                                    | delay time t | before deactivating relay 5.<br>the deactivation condition disappears, the relay will remain activated. | YES |
| -                                          |                |                                                                                                    |              | relay 5 functionality.<br>connector and its contact is, by default, normally open.                      |     |
| G8.1.20-Relay 5                            | No             |                                                                                                    | OPT.         | FUNCTION                                                                                                | NO  |
| inversion = No                             | Yes            |                                                                                                    | No           | Relay logic remains unchanged.                                                                          | UN  |
|                                            |                |                                                                                                    | Yes          | Inverts relay logic.                                                                                    |     |
| G8.1.21-Relay 6                            |                |                                                                                                    |              |                                                                                                    |     |
| source select =<br>Always OFF              | 00 to 58       | Note: See [G8.                                                                                                    | 1.1].        |                                                                                                    | NO  |
| G8.1.22-Relay 6 ON<br>delay = 0.0 s        | 0.0 to 999.0 s |                                                                                                    |              | before activating relay 6.<br>the activation condition disappears, the relay will not be activated.     | YES |
| G8.1.23-Relay 6 OFF<br>delay = 0.0 s       | 0.0 to 999.0 s |                                                                                                    |              | before deactivating relay 6.<br>the deactivation condition disappears, the relay will remain activated. | YES |
|                                            |                | Allows inverting the logic of relay 6 functionality.<br>Relay 6 is connected to J13 connector and its contact is, by default, normally open. |              |                                                                                                    |     |
| G8.1.24-Relay 6                            | No             |                                                                                                    |              |                                                                                                    |     |
| inversion = No                             | Yes            |                                                                                                    | OPT.         | FUNCTION                                                                                                | NO  |
|                                            |                |                                                                                                    | No<br>Yes    | Relay logic remains unchanged. Inverts relay logic.                                                     |     |
| G8.1.25-Relay 7                            |                |                                                                                                    | 100          | involto foldy logic.                                                                                    |     |
| source select =<br>Always OFF              | 00 to 58       | Note: See [G8.                                                                                                    | •            |                                                                                                    | NO  |
| G8.1.26-Relay 7 ON<br>delay = 0.0 s        | 0.0 to 999.0 s |                                                                                                    |              | before activating relay 7.<br>the activation condition disappears, the relay will not be activated.     | YES |
| G8.1.27-Relay 7 OFF<br>delay = 0.0 s       | 0.0 to 999.0 s | Allows setting a                                                                                                    | delay time t | before deactivation condition disappears, the relay will remain activated.                              | YES |
|                                            |                | Allows inverting                                                                                                    | the logic of | relay 7 functionality.<br>connector and its contact is, by default, normally open.                      |     |
| G8.1.28-Relay 7                            | No             |                                                                                                    |              |                                                                                                    | No  |
| inversion = No                             | Yes            |                                                                                                    | OPT.         | FUNCTION                                                                                                | NO  |
|                                            |                |                                                                                                    | No           | Relay logic remains unchanged.                                                                          |     |
| G8.1.29-Relay 8 src                        | 00 to 58       | Note: Soo IC8                                                                                                    | Yes          | Inverts relay logic.                                                                                    | NO  |
| select = Always OFF<br>G8.1.30-Relay 8 ON  |                | Note: See [G8.<br>Allows setting a                                                                                                    | -            | before activating relay 8.                                                                              | NO  |
| delay = 0.0 s                              | 0.0 to 999.0 s | If during this ON                                                                                                    | V delay time | the activation condition disappears, the relay will not be activated.                                   | YES |
| G8.1.31-Relay 8 OFF<br>delay = 0.0 s       | 0.0 to 999.0 s |                                                                                                    |              | before deactivating relay 8.<br>the deactivation condition disappears, the relay will remain activated. | YES |
|                                            |                |                                                                                                    |              | relay 8 functionality.<br>connector and its contact is, by default, normally open.                      |     |
| G8.1.32-Relay 8<br>inversion = No          | No<br>Yes      |                                                                                                    | OPT.         | FUNCTION                                                                                                | NO  |
|                                            | 100            |                                                                                                    | No           | Relay logic remains unchanged.                                                                          |     |
|                                            |                |                                                                                                    | Yes          | Inverts relay logic.                                                                                    |     |
| G8.1.33-Relay 9 src<br>select = Always OFF | 00 to 58       | Note: See [G8.                                                                                                    | 1.1].        |                                                                                                    | NO  |
| G8.1.34-Relay 9 ON<br>delay = 0.0 s        | 0.0 to 999.0 s | If during this ON                                                                                                    | V delay time | before activating relay 9.<br>the activation condition disappears, the relay will not be activated.     | YES |
| G8.1.35-Relay 9 OFF<br>delay = 0.0 s       | 0.0 to 999.0 s |                                                                                                    |              | before deactivating relay 9.<br>the deactivation condition disappears, the relay will remain activated. | YES |

| Screen                                      | Range           | Function                                                                                                    |     |  |  |  |
|---------------------------------------------|-----------------|----------------------------------------------------------------------------------------------------|-----|--|--|--|
| G8.1.36-Relay 9                             | No              | Allows inverting the logic of relay 9 functionality.<br>Relay 9 is connected to J10 connector of the second expansion board and its contact is, by default,<br>normally open.   |     |  |  |  |
| inversion = No                              | Yes             | OPT. FUNCTION                                                                                                    | YES |  |  |  |
|                                             |                 | No Relay logic remains unchanged.                                                                                                    |     |  |  |  |
|                                             |                 | Yes Inverts relay logic.                                                                                                    |     |  |  |  |
| G8.1.37-Relay 10 src<br>select = Always OFF | 00 to 58        | Note: See [G8.1.1].                                                                                                    | NO  |  |  |  |
| G8.1.38-Relay 10 ON<br>delay = 0.0 s        | 0.0 to 999.0 s  | Allows setting a delay time before activating relay 10.<br>If during this ON delay time the activation condition disappears, the relay will not be activated.                   | YES |  |  |  |
| G8.1.39-Relay 10 OFF<br>delay = 0.0 s       | 0.0 to 999.0 s  | Allows setting a delay time before deactivating relay 10.<br>If during this OFF delay time the deactivation condition disappears, the relay will remain activated.              | YES |  |  |  |
|                                             |                 | Allows inverting the logic of relay 10 functionality.<br>Relay 10 is connected to J11 connector of the second expansion board and its contact is, by<br>default, normally open. |     |  |  |  |
| G8.1.40-Relay 10<br>inversion = No          | No<br>Yes       | OPT. FUNCTION                                                                                                    | NO  |  |  |  |
|                                             | 1 62            | No Relay logic remains unchanged.                                                                                                    |     |  |  |  |
|                                             |                 | Yes Inverts relay logic.                                                                                                    |     |  |  |  |
|                                             |                 |                                                                                                    |     |  |  |  |
| G8.1.41-Relay 11 src<br>select = Always OFF | 00 to 58        | Note: See [G8.1.1].                                                                                                    | NO  |  |  |  |
| G8.1.42-Relay 11 ON<br>delay = 0.0 s        | 0.0 to 999.0 s  | Allows setting a delay time before activating relay 11.<br>If during this ON delay time the activation condition disappears, the relay will not be activated.                   | YES |  |  |  |
| G8.1.43-Relay 11 OFF<br>delay = 0.0 s       | 0.0 to 999.0 s  | Allows setting a delay time before deactivating relay 11.<br>If during this OFF delay time the deactivation condition disappears, the relay will remain activated.              | YES |  |  |  |
|                                             |                 | Allows inverting the logic of relay 11 functionality.<br>Relay 11 is connected to J12 connector of the second expansion board and its contact is, by<br>default, normally open. |     |  |  |  |
| G8.1.44-Relay 11<br>inversion = No          | No<br>Yes       | OPT. FUNCTION                                                                                                    | NO  |  |  |  |
|                                             |                 | No Relay logic remains unchanged.                                                                                                    |     |  |  |  |
|                                             |                 | Yes Inverts relay logic.                                                                                                    |     |  |  |  |
| G8.1.45-Relay 12 src<br>select = Always OFF | 00 to 58        | Note: See [G8.1.1].                                                                                                    | NO  |  |  |  |
| G8.1.46-Relay 12 ON<br>delay = 0.0 s        | 0.0 to 999.0 s  | Allows setting a delay time before activating relay 12.<br>If during this ON delay time the activation condition disappears, the relay will not be activated.                   | YES |  |  |  |
| G8.1.47-Relay 12 OFF<br>delay = 0.0 s       | 0.0 to 999.0 s  | Allows setting a delay time before deactivating relay 12.<br>If during this OFF delay time the deactivation condition disappears, the relay will remain activated.              | YES |  |  |  |
|                                             |                 | Allows inverting the logic of relay 12 functionality.<br>Relay 12 is connected to J13 connector of the second expansion board and its contact is, by<br>default, normally open. |     |  |  |  |
| G8.1.48-Relay 12<br>inversion = No          | No<br>Yes       | OPT. FUNCTION                                                                                                    | NO  |  |  |  |
|                                             | 105             | No Relay logic remains unchanged.                                                                                                    |     |  |  |  |
|                                             |                 | Yes Inverts relay logic.                                                                                                    |     |  |  |  |
| G8.1.49-Relay 13 src<br>select = Always OFF | 00 to 59        | Note: See [G8.1.1].                                                                                                    | NO  |  |  |  |
| G8.1.50-Relay 13 ON<br>delay = 0.0 s        | 0.0 to 999.0 s  | Allows setting a delay time before activating relay 13.<br>If during this ON delay time the activation condition disappears, the relay will not be activated.                   | YES |  |  |  |
| G8.1.51-Relay 13 OFF<br>delay = 0.0 s       | 0.0 to 999.0 s  | Allows setting a delay time before deactivating relay 13.<br>If during this OFF delay time the deactivation condition disappears, the relay will remain activated.              | YES |  |  |  |
| G8.1.52-Relay 13                            | No              | Allows inverting the logic of relay 13 functionality.<br>Relay 13 is connected to J14 connector of the second expansion board and its contact is, by<br>default, normally open. |     |  |  |  |
| inversion = No                              | Yes             | OPT. FUNCTION                                                                                                    | NO  |  |  |  |
|                                             |                 | No Relay logic remains unchanged.                                                                                                    |     |  |  |  |
|                                             |                 | Yes Inverts relay logic.                                                                                                    |     |  |  |  |
| G8.1.53-Speed for<br>crane brake = 0.00 %   | 0.00 to 100.00% | This parameter allows setting the speed below which any relay configured to option [32 Crane Brake] will be deactivated.                                                        | YES |  |  |  |

## Subgroup 8.2: Analogue output 1

| Screen                               | Range    |                |                                                            | Function                                                                                                    |                                                            | Se |
|--------------------------------------|----------|----------------|------------------------------------------------------------|----------------------------------------------------------------------------------------------------|------------------------------------------------------------|----|
|                                      |          | Analogue       | e output 1 is program                                      | nable according to the following table:                                                                                     |                                                            |    |
|                                      |          | OPT.           | DESCR.                                                     | FUNCTION                                                                                                    | UNITS                                                      |    |
|                                      |          | 00             | None                                                       | Not used.                                                                                                    | -                                                          |    |
|                                      |          | 01             | Motor speed                                                | Signal proportional to the motor speed.                                                                                     | % Motor speed                                              |    |
|                                      |          | 02             | Motor current                                              | Signal proportional to the motor current.                                                                                   | % Motor rated<br>current                                   |    |
|                                      |          | 03             | Motor voltage                                              | Signal proportional to the motor voltage.                                                                                   | % Motor rated<br>voltage                                   |    |
|                                      |          | 04             | Motor power                                                | Signal proportional to the motor power.                                                                                     | % Motor power                                              |    |
|                                      |          | 05             | Motor torque                                               | Signal proportional to the motor torque.                                                                                    | % Motor torque                                             |    |
|                                      |          | 06             | Motor cos phi                                              | Signal proportional to the motor power factor.                                                                              | % Motor rated<br>Cosine Phi                                |    |
|                                      |          | 07             | Motor temperature                                          | Signal proportional to the motor temperature.                                                                               | % Motor<br>temperature                                     |    |
|                                      |          | 08             | Motor frequency                                            | Signal proportional to the input frequency.                                                                                 | % Input<br>frequency<br>(50Hz=100%)                        |    |
|                                      |          | 09             | Input voltage                                              | Signal proportional to the input voltage.                                                                                   | % Equipment<br>rated voltage                               |    |
|                                      |          | 10             | Bus voltage                                                | Signal proportional to the DC Bus voltage.                                                                                  | % Motor voltage<br>x 1.414                                 |    |
|                                      |          | 11             | Drive temperature                                          | Signal proportional to the drive temperature.                                                                               | % Drive<br>temperature                                     |    |
|                                      |          | 12             | Speed reference                                            | Signal proportional to the speed reference.                                                                                 | % Motor speed                                              |    |
|                                      |          | 14             | PID reference                                              | Signal proportional to the reference in PID mode.                                                                           | %                                                          |    |
|                                      | 00 to 32 | 15             | PID feedback                                               | Signal proportional to the feedback in PID mode.                                                                            | %                                                          |    |
| 3.2.1-AO1 source<br>election = Motor |          | 16             | PID error                                                  | Signal proportional to the error (difference<br>between reference and feedback) in PID<br>mode.                             | %                                                          |    |
| beed                                 |          |                | 17                                                         | Analog Input 1                                                                                                    | Analogue input 1 signal is transferred to analogue output. | %  |
|                                      |          | 18             | Analog Input 2                                             | Analogue input 2 signal is transferred to analogue output.                                                                  | %                                                          |    |
|                                      |          | 19             | Analog Input 3                                             | Analogue input 3 signal is transferred to analogue output.                                                                  | %                                                          |    |
|                                      |          | 21             | Max scale                                                  | It forces the output to maximum value.                                                                                      | 100% bottom<br>scale                                       | 1  |
|                                      |          | 22             | Absolute speed                                             | Signal proportional to the motor speed without sign (absolute value).                                                       | % Motor speed                                              |    |
|                                      |          | 23             | Absolute torque                                            | Signal proportional to the motor torque without sign (absolute value).                                                      | % Motor torque                                             |    |
|                                      |          | 24             | Analog Input 1+2                                           | The average of the analogue inputs 1 and 2.                                                                                 | %                                                          |    |
|                                      |          | 25             | PID output                                                 | Signal proportional to the output in PID mode.                                                                              | %                                                          |    |
|                                      |          | 26             | Encoder speed                                              | Signal proportional to the real speed of the encoder                                                                        | % rpm (motor<br>nameplate)                                 |    |
|                                      |          | 28             | PowerPLC                                                   | The analogue output is controlled by a Powe<br>option will be shown whenever the pro-<br>[G1.5] is different than Standard. |                                                            |    |
|                                      |          | 29             | Analog Input 4                                             | Analogue input 4 signal is transferred to analogue output.                                                                  | %                                                          |    |
|                                      |          | 30             | Analog Input 5                                             | Analogue input 5 signal is transferred to analogue output.                                                                  | %                                                          |    |
|                                      |          | 31             | Analog Input 6                                             | Analogue input 6 signal is transferred to analogue output.                                                                  | %                                                          |    |
|                                      | 32       | Analog Input 7 | Analogue input 7 signal is transferred to analogue output. | %                                                                                                    |                                                            |    |

| Screen                           | Range                                       | Function                                                                                                    |    |
|----------------------------------|---------------------------------------------|----------------------------------------------------------------------------------------------------|----|
| G8.2.2-AO1 format =<br>420 mA    | 0-10V<br>±10mA<br>0-20mA<br>4-20mA<br>±20mA | Analogue output 1 is programmable in one of the five available formats according to the system requirements.                                                                                                    | NO |
| G8.2.3-AO1 low level<br>= 0 %    | -250% to 250%                               | Minimum level of analogue output 1.<br>Minimum level setting can be higher than the maximum level setting. This allows the user<br>achieve inverse scaling; as the reference magnitude set in [G8.2.1] increases, the outp<br>frequency will decrease and vice versa.    |    |
| G8.2.4-AO1 high level<br>= 100 % | -250% to 250%                               | Maximum level of analogue output 1.<br>Maximum level setting can be lower than the minimum level setting. This allows the user to achie<br>inverse scaling; as the reference magnitude set in [G8.2.1] increases, the output frequency<br>decrease and vice versa.       |    |
| G8.2.5-AO1 filter =<br>Off       | Off = 0.0<br>0.1 to 20.0s                   | Filter for analogue input 1 value.<br>If the analogue signal appears slightly unstable, improved stability and response can be achieve<br>with the addition of a suitable filter value.<br><b>Note:</b> Filter use can add a slight delay to the analogue output signal. |    |

### Subgroup 8.3: Analogue output 2 / pulse

| Screen                                            | Range                                     | Function                                                                                                    | Set on run |
|---------------------------------------------------|-------------------------------------------|----------------------------------------------------------------------------------------------------|------------|
| G8.3.0-Enable Pulse<br>Mode = No                  | No<br>Yes                                 | Configures the AO2 to work with a pulse sensor through J18 connector, position 2-1. J18 is located in the control board.                                                                                                    | NO         |
| G8.3.1-AO2 source<br>selection = Motor<br>current | 00 to 32                                  | Analogue output 2 is programmable in the same way as analogue output 1. See configuration options in G8.2.1.                                                                                                    | NO         |
| G8.3.2-AO2 format =<br>420 mA                     | 0-10V<br>±10V<br>0-20mA<br>4-20mA<br>10mA | Analogue output 2 is programmable in one of the five available formats according to the system requirements. <b>Available if [G8.3.0 = NO].</b>                                                                                                    | NO         |
| G8.3.3-AO2 low level<br>= 0 %                     | -250 to 250%                              | Minimum level of analogue output 2.<br>Minimum level setting can be higher than the maximum level setting. This allows the user to<br>achieve inverse scaling; as the reference magnitude set in [G8.3.1] increases, the output<br>frequency will decrease and vice versa. <b>Available if [G8.3.0 = NO]</b> . | YES        |
| G8.3.4-AO2 high level<br>= 100 %                  | -250 to 250%                              | Maximum level of analogue output 2.<br>Maximum level setting can be lower than the minimum level setting. This allows the user to achieve<br>inverse scaling; as the reference magnitude set in [G8.3.1] increases, the output frequency will<br>decrease and vice versa. <b>Available if [G8.3.0 = NO]</b> .  | YES        |
| G8.3.5-AO2 filter =<br>Off                        | Off = 0.0<br>0.1 to 20.0 s                | Filter for analogue input 2 value.<br>If the analogue signal appears slightly unstable, improved stability and response can be achieved<br>with the addition of a suitable filter value.<br><b>Note:</b> Filter use can add a slight delay to the analogue output signal.                                      | YES        |
| G8.3.6-Max pulse<br>number = 100                  | 0 to 32000                                | Adjusts the maximum number of pulses per second that can be generated by the output.<br>Available if [G8.3.0 = YES].                                                                                                    | YES        |
| G8.3.7-Pulse duty =<br>50 %                       | 20% to 65%                                | Time percentage when pulses are in active level. Work cycle. Available if [G8.3.0 = YES].                                                                                                    | YES        |

### Subgroup 8.4: Analogue output 3

**Note**: This group will only be shown if an analogue I/O expansion board has been connected. Check document **SD75MA05** for further information.

#### Subgroup 8.5: Analogue output 4

**Note:** This group will be shown if an analogue I/O expansion board has been connected. Check document **SD75MA05** for further information.

#### Subgroup 8.6: Analogue output 5

**Note:** This group will be shown if an analogue I/O expansion board has been connected. Check document **SD75MA05** for further information.

#### Subgroup 8.7: Analogue output 6

**Note:** This group will be shown if an analogue I/O expansion board has been connected. Check document **SD75MA05** for further information.

## **Group 9: Comparators**

### Subgroup 9.1: Comparator 1

| Screen                                       | Range             | Function                                                                                                    |                                                                                                    |                                          |  |  |
|----------------------------------------------|-------------------|----------------------------------------------------------------------------------------------------|----------------------------------------------------------------------------------------------------|------------------------------------------|--|--|
| Screen<br>G9.1.1-Comp 1<br>source sel = None | Range<br>00 to 32 | The source for Comparate         OPT. FUNCTION         00       None         01       Motor speed         02       Motor curre         03       Motor voltag         04       Motor opwe         05       Motor corput         06       Motor cos p         07       Motor temp         08       Motor frequ         09       Input voltag         10       Bus voltage         11       Drive tempo         12       Speed refer         14       PID referen         15       PID feedbaar         16       PID error         17       Analog Inpu         20       Analog Inpu         20       Analog Inpu         21       Absolute sp         22       Absolute tor         25       Encoder sp         27       PID output         28       Max scale         29       Analog Inpu         30       Analog Inpu         31       Analog Inpu         32       Analog Inpu | Iter 1 can be set according to the following table:           Image: Image: Ima | In In In In In In In In In In In In In I |  |  |
|                                              |                   | Note: Options 29-32 will Allows selecting the oper                                                                                                    | only be available if the corresponding inputs/outputs are enabled. ration mode of Comparator 1. ESCRIPTION                                                                                                    |                                          |  |  |
| G9.1.2-Comp 1 type =<br>Normal               | Normal<br>Window  | Normal Co<br>Window 2, a                                                                                                    | ESCRIPTION<br>omparator will be activated when the ON condition is given and<br>II be deactivated when the OFF condition is given.<br>omparator will be activated when signal is within the limits 1 and<br>and additionally when limit 2 is higher than limit 1. If limit 2 is lower<br>an limit 1, comparator output logical function will be inverted.                                                                                                    | YES                                      |  |  |

| Screen                                         | Range         |                                                                                                    |                                                                                                    | Function                                                                                                    | Set on run |  |
|------------------------------------------------|---------------|----------------------------------------------------------------------------------------------------|----------------------------------------------------------------------------------------------------|----------------------------------------------------------------------------------------------------|------------|--|
| G9.1.3-Comp 1 ON<br>level = 100 %              | -250% to 250% | compara                                                                                                    | elects the activation value of Comparator 1 output. The comparator output will be activated if omparator source signal, selected in G9.1.1, is higher than the value set here, and the delay time 59.1.5 has elapsed. Available if [G9.1.2 = NORMAL].                                    |                                                                                                    |            |  |
| G9.1.4-Comp 1 OFF<br>level = 0 %               | -250% to 250% | activated                                                                                                    | elects the activation value of Comparator 1 in Window mode. The comparator output will be<br>ctivated if comparator source signal, selected in G9.1.1, is lower than the value of this parameter,<br>nd the delay time G9.1.5 has elapsed. <b>Available if [G9.1.2 = NORMAL].</b>        |                                                                                                    |            |  |
| G9.1.3-Comp 1<br>window limit 2 =<br>100 %     | -250% to 250% | Defines of be activated and G9.1                                                                                                    | Defines one of the limits to activate Comparator 1 in Window mode. The comparator output will be activated when comparator source signal, selected in G9.1.1, is within the two limits G9.1.3 and G9.1.4, and ON delay time G9.1.5 has elapsed.                                          |                                                                                                    |            |  |
| G9.1.4-Comp 1<br>window limit 1 = 0 %          | -250% to 250% | Defines of be activated and G9.1                                                                                                    | Defines one of the limits to activate Comparator 1 in Window mode. The comparator output will<br>be activated when comparator source signal, selected in G9.1.1, is within the two limits G9.1.3<br>and G9.1.4, and ON delay time G9.1.5 has elapsed.<br>Available if [G9.1.2 = WINDOW]. |                                                                                                    |            |  |
| G9.1.5-Comp 1 ON<br>delay = 0.0 s              | 0.0 to 999.0s | whether                                                                                                    | Delay time for the Comparator 1 output activation. When the activation condition is satisfied, whether Normal or Window mode is enabled, the timer delays the activation of this signal during the time set in this parameter.                                                           |                                                                                                    |            |  |
| G9.1.6-Comp 1 OFF<br>delay = 0.0 s             | 0.0 to 999.0s | Delay time for the Comparator 1 output deactivation. When the activation condition is met, whether<br>Normal or Window mode is enabled, the timer delays the activation of this signal during the time<br>set in this parameter. |                                                                                                    |                                                                                                    | NO         |  |
| G9.1.7-Comp 1<br>output function = Not<br>used | 00 to 12      | 00<br>01<br>02<br>03<br>04<br>05<br>06<br>07<br>08<br>09<br>10<br>11<br>12<br><b>Note:</b> If a<br>set to O<br>compara                                                                                                    | FF, any noise in th<br>tor activation and, th                                                                                                    | DESCRIPTION           Comparator output deactivated.           When it is activated, it gives the start command. When it is deactivated, it gives the stop command.           Activates the stop mode 1.           Activates the stop mode 2.           Resets the drive.           Activates Start + Inch speed 1.           Activates Start + Inch speed 2.           Activates Start + Inch speed 3.           It inverts the speed direction.           Activates the alternative ramps.           Activates the alternative reference.           Activates the alternative speed limits.           Drive will trip by F73, F74 or F75 when comparator ON condition is satisfied.           ivation levels are adjusted to very similar values and delay times are the send source may cause an oscillation in the herefore, incorrect operation. You should set these levels keeping a them, and if necessary, set a delay time to improve the operation. | YES        |  |

# Subgroup 9.2: Comparator 2

| Screen                             | Range            |                                                         | Function                                                                                                    |     |  |  |
|------------------------------------|------------------|---------------------------------------------------------|----------------------------------------------------------------------------------------------------|-----|--|--|
| G9.2.1-Comp 2<br>source sel = None | 00 to 32         | Sets the source for Co                                  | ets the source for Comparator 2. See [G9.1.1] for configuration options.                                                                                                    |     |  |  |
| G9.2.2-Comp 2 type =<br>Normal     | Normal<br>Window | Allows selecting the op<br>FUNCTION<br>Normal<br>Window | Description         DESCRIPTION         Comparator will be activated when the ON condition is given and will be deactivated when the OFF condition is given.         Comparator will be activated when signal is within the limits 1 and 2, and additionally when limit 2 is higher than limit 1. If limit 2 is lower than limit 1, comparator output logical function will be inverted. | YES |  |  |

| Screen                                         | Range         | Function                                                                                                    | Set on run |
|------------------------------------------------|---------------|----------------------------------------------------------------------------------------------------|------------|
| G9.2.3-Comp 2 ON<br>level = 100 %              | -250% to 250% | Selects the activation value of Comparator 2 output. The comparator output will be activated if comparator source signal, selected in G9.2.1, is higher than the value set here, and the delay time G9.2.5 has elapsed. Available if [G9.2.2 = NORMAL].                                   | YES        |
| G9.2.4-Comp 2 OFF<br>level = 0 %               | -250% to 250% | Selects the activation value of Comparator 2 in Window mode. The comparator output will be activated if comparator source signal, selected in G9.2.1, is lower than the value of this parameter, and the delay time G9.2.5 has elapsed. <b>Available if [G9.2.2 = NORMAL].</b>            | YES        |
| G9.2.3-Comp 2<br>window limit 2 =<br>100 %     | -250% to 250% | Defines one of the limits to activate Comparator 2 in Window mode. The comparator output will be activated when comparator source signal, selected in G9.2.1, is within the two limits G9.2.3 and G9.2.4, and ON delay time G9.2.5 has elapsed.<br><b>Available if [G9.2.2 = WINDOW].</b> | YES        |
| G9.2.4-Comp 2<br>window limit 1 = 0 %          | -250% to 250% | Defines one of the limits to activate Comparator 2 in Window mode. The comparator output will be activated when comparator source signal, selected in G9.2.1, is within the two limits G9.2.3 and G9.2.4, and ON delay time G9.2.5 has elapsed.<br><b>Available if [G9.2.2 = WINDOW].</b> | YES        |
| G9.2.5-Comp 2 ON<br>delay = 0.0 s              | 0.0 to 999.0s | Delay time for the Comparator 2 output activation. When the activation condition is satisfied, whether Normal or Window mode is enabled, the timer delays the activation of this signal during the time set in this parameter.                                                            | YES        |
| G9.2.6-Comp 2 OFF<br>delay = 0.0 s             | 0.0 to 999.0s | Delay time for the Comparator 2 output deactivation. When the activation condition is met, whether<br>Normal or Window mode is enabled, the timer delays the activation of this signal during the time<br>set in this parameter.                                                          | YES        |
| G9.2.7-Comp 2<br>output function = Not<br>used | 0 to 12       | Allows selecting the function to be activated with the output Comparator 2. See configuration options in [G9.1.7].                                                                                                    | NO         |

## Subgroup 9.3: Comparator 3

| Screen                                        | Range            |                                                                                                    | Function                                                                                                    |                                                                                                    |     |  |  |
|-----------------------------------------------|------------------|----------------------------------------------------------------------------------------------------|----------------------------------------------------------------------------------------------------|----------------------------------------------------------------------------------------------------|-----|--|--|
| G9.3.1-Comp 3<br>source sel = None            | 00 to 32         | Sets the source for Comparator 3. See [G9.1.1] for configuration options.                                          |                                                                                                    |                                                                                                    | NO  |  |  |
|                                               |                  | Allow                                                                                                    | Allows selecting the operation mode of Comparator 3.                                                                                                    |                                                                                                    |     |  |  |
|                                               |                  |                                                                                                    | FUNCTION                                                                                                    | DESCRIPTION                                                                                                    |     |  |  |
| G9.3.2-Comp 3 type =<br>Normal                | Normal<br>Window |                                                                                                    | Normal                                                                                                    | Comparator will be activated when the ON condition is given and will be deactivated when the OFF condition is given.                                                                                                    | YES |  |  |
| Normai                                        |                  |                                                                                                    | Window                                                                                                    | Comparator will be activated when signal is within the limits 1<br>and 2, and additionally when limit 2 is higher than limit 1. If limit<br>2 is lower than limit 1, comparator output logical function will be<br>inverted. |     |  |  |
| G9.3.3-Comp 3 ON<br>level = 100 %             | -250% to 250%    | comp<br>G9.3                                                                                                    | Selects the activation value of Comparator 3 output. The comparator output will be activated if comparator source signal, selected in G9.3.1, is higher than the value set here, and the delay time G9.3.5 has elapsed. Available if [G9.3.2 = NORMAL].                                |                                                                                                    |     |  |  |
| G9.3.4-Comp 3 OFF<br>level = 0 %              | -250% to 250%    | Seleo<br>activa                                                                                                    | Selects the activation value of Comparator 3 in Window mode. The comparator output will be activated if comparator source signal, selected in G9.3.1, is lower than the value of this parameter, and the delay time G9.3.5 has elapsed. <b>Available if [G9.3.2 = NORMAL].</b>         |                                                                                                    |     |  |  |
| G9.3.3-Comp 3<br>window limit 2 =<br>100 %    | -250% to 250%    | be ac<br>and (                                                                                                    | Defines one of the limits to activate Comparator 3 in Window mode. The comparator output will be activated when comparator source signal, selected in G9.3.1, is within the two limits G9.3.3 and G9.3.4, and ON delay time G9.3.5 has elapsed. <b>Available if [G9.3.2 = WINDOW].</b> |                                                                                                    |     |  |  |
| G9.3.4-Comp 3<br>window limit 1 = 0 %         | -250% to 250%    | be ac<br>and (<br><b>Avai</b>                                                                                      | Defines one of the limits to activate Comparator 3 in Window mode. The comparator output will be activated when comparator source signal, selected in G9.3.1, is within the two limits G9.3.3 and G9.3.4, and ON delay time G9.3.5 has elapsed.<br>Available if [G9.3.2 = WINDOW].     |                                                                                                    |     |  |  |
| G9.3.5-Comp 3 ON<br>delay = 0.0 s             | 0.0 to 999.0s    | whet                                                                                                    | Delay time for the Comparator 3 output activation. When the activation condition is satisfied, whether Normal or Window mode is enabled, the timer delays the activation of this signal during the time set in this parameter.                                                         |                                                                                                    |     |  |  |
| G9.3.6-Comp 3 OFF<br>delay = 0.0 s            | 0.0 to 999.0s    | Norm                                                                                                    | Delay time for the Comparator 3 output deactivation. When the activation condition is met, whether Normal or Window mode is enabled, the timer delays the activation of this signal during the time set in this parameter.                                                             |                                                                                                    |     |  |  |
| G9.3.7-Comp 3<br>output function = Not<br>use | 0 to 12          | Allows selecting the function to be activated with the output Comparator 3. See configuration options in [G9.1.7]. |                                                                                                    |                                                                                                    | NO  |  |  |

# Group 10: Limits

## Subgroup 10.1: Speed

| Screen                                 | Range                     | Function                                                                                                    |                                                                                                    |     |  |  |  |
|----------------------------------------|---------------------------|----------------------------------------------------------------------------------------------------|----------------------------------------------------------------------------------------------------|-----|--|--|--|
| G10.1.1-Minimum<br>limit 1 = -100.00 % | -250.00% to<br>G10.1.2    | Sets the minimum speed limit 1 that can be applied to the motor by the drive. It is set in percentage of motor rated speed.                                                                                                    |                                                                                                    |     |  |  |  |
| G10.1.2-Maximum<br>limit 1 = 100.00 %  | G10.1.1 to 250.00%        | ets the maximum speed limit 1 that can be applied to the motor by the drive. If the reference is igher than the value set in this parameter, the drive will ignore that reference and will operate the notor at the value set in this screen.<br>is set in percentage of motor rated speed.                                                                                                    |                                                                                                    |     |  |  |  |
| G10.1.3-Minimum<br>limit 2 = -100.00 % | -250.00% to<br>G10.1.4    | ets the minimum speed limit 2 that can be applied to the motor by the drive. It is set in percentage f motor rated speed.<br>ote: Selection of minimum speed limit 2 is done via a digital input or comparator output function.                                                                                                    |                                                                                                    |     |  |  |  |
| G10.1.4-Maximum<br>limit 2 = 100.00 %  | G10.1.3 to 250.00%        | Sets the maximum speed limit 2 that can be applied to the motor by the drive. If the reference is<br>nigher than the value set in this parameter, the drive will ignore that reference and will operate the<br>notor at the value set in this screen.<br>t is set in percentage of motor rated speed.<br><b>Note:</b> Selection of maximum speed limit 2 is done via a digital input or comparator output function |                                                                                                    |     |  |  |  |
| G10.1.5-Maximum lim<br>timeout = Off s | 0.1 to 60.0s<br>Off = 0.0 | Allows setting a delay to trigger a fault 'F49 SPD LIMIT' once the drive reaches the configured speed limit.                                                                                                    |                                                                                                    |     |  |  |  |
| G10.1.6-Minimum lim<br>timeout = Off s | 0.1 to 60.0s<br>Off = 0.0 | Establishes the period that the drive must maintain the minimum speed before triggering F23.                                                                                                    |                                                                                                    |     |  |  |  |
| G10.1.7-Invert speed<br>= No           | No<br>Yes                 | irection.           OPT.         FUNCTION           No         Motor running                                                                                                    | on helps to prevent the motor from running in negative<br>in negative rotation direction is not allowed.<br>in both rotation directions is allowed. | YES |  |  |  |

## Subgroup 10.2: Current/Torque

| Screen                                   | Range                          | Function                                                                                                    | Set on run |
|------------------------------------------|--------------------------------|----------------------------------------------------------------------------------------------------|------------|
| G10.2.1-Current limit<br>= 1.2In A       | 0.2In to1.5In A<br>Off = 15001 | Output current limit. The current limit speed reduction algorithm limits the motor load current keeping it within this programmed limit. When this protection is active the SD750FR status of current limitation (ILT) is displayed.<br><b>Note:</b> It is not advisable, in applications when the motor is at steady speed status, that current limit works constantly. This may cause damage to the motor and torque variations can affect the load. Current limit should only work when an overload occurs, or due to excessive acceleration and deceleration values, or because motor data details are entered incorrectly. | YES        |
| G10.2.2-I limit<br>timeout = Off         | 0 to 60s<br>Off = 61           | Allows adjusting the time to trigger a fault once current limit has been reached.                                                                                                    | YES        |
| G10.2.3-Current limit<br>2 = 1.2In A     | 0.2In to1.5In A<br>Off = 15001 | Similar to [G10.2.15], but for the alternative current limit.                                                                                                    | YES        |
| G10.2.4-I limit 2<br>timeout = Off       | 0 to 68s<br>Off = 69           | djusts the time to trigger a fault if the alternative current limit (G10.2.4) is reached.                                                                                                    |            |
| G10.2.5-I lim 2 switch<br>speed = Off    | Off = 0<br>1 to 250 %          | Allows setting the speed level to change from current limit 1 to current limit 2. Additionally, it is possible to select the alternative current limit 2 using a digital input configured as option 23.                                                                                                    | YES        |
| G10.2.6-Torque limit<br>= 150.0 %        | 0.0 to 250.0 %                 | Output torque limit. The torque limit speed reduction algorithm limits the maximum torque of the motor set. It is set as a percentage of motor rated torque.                                                                                                    |            |
| G10.2.7-Torque limit<br>timeout = Off    | 0 to 60s<br>Off = 61           | Allows adjusting the time to trigger a fault once torque limit has been reached.                                                                                                    | YES        |
| G10.2.8-Torque limit<br>2 = 150.0 %      | 0.0 to 250.00 %                | Similar to G10.2.6, but for the alternative torque limit.                                                                                                    | YES        |
| G10.2.9-Torque lim 2<br>timeout = Off    | 0 to 60s<br>Off = 61           | Allows adjusting the time to trigger a fault once the alternative torque limit has been reached (G10.2.8).                                                                                                    | YES        |
| G10.2.10-Torque I 2<br>swt speed = Off % | Off = 0<br>1 to 250.00 %       | Allows setting the torque level to change from torque limit 1 to torque limit 2. It is also possible to select the alternative torque limit 2 using a digital input configured as option 48.                                                                                                    | YES        |

| Screen                                 | Range                                          | Function                                                                                                    |  |  |  |  |
|----------------------------------------|------------------------------------------------|----------------------------------------------------------------------------------------------------|--|--|--|--|
| G10.2.11-I limit<br>Regen = Off        | Off = 18.3<br>40.1% to<br>150.00% In A (drive) | Output current limit during regeneration. It keeps the motor load current within the adjusted limit<br>during regeneration. When this protection is active, the display shows that the SD750FR is limiting<br>current (RIL).<br>If this parameter is set to 'OFF', the algorithm will be disabled.<br><b>Note</b> : Set a slightly lower value than the desired one. Due to motor noise, the current limit may<br>increase. |  |  |  |  |
| G10.2.12-I limit<br>Regen Time = Off   | 0 to 60s<br>Off = 61                           | Iows adjusting the time to trigger a fault once reached the limit of regenerative current. <b>Hidden</b><br>[G10.2.11 = Off].                                                                                                    |  |  |  |  |
| G10.2.13-Reg torque<br>limit = 150.0 % | 0.0 to 250.0 %                                 | llows limiting the regenerative torque of the motor.                                                                                                    |  |  |  |  |
| G10.2.14-Reg torque<br>lim time = Off  | 0 to 60s<br>Off = 61                           | Allows defining the maximum time where regenerative torque of the motor can be limited.                                                                                                    |  |  |  |  |
| G10.2.15-Disable<br>limit I/T = No     | No<br>Yes                                      | Allows disabling the torque/current limit algorithm.         OPT.       FUNCTION         No       Algorithm is enabled. By limiting the current or the torque, the equipment reduces its speed.         Yes       Algorithm is disabled but the current and torque limit timeout protection is still active (G10.2.2 and G10.2.7) which could cause a drive trip.                                                           |  |  |  |  |

# **Group 11: Protections**

## Subgroup 11.1: Input

| Screen                                      | Range                                              | Function                                                                                                    |                                                                                                    |                                                                                                    |     |  |  |
|---------------------------------------------|----------------------------------------------------|----------------------------------------------------------------------------------------------------|----------------------------------------------------------------------------------------------------|----------------------------------------------------------------------------------------------------|-----|--|--|
| G11.1.1-Supply under<br>voltage = 0.875Vn   | See Note                                           | Input low voltage protection is a combination of parameters G11.4 and G11.5. Drive turns off its output generating a fault 'F14 LW V IN' when average voltage, measured in the drive input, is below the value set in G11.4 (set value according to the drive frame), for the time set in G11.5. |                                                                                                    |                                                                                                    | YES |  |  |
| G11.1.2-Under<br>voltage timeout = 5.0<br>s | 0.0 to 60.0s<br>Off = 60.1                         | Note:                                                                                                    | Note: The range of this parameter varies depending on the equipment's rated voltage:<br>400V: 0.75Vn to 0.9Vn<br>440V: 0.75Vn to 0.9Vn<br>480V: 0.75Vn to 0.9Vn<br>690V: 0.75Vn to 0.9Vn                                                                                                    |                                                                                                    |     |  |  |
| G11.1.3-Supply over<br>voltage = 1.075Vn    | See Note                                           | its out                                                                                                    | Input high voltage protection is a combination of parameters G11.1.3 and G11.1.4. Drive turns off its output generating a fault 'F13 HI V IN' when average voltage, measured in the drive input, is above the value set in G11.1.3 (set value according to the drive frame), for the time set in G11.1.4. |                                                                                                    |     |  |  |
| G11.1.4-Over voltage<br>timeout = 5.0 s     | 0.0 to 60.0s<br>Off = 60.1                         | Note: The range of this parameter varies depending on the equipment's rated voltage:         400V: 1.05Vn to 1.15Vn           440V: 1.05Vn to 1.15Vn         440V: 1.05Vn to 1.15Vn           480V: 1.05Vn to 1.15Vn         690V: 1.05Vn to 1.15Vn                                              |                                                                                                    |                                                                                                    | YES |  |  |
| G11.1.5-Low voltage<br>behavior = Faults    | No faults<br>Faults<br>Stop<br>Dip voltage recover |                                                                                                    | es the drive respon<br>ing table:<br>FUNCTION<br>No faults<br>Faults<br>Stop<br>Dip voltage<br>recover                                                                                                    | DESCRIPTION         No action will be taken by the drive.         Drive will trigger fault 'F11 VIN LOSS'.         Drive will not trip because of fault and will try to control the motor to a stop while DC Bus voltage level allows it.         After a momentary power loss has occurred, an algorithm of controlled recovery is activated. Thus, motor speed is not affected significantly.         In case of loads with high inertia, speed reduction will be minimal. | YES |  |  |
| G11.1.6-LVRT input<br>threshold = 25 %      | 15 to 50 %                                         | Defines the voltage threshold to enable LVRT. Whenever voltage drops below this value, the drive will enter in voltage dip.                                                                                                    |                                                                                                    |                                                                                                    |     |  |  |
| G11.1.7-LVRT output<br>threshold = 5 %      | 1 to 15 %                                          |                                                                                                    | Defines the voltage threshold to disable LVRT. Once voltage overcomes this value, the drive will exit the voltage dip.                                                                                                    |                                                                                                    |     |  |  |

## Subgroup 11.2: Motor

| Screen                                      | Range                       | Function                                                                                                    |     |  |  |  |  |  |
|---------------------------------------------|-----------------------------|----------------------------------------------------------------------------------------------------|-----|--|--|--|--|--|
| G11.2.1-Stop timeout<br>= Off               | Off = 0<br>1 to 999s        | It supplies a safety function to stop the drive automatically if the motor has not stopped after the time set in this parameter has elapsed and if the drive has received a stop command. The drive will fault on 'F45 STOP T/O'. This function is used to protect from uncontrolled stops where motor needs a longer time than the predict time to stop. As well as other protections integrated into the drive, this time can be set to turn off the output voltage and stop the motor by free run if this time has elapsed and the motor has not stopped completely. Controlled stop time is calculated in standard conditions during system operation. Stop limit time should be set to a higher value than controlled stop time value. |     |  |  |  |  |  |
| G11.2.2-Ground                              | Off = 0                     | Allows drive to turn off its output to the motor generating a fault 'F20 GROUND FLT' automatically                                                                                                    | YES |  |  |  |  |  |
| current limit = 20 %                        | 0 to 30% In                 | if the leakage current value is above the value set in this parameter.                                                                                                    |     |  |  |  |  |  |
| G11.2.3-I out asym<br>trip delay = 5.0 s    | 0.0 to 10.0s<br>Off = 10.1  | Allows the setting of a delay time before the trip when an output current unbalance is detected.<br>After this time, the drive will trip by 'F19 IMB I OUT'                                                                                                    | YES |  |  |  |  |  |
| G11.2.4-V asym out<br>trip delay = 5.0 s    | 0.0s to 10.0s<br>Off = 10.1 | Allows setting a delay time before tripping once output voltage imbalance has been detected.<br>Once this time is elapsed, the drive trips due to 'F18 IMB V OUT'.                                                                                                    | YES |  |  |  |  |  |
| G11.2.5-PT100 motor<br>fault = Off °C       | Off = -21<br>-20 to 180°C   | Configures the threshold temperature to trigger F79 PT100 once the time specified in G11.2.6 has been exceeded.                                                                                                    | YES |  |  |  |  |  |
| G11.2.6-PT100 fault<br>timeout = 30 s       | 0 to 3000s                  | Sets the time where temperature must be equal to the value set in G11.2.5 to trigger fault F79 PT100. This parameter is hidden if [G11.2.5 = Off].                                                                                                    | YES |  |  |  |  |  |
| G11.2.7-Fault with no<br>load = No          | No<br>Yes                   | Allows activating operation without load (with no motor connected). If "NO" is selected, the drive triggers due to F39 NO LOAD when 5% of the speed is reached and no load has been detected. In case of selectins "YES" the drive will be able to start without load.                                                                                                    | YES |  |  |  |  |  |
| G11.2.8-Overload<br>level = 20.0 A          | 0.0 to 3000A                | Overload protection is a combination of parameters G11.2.8, G11.2.9 and G11.2.10. Drive turns                                                                                                    |     |  |  |  |  |  |
| G11.2.9- Overload<br>filter = Off           | Off = 0.0<br>0.1 a 20.0s    | off its output generating a fault 'F57 PUMP OVERLOAD' when the output current of the drive is higher than the current set in G11.2.8 for the time adjusted in parameter G11.2.10.<br>By means of parameter G11.2.9, we can adjust the value of low-pass filter for the current                                                                                                    |     |  |  |  |  |  |
| G11.2.10-Overload<br>delay = 60 s           | 0.0 a 480.0s                | reading to avoid oscillations.                                                                                                    |     |  |  |  |  |  |
| G11.2.11-Underload<br>enable = No           | No<br>Yes                   | Allows the possibility of protecting the pump from underload status.         OPT.       FUNCTION         No       Underload protection disabled.         Yes       Underload protection enabled.         Enabling the underload protection in this parameter, the equipment will protect the pump against underloads when:         -       The motor current is below the underload current specified in G11.2.12.         -       The motor speed is greater above the underload speed specified in G11.2.13.         -       The delay time for activating the underload protection is exceeded by G11.2.14.         If three previous conditions are given, the drive will stop the pump to protect it from underload status.            |     |  |  |  |  |  |
| G11.2.12-Underload<br>current = 1.0In A     | 0.2In to 1.5In A            | Sets the underload current below which the first detection condition to activate the protection is met. This parameter operates together with parameters G11.2.13 and G11.2.14. This value depends on the drive capacity.                                                                                                    |     |  |  |  |  |  |
| G11.2.13-Underload<br>speed = 100.0 %       | 0.0% to 250%                | Sets the underload speed above which the second detection condition to activate the protection is met. This parameter operates together with parameters G11.2.12 and G11.2.14.                                                                                                    | YES |  |  |  |  |  |
| G11.2.14-Underload<br>flt dly = 10.0 s      | 0 to 999.9 s                | Sets delay time to activate the underload protection. The drive will wait for this time before activating the protection and then will stop. This parameter operates together with parameters G11.2.12 and G11.2.13.                                                                                                    |     |  |  |  |  |  |
| G11.2.15-PMSM<br>Desync. Thresh =<br>40.0 % | 0.0 to 100.0 %              | Synchronization threshold, indicates the maximum speed difference from the reference speed allowed in the motor.<br>Available if [G19.1.1= Synchronous].                                                                                                    | YES |  |  |  |  |  |
| G11.2.16-PMSM<br>Desync. Time = 0.10s       | 0.0 to 5.00 s<br>Off = 5.01 | Synchronization time, indicates the maximum time of desynchronization allowed in the motor.<br>Available if [G19.1.1= Synchronous].                                                                                                    | YES |  |  |  |  |  |

# Group 12: Auto reset

| Screen                               | Range      |                                                                                                    | Function                                                                                                    |                                                                                                    |               |     |  |  |
|--------------------------------------|------------|----------------------------------------------------------------------------------------------------|----------------------------------------------------------------------------------------------------|----------------------------------------------------------------------------------------------------|---------------|-----|--|--|
|                                      |            | This function resets the drive automatically after a fault.                                                                                                    |                                                                                                    |                                                                                                    |               |     |  |  |
|                                      |            | OPT. FUNCTION                                                                                                    |                                                                                                    |                                                                                                    |               |     |  |  |
|                                      |            | N                                                                                                    | No                                                                                                    | Auto Reset is disabled.                                                                                                    |               |     |  |  |
| G12.1-Enable<br>autoreset = No       | No<br>Yes  | Y                                                                                                    | ′es                                                                                                    | Auto Reset is enabled.                                                                                                    |               | YES |  |  |
|                                      | res        | When this function is active, faults programmed in G12.5 to G12.8 will be reset.  Caution: Auto Reset function can cause unexpected automatic starts. Ensure the                                                                                                    |                                                                                                    |                                                                                                    |               |     |  |  |
| G12.2-Retries max<br>number = 1      | 1 to 5     | Allows setting of the times as the number                                                                                                    | nstallation is configured for Auto Reset to prevent damage to property or personnel.<br>Allows setting of the maximum number of Auto Reset attempts. Drive will try to reset as many<br>times as the number of attempts set in this screen after a fault occurs. This parameter and 'G12.4<br>RS COUNT' control the drive to carry out Auto Reset function in a controlled manner. |                                                                                                    |               |     |  |  |
| G12.3-Autoreset<br>delay = 5 s       | 5 to 120s  | Allows setting of the                                                                                                    | Allows setting of the time elapsed from the fault occurring before attempting auto reset.                                                                                                    |                                                                                                    |               |     |  |  |
| G12.4-Counter reset<br>time = 15 min | 1 to 60min | Allows setting of the time that once elapsed will reset the Auto Reset attempt counter to zero.<br>Two situations are possible:<br>a) If the SD750FR is successfully restarted and runs for a period exceeding the value set in this<br>screen then the attempt counter G12.2 will be reset to zero.<br>b) If the total number of reset attempts is exceeded within this period the SD750FR will fault on<br>the last fault condition. The SD750FR will remain in a fault condition until the unit is manually reset. |                                                                                                    |                                                                                                    |               |     |  |  |
| G12.5-Autoreset fault<br>1 = Off     | 0 to 65535 | If Auto Reset selection is enabled, the SD750FR will automatically resets the faults selected in                                                                                                    |                                                                                                    |                                                                                                    |               |     |  |  |
| G12.6-Autoreset fault<br>2 = Off     | 0 to 65535 | these parameters. Adjustment is individual according to the table from section " <u>Fault messages.</u><br><u>Description and actions</u> FAULT MESSAGES. DESCRIPTIONS AND ACTIONS ".                                                                                                    |                                                                                                    |                                                                                                    |               |     |  |  |
| G12.7-Autoreset fault<br>3 = Off     | 0 to 65535 | attention to option 1 disabled. It is not rec                                                                                                    | 'All the commen                                                                                                    | selection for auto reset is undertaken, user should<br>faults'. In this case, the protections of the drive and<br>ded to select this option since the drive could try to | motor will be | YES |  |  |
| G12.8-Autoreset fault<br>4 = Off     | 0 to 65535 | trips causing serious damage to the drive.                                                                                                    |                                                                                                    |                                                                                                    |               |     |  |  |

# Group 13: Fault history

| Screen                            | Range                                   | Function                                                                                                    | Set on run |  |  |  |  |  |
|-----------------------------------|-----------------------------------------|----------------------------------------------------------------------------------------------------|------------|--|--|--|--|--|
| G13.1-Fault Register<br>1 = 0     | 0 to 1024                               |                                                                                                    | YES        |  |  |  |  |  |
| G13.1b-Date =<br>01/01/2000 00:00 | 01/01/2000 00:00 to<br>31/12/2127 23:59 |                                                                                                    | YES        |  |  |  |  |  |
| G13.2-Fault Register<br>2 = 0     | 0 to 1024                               |                                                                                                    | YES        |  |  |  |  |  |
| G13.2b-Date =<br>01/01/2000 00:00 | 01/01/2000 00:00 to<br>31/12/2127 23:59 | st of the last six faults in chronological order is shown. The first parameter from this group                                                                                                    |            |  |  |  |  |  |
| G13.3-Fault Register<br>3 = 0     | 0 to 1024                               | G13.1) allows visualizing information about the last fault and, also, it will be used as the first egister of fault history. Each time that a fault occurs, the drive shows the fault in parameter G13.1. After the fault is solved and reset, this fault will be shifted to the next position of the egister (G13.2). The previous faults will shift down one position. The oldest fault message G13.6) will be discarded. |            |  |  |  |  |  |
| G13.3b-Date =<br>01/01/2000 00:00 | 01/01/2000 00:00 to 31/12/2127 23:59    |                                                                                                    |            |  |  |  |  |  |
| G13.4-Fault Register<br>4 = 0     | 0 to 1024                               |                                                                                                    |            |  |  |  |  |  |
| G13.4b-Date =<br>01/01/2000 00:00 | 01/01/2000 00:00 to<br>31/12/2127 23:59 | the control cabinet door or by using an external display if it exists. The configured faults can be automatically rearmed using Auto Reset (see group G12).                                                                                                    | YES        |  |  |  |  |  |
| G13.5-Fault Register<br>5 = 0     | 0 to 1024                               |                                                                                                    | YES        |  |  |  |  |  |
| G13.5b-Date =<br>01/01/2000 00:00 | 01/01/2000 00:00 to<br>31/12/2127 23:59 |                                                                                                    | YES        |  |  |  |  |  |
| G13.6-Fault Register<br>6 = 0     | 0 to 1024                               |                                                                                                    | YES        |  |  |  |  |  |
| G13.6b-Date =<br>01/01/2000 00:00 | 01/01/2000 00:00 to<br>31/12/2127 23:59 |                                                                                                    | YES        |  |  |  |  |  |
| G13.7-Erase fault<br>history = No | No<br>Yes                               | OPT.         FUNCTION           No         Function disabled.           Yes         It erases fault history (last six faults). The screen returns to default value 'NO', after all the faults have been erased.                                                                                                    | YES        |  |  |  |  |  |

# Group 14: Multi-references

|           | configured as mul<br>To use this functi<br>reference). Then<br>parameter 'G3.1<br>REF=Multireferen<br>Units are set in e | tiple speed<br>on, select o<br>, it is nece<br>REF 1 \$<br>ces'.                                                                                          | rences. These refere<br>references or PID refe<br>perating mode, 'G4.1.<br>ssary to select the<br>SPD=Multireferences'<br>tage of motor rated so | erences.<br>4 DIGIT<br>multi-refe<br>or as                                                                                                    | I MODE=<br>rences a<br>a PID                                                                                                    | =2 or 3' (<br>as the sp<br>reference                                                                                                    | 2 or 3-wires multi-<br>peed reference in                                                                                                    |                                                                                                    |
|-----------|----------------------------------------------------------------------------------------------------|----------------------------------------------------------------------------------------------------|----------------------------------------------------------------------------------------------------|----------------------------------------------------------------------------------------------------|----------------------------------------------------------------------------------------------------|----------------------------------------------------------------------------------------------------|----------------------------------------------------------------------------------------------------|----------------------------------------------------------------------------------------------------|
|           | reference). Then<br>parameter 'G3.1<br>REF=Multireferen<br>Units are set in ei                                           | , it is nece<br>REF 1 S<br>ces'                                                                                                    | ssary to select the i<br>SPD=Multireferences'                                                                                                    | multi-refe<br>or as                                                                                                    | rences a<br>a PID                                                                                                    | as the si<br>reference                                                                                                    | peed reference in                                                                                                    |                                                                                                    |
|           | Units are set in e                                                                                                    |                                                                                                    | tage of motor rated so                                                                                                    | and or f                                                                                                    |                                                                                                    |                                                                                                    |                                                                                                    |                                                                                                    |
|           | analogue unit is s                                                                                                    |                                                                                                    |                                                                                                    |                                                                                                    | edback                                                                                                    | analogue                                                                                                    | e input range (if an                                                                                                    |                                                                                                    |
| 250.00 to |                                                                                                    | The following table shows the relationship between DI3,DI4, DI5 inputs when activated in multi-<br>reference mode (as a percentage of motor rated speed): |                                                                                                    |                                                                                                    |                                                                                                    |                                                                                                    |                                                                                                    |                                                                                                    |
| 250.00%   |                                                                                                    | PARM                                                                                                    | REF                                                                                                    | DI3                                                                                                    | DI4                                                                                                    | DI5                                                                                                    | ]                                                                                                    |                                                                                                    |
|           |                                                                                                    | G14.1                                                                                                    | Multireferences 1                                                                                                    | 0                                                                                                    | 0                                                                                                    | X                                                                                                    | 1                                                                                                    |                                                                                                    |
|           |                                                                                                    | G14.2                                                                                                    | Multireferences 2                                                                                                    | 0                                                                                                    | X                                                                                                    | 0                                                                                                    |                                                                                                    |                                                                                                    |
|           |                                                                                                    | G14.3                                                                                                    | Multireferences 3                                                                                                    | 0                                                                                                    | X                                                                                                    | X                                                                                                    |                                                                                                    |                                                                                                    |
|           |                                                                                                    | G14.4                                                                                                    | Multireferences 4                                                                                                    | X                                                                                                    | 0                                                                                                    | 0                                                                                                    |                                                                                                    |                                                                                                    |
|           |                                                                                                    | G14.5                                                                                                    | Multireferences 5                                                                                                    | X                                                                                                    | 0                                                                                                    | X                                                                                                    | _                                                                                                    |                                                                                                    |
|           |                                                                                                    |                                                                                                    | Multireferences 6                                                                                                    | X                                                                                                    | X                                                                                                    | 0                                                                                                    |                                                                                                    |                                                                                                    |
|           |                                                                                                    | G14.7                                                                                                    | Multireferences 7                                                                                                    | X                                                                                                    | X                                                                                                    | X                                                                                                    |                                                                                                    |                                                                                                    |
|           | 50.00 to<br>50.00%                                                                                                    | 50.00 to<br>50.00%                                                                                                    | 50.00 to<br>50.00%<br>PARM<br>G14.1<br>G14.2<br>G14.3<br>G14.4<br>G14.5<br>G14.6<br>G14.7                                                        | 50.00 to<br>50.00%<br>PARM REF<br>G14.1 Multireferences 1<br>G14.2 Multireferences 2<br>G14.3 Multireferences 3<br>G14.4 Multireferences 4<br>G14.5 Multireferences 5<br>G14.6 Multireferences 6 | 50.00 to<br>50.00%       reference mode (as a percentage of motor rated speed):         PARM       REF       DI3         G14.1       Multireferences 1       0         G14.2       Multireferences 2       0         G14.3       Multireferences 3       0         G14.4       Multireferences 4       X         G14.5       Multireferences 5       X         G14.6       Multireferences 6       X         G14.7       Multireferences 7       X | 50.00 to<br>50.00%       reference mode (as a percentage of motor rated speed):         PARM       REF       DI3       DI4         G14.1       Multireferences 1       0       0         G14.2       Multireferences 2       0       X         G14.3       Multireferences 3       0       X         G14.4       Multireferences 4       X       0         G14.5       Multireferences 5       X       0         G14.6       Multireferences 6       X       X         G14.7       Multireferences 7       X       X | 50.00 to<br>50.00%       reference mode (as a percentage of motor rated speed):         PARM       REF       DI3       DI4       DI5         G14.1       Multireferences 1       0       0       X         G14.2       Multireferences 2       0       X       0         G14.3       Multireferences 3       0       X       X         G14.4       Multireferences 4       X       0       0         G14.5       Multireferences 5       X       0       X         G14.6       Multireferences 7       X       X       0 | 50.00 to<br>50.00%       reference mode (as a percentage of motor rated speed):         PARM       REF       DI3       DI4       DI5         G14.1       Multireferences 1       0       0       X         G14.2       Multireferences 2       0       X       0         G14.3       Multireferences 3       0       X       X         G14.4       Multireferences 4       X       0       0         G14.5       Multireferences 5       X       0       X         G14.6       Multireferences 7       X       X       X |

# Group 15: Inch speeds

| Screen                         | Range                                                                                                    |                                                                                                    | Function     |     |      |  |     |  |
|--------------------------------|----------------------------------------------------------------------------------------------------|----------------------------------------------------------------------------------------------------|--------------|-----|------|--|-----|--|
| G15.1-Inch speed 1 =<br>0.00 % |                                                                                                    | Allows setting of the value of the three possible motor inch speeds. Inch speed selection possible through a comparator output (directly) or by a digital input combination. If digital input are used for this purpose they should be configured as 'START + INCH1' or 'START + INCH See G4.1.5 to G4.1.10. |              |     |      |  |     |  |
|                                |                                                                                                    |                                                                                                    |              | Inp | outs |  |     |  |
| G15.2-Inch speed 2 =           | -250.00 to                                                                                                    |                                                                                                    | Speed        | DIX | DIY  |  | YES |  |
| 0.00 %                         | 250.00%                                                                                                    |                                                                                                    | Inch speed 1 | X   | 0    |  | IE3 |  |
|                                |                                                                                                    |                                                                                                    | Inch speed 2 | 0   | X    |  |     |  |
|                                |                                                                                                    |                                                                                                    | Inch speed 3 | X   | X    |  |     |  |
| G15.3-Inch speed 3 =<br>0.00 % | Note: The activation of this function includes the start command. Therefore, this signal has priority over any other input configured as 'Start'. When this option is active, inputs configured as Start / Stop 5, Start / Reset / Stop 6, Start / Stop 7, Start / Reset / Stop 6, Start / Stop 7, Start / Stop 7, Start / Start / Sta |                                                                                                    |              |     |      |  |     |  |

# Group 16: Skip frequencies

| Screen                             | Range                | Function                                                                                                    | Set on run |
|------------------------------------|----------------------|----------------------------------------------------------------------------------------------------|------------|
| G16.1-Skip frequency<br>1 = 0.00 % | -250.00 to 250.00 %  | Allows user to select a first skip frequency to avoid resonance frequencies or any other frequencies that the motor will avoid using as reference. The drive will pass through these frequencies during speed shifts (acceleration / deceleration) but will not remain operation at them. This value defines de center of the skip bandwidth 1, which size must be configured in [G16.2].           | YES        |
|                                    |                      | Sets the skip frequency bandwidth 1. Skip frequencies are those where the drive will not operate, even if during acceleration or deceleration the drive passes through such frequencies. Skip bandwidth 1 will have the size set on this parameter and will be centered with respect to [G16.1].                                                                                                    |            |
|                                    |                      | For example, if a 10% is selected, skip bandwidth will be from [G16.1]: 5%, to [G16.1] + 5%. Let us suppose that the range goes from 20% to 30%. In case the reference frequency is within that range, say 27%, we have two scenarios:                                                                                                    |            |
| G16.2-Skip<br>bandwidth 1 = Off    | Off = 0<br>1 to 20 % | a) If the new setpoint is greater than the current setpoint, the equipment has to<br>accelerate to the lower limit of the band and there is no action until the new setpoint<br>exceeds the frequency hopping band. When this condition is met, the equipment must<br>accelerate.                                                                                                    | YES        |
|                                    |                      | b) In the event that the new setpoint is less than the current setpoint, the team will decelerate to the upper limit of the band and will not transfer it until the setpoint is less than the lower limit of the frequency hop band. When this happens, then the equipment decelerates until it reaches the setpoint.                                                                               |            |
|                                    |                      | If G16.2 is set to 0= Off, the skip frequency 1 will not be considered.                                                                                                    |            |
| G16.3-Skip frequency<br>2 = 0.00 % | -250.00 to 250.00 %  | Allows user to select a second skip frequency to avoid resonance frequencies or any other<br>frequencies that the motor will avoid using as reference. The drive will pass through these<br>frequencies during speed shifts (acceleration / deceleration) but will not remain operation at them.<br>This value defines de center of the skip bandwidth 1, which size must be configured in [G16.4]. | YES        |
| G16.4-Skip                         | Off = 0              | Sets the skip frequency bandwidth 2. It will have the size set on this parameter and will be centered                                                                                                    | YES        |
| bandwidth 2 = Off                  | 1 to 20 %            | with respect to [G16.3]. See [G16.2] for an example.                                                                                                    |            |
| G16.5-Skip frequency<br>3 = 0.00 % | -250.00 to 250.00 %  | Allows user to select a third skip frequency to avoid resonance frequencies or any other frequencies that the motor will avoid using as reference. The drive will pass through these frequencies during speed shifts (acceleration / deceleration) but will not remain operation at them. This value defines de center of the skip bandwidth 1, which size must be configured in [G16.6].           | YES        |
| G16.6-Skip<br>bandwidth 3 = Off    | Off = 0<br>1 to 20 % | Sets the skip frequency bandwidth 3. It will have the size set on this parameter and will be centered with respect to [G16.5]. See [G16.2] for an example.                                                                                                    | YES        |
|                                    | 1 10 20 %            | Allows user to select a fourth skip frequency to avoid resonance frequencies or any other                                                                                                    |            |
| G16.7-Skip frequency<br>4 = 0.00 % | -250.00 to 250.00 %  | frequencies that the motor will avoid using as reference. The drive will pass through these frequencies during speed shifts (acceleration / deceleration) but will not remain operation at them. This value defines de center of the skip bandwidth 1, which size must be configured in [G16.8]                                                                                                    | YES        |
| G16.8-Skip                         | Off= 0               | Sets the skip frequency bandwidth 4. It will have the size set on this parameter and will be centered                                                                                                    | YES        |
| bandwidth 4 = Off                  | 1 to 20 %            | with respect to [G16.3]. See [G16.2] for an example.                                                                                                    | 113        |

# Group 17: Brake

| Screen                                | Range                     | Function                                                                                                    |                                                 |     |  |  |  |
|---------------------------------------|---------------------------|----------------------------------------------------------------------------------------------------|-------------------------------------------------|-----|--|--|--|
| G17.1-DC brake time<br>= Off          | Off = 0<br>0.1 to 99.0s   | Allows setting the tim                                                                                                    | ne during which the DC brake will be activated. | YES |  |  |  |
| G17.2-DC brake<br>current level = 0 % | 0 to 100%                 | Allows setting the current level applied during braking. The proper current value must be set to brake the load inertia correctly. If this value is too low, the load will not be stopped in time. If the value is too high the power components of the drive will be stressed.                              |                                                 |     |  |  |  |
| G17.3-DC break on<br>delay = Off      | Off = 0.0<br>0.0 to 99.0s | Allows setting a delay time in the activation of the DC brake after the drive stops (drive OFF status).                                                                                                    |                                                 |     |  |  |  |
| G17.4-Heating<br>current = Off        | Off = 0.0<br>1 to 30%     | Set a suitable value to avoid humidity condensation forming in the motor.<br>Note: Modify this parameter only if necessary.<br>CAUTION: Although the motor is not running there is dangerous voltage. Run Led will be<br>lit during this process. Be careful to avoid property damage and personal injuries. |                                                 |     |  |  |  |
| G17.5-Dynamic brake<br>= No           | No<br>Yes                 | User must configure the drive if an external dynamic brake is going to be used.           OPT.         FUNCTION           No         External brake is not going to be used, the application does not require it.           Yes         An external brake is going to be installed.                          |                                                 |     |  |  |  |

# Group 18: Encoder

Information regarding this group, as well as all parameters directly related to the encoder, should be consulted in the manual **SD75MA04**.

# Group 19: Fine tuning

### Subgroup 19.1: IGBT control

| Screen               | Range        |                                                | Function                                                                                                  |                          |                                                                              |     |  |  |
|----------------------|--------------|------------------------------------------------|----------------------------------------------------------------------------------------------------|--------------------------|------------------------------------------------------------------------------|-----|--|--|
|                      |              | This selection defines the drive control type. |                                                                                                    |                          |                                                                              |     |  |  |
| G19.1.1-Control type | Asynchronous | [                                              | OPTION FUNCTION                                                                                           |                          |                                                                              |     |  |  |
| = Asynchronous       | Synchronous  |                                                | Asynchronous                                                                                              | Activates the            | asynchronous control mode.                                                   | NO  |  |  |
|                      |              |                                                | Synchronous                                                                                               | Activates the            | synchronous control mode.                                                    |     |  |  |
| G19.1.1a-            |              |                                                | selection defines chronous].                                                                              | the asynchror            | nous drive control type. Available if [G19.1.1 =                             |     |  |  |
| Asynchronous         | V/Hz         | [                                              | OPTION                                                                                                    | FUNCTION                 |                                                                              | NO  |  |  |
| control = V/Hz       | Vectorial    |                                                | V/Hz Scalar control mode. Drive carries out the control applying a voltage / frequency ramp to the motor. |                          |                                                                              |     |  |  |
|                      |              |                                                | Vectorial                                                                                                 | Vector control r         | node.                                                                        |     |  |  |
|                      |              | [G19.<br>PMC:                                  | 1.1 = Asynchrono<br>Power Motor Cont<br>Advanced Vector (                                                 | ous] and [G19.1.<br>Trol | trol and the type of power motor control. Available if<br>1a = Vectorial].   |     |  |  |
|                      |              | OP                                             | T. DESCRIPTI                                                                                              | ON                       | FUNCTION                                                                     |     |  |  |
|                      |              | 1                                              | PMC Open I                                                                                                | oop speed                | PMC control type speed in open loop.                                         |     |  |  |
| G19.1.1a.2-Vectorial |              | 2                                              | PMC Close I                                                                                               | loop speed               | PMC control type speed in closed loop.                                       |     |  |  |
| control = PMC Open   | 1 to 8       | 3                                              | PMC Close I                                                                                               | loop torque              | PMC control type torque in closed loop.                                      | YES |  |  |
| loop speed           |              | 4                                              |                                                                                                    |                          | PMC control type torque in open loop.                                        |     |  |  |
|                      |              | 5                                              |                                                                                                    |                          | AVC control type speed in closed loop.                                       |     |  |  |
|                      |              | 6                                              |                                                                                                    |                          | AVC control type torque in closed loop.                                      |     |  |  |
|                      |              | 7                                              |                                                                                                    |                          | AVC control type speed in open loop.                                         |     |  |  |
|                      |              | 8                                              | AVC Open lo                                                                                               | oop torque               | AVC control type torque in open loop.                                        |     |  |  |
|                      |              |                                                | In case of doubt re<br>". For further inform                                                              |                          | e of control to configure, "PMC" or "AVC", configure as<br>ower Electronics. |     |  |  |

| Screen                                   | Range                     |                                                                                                    |                                                                                                  |                                                    | Function                                                                                                   | Set on run                                                      |  |
|------------------------------------------|---------------------------|----------------------------------------------------------------------------------------------------|--------------------------------------------------------------------------------------------------|----------------------------------------------------|----------------------------------------------------------------------------------------------------|-----------------------------------------------------------------|--|
|                                          |                           | This se                                                                                                    | This selection defines the synchronous drive control type. Available if [G19.1.1 = Synchronous]. |                                                    |                                                                                                    |                                                                 |  |
| G19.1.1b-                                | PMSM                      |                                                                                                    | OPTION FUNCTION                                                                                  |                                                    |                                                                                                    |                                                                 |  |
| Synchronous control<br>= PMSM            | Sync Excited              |                                                                                                    | PMSM                                                                                             |                                                    | Control mode for synchronous motors (PMSM:<br>Permanent Magnet Synchronous Motor).                         | YES                                                             |  |
|                                          |                           |                                                                                                    | Sync Excite                                                                                      | d                                                  | Control mode for the excitation of synchronous motors.                                                     |                                                                 |  |
|                                          |                           |                                                                                                    | election defines th<br>pronous] and [G19                                                         |                                                    | onous drive control type in PMSM. Available if [G19.1.1 = MSM].                                            |                                                                 |  |
|                                          | V/Hz                      |                                                                                                    | OPTION                                                                                           |                                                    | FUNCTION                                                                                                   |                                                                 |  |
| G19.1.1b.2-Perm Mag                      | F.Oriented Open<br>Loop   |                                                                                                    | V/Hz                                                                                             |                                                    | Scalar control mode, in which control is applied by applying a voltage / frequency ramp to the motor.      | YES                                                             |  |
| Sync Mot = V/Hz                          | F.Oriented Closed<br>Loop | F.Oriented Open Loc                                                                                                    |                                                                                                  | ו Loop                                             | Vector control for synchronous motors.                                                                     |                                                                 |  |
|                                          | HEPOL                     |                                                                                                    | F.Oriented Closed Loop                                                                           |                                                    | Vector control with encoder.                                                                               |                                                                 |  |
|                                          |                           |                                                                                                    | HEPOL                                                                                            |                                                    | High Efficiency Performance Open Loop.<br>Uses the block of maximum torque per ampere for<br>flow control. |                                                                 |  |
| G19.1.3-PID Vout =                       | No                        |                                                                                                    | enabling or disabli                                                                              | na regula                                          | tion of output voltage to keep it at its rated value despite load                                          |                                                                 |  |
| No                                       | Yes                       | conditi                                                                                                    |                                                                                                  | ng rogula                                          |                                                                                                    | NO                                                              |  |
|                                          |                           | With this option, the drive calculates internally motor parameters to use them in the vector control                            |                                                                                                  |                                                    |                                                                                                    |                                                                 |  |
|                                          | No<br>Static              |                                                                                                    | OPTION FUNCTION                                                                                  |                                                    |                                                                                                    |                                                                 |  |
| G19.1.6-Auto Tuning                      |                           |                                                                                                    | No Auto T                                                                                        |                                                    | Tuning disabled.                                                                                           |                                                                 |  |
| = No                                     | Dynamic                   |                                                                                                    | Static                                                                                           | Auto Tuning enable. No motor spinning is required. |                                                                                                    | NO                                                              |  |
|                                          | Dynamic                   | Dynamic                                                                                                    |                                                                                                  |                                                    |                                                                                                    | Auto Tuning enable. It requires the motor working without load. |  |
| G19.1.7-                                 | Off = 0.00                | With th                                                                                                    | his option it is poss                                                                            | ible to su                                         | oply more motor voltage at 50Hz.                                                                           | YES                                                             |  |
| Overmodulation = Off                     | 0.01 to 100.00 %          |                                                                                                    |                                                                                                  |                                                    |                                                                                                    | 120                                                             |  |
|                                          |                           | This co                                                                                                    | ontrol mode improv                                                                               | es motor                                           | noise tone.                                                                                                |                                                                 |  |
|                                          | Na                        | OF                                                                                                    | PT. FUNCTION                                                                                     |                                                    |                                                                                                    |                                                                 |  |
| G19.1.8-Pewave =<br>Yes                  | No<br>Yes                 | N                                                                                                    | lo Pewave co                                                                                     | ntrol dead                                         | tivated.                                                                                                   | YES                                                             |  |
| 103                                      | 165                       |                                                                                                    | Pewave co                                                                                        |                                                    |                                                                                                    |                                                                 |  |
|                                          |                           | Yes Commutation frequency (G19.1.9) is slightly modified on a random basis to<br>improve the noise tone generated by the motor. |                                                                                                  |                                                    |                                                                                                    |                                                                 |  |
| G19.1.9-Switching<br>frequency = 4000 Hz | 4000 to 8000 Hz           | Allows                                                                                                    | varying the drive s                                                                              | witching f                                         | requency. This function can be used to reduce motor noise.                                                 | YES                                                             |  |

## Subgroup 19.2: Motor load

| Screen                                  | Range         | Function                                                                                                    | Set on run |
|-----------------------------------------|---------------|----------------------------------------------------------------------------------------------------|------------|
| G19.2.1-Minimum<br>flux level = 100 %   | 40 to 130%    | Allows setting the minimum flux level used by the motor during low load conditions. With this dynamic system of flux optimization, noise and power losses are reduced. Adaptation of the flux level during low load conditions occurs automatically. The algorithm will be disabled when this parameter is set to 100%.                                                                                                    |            |
| G19.2.2-Boost<br>voltage = 0.0 %        | 0.0 to 10.0%  | Sets an initial voltage value applied to the motor during the starting. By using this function, it is possible to improve breakaway torque when starting heavy loads. <b>Note:</b> Set a low value first. Increase the value gradually until the load starts easily.                                                                                                    | YES        |
| G19.2.3-Boost<br>current = 0.0 %        | 0.0 to 100.0% | Sets an initial current value applied to the motor during the starting. By using this function, it is possible to improve breakaway torque when starting heavy loads. This parameter will be ignored if [G19.2.2 has been previously adjusted].<br><b>Note:</b> Set a low value first. Increase the value gradually until the load starts easily.                                                                                                    |            |
| G19.2.4-Slip<br>compensation = No       | No<br>Yes     | If this function is active, it helps to compensate the slip on the motor. In case of heavy load able of provoking a high slip during the starting, set this parameter to YES.                                                                                                    | YES        |
| G19.2.5-Current limit<br>factor = 0.0 % | 0.0 to 20.0%  | Allows active frequency reduction, by varying speed, to maintain output current within controllable margins (the display will show LTI). With this parameter it is possible to improve the stability of the current limitation function considering motor slip.<br><b>Note:</b> It is recommended to adjust this value in cases where current limitation is unstable. A los value will improve stability, although the preventive actions will act before | YES        |
| G19.2.6-Initial<br>frequency = 0.0 %    | 0.0 to 100.0% | Allows setting the initial frequency that will be applied to the drive at the moment of starting.                                                                                                    | YES        |

| Screen                                            | Range                                                                               |                                               |                                                                                                    | Function                                                                                                    | Set on run |  |  |
|---------------------------------------------------|-------------------------------------------------------------------------------------|-----------------------------------------------|----------------------------------------------------------------------------------------------------|----------------------------------------------------------------------------------------------------|------------|--|--|
| G19.2.7-Damping =<br>2 %                          | 0 to 10%                                                                            | spee<br>Note                                  | ome motors can be destabilized and suffer shaking when working with soft loads or at certain beeds. The damping parameter is introduced to control stability.<br><b>ote</b> : No-load damping produces small variations (normally <0.1Hz). Therefore, if the application quires an absolute fixed frequency output, this parameter must be set to 0.00%.                                                                                                    |                                                                                                    |            |  |  |
| G19.2.8-Reg bus<br>voltage                        | For VIN = 400V /<br>500V Bus: 625 to<br>800V<br>For VIN = 690V<br>Bus: 950 to 1251V | volta                                         | uring deceleration with loads with inertia, the drive decelerates keeping the level of the bus<br>oltage set by this parameter, when load and inertia conditions allow it.<br>when decelerating, the fault 'F2 V LIM FLT' occurs, decrease the value of this parameter.                                                                                                    |                                                                                                    |            |  |  |
| G19.2.9-Boost Band<br>= 100.00 %                  | 0.00 to 100.00 %                                                                    | (cheo<br>volta<br>If this<br>If this<br>value | f G19.2.2 is different from 0.0%, then this parameter regulates the band of the Vboost function check G19.2.2), thus allowing the voltage/frequency ramp to be customized from the initial voltage value to the corresponding straight line without Vboost.<br>f this value is 100%, it maintains the voltage/frequency ramp with respect to G19.2.2.<br>f this value is 0% it overrides G19.2.2 and the voltage/frequency ramp loses the initial voltage value.<br><b>Note:</b> If G19.2.2 =0.0%, the band setting has no effect. |                                                                                                    |            |  |  |
| G19.2.10-Flux<br>Control =<br>Proportional torque | Proportional Torque<br>Maximum Torque<br>Per Ampere                                 |                                               | vs to enable the contr<br>19.1.1 = PMSM].<br>OPCIÓN<br>Proportional<br>Torque<br>Maximum<br>Torque Per<br>Ampere                                                                                                    | ol of flux in the control mode for synchronous motors (PMSM). Available FUNCTION Use only when the motor nameplate data is known. Sets the control of flux to be proportional to the theoretical torque. Use when internal motor parameters are known. Sets a maximum torque per ampere control with field weakening. | YES        |  |  |
| G19.2.11-Maximum<br>Flux = 100.00 %               | 100.00 a 130.00 %                                                                   |                                               | Allows to set the threshold of the magnetic flux once the control of flux is enabled. Available if [G19.1.1 = Synchronous].                                                                                                    |                                                                                                    |            |  |  |
| G19.2.12-Q<br>Reference = 0.00 %                  | -250.00 to 250.00 %                                                                 |                                               |                                                                                                    | power in the equipment while there is synchronous excitation. Available us] and [G19.1.1b = Sync Excited].                                                                                                    | YES        |  |  |

Note: Check the example for G19.2.2= [0%, 5% and 10%] and the effect of G19.2.9 by G19.2.2=10%:

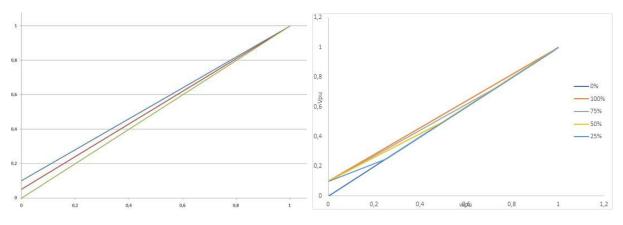

## Subgroup 19.3: Motor model

| Screen                                 | Range                    | Function                                                                                                    | Set on run |
|----------------------------------------|--------------------------|----------------------------------------------------------------------------------------------------|------------|
| G19.3.1-R stator = 0.1<br>mOhms        | 0.1 to 6553.5 mΩ         | Stator resistance (Rs): It is used to compensate the iron losses and copper losses of the motor.                                                                                                    | YES        |
| G19.3.2-R rotor = 0.1<br>mOhms         | 0.1 to 6553.5 m $\Omega$ | A key parameter that directly concerns the output torque. Available if [G19.1.1 = Asynchronous].                                                                                                    | YES        |
| G19.3.3-L<br>magnetization = 0.1<br>mH | 0.1 to 6553.5 mH         | It is an interesting parameter if the equipment works with vector control and G19.1.2 = AVC. It is the main inductance of the motor that defines the magnetic field strength. It is a key parameter that directly concerns the motor flux. Typical values can range from 75% (small motors) to 800% (large motors). Available if [G19.1.1 = Asynchronous]. | YES        |
| G19.3.3-<br>B.E.F.(KV/Krpm) =<br>0.000 | 0.000 to 5.000           | Back electromagnetic force. Available if [G19.1.1 = Synchronous].                                                                                                    | YES        |
| G19.3.4-L leakage<br>stator = 0.00 mH  | 0.00 to 655.35 mH        | Allows adjusting the stator dispersion inductance. Available if [G19.1.1 = Asynchronous].                                                                                                    | YES        |
| G19.3.4-L Stator D<br>axis = 0.00 mH   | 0.00 to 100.00 mH        | Allows adjusting the inductance in the D-axis of the stator. Available if [G19.1.1 = Synchronous].                                                                                                    | YES        |
| G19.3.5-L leakage<br>rotor = 0.00 mH   | 0.00 to 655.35 mH        | Allows adjusting the rotor dispersion inductance. Available if [G19.1.1 = Asynchronous].                                                                                                    | YES        |

| Screen                                 | Range                     | Function                                                                                                    | Set on run |
|----------------------------------------|---------------------------|----------------------------------------------------------------------------------------------------|------------|
| G19.3.5-L Stator Q<br>axis = 0.00 mH   | 0.00 to 100.00 mH         | Allows adjusting the inductance in the Q-axis of the stator. Available if [G19.1.1 = Synchronous].                                                                                                    | YES        |
| G19.3.6-Field<br>weakening = 100.0 %   | 50.00 to<br>130.10%(Auto) | Allows to adjust when the field starts to be reduced.<br>The weakening field occurs when the drive cannot give more voltage than it receives from the<br>power supply, and at the same time the frequency exceeds the rated frequency of the motor. In<br>this event, only the frequency will be regulated, and the voltage will remain constant, producing<br>the weakening of the motor field.<br><b>Note:</b> "Auto" mode allows to optimize field reduction. |            |
| G19.3.7-Temperature<br>coef R = 20.0 % | 0.0 to 50.0%              | Allows adjusting the coefficient of the thermal model of the motor, based on the motor current, which will depend on the application.                                                                                                    | YES        |
| G19.3.8-Flux tuning =<br>2.0 %         | 0.0 to 10.0%              | Allows adjusting a higher start torque in PMC control type torque or speed in closed loop [G19.1.2].<br><b>Note:</b> If even set to the maximum value, moving the motor is still not possible, it may be because the resistive torque is too high for the equipment, or because there is a mechanical problem. In addition, overmagnetization may occur in the motor, resulting in an excess of magnetic saturation of the motor.                                |            |
| G19.3.9-Params<br>online estim = No    | No<br>Yes                 | Allows enabling or disabling parameters estimation while the motor is running.<br>If enabled, the drive will correct dynamically the variation of G19.3.1 and G19.3.2 depending on<br>the temperature of the motor.                                                                                                    | YES        |

## Subgroup 19.4: Vector PID

| Screen                            | Range         | Function                                                                                                    | Set on run |
|-----------------------------------|---------------|----------------------------------------------------------------------------------------------------|------------|
| G19.4.1-Kp speed =<br>10.0 %      | 0.0 to 100.0% | Allows setting the proportional gain value of the speed regulator. If a greater control response is needed, this value must be increased.<br><b>Note:</b> When increasing too much this value, the system can be destabilized.                  | YES        |
| G19.4.2-Ki speed =<br>10.0 %      | 0.0 to 100.0% | Allows the adjustment of the integration time of the speed regulator.                                                                                                    | YES        |
| G19.4.3-Kp torque =<br>100.0 %    | 0.0 to 200.0% | Allows setting the value of the proportional gain of the overcurrent regulator. If a greater control response is needed this value must be increased.<br><b>Note:</b> When increasing too much this value, the system can become more unstable. | YES        |
| G19.4.4-Ki torque =<br>10.0 %     | 0.0 to 100.0% | Allows the adjustment of the integration time of the overcurrent regulator. In the event of needing more precision, this value must be increased.<br><b>Note:</b> When increasing too much this value, the system can get slower.               | YES        |
| G19.4.5-Kp l = 10.0 %             | 0.0 to 100.0% | Allows the setting of the proportional gain value of the flow regulator.                                                                                                    | YES        |
| G19.4.6-Ki l = 15.0 %             | 0.0 to 100.0% | Allows the adjustment of the integration time of the flow regulator.                                                                                                    | YES        |
| G19.4.7-Kp<br>Sensorless = 50.0 % | 0.0 to 100.0% | Allows setting the proportional gain value of the speed regulator. If a greater control response is needed, this value must be increased.<br><b>Note:</b> When increasing too much this value, the system can be destabilized.                  | YES        |
| G19.4.8-Ki<br>Sensorless = 50.0 % | 0.0 to 100.0% | Allows setting the value of the integral gain of the regulator of the speed estimator. If a greater control response is needed, this value must be increased. <b>Note:</b> When increasing too much this value, the system can be destabilized. | YES        |

# **Group 20: Serial Communication**

## Subgroup 20.1: Modbus RTU

| Screen                                             | Range                 | Function                                                                                                    |     |  |  |  |  |
|----------------------------------------------------|-----------------------|----------------------------------------------------------------------------------------------------|-----|--|--|--|--|
|                                                    |                       | Allows selecting the baud rate of the communication between the display and the control board.           OPT.         SPEED bps           0         2400                                                                                                    |     |  |  |  |  |
| G20.1.1-Display<br>baudrate = 921600<br>bps baud/s | 0 to 8                | 1         4800           2         9600           3         19200           4         57600                                                                                                    | YES |  |  |  |  |
|                                                    |                       | 5         115200           6         230400           7         460800           8         921600                                                                                                    |     |  |  |  |  |
| G20.1.2-Modbus<br>address = 10                     | 1 to 255              | Sets the identification address assigned to the drive for communication via the Modbus network.<br>If communication with several drives is required, a different address must be set for each unit.                                                                                                    |     |  |  |  |  |
| G20.1.3-Modbus<br>baudrate = 9600 bps<br>baud/s    | 0 to 8                | Sets the data transmission speed for MODBUS serial communications. This rating should be the same as the rating of the master of the communication bus on which the drive is integrated.         OPT.       SPEED bps         0       2400         1       4800         2       9600         3       19200         4       57600         5       115200         6       230400         7       460800         8       921600 | YES |  |  |  |  |
| G20.1.4-Modbus<br>parity = None                    | Odd<br>None<br>Even   | MODBUS parity setting. Used for data validation. If you do not want to validate data, set this parameter to 'NONE'. Parity selection should be the same as the parity of the master of the communication bus on which the drive is integrated.                                                                                                    | YES |  |  |  |  |
| G20.1.5-<br>Communication<br>timeout = Off         | Off = 0<br>1 to 600 s | If the time elapsed from the last valid data transmission has overcome the communications timeout, it is possible to trigger a fault whenever user requires it. Serial communication with the drive is possible through RS485 terminals or through optional serial communication interfaces. <b>Note:</b> Do not modify this parameter if it is not strictly necessary.                                                      | YES |  |  |  |  |

## Subgroup 20.2: Profibus configuration

**Note:** This subgroup allows configuring the Profibus extension board. Check document **SD75MA06** for further information.

| Screen Range                                                                                                    | Function                                                                                                    | Set on run |
|----------------------------------------------------------------------------------------------------|----------------------------------------------------------------------------------------------------|------------|
| G20.6.1-Custom<br>modbus map<br>address 1 = 3584G20.6.2-Custom<br>modbus map<br>address 2 = 2002G20.6.2-Custom<br>modbus map<br>address 3 = 2006G20.6.3-Custom<br>modbus map<br>address 4 = 2009G20.6.4-Custom<br>modbus map<br>address 5 = 2007G20.6.5-Custom<br>modbus map<br>address 6 = 2004G20.6.7-Custom<br>modbus map<br>address 8 = 2008G20.6.8-Custom<br>modbus map<br>address 8 = 2008G20.6.9-Custom<br>modbus map<br>address 9 = 2034G20.6.10-Custom<br>modbus map<br>address 10 = 2000G20.6.11-Custom<br>modbus map<br>address 11 = 2038G20.6.12-Custom<br>modbus map<br>address 12 = 2039G20.6.12-Custom<br>modbus map<br>address 13 = 2080G20.6.14-Custom<br>modbus map<br>address 15 = 2061G20.6.15-Custom<br>modbus map<br>address 15 = 2061G20.6.15-Custom<br>modbus map<br>address 15 = 2061G20.6.17-Custom<br>modbus map<br>address 15 = 2061G20.6.18-Custom<br>modbus map<br>address 15 = 2061G20.6.19-Custom<br>modbus map<br>address 16 = 2064G20.6.19-Custom<br>modbus map<br>address 18 = 3569G20.6.19-Custom<br>modbus map<br>address 18 = 3585G20.6.19-Custom<br>modbus map<br>address 19 = 3587G20.6.20-Custom<br>modbus map<br>address 20 = 3588G20.6.21-Custom<br>modbus map<br>address 20 = 3588G20.6.21-Custom<br>modbus map | These parameters allow configuring 120 consecutive registers (4500 to 4619) variables from the<br>Modbus map as required. This is particularly useful when designing a SCADA, so that the client<br>can consult several registers in a single reading operation.<br>They are grouped as follows:<br>• Subgroup 20.6.1: Values 1 to 30<br>• Subgroup 20.6.2: Values 31 to 60<br>• Subgroup 20.6.2: Values 61 to 90<br>• Subgroup 20.6.4: Values 91 to 120<br>In parameters 620.6.3, user must enter the Modbus registers (Modbus address – 40001) that will<br>be pointed to. Once configured, parameters G20.7.x can be used to read or write the value of<br>each register.<br>Example: Let us suppose we want to store the local speed reference (G3.3, Modbus 40053). We<br>must configure register 52 (40053 – 1) in G20.6.1, at <i>Custom modbus addr1</i> . Then, in G20.7.1. <i>Custom modbus val</i> 1/w will read the current value of the local speed reference.<br>To modify it, we must enter the new value and save changes.<br>Note: When reading or writing a variable, keep in mind the type of variable and its Modbus range<br>to ensure values are interpreted correctly. | YES        |

## Subgroup 20.6: Custom modbus configuration

| Screen                         | Range | Function | Set on run |
|--------------------------------|-------|----------|------------|
| G20.6.22-Custom                |       |          |            |
| modbus map                     |       |          |            |
| address 22 = 181               |       |          |            |
| G20.6.23-Custom                |       |          |            |
| modbus map                     |       |          |            |
| address 23 = 223               |       |          |            |
| G20.6.24-Custom                |       |          |            |
| modbus map                     |       |          |            |
| address 24 = 220               |       |          |            |
| G20.6.25-Custom                |       |          |            |
| modbus map                     |       |          |            |
| address 25 = 400               |       |          |            |
| G20.6.26-Custom                |       |          |            |
| modbus map                     |       |          |            |
| address 26 = 401               |       |          |            |
| G20.6.27-Custom                |       |          |            |
| modbus map                     |       |          |            |
| address 27 = 50                |       |          |            |
| G20.6.28-Custom                |       |          |            |
| modbus map                     |       |          |            |
| address 28 = 53                |       |          |            |
| G20.6.29-Custom                |       |          |            |
| modbus map                     |       |          |            |
| address 29 = 70                |       |          |            |
| G20.6.30-Custom                |       |          |            |
| modbus map                     |       |          |            |
| address 30 = 404               |       |          |            |
| G20.6.31-Custom                |       |          |            |
| modbus map                     |       |          |            |
| address 31 = 408               |       |          |            |
| G20.6.32-Custom                |       |          |            |
| modbus map<br>address 32 = 416 |       |          |            |
| G20.6.33-Custom                |       |          |            |
|                                |       |          |            |
| modbus map<br>address 33 = 0   |       |          |            |
|                                |       |          |            |
| <br>G20.6.120-Custom           |       |          |            |
| modbus addr 120 = 0            |       |          |            |
|                                |       |          |            |

## Subgroup 20.7: Custom modbus values

| Screen                                        | Range      | Function                                                                                                    |     |  |  |  |  |
|-----------------------------------------------|------------|----------------------------------------------------------------------------------------------------|-----|--|--|--|--|
| G20.7.1-Custom<br>modbus map value1<br>= 0    |            | These parameters can be used to read and write the values of the registers that were previously configured in G20.6. They are grouped as follows:    |     |  |  |  |  |
| G20.7.2-Custom<br>modbus map value2<br>= 0    | 0 to 65535 | <ul> <li>Subgroup 20.7.1: Values 1 to 30</li> <li>Subgroup 20.7.2: Values 31 to 60</li> </ul>                                                        | YES |  |  |  |  |
|                                               |            | <ul> <li>Subgroup 20.7.3: Values 61 to 90</li> <li>Subgroup 20.7.4: Values 91 to 120</li> </ul>                                                      |     |  |  |  |  |
| G20.7.120-Custom<br>modbus map value30<br>= 0 |            | <b>Note</b> : When reading or writing a variable, keep in mind the type of variable and its Modbus range to ensure values are interpreted correctly. |     |  |  |  |  |

## **Group 21: Networks**

#### Subgroup 21.1: Ethernet

**Note:** This subgroup allows configuring the Ethernet IP board. Refer to the manual **SD75MA01** for further information.

### Subgroup 21.2: Client TCP

| Screen                                | Range        | Function                                          |  |  |  |  |
|---------------------------------------|--------------|---------------------------------------------------|--|--|--|--|
| G21.2.1-Client TCP<br>timeout = 1000s | 0.05 to 5000 | aximum time allowed to enable communication.      |  |  |  |  |
| G21.2.2-Client TCP<br>retries = 1     | 0 to 4       | umber of allowed retries to enable communication. |  |  |  |  |

#### Subgroup 21.3: EtherNet / IP

**Note:** This subgroup allows configuring the Ethernet IP net. Refer to the manual **SD75MA01** for further information.

#### Subgroup 21.4: Profinet

**Note:** This subgroup allows configuring the Profinet. Refer to the manual **SD75MA03** for further information.

## **Group 23: Expansion**

#### Subgroup 23.1: PT100

**Note:** This sub-group allows to configure the PT100 card. Refer to the **SD75MA08** manual for further information.

#### Subgroup 23.2: Input/output

This group shows the status of the inputs and outputs expansion boards and allows setting the led in test mode (fast blinking).

**Note:** The parameters associated with analogue inputs 4 to 7 and analogue outputs 3 to 6 will only be displayed if an inputs and outputs expansion board has been connected (G23.2.5 bis G23.2.8). Check document **SD75MA05** for further information.

| Screen                               | Range     |                                                                                    | Function                                                                                           |                                           |     |  |  |
|--------------------------------------|-----------|------------------------------------------------------------------------------------|----------------------------------------------------------------------------------------------------|-------------------------------------------|-----|--|--|
| Ocreen                               | Range     |                                                                                    |                                                                                                    | T unction                                 | run |  |  |
|                                      |           | Shows the                                                                          | status of the digi                                                                                 | tal inputs and outputs expansion board A. |     |  |  |
|                                      | 0"        |                                                                                    | OPT.                                                                                               | FUNCTION                                  |     |  |  |
| G23.2.1-IO digital A<br>status = Off | Off<br>On |                                                                                    | Off                                                                                                | The board is not connected.               | NO  |  |  |
| status - Off                         |           |                                                                                    | On                                                                                                 | The board is connected.                   |     |  |  |
|                                      |           |                                                                                    |                                                                                                    |                                           |     |  |  |
| G23.2.2-IO digital A                 | No        | Enables le                                                                         | Enables led fast blinking. This is useful to help locate the board when several boards of the same |                                           |     |  |  |
| test = No                            | Yes       | type are connected.                                                                |                                                                                                    |                                           |     |  |  |
| 1631 - 110                           | 103       | Note: This parameter only appears if the I/O expansion board A has been connected. |                                                                                                    |                                           |     |  |  |
|                                      |           | Shows the                                                                          | status of the digi                                                                                 | tal inputs and outputs expansion board B. |     |  |  |
| G23.2.3-IO digital B                 | Off       |                                                                                    | OPT.                                                                                               | FUNCTION                                  | NO  |  |  |
| status = Off                         | On        | Off The board is not connected.                                                    |                                                                                                    |                                           |     |  |  |
|                                      |           |                                                                                    | On                                                                                                 | The board is connected.                   |     |  |  |

| Screen               | Range | Function                                                                                                    | Set on run |
|----------------------|-------|----------------------------------------------------------------------------------------------------|------------|
| G23.2.4-IO digital B | NO    | Enables led fast blinking. This is useful to help locate the board when several boards of the same type are connected. | NO         |
| test = No            | Ves   | <b>Note:</b> This parameter only appears if the I/O expansion board B has been connected.                              |            |

#### Subgroup 23.3: Communications

**Note:** The parameters associated with Ethernet IP will only be displayed if an inputs and outputs expansion board has been connected (parameters G23.3.4 to 23.3.6). Check document **SD75MA01** for further information.

The parameters associated with the Profibus board will only be displayed if an inputs and outputs Profibus board has been connected (parameters G23.3.7 to G23.3.9). Check document **SD75MA06** for further information.

| Screen                              | Range            | Function                        |                                                                                                    |    |  |
|-------------------------------------|------------------|---------------------------------|----------------------------------------------------------------------------------------------------|----|--|
|                                     |                  | Shows the status of             | of the Profinet board.                                                                                                    |    |  |
| G23.3.1-Profinet                    | Off              | OPT.                            | FUNCTION                                                                                                    | NO |  |
| board status = Off                  | On               | Off                             | The board is not connected.                                                                                                    | NO |  |
|                                     |                  | On                              | The board is connected                                                                                                    |    |  |
| G23.3.2-Profinet<br>board test = No | No<br>Yes        | same type are con               | ables the LED fast blinking. This is useful to locate the board in case several boards of the<br>me type are connected.<br><b>bte:</b> This parameter will only appear if a Profinet board has been connected. |    |  |
|                                     |                  | Allows defining the <b>OPT.</b> | behavior of the drive in case communication with the Profinet board is lost.                                                                                                    |    |  |
| G23.3.3-Profinet Com                | Off              | Off                             | Drive will remain operating normally.                                                                                                    | NO |  |
| Error = Fault                       | Warning<br>Fault | Warning                         | Warning "W48:Profinet expansion" will be triggered. Check SD75MA03.                                                                                                    | NO |  |
|                                     | Fault            | Fault                           | Fault "F108:Expansion Profinet comm" will be triggered and the drive will stop. <b>Check SD75MA03.</b>                                                                                                    |    |  |

#### Subgroup 23.4: Others

| Screen                              | Range     |                                                                       | Function                                                              |    |  |  |  |  |  |
|-------------------------------------|-----------|-----------------------------------------------------------------------|-----------------------------------------------------------------------|----|--|--|--|--|--|
|                                     |           | Allows to delete the serial number of the connected expansion boards. |                                                                       |    |  |  |  |  |  |
| C22 4 Demove All                    | No        | OPT.                                                                  | FUNCTION                                                              |    |  |  |  |  |  |
| G23.4-Remove All<br>Exp Boards = No | No<br>Yes | No                                                                    | The serial numbers of the connected expansion boards are not deleted. | NO |  |  |  |  |  |
|                                     |           | Yes                                                                   | The serial numbers of the connected expansion boards are deleted.     |    |  |  |  |  |  |

## **Group 24: Rectifier**

This group shows the bridge rectifier specific parameters.

#### Subgroup 24.1: Rectifier configuration

| Screen                                  | Range                     |                |                                                                              |                        | F                                                                                                    | unction                            |                                                                                                 | Set on<br>run |
|-----------------------------------------|---------------------------|----------------|------------------------------------------------------------------------------|------------------------|----------------------------------------------------------------------------------------------------|------------------------------------|-------------------------------------------------------------------------------------------------|---------------|
|                                         |                           | Allows         | Allows to select the bus DC voltage adjust mode.                             |                        |                                                                                                    |                                    |                                                                                                 |               |
|                                         |                           |                | OPT.                                                                         | EI                     | JNCTION                                                                                                    |                                    |                                                                                                 |               |
| G24.1.1-Vdc ref mode                    | Fixed                     |                | Fixed                                                                        | Al                     |                                                                                                    | ustment of the bus                 | DC voltage in parameter                                                                         |               |
| = Auto                                  | Auto                      |                | Auto                                                                         |                        | Allows automatic adjustment of the DC bus voltage. The drive chooses the larger of the following two values as a reference:<br>$Vin^*\sqrt{2^*1.1}$<br>$V_{mot}^*\sqrt{2^*1.05}$ |                                    |                                                                                                 | YES           |
|                                         |                           | Vdc c          | ould cause gr                                                                | reater po              | wer losses and a following the next                                                                                                    | high output dV/dt v<br>t equation: | er G24.1.1 is set to Fixed. A high<br>alue.                                                     |               |
| G24.1.2-Vdc ref = 0 V                   | (*)                       |                |                                                                              |                        | Vdcre                                                                                                    | <sub>≡</sub> =Vin*√2*1.1           |                                                                                                 | YES           |
|                                         | ()                        | Note:          | (*)                                                                          |                        |                                                                                                    |                                    |                                                                                                 | 120           |
|                                         |                           |                |                                                                              |                        | rated voltage (V                                                                                                    |                                    |                                                                                                 |               |
|                                         |                           |                |                                                                              |                        | <u>c-480Vac</u><br>c – 600Vac                                                                                                    | 500Vdc - 825                       |                                                                                                 |               |
|                                         |                           |                |                                                                              | 690Va                  |                                                                                                    | 650Vdc - 900<br>850Vdc - 115       |                                                                                                 |               |
| G24.1.3-Cos phi =<br>1.00               | 0.90 to 1.00              | This p         | This parameter allows setting the displacement power factor (cos phi).       |                        |                                                                                                    |                                    |                                                                                                 | YES           |
| G24.1.4-Cos phi<br>setting = Capacitive | Capacitive<br>Inductive   | This p         | This parameter allows the selection between capacitive or inductive cos phi. |                        |                                                                                                    |                                    |                                                                                                 | YES           |
| G24.1.5-Delay off rect<br>= 0 s         | 0 to 250s<br>Off = 251    | dynar<br>conve | nic response                                                                 | in applic<br>is also p | ations with contin                                                                                                    | nuous start and stop               | This parameter increases the<br>commands (cranes, precision<br>tomatically when it is connected | YES           |
| G24.1.6-Eq lin = No                     | No<br>Yes                 | This p         | arameter allo                                                                | ows to en              | able the balance                                                                                                    | of the input current               |                                                                                                 | YES           |
|                                         |                           | This p         | arameter allo                                                                | ows settir             |                                                                                                    | idge IGBT switching                | frequency.                                                                                      |               |
|                                         |                           |                |                                                                              |                        | OPT.                                                                                                    | FREQUENCY                          | -                                                                                               |               |
|                                         |                           |                |                                                                              |                        | 2000<br>2100                                                                                                    | 2000 Hz<br>2100 Hz                 | -                                                                                               |               |
|                                         |                           |                |                                                                              |                        | 2100                                                                                                    | 2100 Hz                            | -                                                                                               |               |
|                                         |                           |                |                                                                              |                        | 2300                                                                                                    | 2300 Hz                            | -                                                                                               |               |
| G24.1.7-Rectifier                       | 2000 to 3000              |                |                                                                              |                        | 2400                                                                                                    | 2400 Hz                            | 1                                                                                               | YES           |
| frequency = 2800 Hz                     | 2000 10 0000              |                |                                                                              |                        | 2500                                                                                                    | 2500 Hz                            | 1                                                                                               | 120           |
|                                         |                           |                |                                                                              |                        | 2600                                                                                                    | 2600 Hz                            | 1                                                                                               |               |
|                                         |                           |                |                                                                              |                        | 2700                                                                                                    | 2700 Hz                            | 1                                                                                               |               |
|                                         |                           |                |                                                                              |                        | 2800                                                                                                    | 2800 Hz                            | 1                                                                                               |               |
|                                         |                           |                |                                                                              |                        | 2900                                                                                                    | 2900 Hz                            | ]                                                                                               |               |
|                                         |                           |                |                                                                              |                        | 3000                                                                                                    | 3000 Hz                            |                                                                                                 |               |
| G24.1.8-Delay start<br>inverter = Off   | Off = 0.0<br>0.1 to 25.0s | This p         | arameter allo                                                                | ows settir             | ng the delay time                                                                                                    | to start the inverter              | bridge.                                                                                         | YES           |

## Subgroup 24.2: PID configuration

These parameters allow setting the gain values of the bridge rectifier.

| Screen                      | Range          | Function                                                                        | Set on run |
|-----------------------------|----------------|---------------------------------------------------------------------------------|------------|
| G24.2.1-Kp PLL =<br>10.0%   | 0.0 to 100.0 % | Allows setting the PID proportional gain value of the PLL.                      | YES        |
| G24.2.2-Ki PLL =<br>15.0%   | 0.0 to 100.0 % | Allows setting the PID integral gain value of the PLL.                          | YES        |
| G24.2.3-Kp   Vdc =<br>10.0% | 0.0 to 100.0 % | Allows setting the PID proportional gain value of the bus voltage loop control. | YES        |
| G24.2.4 Ki   Vdc =<br>3.5%  | 0.0 to 100.0 % | Allows setting the PID integral gain value of the bus voltage loop control.     | YES        |
| G24.2.5-Kp l = 10.0%        | 0.0 to 100.0 % | Allows setting the PID proportional gain value of the current loop control.     | YES        |
| G24.2.6-Ki l = 10.0%        | 0.0 to 100.0 % | Allows setting the PID integral gain value of the current loop control.         | YES        |

## Subgroup 24.3: Rectifier protection

| Screen                              | Range                        | Function                                                                                                    | Set on run |
|-------------------------------------|------------------------------|----------------------------------------------------------------------------------------------------|------------|
| G24.3.1-I lim rect =<br>1.5xln      | 1xIn to 2xIn                 | bws stopping the drive by generating "R21 lin limit" fault when the input current value is above threshold.                      |            |
| G24.3.2-I lim rect<br>delay = Off s | 0.0 to 60.0s<br>Off = 60.1   | ows setting the delay before the fault "R21 lin limit".                                                                          |            |
| G24.3.3-I imbalance =<br>30.0%      | 00.0% to 50.0%<br>Off = 50.1 | llows stopping the drive by generating "R19 lin unbalanced" fault when the inverse input<br>urrent value is above the threshold. |            |
| G24.3.4-I ground =<br>30.0%         | 00.0% to 50.0%<br>Off = 50.1 | ows stopping the drive by generating "R20 Input ground" fault when the ground fault input rent value is above the threshold.     |            |

## Subgroup 24.4: LCL control

| Screen                                   | Range                      | Function                                                                                                    |                                                                                                    | Set on run                                                                                                    |
|------------------------------------------|----------------------------|----------------------------------------------------------------------------------------------------|----------------------------------------------------------------------------------------------------|----------------------------------------------------------------------------------------------------|
|                                          |                            | eliminates the s                                                                                                    | equipped with a contactor that isolates the capacitors from the grid and tand-by consumption of the filter.                                                                            |                                                                                                    |
| G24.4.1-LCL filter<br>mode = RUN         | RUN<br>POWER               | RUN                                                                                                    | FUNCTION The contactor is closed with the run command and opened with the rectifier's stop command. Note: if delay IGBT function is enabled, the stop command is given after the time. | YES                                                                                                    |
|                                          |                            |                                                                                                    | POWER                                                                                                    | The contactor is closed when the power level set in "G24.4.2" is reached.<br>The contactor is opened when the power is below 0.9 x "G24.4.2" and<br>elapsed 60 seconds. |
| G24.4.2-LCL filter<br>power = 20.0%      | 0.0% to 100.0%             | Allows configur                                                                                                    | Allows configuring the power threshold level to open and close the LCL contactor.                                                                                                    |                                                                                                    |
| G24.4.3-LCL filter<br>fback dlay = 60.1s | 0.0 to 59.9s<br>Off = 60.0 | Allows setting the time for triggering fault R24. During this time, the contactor's run order is active<br>and there is no feedback signal. |                                                                                                    | YES                                                                                                    |

### Subgroup 24.5: Self – regulation

| Screen                             | Range             | Function                                                                                                    | Set on run |  |
|------------------------------------|-------------------|----------------------------------------------------------------------------------------------------|------------|--|
| G24.5.1-Auto max<br>retries = Off  | Off = 0<br>1 to 7 | This parameter allows setting the number of times the equipment tries to reset after a fault R1, R2, R4, R5, R6, R7, R8, R9.<br>When the selection is followed by a +1, it means that on the last retry it makes a total reduction of the engine power before resetting (without power).<br>OPT. RESET<br>0 Off<br>1 1 1<br>2 2 2 | YES        |  |
|                                    |                   | $ \begin{array}{c ccccccccccccccccccccccccccccccccccc$                                                                                                    |            |  |
| G24.5.2-Auto delay =<br>2s         | 1 to 60 s         | This parameter enables to set the delay between retry attempts.                                                                                                    |            |  |
| G24.5.3-Auto reset<br>time = 15s   | 1 to 60 s         | This parameter enables to set the time to reset the count of the number of retries.                                                                                                    |            |  |
| G24.5.4-Auto fault<br>report = Yes | No<br>Yes         | This parameter enables to set a report fault once the number of retries has been exceeded or continue working without the active rectifier part until the next stop.                                                                                                    |            |  |

## Group 25: Master / Slave

This group must always be configured in SD750 drives frames 9 to 11.

**Note:** This group will appear when the optical fiber board is included and the master / slave configuration is enabled in the [G1.9 Master/slave configuration] parameter. Check document **SD75MA07** for further information.

## Group 26: Fans

| Screen                           | Range                               | Function                                                                                                    |  | Set on run |
|----------------------------------|-------------------------------------|----------------------------------------------------------------------------------------------------|--|------------|
| G26.1-Fans mode =<br>Run         | Off<br>Auto<br>Fixed<br>Run         | Selects fans mode operation.         OPT.       FUNCTION         Off       Fans are deactivated.         Auto       Temperature mode. Fans speed reference is defined by the slope generated from parameters G26.2 to G26.3.         Fixed       Fans will start at the moment they get power supply.         Run       Fans are connected with the start command and disconnect at the delay specified in [G26.4 Power off delay] after the equipment has stopped. |  | YES        |
| G26.2-Min<br>temperature = 47 °C | 35⁰C to G26.3<br>Max temperature    | Defines the temperature to deactivate fans while they are operating. Available if [G26.1 = Auto].                                                                                                    |  | YES        |
| G26.3-Max<br>temperature = 51 °C | G26.2 Min<br>temperature to<br>80°C | Defines the temperature to activate fans. Available if [G26.1 = Auto].                                                                                                    |  | YES        |
| G26.4-Power off<br>delay = 1 min | 1 to 5 min                          | In run mode, time to turn off fans from the moment when the run command disappears. Available if [G26.1 = Run].                                                                                                    |  | YES        |

# **MODBUS COMMUNICATION**

# Supported Modbus Function Codes

Serial communications protocol implemented by SD750FR drives adheres to Modbus Industrial standard communications protocol of Modicon. From all the functions that exist in the Modbus protocol, the drive uses the Reading and Writing functions:

| Function | Description       | Registers Number |
|----------|-------------------|------------------|
| 3        | Registers Reading | 120              |
| 16       | Registers Writing | 120              |

The implementation of these function codes in the drive allows reading up to 120 registers from a Parameters Group in a single frame. In case of requiring accessing consecutive memory registers, but which belong to different groups, user will need to use as many frames as groups are involved.

#### Modbus function code Nº 3: Registers reading

This function code allows the Modbus controller (master) to read the content of the data registers indicated in the drive (slave). This function code only admits unicast addressing. Broadcast or groupcast addressing are not possible with this function code.

The implementation of this function code in the drive allows reading up to 120 registers of the drive with consecutive addresses in a single frame.

Next, a frame is shown where the master attempts to read the content of 3 registers of a drive where the current used by each phase is. The information that should be attached in the ask frame is the following:

- Data address of the drive.
- Modbus function code (3 Registers reading).
- Starting Data address.
- Registers number for reading.
- CRC-16 code<sup>1</sup>.

The answer of the drive (slave) should contain the following fields:

- Data address of the slave.
- Modbus function code (3 Registers reading).
- Bytes number for reading.
- Bytes number / 2 registers.
- CRC-16 code<sup>1</sup>.

<sup>&</sup>lt;sup>1</sup> CRC is only required for serial communication (RS232, RS485). It does not apply for TCP communication.

Each register consists of 2 bytes (2x8bits=16 bits). This is the default length of all the registers that form the SD750FR.

#### Example: Modbus Function Code Nº 3 (Registers Reading)

Suppose we want to read the motor current (nameplate data) via communications. This data corresponds to the parameter [G2.1 = 00.0A]. The frame that should be transmitted is:

| Modbus Address | Modbus Function Code | Starting Data Address<br>(40282) | Registers Number | CRC-16 <sup>2</sup> |
|----------------|----------------------|----------------------------------|------------------|---------------------|
| 0x0A           | 0x03                 | 0x0119                           | 0x0001           | 0x2493              |

Suppose that instantaneous current of the equipment is 8,2 A. (Modbus value 82 decimal = 0x52 Hexadecimal). The answer of the slave would be:

| Modbus Address | Modbus Function Code | Byte Number | Data (address 20)<br>(=110) | CRC-16 <sup>2</sup> |
|----------------|----------------------|-------------|-----------------------------|---------------------|
| 0x0A           | 0x03                 | 0x02        | 0x0052                      | 0x9C78              |

#### Modbus Function Code Nº 16: Registers Writing

This function code allows the Modbus controller (master) to write the content of the data registers indicated in the drive (slave), whenever they are not Read Only registers. Registers writing by the master does not impede the later modification of those registers by the slave.

The implementation of this function code in the drive allows writing up to 5 registers of the drive in a single frame.

Next, a frame is shown where the master attempts to write the content of one register that stores the acceleration time. The information that should be attached in the request frame is the following:

- Data address of the slave.
- Modbus function code (16 Registers writing).
- Starting Data Address.
- Registers number for writing.
- Bytes number for writing.
- Content of registers for writing.
- CRC-16 code<sup>2</sup>.

The answer of the slaves includes:

- Data address of the slave.
- Modbus function code (16 Registers writing).
- Starting Data Address.
- Written registers number.
- CRC-16 code<sup>2</sup>.

<sup>&</sup>lt;sup>2</sup> CRC is only required for serial communication (RS232, RS485). It does not apply for TCP communication.

## Addressing modes

#### Broadcast addressing mode

Broadcast addressing mode allows the master to access at the same time all the slaves connected to the Modbus network. The Modbus function code that admits this global addressing mode is:

| Function | Description       |  |
|----------|-------------------|--|
| 16       | Registers Writing |  |

To access all devices connected to a Modbus network, use the address 0. When this address is used, all the slaves in the Modbus network will execute the required task but they do not prepare any answer.

## **Remote control functions**

| <b>HOST START C</b> | ONTROL                                                                            |
|---------------------|-----------------------------------------------------------------------------------|
| Screen              | •                                                                                 |
| Range               | 0 – 1                                                                             |
| Modbus address      | 43586                                                                             |
| Modbus range        | 0 to 1                                                                            |
| Read / Write        | YES                                                                               |
| Description         | Allows sending the start command to the equipment through communications network. |

#### HOST STOP CONTROL

| Screen         | •                                                                                |
|----------------|----------------------------------------------------------------------------------|
| Range          | 0 – 1                                                                            |
| Modbus address | 43587                                                                            |
| Modbus range   | 0 to 1                                                                           |
| Read / Write   | YES                                                                              |
| Description    | Allows sending the stop command to the equipment through communications network. |

#### HOST RESET CONTROL

| Screen         | -                                                                                 |
|----------------|-----------------------------------------------------------------------------------|
| Range          | 0 – 1                                                                             |
| Modbus address | <b>43588</b>                                                                      |
| Modbus range   | 0 to 1                                                                            |
| Read / Write   | YES                                                                               |
| Description    | Allows sending the reset command to the equipment through communications network. |

#### HOST TRIP CONTROL

| Screen         | -                                                                        |
|----------------|--------------------------------------------------------------------------|
| Range          | 0 – 1                                                                    |
| Modbus address | <b>43589</b>                                                             |
| Modbus range   | 0 to 1                                                                   |
| Read / Write   | YES                                                                      |
| Description    | Allows the equipment to generate a fault through communications network. |

#### **HOST SPEED / TORQUE REFERENCE CONTROL**

 Screen

 Range
 -25000 to +25000

 Modbus address
 43570

 Modbus range
 -25000 to +25000

 Read / Write
 YES

 Description
 Allows the assignment of the speed reference through communications network.

## Summary of Modbus addresses

#### Modbus register 'COMMS STATUS'

This register supplies information about the communication status of the drive, as shown in the following table:

| Modbus<br>Address | Bit | Description           | Meaning on '0'                                                  | Meaning on '1'                                          |
|-------------------|-----|-----------------------|-----------------------------------------------------------------|---------------------------------------------------------|
|                   | 0   | run                   | Drive stopped                                                   | Drive running                                           |
|                   | 1   | FAULT                 | No Fault                                                        | Fault                                                   |
|                   | 2   | WARNING               | No Warning                                                      | At least one warning present                            |
|                   | 3   | READY                 | The drive is not ready to start (a fault or warning is present) | The drive is ready to start (no faults and no warnings) |
|                   | 4   | EXTERNAL POWER SUPPLY | The drive is powered through internal power supply              | The drive is powered through external power supply      |
|                   | 5   | DELAYING START        | Not delaying start                                              | Delaying start                                          |
|                   | 6   | RESERVED              | Reserved                                                        | Reserved                                                |
| 43585             | 7   | MOTOR OVERLOAD FAULT  | Motor overload fault (F25) is not present                       | Motor overload fault (F25) is present                   |
| 43000             | 8   | RESERVED              | Reserved                                                        | Reserved                                                |
|                   | 9   | DRIVE AT SET SPEED    | Motor speed is different to the reference speed                 | Motor speed has reached the value set as reference      |
|                   | 10  | CURRENT LIMIT         | Current limitation warning<br>(ILT) is not present              | Current limitation warning (ILT) is present             |
|                   | 11  | VOLTAGE LIMIT         | Voltage limitation warning<br>(VLT) is not present              | Voltage limitation warning<br>(VLT) is present          |
|                   | 12  | TORQUE LIMIT          | Torque limitation warning<br>(TLT) is not present               | Torque limitation warning<br>(TLT) is present           |
|                   | 13  | COMPARATOR 1          | Comparator 1 is 'OFF'                                           | Comparator 1 is 'ON'                                    |
|                   | 14  | COMPARATOR 2          | Comparator 2 is 'OFF'                                           | Comparator 2 is 'ON'                                    |
|                   | 15  | COMPARATOR 3          | Comparator 3 is 'OFF'                                           | Comparator 3 is 'ON'                                    |

# Programming parameters

| Parameter      | Screen                          | Address | Range                                                                                                    | Modbus Range                                      | Access [1] |
|----------------|---------------------------------|---------|----------------------------------------------------------------------------------------------------|---------------------------------------------------|------------|
| G1.1           | Lock parameters = No            | 40011   | No<br>Partial lock<br>Total lock                                                                                                    | 0<br>1<br>2                                       | RW         |
| G1.1a          |                                 | 40012   | Display lock<br>0 to 65535                                                                                                    | 3<br>0 to 65535                                   | RW         |
| G1.1a<br>G1.1b | Lock password = 0               | 40012   | 0 to 65535                                                                                                    | 0 to 65535                                        | RO         |
| GI.ID          | Unlock password recov. = 0      | 40013   | Spanish                                                                                                    | 0 10 65555                                        | RU         |
| G1.2           | Language = Spanish              | 40014   | English<br>German<br>Italian                                                                                                    | 1<br>2<br>3                                       | RW         |
| G1.3           | Initialize = No init            | 40015   | No init<br>User parameters<br>Motor parameters<br>All parameters                                                                            | 0<br>1<br>2<br>3                                  | RW         |
| G1.4           | Short menu = No                 | 40016   | No<br>Yes                                                                                                    | 0<br>1                                            | RW         |
| G1.5           | Activate programs = Standard    | 40017   | Standard = 0<br>1 to 8                                                                                                    | 0 to 8                                            | RW         |
| G1.6           | Service group password = 0      | 40018   | 0 to 65535                                                                                                    | 0 to 65535                                        | RW         |
| G1.7           | Network synchronization= 0      | 40019   | No<br>Yes                                                                                                    | 0<br>1                                            | RW         |
| G2.1           | Motor plate current = 1.0In A   | 40031   | 0.2In to 1.5In                                                                                                    | 2000 to 15000                                     | RW         |
| G2.2           | Motor plate voltage = 0 V       | 40032   | 0 to 700 V                                                                                                    | 0 to 700                                          | RW         |
| G2.3           | Motor plate power =Pn           | 40033   | 0.0 to 6500.0 kW                                                                                                    | 0 to 65000                                        | RW         |
| G2.4           | Motor plate rpm = 1485 rpm      | 40034   | 0 to 24000 rpm                                                                                                    | 0 to 24000                                        | RW         |
| G2.5           | Motor plate phi cosine = 0.85   | 40035   | 0.01 to 0.99                                                                                                    | 1 to 99                                           | RW         |
| G2.6           | Motor plate frequency = 50 Hz   | 40036   | 0 to 599 Hz                                                                                                    | 0 to 599                                          | RW         |
| G2.7           | Motor cooling = 63 %            | 40037   | 50 to 100%,<br>Off = 101                                                                                                    | 5000 to 10100                                     | RW         |
| G3.1           | Speed ref 1 source = Local      | 40051   | None<br>Analog Input 1<br>Analog Input 2<br>Analog Input 1+2<br>Local<br>Multireferences<br>Motorized potentiometer<br>PID                  | 0<br>1<br>2<br>3<br>5<br>6<br>7<br>8              | RW         |
| G3.2           | Speed ref 2 source = Local      | 40052   | Analog Input 3<br>Communications<br>Fiber<br>PowerPLC<br>Analog Input 4<br>Analog Input 5<br>Analog Input 6<br>Analog Input 7<br>EthernetIP | 9<br>10<br>11<br>12<br>13<br>14<br>15<br>16<br>17 | RW         |
| G3.3           | Speed local reference = 100.0 % | 40053   | -250.0 to 250.0                                                                                                    | -25000 to 25000                                   | RW         |
| G3.4           | Torque ref 1 source = Local     | 40054   | None<br>Analog Input 1<br>Analog Input 2<br>Analog Input 1+2<br>Local<br>Multireferences<br>Motorized potentiometer<br>PID                  | 0<br>1<br>2<br>3<br>5<br>6<br>7<br>8              | RW         |
| G3.5           | Torque ref 2 source = Local     | 40055   | Analog Input 3<br>Communications<br>Fiber<br>PowerPLC<br>Analog Input 4<br>Analog Input 5<br>Analog Input 6<br>Analog Input 7<br>EthernetIP | 9<br>10<br>11<br>12<br>13<br>14<br>15<br>16<br>17 | RW         |

| Parameter                          | Screen                                                                                                    | Address                                                                                                    | Range                                  | Modbus Range                                                                                                    | Access [1]    |
|------------------------------------|----------------------------------------------------------------------------------------------------|----------------------------------------------------------------------------------------------------|----------------------------------------|----------------------------------------------------------------------------------------------------|---------------|
| G3.6                               | Torque local reference = 100.0 %                                                                                                    | 40056                                                                                                    | -250.0 to 250.0 %                      | -25000 to 25000                                                                                                    | R/W           |
|                                    |                                                                                                    |                                                                                                    | None                                   | 0                                                                                                    |               |
| G4.1.1                             | Main control mode = Local                                                                                                    | 40071                                                                                                    | Local                                  | 1                                                                                                    | RW            |
|                                    |                                                                                                    |                                                                                                    | Remote                                 | 2                                                                                                    |               |
|                                    |                                                                                                    |                                                                                                    | Communications<br>Fiber                |                                                                                                    |               |
| G4.1.2                             | Alternative ctrl mode = Remote                                                                                                    | 40072                                                                                                    | PowerPLC                               |                                                                                                    | RW            |
|                                    |                                                                                                    |                                                                                                    | EthernetIP                             |                                                                                                    |               |
| 24.4.0                             |                                                                                                    | 10070                                                                                                    | No                                     | 0                                                                                                    | DW            |
| G4.1.3                             | Allow local reset = Yes                                                                                                    | 40073                                                                                                    | Yes                                    | 1                                                                                                    | RW            |
|                                    |                                                                                                    |                                                                                                    | All programmable                       | 1                                                                                                    |               |
| Digital input mode = All           |                                                                                                    | Mref 2 wires                                                                                                    | 2                                      |                                                                                                    |               |
| G4.1.4                             | 5 1                                                                                                    | 40074                                                                                                    | Mref 3 wires                           |                                                                                                    | RW            |
|                                    | programmazio                                                                                                    |                                                                                                    | Motorized potentiometer                |                                                                                                    |               |
|                                    |                                                                                                    |                                                                                                    | Resettable potentiometer               |                                                                                                    |               |
|                                    |                                                                                                    |                                                                                                    | Not used                               |                                                                                                    |               |
| G4.1.5                             | Digital Input 1 = Start / Stop                                                                                                    | 40075                                                                                                    | Start (NO)<br>Stop 1 (NC)              |                                                                                                    | RW            |
| JT.1.J                             | Digital input i = Otart / Otop                                                                                                    | 40075                                                                                                    | Stop 2 / Reset                         |                                                                                                    | 1.00          |
|                                    |                                                                                                    |                                                                                                    |                                        |                                                                                                    |               |
|                                    |                                                                                                    |                                                                                                    |                                        |                                                                                                    |               |
|                                    | Torque local reference = 100.0 %         Main control mode = Local         Alternative ctrl mode = Remote         Allow local reset = Yes         Digital input mode = A         programmable         Digital Input 1 = Start / Stop         Digital Input 2 = Reference 2         Digital Input 3 = Control 2         Digital Input 4 = Reset (NC)         Digital Input 5 = Not used         Digital Input 6/PTC = Not used         Digital Input 7 = Not used         Digital Input 8 = Not used |                                                                                                    | Start / Reset / Stop                   | 06                                                                                                    |               |
| 64.1.6                             |                                                                                                    | 40076                                                                                                    | Reset (NC)                             | 07                                                                                                    | RW            |
|                                    |                                                                                                    | Stop 1 / Reset         04           nput 2 = Reference 2         40076         Start / Stop         05           Start / Reset / Stop         06         07           Start / Inch 1         08         Start + Inch 1         08           nput 3 = Control 2         40077         Acc / Dec 2         14           Reference 2         15         Control 2         17           Start / Stop / Reset         18         Stop 2 (NC)         19 |                                        |                                                                                                    |               |
|                                    |                                                                                                    |                                                                                                    | -                                      |                                                                                                    |               |
|                                    |                                                                                                    |                                                                                                    |                                        |                                                                                                    |               |
| G4.1.7                             | Digital Input 3 - Control 2                                                                                                    | 40077                                                                                                    |                                        |                                                                                                    | D\M           |
| 54.1.7 Digital input 3 = Control 2 | 40077                                                                                                    |                                                                                                    |                                        | RW                                                                                                    |               |
|                                    |                                                                                                    |                                                                                                    |                                        |                                                                                                    |               |
|                                    |                                                                                                    | uput 4 = Reset (NC) 40078                                                                                                    |                                        |                                                                                                    |               |
|                                    |                                                                                                    |                                                                                                    |                                        |                                                                                                    |               |
| G4.1.8                             | Digital Input 4 = Reset (NC)                                                                                                    |                                                                                                    | Speed limit 2                          |                                                                                                    | RW            |
|                                    |                                                                                                    |                                                                                                    |                                        |                                                                                                    |               |
|                                    |                                                                                                    |                                                                                                    |                                        |                                                                                                    |               |
|                                    |                                                                                                    |                                                                                                    |                                        |                                                                                                    |               |
| G4.1.9                             | Disitel Input 5 - Netwood                                                                                                    | 40070                                                                                                    |                                        |                                                                                                    |               |
| 54.1.9                             | Digital input 5 – Not used                                                                                                    | 40079                                                                                                    | Start/Stop + Inv                       |                                                                                                    | RW            |
|                                    |                                                                                                    |                                                                                                    | LCL Regenerative fb<br>PTC             |                                                                                                    |               |
|                                    |                                                                                                    |                                                                                                    | Speed / Torque                         |                                                                                                    |               |
|                                    |                                                                                                    |                                                                                                    | Output 1 Feedback                      |                                                                                                    |               |
|                                    |                                                                                                    |                                                                                                    | Output 2 Feedback                      | 34                                                                                                    |               |
|                                    |                                                                                                    |                                                                                                    | Output 3 Feedback                      | 35                                                                                                    |               |
|                                    |                                                                                                    |                                                                                                    | Output 4 Feedback                      |                                                                                                    |               |
|                                    |                                                                                                    |                                                                                                    | Output 5 Feedback                      |                                                                                                    |               |
|                                    | .8 Digital Input 4 = Reset (NC)<br>.9 Digital Input 5 = Not used                                                                                                    |                                                                                                    | Output 6 Feedback                      |                                                                                                    |               |
| G4.1.10                            | Digital Input 6/PTC = Not used                                                                                                    | 40080                                                                                                    | Output 7 Feedback                      |                                                                                                    | RW            |
|                                    | - •                                                                                                    |                                                                                                    | Output 8 Feedback<br>Universal Stop    | 3<br>4<br>5<br>6<br>0<br>1<br>1<br>2<br>3<br>4<br>5<br>00<br>01<br>02<br>03<br>04<br>05<br>06<br>07<br>08<br>09<br>10<br>13<br>14<br>15<br>17<br>18<br>19<br>20<br>22<br>23<br>24<br>25<br>27<br>28<br>29<br>32<br>33<br>34<br>35<br>36<br>37<br>38<br>39<br>40<br>41<br>45<br>5<br>7<br>8<br>9<br>32<br>33<br>34<br>4<br>5<br>7<br>8<br>9<br>32<br>33<br>34<br>4<br>5<br>7<br>8<br>9<br>32<br>33<br>34<br>4<br>5<br>7<br>8<br>9<br>32<br>33<br>34<br>4<br>5<br>7<br>8<br>9<br>32<br>33<br>34<br>4<br>5<br>7<br>8<br>9<br>32<br>33<br>34<br>4<br>5<br>7<br>8<br>9<br>9<br>32<br>33<br>34<br>4<br>5<br>7<br>8<br>9<br>9<br>32<br>33<br>34<br>4<br>5<br>7<br>8<br>9<br>9<br>9<br>10<br>13<br>14<br>15<br>17<br>18<br>19<br>20<br>22<br>23<br>24<br>25<br>27<br>28<br>29<br>32<br>33<br>34<br>4<br>5<br>5<br>6<br>7<br>7<br>8<br>9<br>9<br>32<br>33<br>34<br>4<br>5<br>5<br>6<br>7<br>7<br>8<br>9<br>9<br>9<br>9<br>9<br>9<br>10<br>13<br>14<br>15<br>17<br>18<br>19<br>20<br>22<br>23<br>33<br>34<br>4<br>5<br>5<br>6<br>7<br>7<br>8<br>9<br>9<br>40<br>41<br>45<br>5<br>5<br>6<br>7<br>7<br>8<br>9<br>9<br>9<br>9<br>9<br>9<br>9<br>9<br>9<br>9<br>9<br>9<br>9 |               |
|                                    |                                                                                                    |                                                                                                    | Output 9 Feedback                      |                                                                                                    |               |
|                                    |                                                                                                    |                                                                                                    | Output 10 Feedback                     |                                                                                                    |               |
|                                    |                                                                                                    |                                                                                                    | Output 11 Feedback                     |                                                                                                    |               |
|                                    |                                                                                                    |                                                                                                    | Output 12 Feedback                     |                                                                                                    |               |
|                                    |                                                                                                    |                                                                                                    | Output 13 Feedback                     | 47                                                                                                    |               |
|                                    |                                                                                                    |                                                                                                    | Torque limit 2                         |                                                                                                    |               |
| 24444                              | Dividual 7 Notes                                                                                                    | 1000                                                                                                    | Not used                               |                                                                                                    |               |
| G4.1.11                            | Digital Input / = Not used                                                                                                    | 40081                                                                                                    | Start (NO)                             |                                                                                                    | RW            |
|                                    |                                                                                                    |                                                                                                    | . Stop 1 (NC)                          |                                                                                                    |               |
|                                    |                                                                                                    |                                                                                                    | Stop 2 / Reset                         |                                                                                                    | <b>-</b> ···· |
| 64.1.12                            | Digital Input 8 = Not used                                                                                                    | 40082                                                                                                    | Stop 1 / Reset                         |                                                                                                    | RW            |
|                                    |                                                                                                    |                                                                                                    | Start / Stop<br>- Start / Reset / Stop |                                                                                                    |               |
|                                    |                                                                                                    |                                                                                                    | Reset (NC)                             |                                                                                                    |               |
| G4.1.13                            | Digital Input 9 = Not used                                                                                                    | 40083                                                                                                    | Start + Inch 1                         |                                                                                                    | RW            |
|                                    |                                                                                                    |                                                                                                    | Start + Inch 2                         |                                                                                                    |               |
| G4.1.14                            | Digital Input 10 - Not used                                                                                                    | 40084                                                                                                    | Invert speed                           | 10                                                                                                    | D\\/          |
| 74.1.14                            | Digital Input 10 = Not used                                                                                                    | 40004                                                                                                    | Invert inches                          | 13                                                                                                    | RW            |
|                                    |                                                                                                    |                                                                                                    | Acc / Dec 2                            | 14                                                                                                    |               |
| G4.1.15                            | Digital Input 11 = Not used                                                                                                    | 40085                                                                                                    | Reference 2                            | 15                                                                                                    | RW            |
|                                    |                                                                                                    |                                                                                                    | Control 2                              | 17                                                                                                    |               |

| Parameter                                                     | Screen                                                                                                    | Address                 | Range                                                                       | Modbus Range                             | Access [ |  |
|---------------------------------------------------------------|----------------------------------------------------------------------------------------------------|-------------------------|-----------------------------------------------------------------------------|------------------------------------------|----------|--|
| C4 1 16                                                       | Digital Input 12 - Naturad                                                                                                    | 40086                   | Start / Stop / Reset                                                        | 18                                       | RW       |  |
| G4.1.16                                                       | Digital Input 12 = Not used                                                                                                    | 40060                   | Stop 2 (NC)                                                                 | 19                                       | RW       |  |
|                                                               |                                                                                                    |                         | _ Speed limit 2<br>Start mode 2                                             | 20<br>22                                 |          |  |
| 64.1.17                                                       | Digital Input 13 = Not used                                                                                                    | 40087                   | Current limit 2                                                             | 22                                       | RW       |  |
|                                                               |                                                                                                    |                         | <ul> <li>External emergency</li> </ul>                                      | 23                                       |          |  |
|                                                               |                                                                                                    |                         | Freemag Fault                                                               | 25                                       |          |  |
| 64.1.18                                                       | Digital Input 14 = Not used                                                                                                    | 40088                   | Start/Stop + Inv                                                            | 20                                       | RW       |  |
|                                                               |                                                                                                    |                         | <ul> <li>LCL Regenerative fb</li> </ul>                                     | 28                                       |          |  |
|                                                               |                                                                                                    | 40000                   | PTC                                                                         | 29                                       | DW       |  |
| 64.1.19                                                       | Digital Input 15 = Not used                                                                                                    | 40089                   | Speed / Torque                                                              | 32                                       | RW       |  |
|                                                               |                                                                                                    |                         | <ul> <li>Output 1 Feedback</li> </ul>                                       | 33                                       |          |  |
|                                                               |                                                                                                    |                         | Output 2 Feedback                                                           | 34                                       |          |  |
|                                                               |                                                                                                    |                         | Output 3 Feedback                                                           | 35                                       |          |  |
|                                                               |                                                                                                    |                         | Output 4 Feedback                                                           | 36                                       |          |  |
|                                                               |                                                                                                    |                         | Output 5 Feedback                                                           | 37                                       |          |  |
|                                                               |                                                                                                    |                         | Output 6 Feedback                                                           | 38                                       |          |  |
|                                                               |                                                                                                    |                         | Output 7 Feedback                                                           | 39                                       |          |  |
| 4.1.20                                                        | Digital Input 16 - Nat used                                                                                                    | 40090                   | Output 8 Feedback                                                           | 40                                       | RW       |  |
| 4.1.20                                                        | Digital Input 16 = Not used                                                                                                    | 40090                   | Universal Stop                                                              | 40                                       | RW       |  |
|                                                               |                                                                                                    |                         | Output 9 Feedback                                                           | 43                                       |          |  |
|                                                               |                                                                                                    |                         | Output 10 Feedback                                                          | 43                                       |          |  |
|                                                               |                                                                                                    |                         | Output 11 Feedback                                                          | 44                                       |          |  |
|                                                               |                                                                                                    |                         | Output 12 Feedback                                                          | 45                                       |          |  |
|                                                               |                                                                                                    |                         | Output 13 Feedback                                                          | 40                                       |          |  |
|                                                               |                                                                                                    |                         | Torque limit 2                                                              | 48                                       |          |  |
| 4 4 07                                                        |                                                                                                    | 40400                   |                                                                             |                                          |          |  |
| 4.1.27                                                        | Feedback Err. Timeout = 1.0s                                                                                                    | 40100                   | 0.5 to 60.0s                                                                | 5 to 600                                 | RW       |  |
| 4.1.28                                                        | Invert Input mode = 0                                                                                                    | 41272                   | 0 to 4095                                                                   | 0 to 4095                                | RW       |  |
| 4.2.1                                                         | Enable sensor = No                                                                                                    | 40101                   | No<br>Yes                                                                   | 0<br>1                                   | RW       |  |
|                                                               |                                                                                                    |                         | <br>%                                                                       | 00                                       |          |  |
|                                                               |                                                                                                    |                         | l/s                                                                         | 01                                       |          |  |
|                                                               |                                                                                                    |                         | m3/s                                                                        | 02                                       |          |  |
|                                                               |                                                                                                    |                         | I/m                                                                         | 02                                       |          |  |
|                                                               |                                                                                                    |                         | m3/m                                                                        | 04                                       |          |  |
|                                                               |                                                                                                    |                         | l/h                                                                         | 04                                       |          |  |
|                                                               |                                                                                                    |                         |                                                                             | 06                                       |          |  |
|                                                               |                                                                                                    |                         | m3/h<br>m/s                                                                 | 00                                       |          |  |
|                                                               | Sensor unit = I/s 401                                                                                                    |                         |                                                                             |                                          |          |  |
|                                                               |                                                                                                    | Sonsor unit - 1/s       | 40400                                                                       | m/m                                      | 08       |  |
| 64.2.2                                                        |                                                                                                    | 40102                   | m/h                                                                         | 09                                       | RW       |  |
|                                                               |                                                                                                    |                         | bar                                                                         | 10                                       |          |  |
|                                                               |                                                                                                    |                         | kPa                                                                         | 11                                       |          |  |
|                                                               |                                                                                                    |                         | psi                                                                         | 12                                       |          |  |
|                                                               |                                                                                                    |                         | m                                                                           | 13                                       |          |  |
|                                                               |                                                                                                    |                         | °C                                                                          | 14                                       |          |  |
|                                                               |                                                                                                    |                         | ۴                                                                           | 15                                       |          |  |
|                                                               |                                                                                                    |                         | K                                                                           | 16                                       |          |  |
|                                                               |                                                                                                    |                         | Hz                                                                          | 17                                       |          |  |
|                                                               |                                                                                                    |                         | rpm                                                                         | 18                                       |          |  |
| 4.2.3                                                         | AI1 Format = V                                                                                                    | 40103                   | V                                                                           | 0                                        | RW       |  |
|                                                               |                                                                                                    |                         | mA                                                                          | 1                                        |          |  |
| 4.2.4                                                         | Al1 low level = 0.0 Variable (G4.2.3-                                                                                                    | 40104                   | -10.0V to G4.2.6                                                            | -100 to G4.2.6                           | RW       |  |
|                                                               | EA1 Format)                                                                                                    |                         | +0.0mA to G4.2.6                                                            | 0 to G4.2.6                              |          |  |
| 4.2.5                                                         | Sensor low level = 0.0 Variable                                                                                                    | 40105                   | -3200.0 to G4.2.7 Eng. Units                                                | -32000 to G4.2.7                         | RW       |  |
|                                                               | (G4.2.2-Sensor unit)                                                                                                    |                         | 6                                                                           |                                          |          |  |
| 64.2.6                                                        | Al1 high level = 10.0 Variable                                                                                                    | 40106                   | G4.2.4 to +10V                                                              | G4.2.4 to +10V                           | RW       |  |
| J.1.2.0                                                       | (G4.2.3-EA1 Format)                                                                                                    |                         | G4.2.4 to +20mA                                                             | G4.2.4 to +20mA                          |          |  |
| 4.2.7                                                         | Sensor high level = 10.0 Variable                                                                                                    | 40107                   | G4.2.5 to 3200.0 Eng. Units.                                                | G4.2.5 to 32000                          | RW       |  |
| 4.2.8                                                         | (G4.2.2-Sensor unit)                                                                                                    |                         | ç                                                                           |                                          |          |  |
| 478                                                           | All Ref speed min = 0.0 %                                                                                                    | 40108                   | -250.0 to G4.2.9                                                            | -25000 to G4.2.9                         | RW       |  |
|                                                               | AI1 Ref speed max = 100.0 %                                                                                                    | 40109                   | G4.2.8 to 250.0%                                                            | G4.2.8 to 25000                          | RW       |  |
|                                                               | • • • • • • • •                                                                                                    |                         | -3200.0 to G4.2.12 Eng.                                                     | -32000 to G4.2.12                        | RW       |  |
| 4.2.9                                                         | Sensor min value = 0.0 Variable                                                                                                    | 40110                   |                                                                             |                                          |          |  |
| 4.2.9                                                         | (G4.2.2-Sensor unit)                                                                                                    | 40110                   | Units.                                                                      |                                          |          |  |
| 4.2.9<br>4.2.10                                               | (G4.2.2-Sensor unit)<br>G4.2.11 Open loop min speed = 0.0                                                                                                   |                         |                                                                             | -25000 to 25000                          | R/W      |  |
| 4.2.9<br>4.2.10                                               | (G4.2.2-Sensor unit)<br>G4.2.11 Open loop min speed = 0.0<br>%                                                                                              | 40110<br>40111          | Units.<br>-250.0 to 250.0%                                                  | -25000 to 25000                          | RW       |  |
| 4.2.9<br>4.2.10<br>4.2.11                                     | (G4.2.2-Sensor unit)<br>G4.2.11 Open loop min speed = 0.0<br>%<br>Sensor max value = 10.0 Variable                                                          | 40111                   | -250.0 to 250.0%                                                            |                                          |          |  |
| 4.2.9<br>4.2.10<br>4.2.11<br>4.2.12                           | (G4.2.2-Sensor unit)<br>G4.2.11 Open loop min speed = 0.0<br>%<br>Sensor max value = 10.0 Variable<br>(G4.2.2-Sensor unit)                                  | 40111<br>40112          | -250.0 to 250.0%<br>G4.2.10 to 3200.0 Eng. Units.                           | G4.2.10 to 32000                         | RW       |  |
| 4.2.9<br>4.2.10<br>4.2.11<br>4.2.12                           | (G4.2.2-Sensor unit)<br>G4.2.11 Open loop min speed = 0.0<br>%<br>Sensor max value = 10.0 Variable                                                          | 40111                   | -250.0 to 250.0%<br>G4.2.10 to 3200.0 Eng. Units.<br>-250.0 to 250.0%       | G4.2.10 to 32000<br>-25000 to 25000      |          |  |
| 4.2.9<br>4.2.10<br>4.2.11<br>4.2.12<br>4.2.13                 | (G4.2.2-Sensor unit)<br>G4.2.11 Open loop min speed = 0.0<br>%<br>Sensor max value = 10.0 Variable<br>(G4.2.2-Sensor unit)<br>Open loop max speed = 100.0 % | 40111<br>40112<br>40113 | -250.0 to 250.0%<br>G4.2.10 to 3200.0 Eng. Units.<br>-250.0 to 250.0%<br>No | G4.2.10 to 32000<br>-25000 to 25000<br>0 | RW<br>RW |  |
| 44.2.9<br>44.2.10<br>44.2.11<br>44.2.12<br>44.2.13<br>44.2.14 | (G4.2.2-Sensor unit)<br>G4.2.11 Open loop min speed = 0.0<br>%<br>Sensor max value = 10.0 Variable<br>(G4.2.2-Sensor unit)                                  | 40111<br>40112          | -250.0 to 250.0%<br>G4.2.10 to 3200.0 Eng. Units.<br>-250.0 to 250.0%       | G4.2.10 to 32000<br>-25000 to 25000      | RW       |  |

| Parameter | Screen                                                    | Address | Range                                                                          | Modbus Range                                       | Access [1] |
|-----------|-----------------------------------------------------------|---------|--------------------------------------------------------------------------------|----------------------------------------------------|------------|
| G4.2.16   | Al1 stabilizer filter = Off                               | 40116   | Off = 0<br>0.1 to 20.0s                                                        | 0 to 200                                           | RW         |
| G4.3.0    | Enable Pulse In. Mode = No                                | 40120   | No<br>Yes                                                                      | 0<br>1                                             | RW         |
| G4.3.1    | Enable sensor = No                                        | 40121   | No                                                                             | 0                                                  | RW         |
| G4.3.2    | Sensor unit = Bar                                         | 40122   | Yes See G4.2.2                                                                 | 10 to 18                                           | RW         |
| G4.3.2    | Sensor unit Pulse In. = I/s                               | 40841   | %<br>I/s<br>I/m<br>m <sup>3</sup> /m<br>I/h<br>m <sup>3</sup> /h<br>m/s<br>m/m | 00<br>01<br>02<br>03<br>04<br>05<br>06<br>07<br>08 | RW         |
| G4.3.2b   | Pulses per unit = 100                                     | 40842   | m/h<br>1 to G4.3.2c                                                            | 09<br>1 to G4.3.2c                                 | RW         |
| G4.3.20   | Max pulses = 1000                                         | 40843   | 1 to 32000                                                                     | 1 to 32000                                         | RW         |
| G4.3.3    | Al2 Format = mA                                           | 40843   | V                                                                              | 0                                                  | RW         |
|           | Al2 Format – mA<br>Al2 low level = 4.0 Variable (G4.3.3   |         | mA<br>-10.0V to G4.3.6                                                         | 1<br>-100 to G4.3.6                                |            |
| G4.3.4    | Al2 Format)                                               | 40124   | +0.0mA to G4.3.                                                                | +0 to G4.3.6                                       | RW         |
| G4.3.5    | Sensor low level = 0 Variable<br>(G4.3.2 Sensor unit)     | 40125   | -3200.0 to G4.3.7                                                              | -32000 to G4.3.7                                   | RW         |
| G4.3.6    | Al2 high level = 20.0Variable<br>(G4.3.3 Al2 Format)      | 40126   | G4.3.4 to +10V<br>G4.3.4 to +20mA                                              | G4.3.4 to +10V<br>G4.3.4 to +20mA                  | RW         |
| G4.3.7    | Sensor high level = 10.0 Variable<br>(G4.3.2 Sensor unit) | 40127   | G4.3.5 to 3200.0                                                               | G4.3.5 to 32000                                    | RW         |
| G4.3.8    | Al2 Ref speed min = 0.0 %                                 | 40128   | -250.0% to G4.3.9                                                              | -25000 to G4.3.9                                   | RW         |
| G4.3.9    | Al2 Ref speed max = 100.0 %                               | 40129   | G4.3.8 to 250.0%                                                               | G4.3.8 to 25000                                    | RW         |
| G4.3.10   | Sensor min value = 0.0 Variable<br>(G4.3.2 Sensor unit)   | 40130   | -3200.0 to G4.3.12                                                             | -32000 to G4.3.12                                  | RW         |
| G4.3.11   | Open loop min speed = 0.0 %                               | 40131   | -250.0 to 250.0%                                                               | -25000 to 25000                                    | RW         |
| G4.3.12   | Sensor max value = 10.0 Variable<br>(G4.3.2 Sensor unit)  | 40132   | G4.3.10 to 3200.0                                                              | G4.3.10 to 32000                                   | RW         |
| G4.3.13   | Open loop max speed = 100.0 %                             | 40133   | -250.0 to 250.0%                                                               | -25000 to 25000                                    | RW         |
| G4.3.14   | Al2 loss protection = No                                  | 40134   | No<br>Yes                                                                      | 0                                                  | RW         |
| G4.3.15   | Al2 zero band filter = Off                                | 40135   | Off = 0.0<br>0.1 to 2.0%                                                       | 0 to 200                                           | RW         |
| G4.3.16   | Al2 stabilizer filter = Off                               | 40136   | Off = 0.0<br>0.1 to 20.0 s                                                     | 0 to 200                                           | RW         |
| G4.4.0    | PT100 Mode = No                                           | 40157   | No<br>Yes                                                                      | 0                                                  | RW         |
| G4.4.1    | Enable sensor = No                                        | 40141   | No<br>Yes                                                                      | 0                                                  | RW         |
| G4.4.2    | Sensor unit = I/s                                         | 40142   | See G4.3.2                                                                     | 0 to 18                                            | RW         |
| G4.4.3    | Al3 Format = V                                            | 40143   | V                                                                              | 0                                                  | RW         |
| G4.4.4    | Al3 low level = 0.0 V                                     | 40144   | mA<br>-10.0V to G4.4.6                                                         | 1<br>-100 to G4.4.6                                | RW         |
| G4.4.5    | Sensor low level = 0.0 Variable                           | 40145   | +0mA to G4.4.6<br>-3200.0 to G4.4.7                                            | +0 to G4.4.6<br>-32000 to G4.4.7                   | RW         |
| G4.4.6    | (G4.4.2 Sensor Unit)<br>Al3 high level = 10.0V            | 40146   | G4.4.4 to +20.0V                                                               | G4.4.4 to +200                                     | RW         |
| G4.4.7    | Sensor high level = 10.0 Variable                         | 40147   | G4.4.4 to +20mA<br>G4.4.5 to 3200.0                                            | G4.4.4 to +20<br>G4.4.5 to 32000                   | RW         |
| G4.4.8    | (G4.4.2 Sensor unit)<br>Al3 Ref speed min = 0.0 %         | 40148   | -250.0 to G4.4.9                                                               | -25000 to G4.4.9                                   | RW         |
| G4.4.9    | Al3 Ref speed max = 100.0 %                               | 40149   | G4.4.8 to 250.0                                                                | G4.4.8 to 25000                                    | RW         |
| G4.4.10   | Sensor min value = 0.0 Variable                           | 40150   | -3200.0 to G4.4.12                                                             | -32000 to G4.4.12                                  | RW         |
| G4.4.11   | (G4.4.2 Sensor unit)<br>Open loop min speed = 0.0 %       | 40151   | -250.0 to 250.0%                                                               | -25000 to 25000                                    | RW         |
| G4.4.12   | Sensor max value = 10.0 l/s                               | 40151   | G4.4.10 to 3200.0                                                              | G4.4.10 to 32000                                   | RW         |
| G4.4.13   | Open loop max speed = 100.0 %                             | 40153   | -250.0 to 250.0%                                                               | -25000 to 25000                                    | RW         |

| Parameter                             | Screen                                                                | Address                 | Range                                                                                                    | Modbus Range                                                                                                    | Access [1] |
|---------------------------------------|-----------------------------------------------------------------------|-------------------------|----------------------------------------------------------------------------------------------------|----------------------------------------------------------------------------------------------------|------------|
| G4.4.14                               | Al3 loss protection = No                                              | 40154                   | No<br>Yes                                                                                                    | 0<br>1                                                                                                    | RW         |
| G4.4.15                               | Al3 zero band filter = Off                                            | 40155                   | Off = 0.0<br>0.1 to 2.00%                                                                                                    | 0 to 200                                                                                                    | RW         |
| G4.4.16                               | Al3 stabilizer filter = Off                                           | 40156                   | Off = 0.0                                                                                                    | 0 to 200                                                                                                    | RW         |
| G4.4.17                               | PT100 stabilizer filt= 10.0s                                          | 40160                   | 0.1 to 20.0s<br>Off = 0.0                                                                                                    | 0 to 200                                                                                                    | RW         |
| G5.1.1                                | Acceleration rate 1 = 1.50 %/s                                        | 40181                   | 0.1 to 20.0s<br>0.01 to 650.00 % / s                                                                                                    | 1 to 65000                                                                                                    | RW         |
| G5.1.2                                | Acceleration rate 2 = 2.00 %/s                                        | 40183                   | 0.01 to 650.00 % / s                                                                                                    | 1 to 65000                                                                                                    | RW         |
|                                       |                                                                       |                         | Off =0                                                                                                    |                                                                                                    |            |
| G5.1.3                                | Accel break speed = Off                                               | 40185                   | 1 to 250%                                                                                                    | 0 to 25000                                                                                                    | RW         |
| G5.1.4                                | Ramp after V.Deep = 1.50 %/s                                          | 40193                   | 0.05 to 650.00 % / s                                                                                                    | 5 to 65000                                                                                                    | RW         |
| G5.2.1                                | Deceleration rate 1 = 1.50 %/s                                        | 40182                   | 0.01 to 650.00 % / s                                                                                                    | 1 to 65000                                                                                                    | RW         |
| G5.2.2                                | Deceleration rate 2 = 2.00 %/s                                        | 40184                   | 0.01 to 650.00 % / s                                                                                                    | 1 to 65000                                                                                                    | RW         |
| G5.2.3                                | Decel break speed = Off                                               | 40186                   | Off = 0<br>1 to 250%                                                                                                    | 0 to 25000                                                                                                    | RW         |
| G5.3.1                                | Mot pot accel rate 1 = 1.00 %/s                                       | 40188                   | 0.01 to 650.00 % / s                                                                                                    | 1 to 65000                                                                                                    | RW         |
| G5.3.2                                | Mot pot decel rate 1 = 3.00 %/s                                       | 40189                   | 0.01 to 650.00 % / s                                                                                                    | 1 to 65000                                                                                                    | RW         |
| G5.3.3                                | Mot pot accel rate 2 = 1.00 %/s                                       | 40190                   | 0.01 to 650.00 % / s                                                                                                    | 1 to 65000                                                                                                    | RW         |
| G5.3.4                                | Mot pot decel rate 2 = 3.00 %/s                                       | 40191                   | 0.01 to 650.00 % / s                                                                                                    | 1 to 65000                                                                                                    | RW         |
| G5.3.5                                | Mot pot rate brk speed = 0 %                                          | 40192                   | 0 to 250%                                                                                                    | 0 to 25000                                                                                                    | RW         |
| G5.4                                  | Speed filter = Off                                                    | 40187                   | Off = 0<br>0.1 to 80.0%                                                                                                    | 0 to 8000                                                                                                    | RW         |
| G6.1<br>G6.2<br>G6.3                  | Setpoint source = Multireferences<br>Local process setpoint = 100.0 % | 40201<br>40202<br>40203 | Analog Input 1<br>Analog Input 2<br>Analog Input 2<br>Multireferences<br>Local<br>Local PID<br>Analog Input 3<br>Communications<br>Analog Input 5<br>Analog Input 5<br>Analog Input 5<br>Analog Input 5<br>Analog Input 7<br>Ethernet IP<br>0.0 to 300.0%<br>None<br>Analog Input 1<br>Analog Input 1<br>Analog Input 1<br>Analog Input 1<br>Analog Input 1<br>Analog Input 1<br>Analog Input 3<br>Communications<br>Motor torque<br>Absolute torque | 1<br>2<br>3<br>4<br>5<br>6<br>7<br>8<br>9<br>10<br>11<br>12<br>13<br>0 to 30000<br>0<br>1<br>2<br>3<br>4<br>5<br>6<br>7<br>8<br>9<br>10<br>11<br>12<br>13<br>0 to 30000 | RW         |
| G6.3 Feedback source = Analog Input 2 | Process Kc = 8.0                                                      | 40203                   | Motor current<br>Motor power<br>Bus voltage<br>Motor cos phi<br>Analog Input 4<br>Analog Input 5<br>Analog Input 6<br>Analog Input 7<br>0.1 to 20.0                                                                                                    | 8<br>9<br>10<br>11<br>12<br>13<br>14<br>15<br>1 to 200                                                                                                    | τw         |
| G6.4                                  |                                                                       |                         | 0.1 to 20.0                                                                                                    |                                                                                                    | RW         |
| 36.5                                  | Process Ti = 0.1 s                                                    | 40205                   | Infinite = 1001s                                                                                                    | 1 to 10001                                                                                                    | RW         |
| 36.6                                  | Process Td = 0.0 s                                                    | 40206                   | 0.0 to 250.0s                                                                                                    | 0 to 2500                                                                                                    | RW         |
| 36.7                                  | Invert PID = No                                                       | 40207                   | Yes                                                                                                    | 1                                                                                                    | RW         |
| 6.8                                   | Feedback low pass filter = Off                                        | 40209                   | Off = 0.0<br>0.1 to 20.0 s                                                                                                    | 0 to 200                                                                                                    | RW         |
| G6.9                                  | Process error = 0.0 %                                                 | 40208                   | -300.0 to 300.0%                                                                                                    | -30000 to 30000                                                                                                    | RO         |

| Parameter  | Screen                        | Address | Range                        | Modbus Range | Access [1] |
|------------|-------------------------------|---------|------------------------------|--------------|------------|
| G7.1.1     | Main start mode = Ramp        | 40224   | Ramp<br>Spin<br>Spin2        | 0<br>1<br>2  | RW         |
| G7.1.2     | Alternative start mode = Ramp | 40225   | Ramp<br>Spin<br>Spin2        | 0<br>1<br>2  | RW         |
| G7.1.3     | Start delay = Off             | 40226   | Off = 0<br>0.1 to 6500s      | 0 to 6500    | RW         |
| G7.1.4     | Fine restart delay = Off      | 40229   | Off = 0<br>0.001 to 10.000 s | 0 to 10000   | RW         |
| G7.1.5     | Alt restart delay = Off       | 40232   | Off = 0<br>0.1 to 6500.0 s   | 0 to 65000   | RW         |
| G7.1.6     | Run on supply loss = Yes      | 40230   | No<br>Yes                    | 0            | RW         |
| G7.1.7     | Start after V.Deep = Spin     | 40240   | Ramp<br>Spin                 | 0            | RW         |
| G7.1.8     | Run after reset = Yes         | 40233   | No<br>Yes                    | 0            | RW         |
| G7.1.9     | Delay after Reset = 0.001 s   | 40236   | 0.001 to 9.999 s             | 1 to 9999    | RW         |
| G7.1.10    | Magnetization time = Off      | 40235   | Off = 0<br>0.1 to 10.0 s     | 0 to 100     | RW         |
| G7.2.1     | Main stop mode = Ramp         | 40221   | Ramp<br>Spin                 | 0<br>1       | RW         |
| G7.2.2     | Alternative stop mode = Spin  | 40222   | Ramp<br>Spin                 | 0            | RW         |
| G7.2.3     | Stop mode switch speed = Off  | 40223   | Off = 0<br>1 to 250%         | 0 to 25000   | RW         |
| G7.2.4     | Stop delay = Off              | 40227   | Off = 0<br>0.1 to 6500s      | 0 to 6500    | RW         |
| G7.2.5     | Stop at min speed = Off       | 40228   | Off = 0<br>1.00 to 250.00 %  | 0 to 25000   | RW         |
| G7.2.6     | Power off delay = Off         | 40234   | Off = 0<br>0.001 to 9.999 s  | 0 to 9999    | RW         |
| G7.3.1     | Tune = 10 %                   | 40231   | 0 to 100%                    | 0 to 10000   | RW         |
| G7.3.2     | Minimum speed = 0.0 %         | 40982   | 0.0 to 25.0 %                | 0 to 250     | RW         |
| G7.3.3     | Magnetization tim = 1.0 s     | 40981   | 0.1 to 25.0 s                | 1 to 250     | RW         |
| G8.1.0.1.1 | User fault 1 G1 = Off         | 40283   | 0 to 255                     | 0 to 255     | RW         |
| G8.1.0.1.2 | User fault 2 G1 = Off         | 40284   | 0 to 255                     | 0 to 255     | RW         |
| G8.1.0.1.3 | User fault 3 G1 = Off         | 40285   | 0 to 255                     | 0 to 255     | RW         |
| G8.1.0.2.1 | User fault 1 G2 = Off         | 40286   | 0 to 255                     | 0 to 255     | RW         |
| G8.1.0.2.2 | User fault 2 G2 = Off         | 40287   | 0 to 255                     | 0 to 255     | RW         |
| G8.1.0.2.3 | User fault 3 G2 = Off         | 40288   | 0 to 255                     | 0 to 255     | RW         |
| G8.1.0.3.1 | User fault 1 G3 = Off         | 40289   | 0 to 255                     | 0 to 255     | RW         |
| G8.1.0.3.2 | User fault 2 G3 = Off         | 40290   | 0 to 255                     | 0 to 255     | RW         |
| G8.1.0.3.3 | User fault 3 G3 = Off         | 40291   | 0 to 255                     | 0 to 255     | RW         |
|            |                               |         |                              |              |            |

| Parameter | Screen                             | Address | Range                                          | Modbus Range    | Access [1] |
|-----------|------------------------------------|---------|------------------------------------------------|-----------------|------------|
|           |                                    |         | Always OFF                                     | 00<br>01        |            |
|           |                                    |         | Always ON<br>No faults                         | 02              |            |
|           |                                    |         | General fault                                  | 03              |            |
|           |                                    |         | Start                                          | 04              |            |
|           |                                    |         | Run<br>Ready                                   | 05<br>06        |            |
|           |                                    |         | Zero speed                                     | 07              |            |
|           |                                    |         | Set speed                                      | 08              |            |
|           |                                    |         | Speed direction                                | 09              |            |
|           |                                    |         | Speed ref direction                            | 11<br>13        |            |
|           |                                    |         | Speed limit<br>Current limit                   | 13              |            |
|           |                                    |         | Voltage limit                                  | 15              |            |
|           |                                    |         | Torque limit                                   | 16              |            |
|           |                                    |         | Comparator 1                                   | 17<br>18        |            |
|           |                                    |         | Comparator 2<br>Comparator 3                   | 19              |            |
|           |                                    |         | Acc / Dec 2                                    | 20              |            |
|           |                                    |         | Reference 2                                    | 21              |            |
|           |                                    |         | Stop 2                                         | 22              |            |
|           |                                    |         | Speed limit 2<br>DC brake                      | 23<br>24        |            |
| G8.1.1    | Relay 1 source select = Run        | 40251   | Power PLC                                      | 28              | RW         |
|           |                                    |         | Communications                                 | 29              |            |
|           |                                    |         | Crane brake                                    | 32              |            |
|           |                                    |         | Warnings<br>Copy digital input 1               | 34<br>35        |            |
|           |                                    |         | Copy digital input 2                           | 36              |            |
|           |                                    |         | Copy digital input 3                           | 37              |            |
|           |                                    |         | Copy digital input 4                           | 38              |            |
|           |                                    |         | Copy digital input 5                           | 39<br>40        |            |
|           |                                    |         | Copy digital input 6<br>Copy digital input 7   | 40              |            |
|           |                                    |         | Copy digital input 8                           | 45              |            |
|           |                                    |         | Copy digital input 9                           | 46              |            |
|           |                                    |         | Copy digital input 10<br>Copy digital input 11 | 47<br>48        |            |
|           |                                    |         | Copy digital input 12                          | 40              |            |
|           |                                    |         | Copy digital input 13                          | 50              |            |
|           |                                    |         | Copy digital input 14                          | 51              |            |
|           |                                    |         | User's fault group 1<br>User's fault group 2   | 52<br>53        |            |
|           |                                    |         | User's fault group 3                           | 54              |            |
|           |                                    |         | Start/Stop delay                               | 56              |            |
|           |                                    |         | Copy digital input 15                          | 57              |            |
| G8.1.2    | Relay 1 ON delay = 0.0 s           | 40252   | Copy digital input 16<br>0.0 to 999.0 s        | 58<br>0 to 9990 | RW         |
| G8.1.3    | Relay 1 OFF delay = 0.0 s          | 40252   | 0.0 to 999.0 s                                 | 0 to 9990       | RW         |
| G8.1.4    | Relay 1 inversion = No             | 40254   | No                                             | 0               | RW         |
| G8.1.5    | Relay 2 source select = Always OFF | 40255   | Yes<br>See 8.1.1                               | 1<br>See 8.1.1  | RW         |
| G8.1.6    | Relay 2 ON delay = 0.0 s           | 40255   | 0.0 to 999.0 s                                 | 0 to 9990       | RW         |
| G8.1.7    | Relay 2 OFF delay = 0.0 s          | 40257   | 0.0 to 999.0 s                                 | 0 to 9990       | RW         |
| G8.1.8    | Relay 2 inversion = No             | 40258   | No                                             | 0               | RW         |
| G8.1.9    | Relay 3 source select = Always OFF | 40259   | Yes<br>See 8.1.1                               | 1<br>See 8.1.1  | RW         |
| G8.1.10   | Relay 3 ON delay = 0.0 s           | 40260   | 0.0 to 999.0 s                                 | 0 to 9990       | RW         |
| G8.1.11   | Relay 3 OFF delay = 0.0 s          | 40261   | 0.0 to 999.0 s                                 | 0 to 9990       | RW         |
| G8.1.12   | Relay 3 inversion = No             | 40262   | No                                             | 0               | RW         |
| G8.1.13   | Relay 4 src select = Always OFF    | 40263   | Yes<br>See 8.1.1                               | See 8.1.1       | RW         |
| G8.1.14   | Relay 4 ON delay = 0.0 s           | 40264   | 0.0 to 999.0 s                                 | 0 to 9990       | RW         |
| G8.1.15   | Relay 4 OFF delay = 0.0 s          | 40265   | 0.0 to 999.0 s                                 | 0 to 9990       | RW         |
| G8.1.16   | Relay 4 inversion = No             | 40266   | No<br>Yes                                      | 0               | RW         |
|           | -                                  |         | Yes                                            | 1               |            |

| Parameter | Screen                             | Address | Range          | Modbus Range | Access [1] |
|-----------|------------------------------------|---------|----------------|--------------|------------|
| G8.1.17   | Relay 5 src select = Always OFF    | 40267   | See 8.1.1      | See 8.1.1    | RW         |
| G8.1.18   | Relay 5 ON delay = 0.0 s           | 40268   | 0.0 to 999.0 s | 0 to 9990    | RW         |
| 38.1.19   | Relay 5 OFF delay = 0.0 s          | 40269   | 0.0 to 999.0 s | 0 to 9990    | RW         |
| G8.1.20   | Relay 5 inversion = No             | 40270   | No<br>Yes      | 0<br>1       | RW         |
| 38.1.21   | Relay 6 source select = Always OFF | 40271   | See 8.1.1      | See 8.1.1    | RW         |
| G8.1.22   | Relay 6 ON delay = 0.0 s           | 40272   | 0.0 to 999.0 s | 0 to 9990    | RW         |
| G8.1.23   | Relay 6 OFF delay = 0.0 s          | 40273   | 0.0 to 999.0 s | 0 to 9990    | RW         |
| G8.1.24   | Relay 6 inversion = No             | 40274   | No<br>Yes      | 0<br>1       | RW         |
| G8.1.25   | Relay 7 source select = Always OFF | 40275   | See 8.1.1      | See 8.1.1    | RW         |
| G8.1.26   | Relay 7 ON delay = 0.0 s           | 40276   | 0.0 to 999.0 s | 0 to 9990    | RW         |
| G8.1.27   | Relay 7 OFF delay = 0.0 s          | 40277   | 0.0 to 999.0 s | 0 to 9990    | RW         |
| G8.1.28   | Relay 7 inversion = No             | 40278   | No<br>Yes      | 0<br>1       | RW         |
| G8.1.29   | Relay 8 src select = Always OFF    | 40279   | See 8.1.1      | See 8.1.1    | RW         |
| G8.1.30   | Relay 8 ON delay = 0.0 s           | 40280   | 0.0 to 999.0 s | 0 to 9990    | RW         |
| G8.1.31   | Relay 8 OFF delay = 0.0 s          | 40281   | 0.0 to 999.0 s | 0 to 9990    | RW         |
| G8.1.32   | Relay 8 inversion = No             | 40282   | No<br>Yes      | 0<br>1       | RW         |
| 68.1.33   | Relay 9 src select = Always OFF    | 42581   | See 8.1.1      | See 8.1.1    | RW         |
| G8.1.34   | Relay 9 ON delay = 0.0 s           | 42582   | 0.0 to 999.0 s | 0 to 9990    | RW         |
| G8.1.35   | Relay 9 OFF delay = 0.0 s          | 42583   | 0.0 to 999.0 s | 0 to 9990    | RW         |
| G8.1.36   | Relay 9 inversion = No             | 42584   | No<br>Yes      | 0<br>1       | RW         |
| G8.1.37   | Relay 10 src select = Always OFF   | 42585   | See 8.1.1      | See 8.1.1    | RW         |
| G8.1.38   | Relay 10 ON delay = 0.0 s          | 42586   | 0.0 to 999.0 s | 0 to 9990    | RW         |
| G8.1.39   | Relay 10 OFF delay = 0.0 s         | 42587   | 0.0 to 999.0 s | 0 to 9990    | RW         |
| G8.1.40   | Relay 10 inversion = No            | 42588   | No<br>Yes      | 0<br>1       | RW         |
| G8.1.41   | Relay 11 src select = Always OFF   | 42589   | See 8.1.1      | See 8.1.1    | RW         |
| G8.1.42   | Relay 11 ON delay = 0.0 s          | 42590   | 0.0 to 999.0 s | 0 to 9990    | RW         |
| G8.1.43   | Relay 11 OFF delay = 0.0 s         | 42591   | 0.0 to 999.0 s | 0 to 9990    | RW         |
| G8.1.44   | Relay 11 inversion = No            | 42592   | No<br>Yes      | 0<br>1       | RW         |
| G8.1.45   | Relay 12 src select = Always OFF   | 42593   | See 8.1.1      | See 8.1.1    | RW         |
| G8.1.46   | Relay 12 ON delay = 0.0 s          | 42594   | 0.0 to 999.0 s | 0 to 9990    | RW         |
| G8.1.47   | Relay 12 OFF delay = 0.0 s         | 42595   | 0.0 to 999.0 s | 0 to 9990    | RW         |
| 68.1.48   | Relay 12 inversion = No            | 42596   | No<br>Yes      | 0<br>1       | RW         |
| 68.1.49   | Relay 13 src select = Always OFF   | 42597   | See 8.1.1      | See 8.1.1    | RW         |
| G8.1.50   | Relay 13 ON delay = 0.0 s          | 42598   | 0.0 to 999.0 s | 0 to 9990    | RW         |
| 68.1.51   | Relay 13 OFF delay = 0.0 s         | 42599   | 0.0 to 999.0 s | 0 to 9990    | RW         |
|           | Relay 13 inversion = No            | 42600   | No             | 0            | RW         |
| G8.1.52   | Relay 13 Inversion - No            | 42000   | Yes            | 1            | 1.00       |

| Parameter | Screen                                  | Address | Range                                                                                                    | Modbus Range                                                                                                    | Access [1] |
|-----------|-----------------------------------------|---------|----------------------------------------------------------------------------------------------------|----------------------------------------------------------------------------------------------------|------------|
| G8.2.1    | AO1 source selection = Motor<br>speed   |         | None<br>Motor speed<br>Motor current<br>Motor voltage<br>Motor power<br>Motor torque<br>Motor cos phi<br>Motor temperature<br>Motor frequency<br>Input voltage<br>Bus voltage<br>Drive temperature<br>Speed reference<br>PID reference<br>PID reference<br>Analog Input 1+2<br>PID output<br>Encoder speed<br>PowerPLC<br>Analog Input 4<br>Analog Input 5<br>Analog Input 6 | 00<br>01<br>02<br>03<br>04<br>05<br>06<br>07<br>08<br>09<br>10<br>11<br>12<br>14<br>15<br>16<br>17<br>18<br>19<br>21<br>22<br>23<br>24<br>25<br>26<br>28<br>29<br>30<br>31 | RW         |
| G8.2.2    | AO1 format = 420 mA                     | 40302   | Analog Input 7<br>0-10V<br>±10V<br>0-20mA<br>4-20mA<br>±20mA                                                                                                    | 32<br>0<br>1<br>2<br>3<br>4                                                                                                    | RW         |
| G8.2.3    | AO1 low level = 0 %                     | 40304   | -250 to 250%                                                                                                    | -25000 to 25000                                                                                                    | RW         |
| G8.2.4    | AO1 high level = 100 %                  | 40305   | -250 to 250%                                                                                                    | -25000 to 25000                                                                                                    | RW         |
| G8.2.5    | AO1 filter = Off                        | 40306   | Off = 0.0<br>0.1 to 20.0s                                                                                                    | 0 to 200                                                                                                    | RW         |
| G8.3.0    | Enable Pulse Mode = No                  | 40327   | No<br>Yes                                                                                                    | 0<br>1                                                                                                    | RW         |
| G8.3.1    | AO2 source selection = Motor<br>current | 40311   | See G8.2.1                                                                                                    | See G8.2.1                                                                                                    | RW         |
| G8.3.2    | AO2 format = 420 mA                     | 40312   | 0-10V<br>±10V<br>0-20mA<br>4-20mA<br>±20mA                                                                                                    | 0<br>1<br>2<br>3<br>4                                                                                                    | RW         |
| G8.3.3    | AO2 low level = 0 %                     | 40314   | -250 to 250%                                                                                                    | -25000 to 25000                                                                                                    | RW         |
| G8.3.4    | AO2 high level = 100 %                  | 40315   | -250 to 250%                                                                                                    | -25000 to 25000                                                                                                    | RW         |
| G8.3.5    | AO2 filter = Off                        | 40316   | Off = 0<br>0.1 to 20.0 s                                                                                                    | 0 to 200                                                                                                    | RW         |
| 001010    |                                         |         |                                                                                                    |                                                                                                    |            |
| G8.3.6    | Max pulse number = 100                  | 40318   | 0 to 32000                                                                                                    | 0 to 32000                                                                                                    | RW         |

| Parameter | Screen                            | Address | Range                                                                                                    | Modbus Range                                                                                                    | Access [1 |
|-----------|-----------------------------------|---------|----------------------------------------------------------------------------------------------------|----------------------------------------------------------------------------------------------------|-----------|
| Parameter | Screen                            | Address | Range<br>None<br>Motor speed<br>Motor current<br>Motor voltage<br>Motor power<br>Motor torque<br>Motor torque<br>Motor temperature<br>Motor frequency<br>Input voltage<br>Bus voltage<br>Drive temperature<br>Speed reference                                                 | Modbus Range           00           01           02           03           04           05           06           07           08           09           10           11           12 | Access [1 |
| G9.1.1    | Comp 1 source sel = None          | 40341   | PID reference<br>PID feedback<br>PID error<br>Analog Input 1<br>Analog Input 2<br>Analog Input 3<br>Analog Input 3<br>Analog Input 1+2<br>Absolute speed<br>Absolute torque<br>Encoder speed<br>PID output<br>Max scale<br>Analog Input 4<br>Analog Input 5<br>Analog Input 5 | 14<br>15<br>16<br>17<br>18<br>19<br>20<br>22<br>24<br>25<br>27<br>28<br>29<br>30<br>31                                                                                                | RW        |
|           |                                   |         | Analog Input 7<br>Normal                                                                                                    | <u> </u>                                                                                                    |           |
| G9.1.2    | Comp 1 type = Normal              | 40342   | Window                                                                                                    | 1                                                                                                    | RW        |
| 39.1.3    | Comp 1 ON level = 100 %           | 40343   | -250 to 250%                                                                                                    | -25000 to 25000                                                                                                    | RW        |
| G9.1.4    | Comp 1 OFF level = 0 %            | 40344   | -250 to 250%                                                                                                    | -25000 to 25000                                                                                                    | RW        |
| G9.1.3    | Comp 1 window limit 2 = 100 %     | 40345   | -250 to 250%                                                                                                    | -25000 to 25000                                                                                                    | RW        |
| G9.1.4    | Comp 1 window limit 1 = 0 %       | 40346   | -250 to 250%                                                                                                    | -25000 to 25000                                                                                                    | RW        |
| G9.1.5    | Comp 1 ON delay = 0.0 s           | 40347   | 0.0 to 999.0s                                                                                                    | 0 to 9990                                                                                                    | RW        |
| 39.1.6    | Comp 1 OFF delay = 0.0 s          | 40348   | 0.0 to 999.0s                                                                                                    | 0 to 9990                                                                                                    | RW        |
| G9.1.7    | Comp 1 output function = Not used | 40349   | Not used<br>Start / Stop<br>Stop 1<br>Stop 2<br>Reset<br>Start + Inch 1<br>Start + Inch 2<br>Start + Inch 3<br>Invert speed<br>Acc / Dec 2<br>Reference 2<br>Speed limit 2<br>Fault                                                                                           | 00<br>01<br>02<br>03<br>04<br>05<br>06<br>07<br>08<br>09<br>10<br>11<br>11                                                                                                    | RW        |
| G9.2.1    | Comp 2 source sel = None          | 40361   | See G9.1.1                                                                                                    | See G9.1.1                                                                                                    | RW        |
| G9.2.2    | Comp 2 type = Normal              | 40362   | Normal<br>Window                                                                                                    | 0<br>1                                                                                                    | RW        |
| G9.2.3    | Comp 2 ON level = 100 %           | 40363   | -250 to 250%                                                                                                    | -25000 to 25000                                                                                                    | RW        |
| G9.2.4    | Comp 2 OFF level = 0 %            | 40364   | -250 to 250%                                                                                                    | -25000 to 25000                                                                                                    | RW        |
| 39.2.3    | Comp 2 window limit 2 = 100 %     | 40365   | -250 to 250%                                                                                                    | -25000 to 25000                                                                                                    | RW        |
| 39.2.4    | Comp 2 window limit 1 = 0 %       | 40366   | -250 to 250%                                                                                                    | -25000 to 25000                                                                                                    | RW        |
| G9.2.5    | Comp 2 ON delay = 0.0 s           | 40367   | 0.0 to 999.0s                                                                                                    | 0 to 9990                                                                                                    | RW        |
| G9.2.6    | Comp 2 OFF delay = 0.0 s          | 40368   | 0.0 to 999.0s                                                                                                    | 0 to 9990                                                                                                    | RW        |
| G9.2.7    | Comp 2 output function = Not used | 40369   | See G9.1.7                                                                                                    | See G9.1.7                                                                                                    | RW        |
| G9.3.1    | Comp 3 source sel = None          | 40381   | See G9.1.1                                                                                                    | See G9.1.1                                                                                                    | RW        |
| G9.3.2    | Comp 3 type = Normal              | 40382   | Normal<br>Window                                                                                                    | 0                                                                                                    | RW        |

| Parameter | Screen                           | Address | Range                                                                                                | Modbus Range      | Access [1 |
|-----------|----------------------------------|---------|----------------------------------------------------------------------------------------------------|-------------------|-----------|
| G9.3.3    | Comp 3 ON level = 100 %          | 40383   | -250 to 250%                                                                                         | -25000 to 25000   | RW        |
| G9.3.4    | Comp 3 OFF level = 0 %           | 40384   | -250 to 250%                                                                                         | -25000 to 25000   | RW        |
| G9.3.3    | Comp 3 window limit 2 = 100 %    | 40385   | -250 to 250%                                                                                         | -25000 to 25000   | RW        |
| G9.3.4    | Comp 3 window limit 1 = 0 %      | 40386   | -250 to 250%                                                                                         | -25000 to 25000   | RW        |
| G9.3.5    | Comp 3 ON delay = 0.0 s          | 40387   | 0.0 to 999.0 s                                                                                       | 0 to 9990         | RW        |
| G9.3.6    | Comp 3 OFF delay = 0.0 s         | 40388   | 0.0 to 999.0 s                                                                                       | 0 to 9990         | RW        |
| G9.3.7    | Comp 3 output function = Not use | 40389   | See G9.1.7                                                                                           | See G9.1.7        | RW        |
| G10.1.1   | Minimum limit 1 = -100.00 %      | 40401   | -250.00 to G10.1.2                                                                                   | -25000 to G10.1.2 | RW        |
| G10.1.2   | Maximum limit 1 = 100.00 %       | 40402   | G10.1.1 to 250.00                                                                                    | G10.1.1 to 25000  | RW        |
| G10.1.3   | Minimum limit 2 = -100.00 %      | 40403   | -250.00 to G10.1.4                                                                                   | -25000 to G10.1.4 | RW        |
| G10.1.4   | Maximum limit 2 = 100.00 %       | 40404   | G10.1.3 to 250.00                                                                                    | G10.1.3 to 25000  | RW        |
| G10.1.5   | Maximum lim timeout = Off        | 40431   | 0.1 to 60.0s<br>Off = 60.1                                                                           | 1 to 601          | RW        |
| G10.1.6   | Minimum lim timeout = Off        | 40450   | 0.1 to 60.0s<br>Off = 60.1                                                                           | 1 to 601          | RW        |
| G10.1.7   | Invert speed = No                | 40411   | No<br>Yes                                                                                            | 0<br>1            | RW        |
| G10.2.1   | Current limit = 1.2In A          | 40405   | 0.2 to 1.50In<br>Off = 15001                                                                         | 2500 to 15001     | RW        |
| G10.2.2   | I limit timeout = Off            | 40406   | 0 to 60 s<br>Off = 61                                                                                | 0 to 610          | RW        |
| G10.2.3   | Current limit 2 = 1.2In A        | 40407   | 0.2 to 1.50In<br>Off = 15001                                                                         | 2500 to 15001     | RW        |
| 610.2.4   | I limit 2 timeout = Off          | 40420   | 0 to 60s<br>Off = 61                                                                                 | 0 to 610          | RW        |
| G10.2.5   | I limit 2 switch speed = Off     | 40408   | Off = 0<br>1 to 250%                                                                                 | 0 to 25000        | RW        |
| G10.2.6   | Torque limit = 150.0 %           | 40409   | 0.0 to 250.0 %                                                                                       | 0a 25000          | RW        |
| G10.2.7   | Torque limit timeout = Off       | 40410   | 0 to 60s<br>Off = 61                                                                                 | 0 to 610          | RW        |
| G10.2.8   | Torque limit 2 = 150.0 %         | 40421   | 0.0 to 250.00 %                                                                                      | 0 to 25000        | RW        |
| G10.2.9   | Torque lim 2 timeout = Off       | 40422   | 0 to 60s<br>Off = 61                                                                                 | 0 to 610          | RW        |
| G10.2.10  | Torque I 2 swt speed = Off       | 40423   | Off = 0<br>1 to 250.00 %                                                                             | 0 to 25000        | RW        |
| G10.2.11  | Regeneration I limit = Off       | 40417   | Off = 3999<br>40.1% to 150.00% In A<br>(equipment)                                                   | 3999 to 15000     | RW        |
| G10.2.12  | I limit Regen Time = Off         | 40418   | 0 to 60s<br>Off = 61                                                                                 | 0 to 610          | RW        |
| G10.2.13  | Reg torque limit = 150.0 %       | 40413   | 0.0 to 250.0 %                                                                                       | 0 to 25000        | RW        |
| G10.2.14  | Reg torque limit time = Off      | 40419   | 0 to 60s<br>Off = 61s                                                                                | 0 to 610          | RW        |
| G10.2.15  | Disable limit I/T = No           | 40412   | No<br>Yes                                                                                            | 0<br>1            | RW        |
| G11.1.1   | Supply under voltage = 0.875Vn   | 40434   | 400V: 0.75Vn to 0.9Vn<br>440V: 0.75Vn to 0.9Vn<br>480V: 0.75Vn to 0.9Vn<br>690V: 0.75Vn to 0.9Vn     | -                 | RW        |
| G11.1.2   | Under voltage timeout = 5.0 s    | 40435   | 0.0 to 60.0s<br>Off = 60.1s                                                                          | 0 to 601          | RW        |
| 611.1.3   | Supply over voltage = 1.075Vn    | 40436   | 400V: 1.05Vn to 1.15Vn<br>440V: 1.05Vn to 1.15Vn<br>480V: 1.05Vn to 1.15Vn<br>690V: 1.05Vn to 1.15Vn | -                 | RW        |
| G11.1.4   | Over voltage timeout = 5.0 s     | 40437   | 0.0 to 60.0s<br>Off = 60.1s                                                                          | 0 to 601          | RW        |
| G11.1.5   | Low voltage behavior = Faults    | 40439   | No faults<br>Faults<br>Stop<br>Dip voltage recover                                                   | 0<br>1<br>2<br>3  | RW        |
| G11.1.6   | LVRT input threshold = 25 %      | 43789   | 15 to 50 %                                                                                           | 15 to 50          | RW        |
| G11.1.7   | LVRT output threshold = 5 %      | 43790   | 1 to 15 %                                                                                            | 1 to 15           | RW        |

| Parameter | Screen                        | Address | Range                                   | Modbus Range    | Access [1] |
|-----------|-------------------------------|---------|-----------------------------------------|-----------------|------------|
| G11.2.1   | Stop timeout = Off            | 40432   | Off = 0<br>0.1 to 999s                  | 0 to 9990       | RW         |
| G11.2.2   | Ground current limit = 20 %   | 40433   | Off = 0<br>0 to 30% In                  | 0 to 3000       | RW         |
| G11.2.3   | l out asym trip delay = 5.0 s | 40451   | 0.0 to 10.0s,<br>Off = 10.1             | 0 to 101        | RW         |
| G11.2.4   | V asym out trip delay = 5.0 s | 40438   | 0.0 to 10.0s<br>Off = 10.1              | 0 to 101        | RW         |
| G11.2.5   | PT100 motor fault = Off °C    | 40440   | Off = -21<br>-20 to 180°C               | 69 to 180       | RW         |
| G11.2.6   | PT100 fault timeout = 30 s    | 40459   | 0 to 3000s                              | 0 to 3000       | RW         |
| G11.2.7   | Fault with no load = No       | 40454   | No<br>Yes                               | 0               | RW         |
| G11.2.8   | Pump overload level = 20.0 A  | 40441   | 0.0 to 3000 A                           | 0 to 30000      | RW         |
| G11.2.9   | Overload filter = Off         | 40442   | Off = 0                                 | 0 to 200        | RW         |
| G11.2.10  | Overload delay = 60           | 40443   | 0.1 to 20.0s<br>Off = 0                 | 0 to 4800       | RW         |
|           |                               |         | <u>1 to 480.0s</u><br>No                | 0               |            |
| G11.2.11  | Pump underload enable = No    | 40444   | Yes                                     | 1               | RW         |
| G11.2.12  | Underload current = 1.0In A   | 40445   | 0.2In to 1.5In                          | 2000 to 15000   | RW         |
| G11.2.13  | Underload speed = 100.0 %     | 40446   | 0.0 to 250.0%                           | 0 to 25000      | RW         |
| G11.2.14  | Underload flt dly = 10.0 s    | 40447   | 0.0 to 999.9 s                          | 0 to 9999       | RW         |
| G11.2.15  | Desync. Threshold = 40.0 %    | 40457   | 0.0 to 100.0 %<br>0.00 to 5.00s         | 0 to 10000      | RW         |
| G11.2.16  | PMSM Desync. Time = 0.10 s    | 40458   | Off = 5.01                              | 1 to 501        | RW         |
| 612.1     | Enable autoreset = No         | 40461   | No<br>Yes                               | 0<br>1          | RW         |
| 612.2     | Retries max number = 1        | 40462   | 1 to 5                                  | 1 to 5          | RW         |
| 612.3     | Autoreset delay = 5 s         | 40463   | 5 to 120s                               | 5 to 120        | RW         |
| G12.4     | Counter reset time = 15 min   | 40464   | 1 to 60min                              | 1 to 60         | RW         |
| G12.5     | Autoreset fault 1 = Off       | 40465   | 0 to 65535                              | 0 to 65535      | RW         |
| G12.6     | Autoreset fault 2 = Off       | 40466   | 0 to 65535                              | 0 to 65535      | RW         |
| G12.7     | Autoreset fault 3 = Off       | 40467   | 0 to 65535                              | 0 to 65535      | RW         |
| G12.8     | Autoreset fault 4 = Off       | 40468   | 0 to 65535                              | 0 to 65535      | RW         |
| 313.1     | Fault Register 1 = 0          | 40481   | 0 to 1024                               | 0 to 1024       | RO         |
| G13.1b    | Date = 01/01/2000 00:00       | 41531   | 01/01/2000 00:00 to<br>31/12/2127 23:59 | 0 to 65535      | RO         |
| G13.2     | Fault Register 2 = 0          | 40482   | 0 to 1024                               | 0 to 1024       | RO         |
| G13.2b    | Date = 01/01/2000 00:00       | 41533   | 01/01/2000 00:00 to<br>31/12/2127 23:59 | 0 to 65535      | RO         |
| G13.3     | Fault Register 3 = 0          | 40483   | 0 to 1024                               | 0 to 1024       | RO         |
| G13.3b    | Date = 01/01/2000 00:00       | 41535   | 01/01/2000 00:00 to 31/12/2127 23:59    | 0 to 65535      | RO         |
| G13.4     | Fault Register 4 = 0          | 40484   | 0 to 1024                               | 0 to 1024       | RO         |
| G13.4b    | Date = 01/01/2000 00:00       | 41537   | 01/01/2000 00:00 to 31/12/2127 23:59    | 0 to 65535      | RO         |
| G13.5     | Fault Register 5 = 0          | 40485   | 0 to 1024                               | 0 to 1024       | RO         |
| G13.5b    | Date = 01/01/2000 00:00       | 41539   | 01/01/2000 00:00 to 31/12/2127 23:59    | 0 to 65535      | RO         |
| G13.6     | Fault Register 6 = 0          | 40486   | 0 to 1024                               | 0 to 1024       | RO         |
| G13.6b    | Date = 01/01/2000 00:00       | 41541   | 01/01/2000 00:00 to 31/12/2127 23:59    | 0 to 65535      | RO         |
| G13.7     | Erase fault history = No      | 40487   | No<br>Yes                               | 0               | RW         |
| G14.1     | Multi-reference 1 = 10.00 %   | 40501   | -250.00 to 250.00%                      | -25000 to 25000 | RW         |
| G14.2     | Multi-reference 2 = 20.00 %   | 40502   | -250.00 to 250.00%                      | -25000 to 25000 | RW         |
| G14.3     | Multi-reference 3 = 30.00 %   | 40503   | -250.00 to 250.00%                      | -25000 to 25000 | RW         |
| G14.4     | Multi-reference 4 = 40.00 %   | 40504   | -250.00 to 250.00%                      | -25000 to 25000 | RW         |

| Parameter  | Screen                                     | Address | Range                                                                                                    | Modbus Range                         | Access [1] |
|------------|--------------------------------------------|---------|----------------------------------------------------------------------------------------------------|--------------------------------------|------------|
| G14.5      | Multi-reference 5 = 50.00 %                | 40505   | -250.00 to 250.00%                                                                                                    | -25000 to 25000                      | RW         |
| G14.6      | Multi-reference 6 = 60.00 %                | 40506   | -250.00 to 250.00%                                                                                                    | -25000 to 25000                      | RW         |
| G14.7      | Multi-reference 7 = 70.00 %                | 40507   | -250.00 to 250.00%                                                                                                    | -25000 to 25000                      | RW         |
| G15.1      | Inch speed 1 = 0.00 %                      | 40521   | -250.00 to 250.00%                                                                                                    | -25000 to 25000                      | RW         |
| G15.2      | Inch speed 2 = 0.00 %                      | 40522   | -250.00 to 250.00%                                                                                                    | -25000 to 25000                      | RW         |
| G15.3      | Inch speed 3 = 0.00 %                      | 40523   | -250.00 to 250.00%                                                                                                    | -25000 to 25000                      | RW         |
| G16.1      | Skip frequency 1 = 0.00 %                  | 40541   | -250.00 to 250.00 %                                                                                                    | -25000 to 25000                      | RW         |
| G16.2      | Skip bandwidth 1 = Off                     | 40542   | Off = 0<br>0.1 to 20.00 %                                                                                                    | 0 to 2000                            | RW         |
| G16.3      | Skip frequency 2 = 0.00 %                  | 40543   | -250.00 % to 250.00 %                                                                                                    | -25000 to 25000                      | RW         |
| G16.4      | Skip bandwidth 2 = Off                     | 40544   | Off = 0<br>0.1 to 20.00 %                                                                                                    | 0 to 2000                            | RW         |
| G16.5      | Skip frequency 3 = 0.00 %                  | 40545   | -250.00 % to 250.00 %                                                                                                    | -25000 to 25000                      | RW         |
| G16.6      | Skip bandwidth 3 = Off                     | 40546   | Off = 0<br>0.1 to 20.00 %                                                                                                    | 0 to 2000                            | RW         |
| G16.7      | Skip frequency 4 = 0.00 %                  | 40547   | -250.00 % to 250.00 %                                                                                                    | -25000 to 25000                      | RW         |
| G16.8      | Skip bandwidth 4 = Off                     | 40548   | Off = 0<br>0.1 to 20.00 %                                                                                                    | 0 to 2000                            | RW         |
| G17.1      | DC brake time = Off                        | 40561   | Off = 0.0<br>0.1 to 99.0s                                                                                                    | 0 to 990                             | RW         |
| G17.2      | DC brake current level = 0 %               | 40562   | 0 to 100%                                                                                                    | 0 to 10000                           | RW         |
| G17.3      | DC break on delay = Off                    | 40563   | Off = 0.0<br>0.0 to 99.0s                                                                                                    | 0 to 990                             | RW         |
| G17.4      | Heating current = Off                      | 40564   | Off = 0                                                                                                    | 0 to 3000                            | RW         |
| G17.5      | Dynamic brake = No                         | 40565   | 1 to 30%<br>No                                                                                                    | 0                                    | RW         |
| G19.1.1    |                                            |         | Yes<br>Asynchronous                                                                                                    | <u>1</u> 0                           |            |
|            | Control type = Asynchronous                | 40601   | Synchronous<br>V/Hz                                                                                                    | <u> </u>                             | RW         |
| G19.1.1a   | Asynchronous control = V/Hz                | 40493   | Vectorial                                                                                                    | 1                                    | RW         |
| G19.1.1a.2 | Vectorial control = PMC Open loop<br>speed | 40602   | PMC Open loop speed<br>PMC Close loop speed<br>PMC Close loop torque<br>PMC Open loop torque<br>AVC Close loop speed<br>AVC Close loop torque<br>AVC Open loop speed<br>AVC Open loop torque | 1<br>2<br>3<br>4<br>5<br>6<br>7<br>8 | RW         |
| G19.1.1b   | Synchronous control = PMSM                 | 40494   | PMSM<br>Sync Excited                                                                                                    | 0<br>13                              | RW         |
| G19.1.1b.2 | Perm Mag Sync Mot = V/Hz                   | 40608   | V/Hz<br>F.Oriented Open Loop<br>F.Oriented Closed Loop<br>HEPOL                                                                                                    | 9<br>10<br>11<br>12                  | RW         |
| G19.1.3    | PID Vout = No                              | 40604   | No<br>Yes                                                                                                    | 0<br>1                               | RW         |
| G19.1.6    | Auto Tuning = No                           | 43575   | No<br>Static<br>Dynamic                                                                                                    | 0<br>1<br>2                          | RW         |
| G19.1.7    | Overmodulation = Off                       | 40607   | Off = 0.00<br>0.01 to 100.00 %                                                                                                    | 0 to 10000                           | RW         |
| G19.1.8    | Pewave = Yes                               | 40609   | No<br>Yes                                                                                                    | 0<br>1                               | RW         |
| G19.1.9    | Switching frequency = 4000 Hz              | 40618   | 4000 to 8000 Hz                                                                                                    | 4000 to 8000                         | RW         |
| G19.2.1    | Minimum flux level = 100 %                 | 40611   | 40 to 130%                                                                                                    | 4000 to 13000                        | RW         |
| G19.2.2    | Boost voltage = 0.0 %                      | 40612   | 0.0 to 10.0%                                                                                                    | 0 to 1000                            | RW         |
| G19.2.3    | Boost current = 0.0 %                      | 40610   | 0.0 to 100.0%                                                                                                    | 0 to 10000                           | RW         |
| G19.2.4    | Slip compensation = No                     | 40613   | No<br>Yes                                                                                                    | 0<br>1                               | RW         |
| G19.2.5    | Current limit factor = 0.0 %               | 40614   | 0.0 to 20.0%                                                                                                    | 0 to 2000                            | RW         |
| G19.2.6    | Initial frequency = 0.0 %                  | 40615   | 0.0 to 100.0%                                                                                                    | 0 to 10000                           | RW         |

| Parameter | Screen                                  | Address | Range                                                                                                    | Modbus Range                              | Access [1] |  |
|-----------|-----------------------------------------|---------|----------------------------------------------------------------------------------------------------|-------------------------------------------|------------|--|
| G19.2.7   | Damping = 2 %                           | 40616   | 0 to 10%                                                                                                    | 0 to 1000                                 | RW         |  |
| G19.2.8   | Reg bus voltage =                       | 40617   | Para VIN = 400V / 500V<br>Bus: 625 to 800V<br>Para VIN=690V<br>Bus: 950 to 1251V                                                                                                  | Real value = Modbus value                 | RW         |  |
| G19.2.9   | Boost Band = 100.00 %                   | 40560   | 0.00 to 100.00 %                                                                                                    | 0 to 10000                                | RW         |  |
| G19.2.10  | Flux control = Proportional Torque      | 40570   | Proportional Torque<br>Maximum Torque Per<br>Ampere                                                                                                    | 0<br>1                                    | RW         |  |
| G19.2.11  | Maximum Flux = 100 %                    | 40753   | 100.00 to 130.00%                                                                                                    | 10000 to 13000                            | RW         |  |
| G19.2.12  | Q Reference = 0.00 %                    | 40766   | -250.00 to 250.00 %                                                                                                    | -25000 to 25000                           | RW         |  |
| G19.3.1   | R stator = 0.1 mOhms                    | 40621   | 0.1 to 6553.5 m $\Omega$                                                                                                    | 1 to 65535                                | RW         |  |
| G19.3.2   | R rotor = 0.1 mOhms                     | 40622   | 0.1 to 6553.5 m $\Omega$                                                                                                    | 1 to 65535                                | RW         |  |
| G19.3.3   | L magnetization = 0.1 mH                | 40623   | 0.1 to 6553.5 mH                                                                                                    | 1 to 65535                                | RW         |  |
| G19.3.3   | B.E.F (kV/krpm) = 0.000                 | 40637   | 0.000 to 5.000                                                                                                    | 0 to 5000                                 | RW         |  |
| G19.3.4   | L leakage stator = 0.00 mH              | 40624   | 0.00 to 655.35 mH                                                                                                    | 0 to 65535                                | RW         |  |
| G19.3.4   | L Stator D axis = 0.00 mH               | 40638   | 0.00 mH to 100.00 mH                                                                                                    | 0 to 10000                                | RW         |  |
| G19.3.5   | L leakage rotor = 0.00 mH               | 40625   | 0.00 to 655.35 mH                                                                                                    | 0 to 65535                                | RW         |  |
| G19.3.5   | L Stator Q axis = 0.00 mH               | 40639   | 0.00 mH to 100.00 mH                                                                                                    | 0 to 10000                                | RW         |  |
| G19.3.6   | Field weakening = 100.0 %               | 40626   | 50.00 to 130.10%                                                                                                    | 5000 to 13010                             | RW         |  |
| G19.3.7   | Temperature coef R = 20.0 %             | 40627   | 0.0 to 50.0%                                                                                                    | 0 to 5000                                 | RW         |  |
| G19.3.8   | Flux tuning = 2.0 %                     | 40628   | 0.0 to 10.0%                                                                                                    | 0 to 100                                  | RW         |  |
| G19.3.9   | Params online estim = No                | 40657   | No<br>Yes                                                                                                    | 0<br>1                                    | RW         |  |
| G19.4.1   | Kp speed = 10.0 %                       | 40631   | 0.0 to 100.0%                                                                                                    | 0 to 10000                                | RW         |  |
| G19.4.2   | Ki speed = 10.0 %                       | 40632   | 0.0 to 100.0%                                                                                                    | 0 to 10000                                | RW         |  |
| G19.4.3   | Kp torque = 100.0 %                     | 40633   | 0.0 to 200.0%                                                                                                    | 0 to 20000                                | RW         |  |
| G19.4.4   | Ki torque = 10.0 %                      | 40634   | 0.0 to 100.0%                                                                                                    | 0 to 10000                                | RW         |  |
| G19.4.5   | Kp I = 10.0 %                           | 40635   | 0.0 to 100.0%                                                                                                    | 0 to 10000                                | RW         |  |
| G19.4.6   | Ki I = 15.0 %                           | 40636   | 0.0 to 100.0%                                                                                                    | 0 to 10000                                | RW         |  |
| G19.4.7   | Kp Sensorless = 50.0 %                  | 40642   | 0.0 to 100.0%                                                                                                    | 0 to 10000                                | RW         |  |
| G19.4.8   | Ki Sensorless = 50.0 %                  | 40643   | 0.0 to 100.0%                                                                                                    | 0 to 10000                                | RW         |  |
| G20.1.1   | Display baudrate = 921600 bps<br>baud/s | 40651   | 2400 bps baud/s<br>4800 bps baud/s<br>9600 bps baud/s<br>19200 bps baud/s<br>57600 bps baud/s<br>115200 bps baud/s<br>230400 bps baud/s<br>460800 bps baud/s<br>921600 bps baud/s | 0<br>1<br>2<br>3<br>4<br>5<br>6<br>7<br>8 | RW         |  |
| G20.1.2   | Modbus address = 10                     | 40652   | 1 to 255                                                                                                    | 1 to 255                                  | RW         |  |
| G20.1.3   | Modbus baudrate = 9600 bps<br>baud/s    | 40653   | 2400 bps baud/s<br>4800 bps baud/s<br>9600 bps baud/s<br>19200 bps baud/s<br>57600 bps baud/s<br>115200 bps baud/s<br>230400 bps baud/s<br>460800 bps baud/s<br>921600 bps baud/s | 0<br>1<br>2<br>3<br>4<br>5<br>6<br>7<br>8 | RW         |  |
| G20.1.4   | Modbus parity = None                    | 40654   | Odd<br>None<br>Even                                                                                                    | 0<br>1<br>2                               | RW         |  |
| G20.1.5   | Communication timeout = Off             | 40655   | Off = 0<br>1 to 600 s                                                                                                    | 0 to 600                                  | RW         |  |

| Parameter                  | Screen                                        | Address              | Range                                                                                                    | Modbus Range                            | Access [1] |  |
|----------------------------|-----------------------------------------------|----------------------|----------------------------------------------------------------------------------------------------|-----------------------------------------|------------|--|
| G20.6.1<br>to<br>G20.6.120 | Custom Modbus addresses 1 to 120              | 44601<br>to<br>44720 | 0 to 65535                                                                                                    | 0 to 65535                              | RW         |  |
| G20.7.1<br>to<br>G20.7.120 | Values of custom Modbus registers<br>1 to 120 | 44801<br>to<br>44920 | 0 to 65535                                                                                                    | 0 to 65535                              | RW         |  |
| G21.2.1                    | Client TCP timeout = 1000s                    | 40741                | 0.05 to 5000                                                                                                    | 50 to 5000                              | RW         |  |
| G21.2.2                    | Client TCP retries = 1                        | 40742                | 0 to 4                                                                                                    | 0 to 4                                  | RW         |  |
| G23.2.1                    | IO digital A status = Off                     | 41135                | Off<br>On                                                                                                    | 0<br>1                                  | RO         |  |
| G23.2.2                    | IO digital A test = No                        | 41136                | No<br>Yes                                                                                                    | 0<br>1                                  | RW         |  |
| G23.2.3                    | IO digital B status = Off                     | 41137                | Off<br>On                                                                                                    | 0<br>1                                  | RO         |  |
| G23.2.4                    | IO digital B test = No                        | 41138                | No<br>Yes                                                                                                    | 0<br>1                                  | RW         |  |
| G23.3.1                    | Profinet board status = Off                   | 41021                | Off<br>On                                                                                                    | 0<br>1                                  | RO         |  |
| G23.3.2                    | Profinet board test = No                      | 41022                | No<br>Yes                                                                                                    | 0<br>1                                  | RW         |  |
| G23.3.3                    | Profinet Com Error = Fault                    | 41023                | Off<br>Warning<br>Fault                                                                                                    | 0<br>1<br>2                             | RW         |  |
| G23.4                      | Remove All Exp Boards = No                    | 40880                | No<br>Yes                                                                                                    | 0<br>1                                  | RW         |  |
| G24.1.1                    | Vdc ref mode = Auto                           | 41331                | Fixed<br>Auto                                                                                                    | 0<br>1                                  | RW         |  |
| G24.1.2                    | Vdc ref = 0 V                                 | 41332                | 500Vdc to 825Vdc<br>650Vdc to 900Vdc<br>850Vdc to 1150Vdc                                                                                                    | 500 to 825<br>650 to 900<br>850 to 1150 | RW         |  |
| G24.1.3                    | Cos phi = 1.00                                | 41333                | 0.90 to 1.00                                                                                                    | 90 to 100                               | RW         |  |
| G24.1.4                    | Cos phi setting = Capacitive                  | 41334                | Capacitive<br>Inductive                                                                                                    | 0<br>1                                  | RW         |  |
| G24.1.5                    | Delay off rect = 0 s                          | 41335                | 0 to 250s<br>Off = 251                                                                                                    | 0 to 251                                | RW         |  |
| G24.1.6                    | Eq lin = No                                   | 41336                | No<br>Yes                                                                                                    | 0<br>1                                  | RW         |  |
| G24.1.7                    | Rectifier frequency = 2800 Hz                 | 41354                | 2000 Hz = 2000<br>2100 Hz = 2100<br>2200 Hz = 2200<br>2300 Hz = 2300<br>2400 Hz = 2400<br>2500 Hz = 2500<br>2600 Hz = 2600<br>2700 Hz = 2700<br>2800 Hz = 2800<br>2900 Hz = 2900<br>3000 Hz = 3000 | 2000 to 3000                            | RW         |  |
| G24.1.8                    | Delay start inverter = Off                    | 41355                | Off = 0.0<br>0.1 to 25.0 s                                                                                                    | 0 to 250                                | RW         |  |
| G24.2.1                    | Kp PLL = 10.0%                                | 41337                | 0.0 to 100.0 %                                                                                                    | 0 to 1000                               | RW         |  |
| G24.2.2                    | Ki PLL = 15.0%                                | 41338                | 0.0 to 100.0 %                                                                                                    | 0 to 1000                               | RW         |  |
| G24.2.3                    | Kp I Vdc = 10.0%                              | 41339                | 0.0 to 100.0 %                                                                                                    | 0 to 1000                               | RW         |  |
| G24.2.4                    | Ki I Vdc = 3.5%                               | 41340                | 0.0 to 100.0 %                                                                                                    | 0 to 1000                               | RW         |  |
| G24.2.5                    | Kp I = 10.0%                                  | 41341                | 0.0 to 100.0 %                                                                                                    | 0 to 1000                               | RW         |  |
|                            |                                               |                      |                                                                                                    |                                         |            |  |

| Parameter | Screen                        | Address | Range                                        | Modbus Range                         | Access [1] |
|-----------|-------------------------------|---------|----------------------------------------------|--------------------------------------|------------|
| G24.2.6   | Ki I = 10.0%                  | 41342   | 0.0 to 100.0 %                               | 0 to 1000                            | RW         |
| G24.3.1   | l lim rect = 1.5xln           | 41343   | 0 to 65535                                   | 0 to 65535                           | RW         |
| G24.3.2   | l lim rect delay = Off s      | 41344   | 0.0 to 60.0 s<br>Off                         | 0 to 601                             | RW         |
| G24.3.3   | l imbalance = 30.0%           | 41345   | 00.0% to 50.0%<br>Off = 50.1                 | 0 to 501                             | RW         |
| G24.3.4   | l ground = 30.0%              | 41346   | 00.0% to 50.0%<br>Off = 50.1                 | 0 to 501                             | RW         |
| G24.4.1   | LCL filter mode = RUN         | 41347   | RUN<br>POWER                                 | 0<br>1                               | RW         |
| G24.4.2   | LCL filter power = 20.0%      | 41348   | 0.0% to 100.0%                               | 0 to 1000                            | RW         |
| G24.4.3   | LCL filter fback dlay = 60.1s | 41349   | 0.0 to 60.0 s<br>Off = 60.1 s                | 0 to 601                             | RW         |
| G24.5.1   | Auto max retries = Off        | 41350   | Off<br>1<br>2<br>3<br>4<br>1+1<br>2+1<br>3+1 | 0<br>1<br>2<br>3<br>4<br>5<br>6<br>7 | RW         |
| G24.5.2   | Auto delay = 2s               | 41351   | 1 to 60 s                                    | 1 to 60                              | RW         |
| G24.5.3   | Auto reset time = 15s         | 41352   | 1 to 60 s                                    | 1 to 60                              | RW         |
| G24.5.4   | Auto fault report = Yes       | 41353   | No<br>Sí                                     | 0<br>1                               | RW         |
| G26.1     | Fans mode = Run               | 41211   | Off<br>Auto<br>Fixed<br>Run                  | 0<br>1<br>2<br>3                     | RW         |
| G26.2     | Min temperature = 47 °C       | 41214   | 35°C to G26.3                                | 35 to G26.3                          | RW         |
| G26.3     | Max temperature = 51 °C       | 41213   | G26.2 to 80°C                                | G26.2 to 80                          | RW         |
| G26.4     | Power off delay = 1 min       | 41214   | 1 to 5 min                                   | 1 to 5                               | RW         |

[1] Access: RW: Read and write. RO: Read only.

# **Visualization parameters**

| Parameter Screen    | Description        |                  |                 |                  | Address         |                  |                 | dbus Rang        |
|---------------------|--------------------|------------------|-----------------|------------------|-----------------|------------------|-----------------|------------------|
|                     | Current drive stat | us.              |                 |                  | 43564           | ,                | 1               | 0 to 255         |
|                     |                    |                  | Modbus<br>Value | Status           | Modbus<br>Value | Status           |                 |                  |
|                     |                    |                  | 0               | OFF              | 10              | SPN              |                 |                  |
|                     |                    |                  | 1               | ON               | 11              | AUT              |                 |                  |
|                     |                    |                  | 2               | ACL              | 12              | BRK              |                 |                  |
|                     |                    |                  | 3               | RUN<br>DEC       | 14<br>16        | IHEAT<br>DLY     |                 |                  |
|                     |                    |                  | 5               | STP              | 41              | IS1              |                 |                  |
|                     |                    |                  | 6               | FLT              | 42              | IS2              |                 |                  |
|                     |                    |                  | 9               | RFLT             | 43              | IS3              |                 |                  |
|                     | Consult state mess | sages descriptio | n in section    | "STATUS &        | WARNING         | 6 MESSAGE        | S".             |                  |
|                     | Warning message    | es               |                 |                  | 43565           |                  |                 | 1 to 51          |
|                     | Modbu<br>Value     |                  | Modbus<br>Value | Warning          | Modbus<br>Value | Warning          | Modbus<br>Value | Warning          |
|                     | 0                  | NO WRN           | 11              | OVV              | 22              | PIE              | 36              | DE_A             |
|                     | 1                  | MOL<br>MOC       | 12<br>13        | UNV<br>SLMAX     | 23<br>24        | DIE<br>FTE       | 37<br>44        | EPB<br>DE_B      |
|                     | 4                  | DOC              | 13              | CWR              | 24              | TPR              | 44              | EVCOMM           |
|                     | 5                  | ILT              | 15              | SLMIN            | 26              | MCC              | 46              | AE_A             |
|                     | 6                  | TLT              | 16              | RTL              | 27              | FAV              | 47              | AE_B             |
|                     | 7                  | VLT<br>ACO       | 17<br>18        | MVR<br>RIL       | 28<br>29        | PLL<br>SWM       | 48<br>49        | PNE<br>EIPE      |
|                     | 9                  | ACO              | 10              |                  | 30              | DWA              | 49<br>50        | NOSD             |
|                     | 10                 | AVI              | 20              | ACI              | 31              | LCL              | 51              | SDCRP            |
|                     | Consult warning m  | essages descrit  | otion in sect   | ion "STATU       | S & WARNI       | NG MESSA         | GES"            |                  |
|                     | Fault messages     | 42101            |                 |                  | 1 to 218        |                  |                 |                  |
|                     | Modbu<br>Value     |                  | Modbus<br>Value | Fault<br>message | Modbus<br>Value | Fault<br>message | Modbus<br>Value | Fault<br>message |
|                     | 0                  | F0               | 39              | F39              | 83              | F83              | 161             | R1               |
| ATUS LINE           | 1                  | F1               | 40              | F40              | 84              | F84              | 162             | R2               |
| <b>F</b> 0.0A +0.0% | 2                  | F2               | 41              | F41              | 85              | F85              | 163             | R3               |
|                     | 3                  | F3               | 42              | F42              | 87              | F87              | 164             | R4               |
|                     | 4                  | F4<br>F5         | 43<br>44        | F43<br>F44       | 89<br>93        | F89<br>F93       | 165<br>166      | R5<br>R6         |
|                     | 6                  | F6               | 45              | F45              | 94              | F94              | 167             | R7               |
|                     | 7                  | F7               | 46              | F46              | 95              | F95              | 168             | R8               |
|                     | 8                  | F8               | 47              | F47              | 96              | F96              | 169             | R9               |
|                     | 10                 | F10<br>F11       | 48              | F48              | 99<br>100       | F99              | 170             | R10<br>R11       |
|                     | 11                 | F11<br>F12       | 49<br>50        | F49<br>F50       | 100<br>101      | F100<br>F101     | 171<br>172      | R11<br>R12       |
|                     | 13                 | F13              | 53              | F53              | 102             | F102             | 173             | R13              |
|                     | 14                 | F14              | 54              | F54              | 103             | F103             | 174             | R14              |
|                     | 15                 | F15              | 55              | F55              | 104             | F104             | 175             | R15              |
|                     | 16                 | F16<br>F17       | 56<br>57        | F56<br>F57       | 105<br>106      | F105<br>F106     | 176<br>177      | R16<br>R17       |
|                     | 18                 | F18              | 58              | F58              | 107             | F107             | 178             | R18              |
|                     | 19                 | F19              | 59              | F59              | 108             | F108             | 179             | R19              |
|                     | 20                 | F20              | 60              | F60              | 109             | F109             | 180             | R20              |
|                     | 21                 | F21              | 61              | F61              | 110             | F110             | 181             | R21              |
|                     | 22 23              | F22<br>F23       | 62<br>63        | F62<br>F63       | 111             | F111<br>F112     | 182             | R22<br>R23       |
|                     | 23                 | F23<br>F24       | 63<br>64        | F63<br>F64       | 112<br>113      | F112<br>F113     | 183<br>184      | R23<br>R24       |
|                     | 24                 | F24<br>F25       | 68              | F68              | 113             | F113<br>F114     | 185             | R24<br>R25       |
|                     | 26                 | F26              | 69              | F69              | 115             | F115             | 186             | R26              |
|                     | 27                 | F27              | 70              | F70              | 116             | F116             | 189             | R29              |
|                     | 28                 | F28              | 71              | F71              | 117             | F117             | 194             | R34              |
|                     | 31                 | F31              | 72              | F72              | 118             | F118             | 197             | R37              |
|                     | 32                 | F32<br>F33       | 73<br>74        | F73<br>F74       | 119<br>120      | F119<br>F120     |                 |                  |
|                     | 33                 |                  |                 |                  |                 |                  |                 |                  |
|                     | 2/                 | F34              | 75              | F/5              | 121             | E171 -           |                 |                  |
|                     | 34<br>35           | F34<br>F35       | 75<br>76        | F75<br>F76       | 121<br>122      | F121<br>F122     |                 |                  |
|                     |                    |                  |                 |                  |                 |                  |                 |                  |
|                     | 35                 | F35              | 76              | F76              | 122             | F122             |                 |                  |

|                |         |                | 38                                      | B F38             | 79           | F79       | 125       | F125       |                         |           |
|----------------|---------|----------------|-----------------------------------------|-------------------|--------------|-----------|-----------|------------|-------------------------|-----------|
|                |         |                | Consult fault mes                       | sages description | n in section | "FAULT ME | SSAGES. E | DESCRIPTIC | ONS AND ACTIONS         |           |
| STATUS<br>LINE | OFF 0.0 | <b>A</b> +0.0% | Motor output curr                       | ent. (Correspond  | s with SV1.  | 6)        | 42007     | Rea        | al Value = (Modbus Va   | lue / 10) |
| STATUS<br>LINE | OFF 0.0 | A +0.0%        | Motor output spection (Corresponds with |                   | e).          |           | 42003     | 819        | 02 = 100% of motor rate | ed speed  |

EN

| Struct       Struct is appeid to the motor.       42002       Real Value = (Modous Value / 100)         SV12       Torque reference = 0.0 %       Shows the motor speed in percentreference value of intruductions per minute.       42003       Real Value = (Modous Value / 100)         SV14       Motor speed (ipn) = 0 rpm       Shows the motor speed in revolutions per minute.       42005       Real Value = (Modous Value / 100)         SV15       Motor frequency = 0.0 Hz       Shows the motor speed in percentage.       42006       Real Value = (Modous Value / 10)         SV15       Motor frequency = 0.0 Hz       Shows the present reference in revolutions per minute.       42006       Real Value = (Modous Value / 10)         SV15       Motor torque = 0.0 %       Shows the present reference percent in revolutions per mitor.       42006       Real Value = (Modous Value / 10)         SV17.       Motor torque = 0.0 %       Shows the motor's cos ph.       42008       Real Value = (Modous Value / 10)         SV1.1       Motor torque = 0.0 %       Shows the instantaneous power consumption of the motor.       42010       Real Value = (Modous Value / 10)         SV1.1       U motor current = 0.0 A       Shows the instantaneous power consumption of the motor.       42011       Real Value = (Modous Value / 10)         SV1.1.1       U motor voltage = 0 V       Shows the instantaneous voltage apoled       42017       Real Val                                                                                                    | Parameter | Screen                         | Description                                 | Address | Modbus Range                      |
|----------------------------------------------------------------------------------------------------|-----------|--------------------------------|---------------------------------------------|---------|-----------------------------------|
| V1.2         Under Preference + 0.0 %         torque which is applied to the motor.         42002         Real Value = (Modous Value / 100)           SV1.3         Motor speed (%) = 0.0 %         Shows the motor speed in revolutions per minute.         42003         Real Value = (Modous Value / 100)           SV1.4         Motor requency = 0.0 Hz         Shows the motor speed in revolutions per minute.         42004         Real Value = (Modous Value / 10)           SV1.5         Motor frequency = 0.0 Hz         Shows the motor speed in revolutions per minute.         42006         Real Value = (Modous Value / 10)           SV1.7         Motor current = 0.0 A         Shows the present forwing to the motor.         42007         Real Value = (Modous Value / 10)           SV1.9         Motor current = 0.0 A         Shows the present forwing to the motor.         42017         Real Value = (Modous Value / 100)           SV1.10         Motor power = 0.0 KW         Shows the instantaneous power         42010         Real Value = (Modous Value / 10)           SV1.11.1         U motor current = 0.0 A         Shows the instantaneous current of each place = (Modous Value / 10)         42017         Real Value = (Modous Value / 10)           SV1.12.1         U motor voltage = 0 V         Shows the instantaneous voltage applied         42017         Real Value = (Modous Value / 10)           SV1.12.1         U motor voltage = 0 V                                                                                                    | SV1.1     | Speed reference = 0.0 %        |                                             | 42001   | Real Value = (Modbus Value / 100) |
| SV1.4         Motor speed (pm) = 0 rpm         Shows the motor speed in revolutions per<br>minute.         42004         Real Value = (Modbus Value<br>Modor voltage = 0 V           SV1.5         Motor voltage = 0 V         Shows the present voltage applied to the<br>motor.         42005         Real Value = (Modbus Value<br>Modor voltage = 0 V           SV1.6         Motor voltage = 0 V         Shows the present voltage applied to the<br>motor.         42006         Real Value = (Modbus Value / 10)           SV1.7         Motor current = 0.0 A         Shows the present forgue applied to the<br>motor.         42007         Real Value = (Modbus Value / 10)           SV1.8         Motor forque = 0.0 %         Shows the present forgue applied to the<br>motor.         42009         Real Value = (Modbus Value / 10)           SV1.1         Undor power = 0.0 kW         Shows the instantaneous power<br>consumption of the motor.         42010         Real Value = (Modbus Value / 10)           SV1.1.1         U motor voltage = 0 V         Shows the instantaneous current of each<br>phase of the motor (U, V and W).         42014         Real Value = (Modbus Value / 10)           SV1.1.2         V motor voltage = 0 V         Shows the instantaneous voltage applied<br>(UV, VV, UW).         42014         Real Value = (Modbus Value / 10)           SV1.1.2         V wotor voltage = 0 V         Shows the instantaneous voltage applied<br>(UV, VV, UW).         42016         Real Value = (Modbus Value / 10) <td>SV1.2</td> <td>Torque reference = 0.0 %</td> <td></td> <td>42002</td> <td>Real Value = (Modbus Value / 100)</td>             | SV1.2     | Torque reference = 0.0 %       |                                             | 42002   | Real Value = (Modbus Value / 100) |
| VN A         Wood speed (value = (Modus value)         Auxie         Auxie = (Modus value)           SV1.5         Motor frequency = 0.0 Hz         Shows the present voltage applied to the motor.         42006         Real Value = (Modus Value)           SV1.6         Motor voltage = 0.0         Shows the present voltage applied to the motor.         42006         Real Value = (Modus Value)           SV1.7         Motor current = 0.0 A         Shows the present longue applied to the motor.         42007         Real Value = (Modus Value)           SV1.9         Motor forque = 0.0 %         Shows the present longue applied to the motor.         42010         Real Value = (Modus Value)           SV1.11         U motor current = 0.0 A         Shows the instantaneous coverif         42011         Real Value = (Modus Value)           SV1.11.1         U motor current = 0.0 A         Shows the instantaneous current of each         42011         Real Value = (Modus Value)           SV1.11.1         U motor current = 0.0 A         Shows the instantaneous current of each         42011         Real Value = (Modus Value)           SV1.12.1         U v motor voltage = 0 V         Shows the instantaneous current of each         42014         Real Value = (Modus Value)           SV1.12.2         V-W motor voltage = 0 V         Shows the instantaneous voltage applied         42016         Real Value = (Modus Value)                                                                                                    | SV1.3     | Motor speed (%) = 0.0 %        | Shows the motor speed in percentage.        | 42003   | Real Value = (Modbus Value / 100) |
| White Note         Weak value         Weak value         Yeak value         Yeak value <thyeak th="" value<="">         Yeak value         Yeak val</thyeak>                                                                                                    | SV1.4     | Motor speed (rpm) = 0 rpm      |                                             | 42004   | Real Value = Modbus Value         |
| Vit.0         Inditity Yosige 5 0 V         motor.         Yosit Cit.         Yosit Cit.         Yosit                                                                                                    | SV1.5     | Motor frequency = 0.0 Hz       | 1 9 0 11                                    | 42005   | Real Value = (Modbus Value / 10)  |
| SV1.7       Motor fourque = 0.0 A       motor.       42007       Real Value = (Modous Value / 10)         SV1.8       Motor forque = 0.0 %       Shows the motor's cos phil.       42008       Real Value = (Modous Value / 100)         SV1.9       Motor philosine = 0.85       Shows the motor's cos phil.       42009       Real Value = (Modous Value / 100)         SV1.10       Motor power = 0.0 kW       Shows the instantaneous power       42010       Real Value = (Modous Value / 100)         SV1.11.1       U motor current = 0.0 A       Shows the instantaneous current of each phase of the motor (U, V and W).       42012       Real Value = (Modous Value / 10)         SV1.12.1       U-V motor current = 0.0 A       Shows the instantaneous voltage applied (UV, VW, UW).       42014       Real Value = (Modous Value / 10)         SV1.12.1       U-V motor current = 0.0 A       Shows the instantaneous voltage applied (UV, VW, UW).       42016       Real Value = (Modous Value / 10)         SV1.12.2       U-W motor voltage = 0 V       Shows the instantaneous voltage applied (UV, VW, UW).       42016       Real Value = Modous Value / 10)         SV1.12.2       W-U motor voltage = 0 V       Shows the estimated motor temperature.       42016       Real Value = Modous Value / 100)         SV1.13       PTC Status = No       Shows the instantaneous voltage applied to the drive (L+1-2, L2-12, and applied to the drive (L+1-2, L2-12, and app                                                                                                    | SV1.6     | Motor voltage = 0 V            | · • · · ·                                   | 42006   | Real Value = Modbus Value         |
| SV1.8       Motor torque = 0.0 %       Shows the present torque applied to the motor.       42008       Real Value = (Modbus Value / 100)         SV1.9       Motor phicosine = 0.85       Shows the motor's cas phi.       42009       Real Value = (Modbus Value / 100)         SV1.10       Motor power = 0.0 kW       Shows the instantaneous power consumption of the motor.       42010       Real Value = (Modbus Value / 100)         SV1.11.1       U motor current = 0.0 A       Shows the instantaneous current of each phase of the motor (U, V and W).       42011       Real Value = (Modbus Value / 10)         SV1.11.3       W motor current = 0.0 A       Shows the instantaneous current of each phase of the motor (U, V and W).       42012       Real Value = (Modbus Value / 10)         SV1.12.1       U-V motor voltage = 0 V       Shows the instantaneous voltage applied       42014       Real Value = Modbus Value / 10)         SV1.12.3       W-U motor voltage = 0 V       Shows the instantaneous voltage applied       42016       Real Value = Modbus Value / 100)         SV1.13       PTC Status = No       Shows the estimated motor temperature.       42018       Real Value = Modbus Value / 100)         SV1.14       Estimat. Motor temp(%) = 0.0 %       Shows the estimated motor temperature.       42018       Real Value = Modbus Value / 100)         SV2.11       L1-L2 supply voltage = 0 V       Shows the instantaneous voltage / 100.1%<                                                                                                    | SV1.7     | Motor current = 0.0 A          |                                             | 42007   | Real Value = (Modbus Value / 10)  |
| SV1.10         Motor power = 0.0 kW         Shows the instantaneous power<br>consumption of the motor.         42010         Real Value = Modbus Value           SV1.11.1         U motor current = 0.0 A         Shows the instantaneous current of each<br>phase of the motor (U, V and W).         42011         Real Value = (Modbus Value / 10)           SV1.11.2         V motor current = 0.0 A         Shows the instantaneous current of each<br>phase of the motor (U, V and W).         42011         Real Value = (Modbus Value / 10)           SV1.12.1         U-V motor voltage = 0 V         Shows the instantaneous voltage applied         42014         Real Value = Modbus Value / 10)           SV1.12.2         V-W motor voltage = 0 V         Shows the instantaneous voltage applied         42016         Real Value = Modbus Value           SV1.12.3         W-U motor voltage = 0 V         Shows whether the motor PTC is<br>connected or disconnected.         42017         Real Value = Modbus Value           SV1.14         Estimat. Motor temp(%) = 0.0 %         Shows the entor temperature.         42018         Real Value = Modbus Value           SV2.1.1         L1-L2 supply voltage = 0 V         Shows the input instantaneous voltage<br>applied to the drive (L1-L2, L2-L3 and<br>L3-L1).         42017         Real Value = Modbus Value           SV2.1.1         L1-L2 supply voltage = 0 V         Shows the input instantaneous voltage<br>applied to the drive (L1-L2, L2-L3 and<br>L3-L1).         42031         R                                                                                                    | SV1.8     | Motor torque = 0.0 %           | Shows the present torque applied to the     | 42008   | Real Value = (Modbus Value / 100) |
| SV1.10       Indiar power = 0.0 kW       consumption of the motor:       4201       Real Value = Modous Value         SV1.11.1       U motor current = 0.0 A       Shows the instantaneous current of each phase of the motor (U, V and W).       42011       Real Value = (Modbus Value / 10)         SV1.12.1       U-V motor current = 0.0 A       Shows the instantaneous current of each phase of the motor (U, V and W).       42012       Real Value = (Modbus Value / 10)         SV1.12.1       U-V motor voltage = 0 V       Shows the instantaneous voltage applied       42016       Real Value = Modbus Value / 10)         SV1.12.3       W-U motor voltage = 0 V       Shows the instantaneous voltage applied       42016       Real Value = Modbus Value         SV1.13       PTC Status = No       Shows the estimated motor temperature.       42017       Real Value = Modbus Value         SV1.14       Estimat. Motor temp(%) = 0.0       Shows the estimated motor temperature.       42018       Real Value = Modbus Value         SV2.1.1       L1-L2 supply voltage = 0 V       Shows the input instantaneous voltage applied to the drive (L1-L2, L2-L3 and L3-L1).       42019       Real Value = Modbus Value         SV2.2.1       L2-L3 supply voltage = 0 V       Shows the input instantaneous voltage for the drive.       42031       Real Value = Modbus Value         SV2.2.1       Input voltage average = 0 V       Shows the input instantaneous voltag                                                                                                    | SV1.9     | Motor phi cosine = 0.85        |                                             | 42009   | Real Value = (Modbus Value / 100) |
| SV1.11.1       U motor current = 0.0 A       Shows the instantaneous current of each phase of the motor (U, V and W).       42011       Real Value = (Modbus Value / 10)         SV1.11.2       V motor current = 0.0 A       Shows the instantaneous current of each phase of the motor (U, V and W).       42012       Real Value = (Modbus Value / 10)         SV1.12.1       U-V motor voltage = 0 V       Shows the instantaneous voltage applied (UV, WW, UW).       42014       Real Value = Modbus Value / 10)         SV1.12.3       W-U motor voltage = 0 V       Shows the instantaneous voltage applied (UV, WW, UW).       42016       Real Value = Modbus Value / 100         SV1.13       PTC Status = No       Shows the estimated motor temperature.       42018       Real Value = Modbus Value / 100         SV1.14       Estimat. Motor temp(%) = 0.0 %       Shows the estimated motor temperature.       42019       Real Value = Modbus Value / 100         SV1.15       Motor temperature = 0 °C       Shows the input instantaneous voltage applied to the drive (L1-L2, L2-L3 and 2L3 supply voltage = 0 V       Shows the average input voltage to the drive.       42019       Real Value = Modbus Value / 100         SV2.1.1       L1-L2 supply voltage = 0 V       Shows the average input voltage to the drive.       42031       Real Value = Modbus Value / 100         SV2.1.2       L2-L3 supply voltage = 0 V       Shows the average input voltage to the drive.       42033       Real Valu                                                                                                    | SV1.10    | Motor power = 0.0 kW           |                                             | 42010   | Real Value = Modbus Value         |
| SV1.11.2       V motor current = 0.0 A       phase of the motor (U, V and W).       42012       Real Value = (Modbus Value / 10)         SV1.11.3       W motor current = 0.0 A       42013       Real Value = (Modbus Value / 10)         SV1.12.1       U-V motor voltage = 0 V       Shows the instantaneous voltage applied       42014       Real Value = Modbus Value         SV1.12.3       W-U motor voltage = 0 V       Shows the instantaneous voltage applied       42016       Real Value = Modbus Value         SV1.13       PTC Status = No       Shows whether the motor PTC is connected or disconnected.       42017       Real Value = Modbus Value         SV1.14       Estimat. Motor temper(%) = 0.0 %       Shows the estimated motor temperature.       42018       Real Value = Modbus Value         SV2.1.1       L1-L2 supply voltage = 0 V       Shows the input instantaneous voltage to the drive.       42019       Real Value = Modbus Value         SV2.1.2       L2-L3 supply voltage = 0 V       Shows the input instantaneous voltage to the drive.       42031       Real Value = Modbus Value         SV2.1.2       Input voltage average = 0 V       Shows the average input voltage to the drive.       42033       Real Value = Modbus Value         SV2.2       Input voltage = 0 V       Shows the temperature measured inside       42034       Real Value = Modbus Value         SV2.1       Dc bus vol                                                                                                    | SV1.11.1  | U motor current = 0.0 A        |                                             | 42011   | Real Value = (Modbus Value / 10)  |
| SV1.11.3       W motor current = 0.0 A       42013       Real Value = (Modbus Value / 10)         SV1.12.1       U-V motor voltage = 0 V       Shows the instantaneous voltage applied       42014       Real Value = Modbus Value         SV1.12.2       V-W motor voltage = 0 V       Shows the instantaneous voltage applied       42016       Real Value = Modbus Value         SV1.12.3       W-U motor voltage = 0 V       Shows whether the motor PTC is connected or disconnected.       42017       Real Value = Modbus Value         SV1.14       Estimat. Motor temp(%) = 0.0 %       Shows the estimated motor temperature.       42019       Real Value = Modbus Value         SV1.15       Motor temperature = 0 °C       Shows the estimated motor temperature.       42019       Real Value = Modbus Value         SV2.1.1       L1-L2 supply voltage = 0 V       Shows the input instantaneous voltage applied to the drive (L1-L2, L2-L3 and L3-L1 supply voltage = 0 V       Shows the average input voltage to the drive.       42031       Real Value = Modbus Value         SV2.2       Input voltage average = 0 V       Shows the average input voltage to the drive.       42034       Real Value = Modbus Value         SV2.2       Input voltage average = 0 V       Shows the frequency of the drive.       42034       Real Value = Modbus Value         SV2.2       Input voltage = 0 V       Shows the frequency of the drive.       42036       <                                                                                                    | SV1.11.2  | V motor current = 0.0 A        |                                             | 42012   | Real Value = (Modbus Value / 10)  |
| SVI.12.2         V-W motor voltage = 0 V         Shows the instantaneous voltage applied<br>(UV, VW, UW).         42015         Real Value = Modbus Value           SVI.12.3         W-U motor voltage = 0 V         Shows whether the motor PTC is<br>connected or disconnected.         42017         Real Value = Modbus Value           SVI.13         PTC Status = No         Shows whether the motor PTC is<br>connected or disconnected.         42018         Real Value = Modbus Value           SV1.14         Estimat: Motor temp(%) = 0.0 %         Shows the estimated motor temperature.         42018         Real Value = Modbus Value           SV1.15         Motor temperature = 0 °C         Shows the input instantaneous voltage<br>applied to the drive (L1-L2, L2-L3 and<br>L3-L1.         42031         Real Value = Modbus Value           SV2.1.1         L1-L2 supply voltage = 0 V         Shows the input instantaneous voltage<br>applied to the drive (L1-L2, L2-L3 and<br>L3-L1.         42033         Real Value = Modbus Value           SV2.1.2         L2-L3 supply voltage = 0 V         Shows the average input voltage to the<br>drive.         42034         Real Value = Modbus Value           SV2.2         Input voltage average = 0 V         Shows the frequency of the drive.         42035         Real Value = Modbus Value           SV2.4         Input frequency = 0.0 Hz         Shows the temperature measured inside<br>the electronics chamber of the drive.         42036         Real Value = (Modbus Value / 10) </td <td>SV1.11.3</td> <td>W motor current = 0.0 A</td> <td></td> <td>42013</td> <td>Real Value = (Modbus Value / 10)</td> | SV1.11.3  | W motor current = 0.0 A        |                                             | 42013   | Real Value = (Modbus Value / 10)  |
| SV1.12.2       V-W motor voltage = 0 V       (UV, VW, UW).       42013       Real Value = Modbus Value         SV1.12.3       W-U motor voltage = 0 V       Shows whether the motor PTC is connected or disconnected.       42017       Real Value = Modbus Value         SV1.13       PTC Status = No       Shows whether the motor PTC is connected or disconnected.       42018       Real Value = Modbus Value         SV1.14       Estimat. Motor temp(%) = 0.0 %       Shows the estimated motor temperature.       42018       Real Value = Modbus Value         SV1.15       Motor temperature = 0 °C       Shows the input instantaneous voltage applied to the drive (L1-L2, L2-L3 and 13-L1).       42031       Real Value = Modbus Value         SV2.1.1       L1-L2 supply voltage = 0 V       Shows the input instantaneous voltage to the drive.       42033       Real Value = Modbus Value         SV2.1.2       L2-L3 supply voltage = 0 V       Shows the average input voltage to the drive.       42033       Real Value = Modbus Value         SV2.1.3       L3-L1 supply voltage = 0 V       Shows the average input voltage to the drive.       42033       Real Value = Modbus Value         SV2.2       Input voltage average = 0 V       Shows the frequency of the drive.       42035       Real Value = Modbus Value         SV2.4       Input frequency = 0.0 Hz       Shows the temperature measured inside the electronics chamber of the drive. <td< td=""><td>SV1.12.1</td><td>U-V motor voltage = 0 V</td><td></td><td>42014</td><td>Real Value = Modbus Value</td></td<>                                                                                            | SV1.12.1  | U-V motor voltage = 0 V        |                                             | 42014   | Real Value = Modbus Value         |
| SV1.13       PTC Status = No       Shows whether the motor PTC is connected.       42017       Real Value = Modbus Value         SV1.14       Estimat. Motor temp(%) = 0.0 %       Shows the estimated motor temperature.       42018       Real Value = (Modbus Value / 100)         SV1.15       Motor temperature = 0 °C       Shows the motor temperature.       42019       Real Value = Modbus Value         SV2.1.1       L1-L2 supply voltage = 0 V       Shows the input instantaneous voltage applied to the drive (L1-L2, L2-L3 and L3-L1).       42031       Real Value = Modbus Value         SV2.1.2       L2-L3 supply voltage = 0 V       Shows the average input voltage to the drive (L1-L2, L2-L3 and L3-L1).       42032       Real Value = Modbus Value         SV2.2       Input voltage average = 0 V       Shows the average input voltage to the drive.       42033       Real Value = Modbus Value         SV2.2       Input voltage average = 0 V       Shows the average input voltage to the drive.       42034       Real Value = Modbus Value         SV2.2       Input voltage average = 0 V       Shows the frequency of the drive input voltage to the drive.       42035       Real Value = Modbus Value         SV2.4       Input frequency = 0.0 Hz       Shows the temperature measured inside the electronics chamber of the drive.       42039       Real Value = Modbus Value         SV2.5.1       Drive temperature = 0 °C       Shows the internal                                                                                                    | SV1.12.2  | V-W motor voltage = 0 V        |                                             | 42015   | Real Value = Modbus Value         |
| SV1.13       PTC Status = No       connected or disconnected.       42017       Real Value = Modbus Value         SV1.14       Estimat. Motor temp(%) = 0.0 %       Shows the estimated motor temperature.       42018       Real Value = (Modbus Value / 100)         SV1.15       Motor temperature = 0 °C       Shows the input instantaneous voltage       42019       Real Value = Modbus Value /         SV2.1.1       L1-L2 supply voltage = 0 V       Shows the input instantaneous voltage applied to the drive (L1-L2, L2-L3 and L3-L1 supply voltage = 0 V       42033       Real Value = Modbus Value         SV2.1.3       L3-L1 supply voltage = 0 V       Shows the average input voltage to the drive (L1-L2, L2-L3 and L3-L1).       42033       Real Value = Modbus Value         SV2.2       Input voltage average = 0 V       Shows the average input voltage to the drive.       42034       Real Value = Modbus Value         SV2.2       Input voltage = 0 V       Shows the frequency of the drive.       42035       Real Value = Modbus Value         SV2.4       Input frequency = 0.0 Hz       Shows the temperature measured inside the electronics chamber of the drive.       42039       Real Value = (Modbus Value / 10)         SV2.5.1       Drive temperature = 0 °C       Shows the maximum temperature measured inside the electronics chamber of the drive.       42030       Real Value = Modbus Value         SV2.5.2       IGBT temperature = 0 °C                                                                                                    | SV1.12.3  | W-U motor voltage = 0 V        | _ ( , , , ,                                 | 42016   | Real Value = Modbus Value         |
| SV1.15       Motor temperature = 0 °C       Shows the motor temperature.       42019       Real Value = Modbus Value         SV2.1.1       L1-L2 supply voltage = 0 V       Shows the input instantaneous voltage       42031       Real Value = Modbus Value         SV2.1.2       L2-L3 supply voltage = 0 V       Shows the input instantaneous voltage       42032       Real Value = Modbus Value         SV2.1.2       L3-L1 supply voltage = 0 V       Shows the average input voltage to the drive (L1-L2, L2-L3 and drive.       42033       Real Value = Modbus Value         SV2.2       Input voltage average = 0 V       Shows the average input voltage to the drive.       42034       Real Value = Modbus Value         SV2.3       DC bus voltage = 0 V       Shows the frequency of the drive input voltage to the drive.       42035       Real Value = Modbus Value         SV2.4       Input frequency = 0.0 Hz       Shows the frequency of the drive.       42036       Real Value = (Modbus Value / 10)         SV2.5.1       Drive temperature = 0 °C       Shows the temperature measured inside the electronics chamber of the drive.       42039       Real Value = Modbus Value         SV2.10       Relative Humidity = 0 %       Shows the internal relative humidity of the converter.       42040       Real Value = Modbus Value         SV3.1       Al1 value = 0.00 V       Shows the value of Analogue Input 1.       42061       Real V                                                                                                    | SV1.13    | PTC Status = No                |                                             | 42017   | Real Value = Modbus Value         |
| SV2.1.1       L1-L2 supply voltage = 0 V       Shows the input instantaneous voltage applied to the drive (L1-L2, L2-L3 and L3-L1).       42031       Real Value = Modbus Value         SV2.1.2       L2-L3 supply voltage = 0 V       Shows the drive (L1-L2, L2-L3 and L3-L1).       42032       Real Value = Modbus Value         SV2.1.3       L3-L1 supply voltage = 0 V       Shows the average input voltage to the drive.       42033       Real Value = Modbus Value         SV2.2       Input voltage average = 0 V       Shows the average input voltage to the drive.       42035       Real Value = Modbus Value         SV2.3       DC bus voltage = 0 V       Shows the infequency of the drive input voltage.       42036       Real Value = Modbus Value         SV2.4       Input frequency = 0.0 Hz       Shows the temperature measured inside the electronics chamber of the drive.       42039       Real Value = (Modbus Value / 10)         SV2.5.1       Drive temperature = 0 °C       Shows the internal relative humidity of the converter.       42040       Real Value = Modbus Value         SV2.10       Relative Humidity = 0 %       Shows the value of Analogue Input 1.       42050       Real Value = Modbus Value / 1000         SV3.1       Al1 value = 0.00 V       Shows the value of Analogue Input 1.       42061       Real Value = Modbus Value / 1000         SV3.2       Al1 percentage = 100.0 %       Shows the value of Analogue Input 1. <td>SV1.14</td> <td>Estimat. Motor temp(%) = 0.0 %</td> <td>Shows the estimated motor temperature.</td> <td>42018</td> <td>Real Value = (Modbus Value / 100)</td>                                           | SV1.14    | Estimat. Motor temp(%) = 0.0 % | Shows the estimated motor temperature.      | 42018   | Real Value = (Modbus Value / 100) |
| SN2.1.2       L2-L3 supply voltage = 0 V       Shows the input instantaneous voltage applied to the drive (L1-L2, L2-L3 and L3-L1).       42032       Real Value = Modbus Value         SV2.1.3       L3-L1 supply voltage = 0 V       Shows the average input voltage to the drive.       42033       Real Value = Modbus Value         SV2.2       Input voltage average = 0 V       Shows the average input voltage to the drive.       42034       Real Value = Modbus Value         SV2.3       DC bus voltage = 0 V       Shows the average of the drive.       42035       Real Value = Modbus Value         SV2.4       Input frequency = 0.0 Hz       Shows the frequency of the drive input voltage.       42036       Real Value = Modbus Value         SV2.5.1       Drive temperature = 0 °C       Shows the temperature measured inside the electronics chamber of the drive.       42039       Real Value = Modbus Value         SV2.5.2       IGBT temperature = 0 °C       Shows the maximum temperature measured inside the electronics chamber of the drive.       42040       Real Value = Modbus Value         SV2.10       Relative Humidity = 0 %       Shows the value of Analogue Input 1.       42061       Real Value = Modbus Value         SV3.1       A11 value = 0.00 V       Shows the value of Analogue Input 1.       42061       Real Value = (Modbus Value / 100)         SV3.2       A11 percentage = 100.0 %       Shows the value of the Analogue Input                                                                                                    | SV1.15    | Motor temperature = 0 °C       | Shows the motor temperature.                | 42019   | Real Value = Modbus Value         |
| SV2.1.2       L2-L3 supply voltage = 0 V       applied to the drive (L1-L2, L2-L3 and L3-L1).       42032       Real Value = Modbus Value         SV2.1.3       L3-L1 supply voltage = 0 V       Shows the average input voltage to the drive.       42033       Real Value = Modbus Value         SV2.2       Input voltage average = 0 V       Shows the average input voltage to the drive.       42034       Real Value = Modbus Value         SV2.3       DC bus voltage = 0 V       Shows the average of the drive.       42035       Real Value = Modbus Value         SV2.4       Input frequency = 0.0 Hz       Shows the frequency of the drive input voltage.       42036       Real Value = Modbus Value         SV2.5.1       Drive temperature = 0 °C       Shows the temperature measured inside the electronics chamber of the drive.       42039       Real Value = Modbus Value         SV2.5.2       IGBT temperature = 0 °C       Shows the maximum temperature measured inside the electronics chamber of the drive.       42040       Real Value = Modbus Value         SV2.10       Relative Humidity = 0 %       Shows the internal relative humidity of the onverter.       42050       Real Value = Modbus Value         SV3.1       Al1 value = 0.00 V       Shows the value of Analogue Input 1.       42061       Real Value = (Modbus Value / 1000         SV3.2       Al1 percentage = 100.0 %       Shows the value of the Analogue Input 1.       420                                                                                                    | SV2.1.1   | L1-L2 supply voltage = 0 V     | Channe the instant instantaneous without    | 42031   | Real Value = Modbus Value         |
| SV2.1.3       L3-L1 supply voltage = 0 V       42033       Real Value = Modbus Value         SV2.2       Input voltage average = 0 V       Shows the average input voltage to the drive.       42034       Real Value = Modbus Value         SV2.3       DC bus voltage = 0 V       Shows the average input voltage of the drive.       42035       Real Value = Modbus Value         SV2.4       Input frequency = 0.0 Hz       Shows the frequency of the drive input voltage.       42036       Real Value = Modbus Value / 10)         SV2.5.1       Drive temperature = 0 °C       Shows the temperature measured inside the electronics chamber of the drive.       42039       Real Value = Modbus Value         SV2.5.2       IGBT temperature = 0 °C       Shows the maximum temperature measured inside converter.       42040       Real Value = Modbus Value         SV2.10       Relative Humidity = 0 %       Shows the internal relative humidity of the converter.       42050       Real Value = Modbus Value         SV3.1       Al1 value = 0.00 V       Shows the value of Analogue Input 1.       42061       Real Value = (Modbus Value / 1000         SV3.2       Al1 percentage = 100.0 %       Shows the value of the Analogue Input 1.       42062       Real Value = (Modbus Value / 1000)         SV3.3       Al1 sensor value = 0.0 I/s       Value of sensor 1 associated to Al1.       42063       Real Value = (Modbus Value / 100)                                                                                                    | SV2.1.2   | L2-L3 supply voltage = 0 V     | applied to the drive (L1-L2, L2-L3 and      | 42032   | Real Value = Modbus Value         |
| SV2.2       input voltage average = 0 v       drive.       42034       Real value = Modbus value         SV2.3       DC bus voltage = 0 v       Shows DC Link voltage of the drive.       42035       Real Value = Modbus Value         SV2.4       Input frequency = 0.0 Hz       Shows the frequency of the drive input voltage.       42036       Real Value = (Modbus Value / 10)         SV2.5.1       Drive temperature = 0 °C       Shows the temperature measured inside the electronics chamber of the drive.       42039       Real Value = Modbus Value         SV2.5.2       IGBT temperature = 0 °C       Shows the maximum temperature measured at the power stage.       42040       Real Value = Modbus Value         SV2.10       Relative Humidity = 0 %       Shows the internal relative humidity of the converter.       42050       Real Value = Modbus Value         SV3.1       Al1 value = 0.00 V       Shows the value of Analogue Input 1.       42061       Real Value = (Modbus Value / 1000         SV3.2       Al1 percentage = 100.0 %       Shows the value or the PID reference proportional to Analogue Input 1.       42062       Real Value = (Modbus Value / 100)         SV3.3       Al1 sensor value = 0.0 l/s       Value of sensor 1 associated to Al1.       42063       Real Value = (Modbus Value / 100)         SV3.4       Al2 value = 0.00 mA       Shows the value of the Analogue Input 2.       42064       Real Value = (                                                                                                    | SV2.1.3   | L3-L1 supply voltage = 0 V     | – L3-L1). –                                 | 42033   | Real Value = Modbus Value         |
| SV2.4Input frequency = 0.0 HzShows the frequency of the drive input<br>voltage.42036Real Value = (Modbus Value / 10)SV2.5.1Drive temperature = 0 °CShows the temperature measured inside<br>the electronics chamber of the drive.42039Real Value = Modbus ValueSV2.5.2IGBT temperature = 0 °CShows the maximum temperature<br>measured at the power stage.42040Real Value = Modbus ValueSV2.10Relative Humidity = 0 %Shows the internal relative humidity of the<br>converter.42050Real Value = Modbus ValueSV3.1Al1 value = 0.00 VShows the value of Analogue Input 1.42061Real Value = (Modbus Value / 1000SV3.2Al1 percentage = 100.0 %Shows the value or the PID reference<br>proportional to Analogue Input 1.42063Real Value = (Modbus Value / 100)SV3.3Al1 sensor value = 0.0 I/sValue of sensor 1 associated to Al1.42063Real Value = (Modbus Value / 10)SV3.4Al2 value = 0.00 mAShows the value of the Analogue Input 2.42064Real Value = (Modbus Value / 100)SV3.5Al2 percentage = 100.0 %Value or the PID reference proportional to<br>the Al 2 signal.42065Real Value = (Modbus Value / 100)                                                                                                    | SV2.2     | Input voltage average = 0 V    |                                             | 42034   | Real Value = Modbus Value         |
| SV2.4Input frequency = 0.0 H2voltage.42030Real Value = (Modbus Value / 10)SV2.5.1Drive temperature = 0 °CShows the temperature measured inside<br>the electronics chamber of the drive.42039Real Value = Modbus ValueSV2.5.2IGBT temperature = 0 °CShows the maximum temperature<br>measured at the power stage.42040Real Value = Modbus ValueSV2.5.2IGBT temperature = 0 °CShows the maximum temperature<br>measured at the power stage.42040Real Value = Modbus ValueSV2.10Relative Humidity = 0 %Shows the internal relative humidity of the<br>converter.42050Real Value = Modbus ValueSV3.1Al1 value = 0.00 VShows the value of Analogue Input 1.42061Real Value = (Modbus Value / 1000SV3.2Al1 percentage = 100.0 %Shows the value or the PID reference<br>proportional to Analogue Input 1.42063Real Value = (Modbus Value / 100)SV3.3Al1 sensor value = 0.0 l/sValue of sensor 1 associated to Al1.42063Real Value = (Modbus Value / 10)SV3.4Al2 value = 0.00 mAShows the value of the Analogue Input 2.42064Real Value = (Modbus Value / 10)SV3.5Al2 percentage = 100.0 %Value or the PID reference proportional to<br>the Al 2 signal.42065Real Value = (Modbus Value / 100)                                                                                                    | SV2.3     | DC bus voltage = 0 V           | Shows DC Link voltage of the drive.         | 42035   | Real Value = Modbus Value         |
| SV2.5.1Drive temperature = 0 °CShows the temperature measured inside<br>the electronics chamber of the drive.42039Real Value = Modbus ValueSV2.5.2IGBT temperature = 0 °CShows the maximum temperature<br>measured at the power stage.42040Real Value = Modbus ValueSV2.5.2IGBT temperature = 0 °CShows the internal relative humidity of the<br>converter.42050Real Value = Modbus ValueSV2.10Relative Humidity = 0 %Shows the internal relative humidity of the<br>converter.42050Real Value = Modbus ValueSV3.1Al1 value = 0.00 VShows the value of Analogue Input 1.42061Real Value = (Modbus Value / 1000SV3.2Al1 percentage = 100.0 %Shows the value or the PID reference<br>proportional to Analogue Input 1.42063Real Value = (Modbus Value / 100)SV3.3Al1 sensor value = 0.0 l/sValue of sensor 1 associated to Al1.42063Real Value = (Modbus Value / 10)SV3.4Al2 value = 0.00 mAShows the value of the Analogue Input 2.42064Real Value = (Modbus Value / 100)SV3.5Al2 percentage = 100.0 %Value or the PID reference proportional to<br>the Al 2 signal.42065Real Value = (Modbus Value / 100)                                                                                                    | SV2.4     | Input frequency = 0.0 Hz       |                                             | 42036   | Real Value = (Modbus Value / 10)  |
| SV2.5.2IGBT temperature = 0 °CShows the maximum temperature<br>measured at the power stage.42040Real Value = Modbus ValueSV2.10Relative Humidity = 0 %Shows the internal relative humidity of the<br>converter.42050Real Value = Modbus ValueSV3.1Al1 value = 0.00 VShows the value of Analogue Input 1.42061Real Value = (Modbus Value / 1000SV3.2Al1 percentage = 100.0 %Shows the value or the PID reference<br>proportional to Analogue Input 1.42062Real Value = (Modbus Value / 100)SV3.3Al1 sensor value = 0.0 l/sValue of sensor 1 associated to Al1.42063Real Value = (Modbus Value / 10)SV3.4Al2 value = 0.00 mAShows the value of the Analogue Input 2.42064Real Value = (Modbus Value / 100)SV3.5Al2 percentage = 100.0 %Value or the PID reference proportional to<br>the Al 2 signal.42065Real Value = (Modbus Value / 100)                                                                                                    | SV2.5.1   | Drive temperature = 0 °C       | Shows the temperature measured inside       | 42039   | Real Value = Modbus Value         |
| SV2.10       Relative Humidity = 0 %       Shows the internal relative humidity of the converter.       42050       Real Value = Modbus Value         SV3.1       Al1 value = 0.00 V       Shows the value of Analogue Input 1.       42061       Real Value = (Modbus Value / 1000         SV3.2       Al1 percentage = 100.0 %       Shows the value or the PID reference proportional to Analogue Input 1.       42062       Real Value = (Modbus Value / 100)         SV3.3       Al1 sensor value = 0.0 l/s       Value of sensor 1 associated to Al1.       42063       Real Value = (Modbus Value / 10)         SV3.4       Al2 value = 0.00 mA       Shows the value of the Analogue Input 2.       42064       Real Value = (Modbus Value / 1000         SV3.5       Al2 percentage = 100.0 %       Value or the PID reference proportional to the Al 2 signal.       42065       Real Value = (Modbus Value / 100)                                                                                                    | SV2.5.2   | IGBT temperature = 0 °C        | Shows the maximum temperature               | 42040   | Real Value = Modbus Value         |
| SV3.1Al1 value = 0.00 VShows the value of Analogue Input 1. <b>42061</b> Real Value = (Modbus Value / 1000SV3.2Al1 percentage = 100.0 %Shows the value or the PID reference<br>proportional to Analogue Input 1. <b>42062</b> Real Value = (Modbus Value / 100)SV3.3Al1 sensor value = 0.0 l/sValue of sensor 1 associated to Al1. <b>42063</b> Real Value = (Modbus Value / 10)SV3.4Al2 value = 0.00 mAShows the value of the Analogue Input 2. <b>42064</b> Real Value = (Modbus Value / 1000SV3.5Al2 percentage = 100.0 %Value or the PID reference proportional to<br>the Al 2 signal. <b>42065</b> Real Value = (Modbus Value / 100)                                                                                                    | SV2.10    | Relative Humidity = 0 %        | Shows the internal relative humidity of the | 42050   | Real Value = Modbus Value         |
| SV3.2       All percentage = 100.0 %       proportional to Analogue Input 1.       42062       Real Value = (Modbus Value / 100)         SV3.3       All sensor value = 0.0 l/s       Value of sensor 1 associated to Al1.       42063       Real Value = (Modbus Value / 10)         SV3.4       Al2 value = 0.00 mA       Shows the value of the Analogue Input 2.       42064       Real Value = (Modbus Value / 100)         SV3.5       Al2 percentage = 100.0 %       Value or the PID reference proportional to the Al 2 signal.       42065       Real Value = (Modbus Value / 100)                                                                                                    | SV3.1     | Al1 value = 0.00 V             |                                             | 42061   | Real Value = (Modbus Value / 1000 |
| SV3.3Al1 sensor value = 0.0 l/sValue of sensor 1 associated to Al1.42063Real Value = (Modbus Value / 10)SV3.4Al2 value = 0.00 mAShows the value of the Analogue Input 2.42064Real Value = (Modbus Value / 1000SV3.5Al2 percentage = 100.0 %Value or the PID reference proportional to<br>the Al 2 signal.42065Real Value = (Modbus Value / 100)                                                                                                    | SV3.2     | AI1 percentage = 100.0 %       |                                             | 42062   | Real Value = (Modbus Value / 100) |
| SV3.5       Al2 percentage = 100.0 %       Value or the PID reference proportional to the Al 2 signal.       42065       Real Value = (Modbus Value / 100)                                                                                                    | SV3.3     | Al1 sensor value = 0.0 l/s     |                                             | 42063   | Real Value = (Modbus Value / 10)  |
| the AI 2 signal.                                                                                                    | SV3.4     | Al2 value = 0.00 mA            | Shows the value of the Analogue Input 2.    | 42064   | Real Value = (Modbus Value / 1000 |
|                                                                                                    | SV3.5     | Al2 percentage = 100.0 %       |                                             | 42065   | Real Value = (Modbus Value / 100) |
|                                                                                                    | SV3.6     | Al2 sensor value = 0.0 Bar     |                                             | 42066   | Real Value = (Modbus Value / 10)  |

| Value of the PID reference proportional to<br>the AI3 spinot.         42068         Real Value = (Modbus Value / 100)           SV3.9         AI3 sensor value = 0.0 l/s         Value of the Aralogue output 1 in volts.         42069         Real Value = (Modbus Value / 100)           SV3.2         AO1 value = 0.0 l/s         Value of the Aralogue output 1 in volts.         42071         Real Value = (Modbus Value / 100)           SV3.2         AO1 percentage = 0.0 %         Value of the Aralogue output 1 in volts.         42071         Real Value = (Modbus Value / 100)           SV3.2         AO2 percentage = 0.0 %         Value of the Aralogue output 2 in volts.         42073         Real Value = (Modbus Value / 100)           SV3.2         AO2 percentage = 0.0 %         Value of the Aralogue output 3 in volts.         42073         Real Value = (Modbus Value / 100)           SV3.2         AO3 percentage = 0.0 %         Value of the Aralogue output 3 in volts.         42075         Real Value = (Modbus Value / 100)           SV3.3         Di status = 00000         Value of the output relays (3, bits).         42082         Real Value = (Modbus Value / 100)           SV3.3         Output relays status = 000         Value of the output relays (3, bits).         42082         Real Value = Modbus Value           SV3.3         Pube input = 0.0 l/s         Shrows the measurement of the pules         42082         Real Value = Modbus                                                                                                    | Parameter | Screen                          | Description                              | Address | Modbus Range                       |
|----------------------------------------------------------------------------------------------------|-----------|---------------------------------|------------------------------------------|---------|------------------------------------|
| Value         All percentage         Total value         Total value         Value of the Analogue output 1 in volts.         Value of the Analogue output 1 in volts.         Value of the Analogue output 1 in volts.         Value of the Analogue output 1 in volts.         Value of the Analogue output 1 in volts.         Value of the Analogue output 1 in volts.         Value of the Analogue output 1 in volts.         Value of the Analogue output 1 in volts.         Value of the Analogue output 2 in volts.         Value of the Analogue output 2 in volts.         Value 2 in the Analogue output 2 in volts. | SV3.7     | AI3 value = 0.00 V              | Value of sensor 3 associated to the Al3. | 42067   | Real Value = (Modbus Value / 1000) |
| SV3.22         AO1 value = 0.00 V         Value of the Analogue output 1 in voits.         42070         Real Value = (Modbus Value / 1000)           SV3.23         AO1 percentage = 0.0 %         Value of the Analogue output 2 in voits.         42071         Real Value = (Modbus Value / 1000)           SV3.24         AO2 value = 0.0 V         Value of the Analogue output 2 in voits.         42073         Real Value = (Modbus Value / 1000)           SV3.25         AO3 value = 0.0 V         Value of the Analogue output 3 in voits.         42073         Real Value = (Modbus Value / 1000)           SV3.26         AO3 percentage = 0.0 %         Value of the Analogue output 3 in voits.         42073         Real Value = (Modbus Value / 100)           SV3.37         Di status = 0000         Value of the dinalogue output 3 in voits.         42081         Real Value = (Modbus Value / 100)           SV3.35         Output ralays status = 000         Value of the dinal fing (S, 0);         42082         Real Value = (Modbus Value / 100)           SV3.37         Fans = 0ff         Shows the status of the fans (on / off).         41215         Real Value = (Modbus Value / 100)           SV4.2         Nominal Y = 500 V         Shows the resent fault code.         42101         Real Value = (Modbus Value / 100)           SV4.4         PID setpoint = 100.0 %         Shows the resent fault code.         42108         Real V                                                                                                    | SV3.8     | Al3 percentage = 100.0 %        |                                          | 42068   | Real Value = (Modbus Value / 100)  |
| SV3.23         AO1 percentage = 0.0 %         Value of the Analogue output 1 in percent.         42071         Real Value = (Modbus Value / 100)           SV3.24         AO2 value = 0.0 V         Value of the Analogue output 2 in volts.         42072         Real Value = (Modbus Value / 100)           SV3.25         AO2 percentage = 0.0 %         Value of the Analogue output 2 in volts.         42073         Real Value = (Modbus Value / 100)           SV3.26         AO3 value = 0.0 %         Value of the Analogue output 3 in volts.         42074         Real Value = (Modbus Value / 100)           SV3.27         AO3 percentage = 0.0 %         Value of the Analogue output 3 in volts.         42075         Real Value = (Modbus Value / 100)           SV3.36         DI status = 000000         Value of the output relays (5 bits).         42082         Real Value = Modbus Value / 100)           SV3.37         Fans = Off         Shows the status of the fans (on / off).         41215         Real Value = Modbus Value           SV3.38         Pulse Input = 0.0 Is         Shows the messurement of the pulse         42092         Real Value = Modbus Value           SV4.4         Present fault = 0         Shows the drive rated voltage.         42101         Real Value = Modbus Value           SV4.4         Prosent fault = 0.0 %         Shows the reference areal on PID mode of the equipment standard program.         42106                                                                                                    | SV3.9     | AI3 sensor value = 0.0 l/s      | Value of sensor 3 associated to the Al3. | 42069   | Real Value = (Modbus Value / 10)   |
| VX2.23         AC/T percentage = 0.0 %         percent.         42011         Real Value = (Modulu Value / 100)           SV3.24         AC2 value = 0.0 V         Value of the Analogue output 2 in volts.         42072         Real Value = (Modulu Value / 100)           SV3.25         AC2 percentage = 0.0 %         Value of the Analogue output 3 in volts.         42073         Real Value = (Modulu Value / 100)           SV3.26         AC3 value = 0.0 %         Value of the Analogue output 3 in volts.         42075         Real Value = (Modulus Value / 100)           SV3.27         AC3 percentage = 0.0 %         Value of the digital inputs (6 bits).         42017         Real Value = (Modulus Value / 100)           SV3.34         D1 stabus = 000000         Value of the output relays (3, bits).         42082         Real Value = Modulus Value / 100           SV3.35         Output relays status = 000         Value of the output relays (3, bits).         42082         Real Value = Modulus Value / 100           SV3.38         Pulse Input = 0.0 %         Shows the present fault code.         42101         Real Value = Modulus Value / 100           SV4.4         Present fault = 0         Shows the present fault code.         42101         Real Value = Modulus Value / 100           SV4.4         Prosent fault = 0.0 %         Shows the reference Value in PID mode         42102         Real Value = (Modulus Value / 1                                                                                                    | SV3.22    | AO1 value = 0.00 V              | Value of the Analogue output 1 in volts. | 42070   | Real Value = (Modbus Value / 1000) |
| SV3.25         AO2 percentage = 0.0 %         Value of the Analogue output 2 in percent.         42073         Real Value = (Modbus Value / 100)           SV3.25         AO3 value = 0.0 V         Value of the Analogue output 3 in volts.         42074         Real Value = (Modbus Value / 100)           SV3.25         AO3 percentage = 0.0 %         Value of the Analogue output 3 in volts.         42075         Real Value = (Modbus Value / 100)           SV3.34         DI status = 000000         Value of the digital inputs (6 bits).         42081         Real Value = Modbus Value / 100)           SV3.35         Output relays status = 000         Value of the output relays (3, bits).         42082         Real Value = Modbus Value           SV3.37         Fans = Off         Shows the status of the fans (on / off).         41215         Real Value = Modbus Value           SV3.38         Pulse Input = 0.0 \s         Shows the measurement of the pulse         42092         Real Value = Modbus Value           SV4.4         Prosent fault = 0         Shows the drive rated values.         42101         Real Value = Modbus Value           SV4.4         PIO setpoint = 100.0 %         Shows the drive rated values.         42102         Real Value = (Modbus Value / 10)           SV4.4         PID setpoint = 100.0 %         Shows the feedback value in PID mode of the equipment standard program.         42106         Real                                                                                                    | SV3.23    | AO1 percentage = 0.0 %          |                                          | 42071   | Real Value = (Modbus Value / 100)  |
| V3.2.5         AC2 percent.         Percent.         Percent.         Percent.           SV3.2         AO3 value = 0.00 V         Value of the Analogue output 3 in volts.         42074         Real Value = (Modbus Value / 1000)           SV3.2.7         AO3 percentage = 0.0 %         Value of the Analogue output 3 in volts.         42075         Real Value = (Modbus Value / 1000)           SV3.3.4         DI status = 000000         Value of the digital inputs (6 bits).         42081         Real Value = Modbus Value           SV3.3.5         Output relays status = 0000         Value of the output relays (3, bits).         42082         Real Value = Modbus Value           SV3.3.7         Fans = Off         Shows the measurement of the pulse         42092         Real Value = Modbus Value           SV3.3.8         Pulse Input = 0.0 V         Shows the measurement of the pulse         42092         Real Value = Modbus Value           SV4.4         Nominal V = 500 V         Shows the drive rated current.         42103         Real Value = Modbus Value / 100           SV4.4         PID setpoint = 100.0 %         Shows the status of the three         42100         Real Value = (Modbus Value / 100)           SV4.4         PID feedback value = 100.0 %         Shows the status of the three         42107         Real Value = Modbus Value / 100)           SV4.5         PID feedback                                                                                                    | SV3.24    | AO2 value = 0.00 V              | Value of the Analogue output 2 in volts. | 42072   | Real Value = (Modbus Value / 1000) |
| SV3.26         AO3 value = 0.00 V         Value of the Analogue output 3 in volts.         42074         Real Value = (Modbus Value / 1000)           SV3.27         AO3 percentage = 0.0 %         Value of the Analogue output 3 in percentage         42075         Real Value = (Modbus Value / 1000)           SV3.34         DI status = 000000         Value of the digital inputs (6 bits).         42082         Real Value = Modbus Value           SV3.35         Output relays status = 000         Value of the output relays (3, bits).         42082         Real Value = Modbus Value           SV3.38         Pulse Input = 0.0 Vis         Shows the status of the fans (on / off).         41215         Real Value = Modbus Value           SV4.1         Present fault = 0         Shows the present fault code.         42102         Real Value = Modbus Value           SV4.4         Nominal V = 500 V         Shows the drive rated ourtent.         42103         Real Value = Modbus Value / 100           SV4.4         PID setpoint = 100.0 %         Shows the reference value in PID mode of the equipment standard program.         42106         Real Value = Modbus Value / 100           SV4.8.1         Comp status 3 = 0         Shows the status of the three comparators.         42108         Real Value = Modbus Value / 100           SV4.8.2         Comp status 3 = 0         Shows the speed reference in local mode.         42217                                                                                                    | SV3.25    | AO2 percentage = 0.0 %          |                                          | 42073   | Real Value = (Modbus Value / 100)  |
| SV3.27       AUS percent.       42013       Real value (mobulos value / 100)         SV3.34       DI status = 000000       Value of the digital inputs (6 bits).       42081       Real Value = Modbus Value         SV3.35       Output relays status = 000       Value of the output relays (3, bits).       42082       Real Value = Modbus Value         SV3.37       Fans = Off       Shows the measurement of the pulse       42092       Real Value = Modbus Value         SV3.38       Pulse Input = 0.0 /s       Shows the measurement of the pulse       42092       Real Value = Modbus Value         SV4.1       Present fault = 0       Shows the drive rated voltage.       42101       Real Value = Modbus Value         SV4.2       Nominal V = 500 V       Shows the drive rated voltage.       42102       Real Value = Modbus Value         SV4.4       PID setpoint = 100.0 %       Shows the drive rated current.       42103       Real Value = (Modbus Value / 100)         SV4.4.5       PID feedback value = 100.0 %       Shows the status of the three grapment standard program.       42108       Real Value = Modbus Value         SV4.8.1       Comp status 1 = 0       Shows the status of the three grapment standard program.       42108       Real Value = Modbus Value         SV4.9       Prior to fault status = OFF       Status of the drive before the fault.       42111 <t< td=""><td>SV3.26</td><td>AO3 value = 0.00 V</td><td>·</td><td>42074</td><td>Real Value = (Modbus Value / 1000)</td></t<>                                                                                                    | SV3.26    | AO3 value = 0.00 V              | ·                                        | 42074   | Real Value = (Modbus Value / 1000) |
| SV3.35         Output relays status = 000         Value of the output relays (3, bits).         42082         Real Value = Modbus Value           SV3.37         Fans = Off         Shows the status of the fans (on / off).         41215         Real Value = Modbus Value           SV3.38         Puise Input = 0.0 I/s         Shows the measurement of the pulse<br>input.         42092         Real Value = Modbus Value           SV4.1         Present fault = 0         Shows the measurement of the pulse<br>input.         42101         Real Value = Modbus Value           SV4.2         Nominal V = 500 V         Shows the drive rated voltage.         42102         Real Value = (Modbus Value           SV4.4         PID sepoint = 100.0 %         Shows the reference value in PID mode<br>of the equipment standard program.         42106         Real Value = (Modbus Value / 100)           SV4.5         PID feedback value = 100.0 %         Shows the status of the three<br>comparators.         42107         Real Value = Modbus Value           SV4.8.1         Comp status 2 = 0         Shows the status of the drive before the fault.         42108         Real Value = Modbus Value           SV4.9         Prior to fault status = OFF         Status of the drive before the fault.         42111         Real Value = (Modbus Value / 100)           SV5.2         PID local sepoint = 100.0 %         Shows the PID setting in local mode.         42231                                                                                                    | SV3.27    | AO3 percentage = 0.0 %          |                                          | 42075   | Real Value = (Modbus Value / 100)  |
| SV3.37       Fans = Off       Shows the status of the fans (on / off).       41215       Real Value = Modbus Value         SV3.38       Pulse Input = 0.0 l/s       Shows the measurement of the pulse       42092       Real Value = Modbus Value         SV4.1       Present fault = 0       Shows the present fault code.       42101       Real Value = Modbus Value         SV4.2       Nominal V = 500 V       Shows the drive rated voltage.       42102       Real Value = Modbus Value         SV4.3       Nominal I = 46.0 A       Shows the drive rated current.       42103       Real Value = Modbus Value (Modbus Value / 100)         SV4.4       PID setpoint = 100.0 %       Shows the reference value in PID mode of the equipment standard program.       42106       Real Value = (Modbus Value / 100)         SV4.5       PID feedback value = 100.0 %       Shows the status of the three comparators.       42107       Real Value = Modbus Value / 100)         SV4.8.1       Comp status 1 = 0       Shows the status of the three comparators.       42108       Real Value = Modbus Value         SV4.9       Prior to fault status = OFF       Status of the drive before the fault.       42111       Real Value = Modbus Value / 100)         SV5.1       Speed local reference = 100.0 %       Shows the speed reference in local mode.       42231       Real Value = (Modbus Value / 100)         SV5.4                                                                                                    | SV3.34    | DI status = 000000              | Value of the digital inputs (6 bits).    | 42081   | Real Value = Modbus Value          |
| SV3.38       Pulse input       Shows the measurement of the pulse input.       42092       Real Value = Modbus Value         SV3.38       Pulse input       Shows the present fault code.       42101       Real Value = Modbus Value         SV4.1       Present fault = 0       Shows the present fault code.       42102       Real Value = Modbus Value         SV4.2       Nominal V = 500 V       Shows the drive rated voltage.       42102       Real Value = Modbus Value         SV4.3       Nominal I = 46.0 A       Shows the drive rated current.       42103       Real Value = (Modbus Value / 10)         SV4.4       PID sepoint = 100.0 %       Shows the reference value in PID mode of the equipment standard program.       42106       Real Value = (Modbus Value / 100)         SV4.5.       PID feedback value = 100.0 %       Shows the status of the three comparators.       42108       Real Value = Modbus Value / 100)         SV4.8.1       Comp status 3 = 0       Shows the speed reference in local mode.       42111       Real Value = Modbus Value         SV5.1       Speed local reference = 100.0 %       Shows the speed reference in local mode.       42232       Real Value = (Modbus Value / 100)         SV5.2       PID local selpoint = 100.0 %       Shows the speed reference in local mode.       42233       Real Value = (Modbus Value / 100)         SV5.4       Multireference 1 =                                                                                                    | SV3.35    | Output relays status = 000      | Value of the output relays (3, bits).    | 42082   | Real Value = Modbus Value          |
| SV3.30       Pulse input = 0.0 vis       input.       4202       Real Value = Modulus Value         SV4.1       Present fault = 0       Shows the present fault code.       42101       Real Value = Modulus Value         SV4.2       Nominal V = 500 V       Shows the drive rated voltage.       42102       Real Value = Modulus Value         SV4.3       Nominal I = 46.0 A       Shows the drive rated voltage.       42103       Real Value = (Modulus Value / 100)         SV4.4       PID setpoint = 100.0 %       Shows the reference value in PID mode of the equipment standard program.       42106       Real Value = (Modulus Value / 100)         SV4.5       PID feedback value = 100.0 %       Shows the feedback value in PID mode of the equipment standard program.       42108       Real Value = Modulus Value / 100)         SV4.8.1       Comp status 1 = O       Shows the feedback value in PID mode of the equipment standard program.       42108       Real Value = Modulus Value / 100)         SV4.8.2       Comp status 3 = O       Shows the speed reference in local mode.       42211       Real Value = (Modbus Value / 100)         SV5.1       Speed local reference = 100.0 %       Shows the PID setting in local mode.       42232       Real Value = (Modbus Value / 100)         SV5.2       PID local setpoint = 100.0 %       Speed value assigned to Multi-reference 1       42233       Real Value = (Modbus Value / 100) <td>SV3.37</td> <td>Fans = Off</td> <td>Shows the status of the fans (on / off).</td> <td>41215</td> <td>Real Value = Modbus Value</td>                                                                                                    | SV3.37    | Fans = Off                      | Shows the status of the fans (on / off). | 41215   | Real Value = Modbus Value          |
| SV4.1       Present fault = 0       Shows the present fault code.       42101       Real Value = Modbus Value         SV4.2       Nominal V = 500 V       Shows the drive rated voltage.       42102       Real Value = Modbus Value         SV4.3       Nominal I = 46.0 A       Shows the drive rated voltage.       42103       Real Value = (Modbus Value / 10)         SV4.4       PID setpoint = 100.0 %       Shows the reference value in PID mode of the equipment standard program.       42106       Real Value = (Modbus Value / 100)         SV4.5       PID feedback value = 100.0 %       Shows the reference value in PID mode of the equipment standard program.       42107       Real Value = (Modbus Value / 100)         SV4.8.1       Comp status 1 = 0       Shows the status of the three comparators.       42109       Real Value = Modbus Value / 100)         SV4.8.2       Comp status 3 = 0       Shows the status of the three comparators.       42110       Real Value = Modbus Value         SV5.1       Speed local reference = 100.0 %       Shows the status of the drive before the fault.       42111       Real Value = (Modbus Value / 100)         SV5.2       PID local setpoint = 100.0 %       Shows the PID setting in local mode.       42231       Real Value = (Modbus Value / 100)         SV5.4       Multireference 1 = 10.00 %       Speed value assigned to Multi-reference 2.       42233       Real Value = (Modbus V                                                                                                    | SV3.38    | Pulse Input = 0.0 I/s           |                                          | 42092   | Real Value = Modbus Value          |
| SV4.3       Nominal I = 46.0 A       Shows the drive rated current.       42103       Real Value = (Modbus Value / 10)         SV4.4       PID setpoint = 100.0 %       Shows the reference value in PID mode of the equipment standard program.       42106       Real Value = (Modbus Value / 100)         SV4.5       PID feedback value = 100.0 %       Shows the feedback value in PID mode of the equipment standard program.       42107       Real Value = (Modbus Value / 100)         SV4.8.1       Comp status 1 = 0       Shows the status of the three comparators.       42108       Real Value = Modbus Value         SV4.8.2       Comp status 3 = 0       Shows the status of the three comparators.       42110       Real Value = Modbus Value         SV4.9       Prior to fault status = OFF       Status of the drive before the fault.       42111       Real Value = Modbus Value         SV5.1       Speed local reference = 100.0 %       Shows the PID setting in local mode.       42232       Real Value = (Modbus Value / 100)         SV5.2       PID local setpoint = 100.0 %       Speed value assigned to Multi-reference       42233       Real Value = (Modbus Value / 100)         SV5.4       Multireference 3 = 30.00 %       Speed value assigned to Multi-reference       42234       Real Value = (Modbus Value / 100)         SV5.5       Multireference 4 = 40.00 %       Speed value assigned to Multi-reference       42235       <                                                                                                    | SV4.1     | Present fault = 0               |                                          | 42101   | Real Value = Modbus Value          |
| SV4.4       PID setpoint = 100.0 %       Shows the reference value in PID mode of the equipment standard program.       42106       Real Value = (Modbus Value / 100)         SV4.5       PID feedback value = 100.0 %       Shows the feedback value in PID mode of the equipment standard program.       42107       Real Value = (Modbus Value / 100)         SV4.8.1       Comp status 1 = 0       Shows the feedback value in PID mode of the equipment standard program.       42108       Real Value = (Modbus Value / 100)         SV4.8.2       Comp status 2 = 0       Shows the status of the three comparators.       42109       Real Value = Modbus Value         SV4.9       Prior to fault status = OFF       Status of the drive before the fault.       42111       Real Value = (Modbus Value / 100)         SV5.1       Speed local reference = 100.0 %       Shows the speed reference in local mode.       42231       Real Value = (Modbus Value / 100)         SV5.2       PID local setpoint = 100.0 %       Shows the PID setting in local mode.       42232       Real Value = (Modbus Value / 100)         SV5.4       Multireference 1 = 10.0 %       Speed value assigned to Multi-reference       42233       Real Value = (Modbus Value / 100)         SV5.5       Multireference 4 = 40.00 %       Speed value assigned to Multi-reference       42234       Real Value = (Modbus Value / 100)         SV5.6       Multireference 5 = 50.00 %       Speed valu                                                                                                    | SV4.2     | Nominal V = 500 V               | Shows the drive rated voltage.           | 42102   | Real Value = Modbus Value          |
| SV4.4       PID setpoint = 100.0 %       of the equipment standard program.       42106       Real Value = (Modbus Value / 100)         SV4.5       PID feedback value = 100.0 %       Shows the feedback value in PID mode of the equipment standard program.       42107       Real Value = (Modbus Value / 100)         SV4.8.1       Comp status 1 = 0       Shows the status of the three comparators.       42108       Real Value = Modbus Value         SV4.8.3       Comp status 3 = 0       Shows the status of the drive before the fault.       42110       Real Value = Modbus Value         SV5.1       Speed local reference = 100.0 %       Shows the speed reference in local mode.       42231       Real Value = (Modbus Value / 100)         SV5.2       PID local setpoint = 100.0 %       Shows the PID setting in local mode.       42232       Real Value = (Modbus Value / 100)         SV5.4       Multireference 1 = 10.0 %       Shows the PID setting in local mode.       42233       Real Value = (Modbus Value / 100)         SV5.4       Multireference 2 = 20.00 %       Speed value assigned to Multi-reference       42234       Real Value = (Modbus Value / 100)         SV5.5       Multireference 4 = 40.00 %       Speed value assigned to Multi-reference       42234       Real Value = (Modbus Value / 100)         SV5.6       Multireference 5 = 50.00 %       Speed value assigned to Multi-reference       42237       Real V                                                                                                    | SV4.3     | Nominal I = 46.0 A              | Shows the drive rated current.           | 42103   | Real Value = (Modbus Value / 10)   |
| SV4.5       PID feedback value = 100.0 %       Shows the feedback value in PID mode of the equipment standard program.       42107       Real Value = (Modbus Value / 100)         SV4.8.1       Comp status 1 = 0       Shows the status of the three comparators.       42108       Real Value = Modbus Value         SV4.8.2       Comp status 3 = 0       Shows the status of the three comparators.       42109       Real Value = Modbus Value         SV4.9       Prior to fault status = OFF       Status of the drive before the fault.       42111       Real Value = (Modbus Value         SV5.1       Speed local reference = 100.0 %       Shows the speed reference in local mode.       42232       Real Value = (Modbus Value / 100)         SV5.2       PID local sepoint = 100.0 %       Shows the PID setting in local mode.       42233       Real Value = (Modbus Value / 100)         SV5.4       Multireference 1 = 10.00 %       Speed value assigned to Multi-reference 4223       Real Value = (Modbus Value / 100)         SV5.4       Multireference 2 = 20.00 %       Speed value assigned to Multi-reference 4223       Real Value = (Modbus Value / 100)         SV5.5       Multireference 4 = 40.00 %       Speed value assigned to Multi-reference 4223       Real Value = (Modbus Value / 100)         SV5.6       Multireference 7 = 70.00 %       Speed value assigned to Multi-reference 4223       Real Value = (Modbus Value / 100)         SV5                                                                                                    | SV4.4     | PID setpoint = 100.0 %          |                                          | 42106   | Real Value = (Modbus Value / 100)  |
| SV4.8.1       Comp status 1 = 0       Shows the status of the three comparators.       42108       Real Value = Modbus Value         SV4.8.2       Comp status 2 = 0       Shows the status of the three comparators.       42109       Real Value = Modbus Value         SV4.8.3       Comp status 3 = 0       42110       Real Value = Modbus Value       42110       Real Value = Modbus Value         SV4.9       Prior to fault status = OFF       Status of the drive before the fault.       42111       Real Value = Modbus Value         SV5.1       Speed local reference = 100.0 %       Shows the speed reference in local mode.       42231       Real Value = (Modbus Value / 100)         SV5.2       PID local sepoint = 100.0 %       Shows the PID setting in local mode.       42233       Real Value = (Modbus Value / 100)         SV5.4       Multireference 1 = 10.00 %       Speed value assigned to Multi-reference 2.       42234       Real Value = (Modbus Value / 100)         SV5.4       Multireference 3 = 30.00 %       Speed value assigned to Multi-reference 3.       42235       Real Value = (Modbus Value / 100)         SV5.5       Multireference 4 = 40.00 %       Speed value assigned to Multi-reference 5.       42236       Real Value = (Modbus Value / 100)         SV5.7       Multireference 5 = 50.00 %       Speed value assigned to Multi-reference 5.       42237       Real Value = (Modbus Value / 100)                                                                                                    | SV4.5     | PID feedback value = 100.0 %    | Shows the feedback value in PID mode of  | 42107   | Real Value = (Modbus Value / 100)  |
| SV4.8.2       Comp status 2 = 0       comparators.       42109       Real Value = Modbus Value         SV4.8.3       Comp status 3 = 0       42110       Real Value = Modbus Value         SV4.9       Prior to fault status = OFF       Status of the drive before the fault.       42111       Real Value = Modbus Value         SV5.1       Speed local reference = 100.0 %       Shows the speed reference in local mode.       42231       Real Value = (Modbus Value / 100)         SV5.2       PID local setpoint = 100.0 %       Shows the PID setting in local mode.       42232       Real Value = (Modbus Value / 100)         SV5.3       Multireference 1 = 10.00 %       Speed value assigned to Multi-reference       42233       Real Value = (Modbus Value / 100)         SV5.4       Multireference 2 = 20.00 %       Speed value assigned to Multi-reference       42235       Real Value = (Modbus Value / 100)         SV5.5       Multireference 4 = 40.00 %       Speed value assigned to Multi-reference       42236       Real Value = (Modbus Value / 100)         SV5.6       Multireference 5 = 50.00 %       Speed value assigned to Multi-reference       42237       Real Value = (Modbus Value / 100)         SV5.7       Multireference 6 = 60.00 %       Speed value assigned to Multi-reference       42237       Real Value = (Modbus Value / 100)         SV5.8       Multireference 7 = 70.00 % <t< td=""><td>SV4.8.1</td><td>Comp status 1 = O</td><td></td><td>42108</td><td>Real Value = Modbus Value</td></t<>                                                                                                    | SV4.8.1   | Comp status 1 = O               |                                          | 42108   | Real Value = Modbus Value          |
| SV4.8.3       Comp status 3 = 0       42110       Real Value = Modbus Value         SV4.9       Prior to fault status = OFF       Status of the drive before the fault.       42111       Real Value = (Modbus Value / 100)         SV5.1       Speed local reference = 100.0 %       Shows the speed reference in local mode.       42231       Real Value = (Modbus Value / 100)         SV5.2       PID local setpoint = 100.0 %       Shows the PID setting in local mode.       42232       Real Value = (Modbus Value / 100)         SV5.3       Multireference 1 = 10.00 %       Speed value assigned to Multi-reference       42233       Real Value = (Modbus Value / 100)         SV5.4       Multireference 2 = 20.00 %       Speed value assigned to Multi-reference       42234       Real Value = (Modbus Value / 100)         SV5.5       Multireference 3 = 30.00 %       Speed value assigned to Multi-reference       42235       Real Value = (Modbus Value / 100)         SV5.6       Multireference 4 = 40.00 %       Speed value assigned to Multi-reference       42236       Real Value = (Modbus Value / 100)         SV5.7       Multireference 5 = 50.00 %       Speed value assigned to Multi-reference       42237       Real Value = (Modbus Value / 100)         SV5.8       Multireference 6 = 60.00 %       Speed value assigned to Multi-reference       42238       Real Value = (Modbus Value / 100)         SV5.9                                                                                                    | SV4.8.2   | Comp status 2 = O               |                                          | 42109   | Real Value = Modbus Value          |
| SV5.1       Speed local reference = 100.0 %       Shows the speed reference in local mode.       42231       Real Value = (Modbus Value / 100)         SV5.2       PID local setpoint = 100.0 %       Shows the PID setting in local mode.       42232       Real Value = (Modbus Value / 100)         SV5.3       Multireference 1 = 10.00 %       Speed value assigned to Multi-reference       42233       Real Value = (Modbus Value / 100)         SV5.4       Multireference 2 = 20.00 %       Speed value assigned to Multi-reference       42234       Real Value = (Modbus Value / 100)         SV5.5       Multireference 3 = 30.00 %       Speed value assigned to Multi-reference       42235       Real Value = (Modbus Value / 100)         SV5.6       Multireference 4 = 40.00 %       4.       Speed value assigned to Multi-reference       42236       Real Value = (Modbus Value / 100)         SV5.7       Multireference 5 = 50.00 %       Speed value assigned to Multi-reference       42237       Real Value = (Modbus Value / 100)         SV5.8       Multireference 7 = 70.00 %       Speed value assigned to Multi-reference       42239       Real Value = (Modbus Value / 100)         SV5.9       Multireference 7 = 70.00 %       Speed value assigned to Multi-reference       42239       Real Value = (Modbus Value / 100)         SV5.10       Inch speed 1 = 0.00 %       Shows the fixed speed 1.       42240       Real Valu                                                                                                    | SV4.8.3   | Comp status 3 = O               |                                          | 42110   | Real Value = Modbus Value          |
| SV5.2       PID local setpoint = 100.0 %       Shows the PID setting in local mode.       42232       Real Value = (Modbus Value / 100)         SV5.3       Multireference 1 = 10.00 %       Speed value assigned to Multi-reference 1.       42233       Real Value = (Modbus Value / 100)         SV5.4       Multireference 2 = 20.00 %       Speed value assigned to Multi-reference 2.       42234       Real Value = (Modbus Value / 100)         SV5.5       Multireference 3 = 30.00 %       Speed value assigned to Multi-reference 3.       42235       Real Value = (Modbus Value / 100)         SV5.6       Multireference 4 = 40.00 %       Speed value assigned to Multi-reference 4.       42236       Real Value = (Modbus Value / 100)         SV5.7       Multireference 5 = 50.00 %       Speed value assigned to Multi-reference 4.       42237       Real Value = (Modbus Value / 100)         SV5.8       Multireference 6 = 60.00 %       Speed value assigned to Multi-reference 6.       42238       Real Value = (Modbus Value / 100)         SV5.9       Multireference 7 = 70.00 %       Speed value assigned to Multi-reference 7.       42239       Real Value = (Modbus Value / 100)         SV5.10       Inch speed 1 = 0.00 %       Shows the fixed speed 1.       42240       Real Value = (Modbus Value / 100)         SV5.11       Inch speed 3 = 0.00 %       Shows the fixed speed 3.       42241       Real Value = (Modbus Value / 10                                                                                                    | SV4.9     | Prior to fault status = OFF     | Status of the drive before the fault.    | 42111   | Real Value = Modbus Value          |
| SV5.3Multireference 1 = 10.00 %Speed value assigned to Multi-reference<br>1.42233Real Value = (Modbus Value / 100)SV5.4Multireference 2 = 20.00 %Speed value assigned to Multi-reference<br>2.42234Real Value = (Modbus Value / 100)SV5.5Multireference 3 = 30.00 %Speed value assigned to Multi-reference<br>3.42235Real Value = (Modbus Value / 100)SV5.6Multireference 4 = 40.00 %Speed value assigned to Multi-reference<br>4.42236Real Value = (Modbus Value / 100)SV5.7Multireference 5 = 50.00 %Speed value assigned to Multi-reference<br>5.42237Real Value = (Modbus Value / 100)SV5.8Multireference 6 = 60.00 %Speed value assigned to Multi-reference<br>6.42238Real Value = (Modbus Value / 100)SV5.9Multireference 7 = 70.00 %Speed value assigned to Multi-reference<br>6.42239Real Value = (Modbus Value / 100)SV5.10Inch speed 1 = 0.00 %Shows the fixed speed 1.42240Real Value = (Modbus Value / 100)SV5.11Inch speed 2 = 0.00 %Shows the fixed speed 2.42241Real Value = (Modbus Value / 100)SV5.12Inch speed 3 = 0.00 %Shows the fixed speed 3.42242Real Value = (Modbus Value / 100)SV5.11Total days counter = 0 daysShows the total time during which the<br>drive is running (run).42251Real Value = Modbus Value / 100)SV6.1.1Total hours counter = 0 hShows the total time during which the<br>drive is running (run).42251Real Value = Modbus Value                                                                                                    | SV5.1     | Speed local reference = 100.0 % | Shows the speed reference in local mode. | 42231   | Real Value = (Modbus Value / 100)  |
| SV5.3Multireference 1 = 10.00 %Speed value assigned to Multi-reference<br>1.42233Real Value = (Modbus Value / 100)SV5.4Multireference 2 = 20.00 %Speed value assigned to Multi-reference<br>2.42234Real Value = (Modbus Value / 100)SV5.5Multireference 3 = 30.00 %Speed value assigned to Multi-reference<br>3.42235Real Value = (Modbus Value / 100)SV5.6Multireference 4 = 40.00 %Speed value assigned to Multi-reference<br>4.42236Real Value = (Modbus Value / 100)SV5.7Multireference 5 = 50.00 %Speed value assigned to Multi-reference<br>5.42237Real Value = (Modbus Value / 100)SV5.8Multireference 6 = 60.00 %Speed value assigned to Multi-reference<br>6.42238Real Value = (Modbus Value / 100)SV5.9Multireference 7 = 70.00 %Speed value assigned to Multi-reference<br>6.42239Real Value = (Modbus Value / 100)SV5.10Inch speed 1 = 0.00 %Shows the fixed speed 1.42240Real Value = (Modbus Value / 100)SV5.11Inch speed 2 = 0.00 %Shows the fixed speed 2.42241Real Value = (Modbus Value / 100)SV5.12Inch speed 3 = 0.00 %Shows the fixed speed 3.42242Real Value = (Modbus Value / 100)SV5.11Total days counter = 0 daysShows the total time during which the<br>drive is running (run).42251Real Value = Modbus Value / 100)SV6.1.1Total hours counter = 0 hShows the total time during which the<br>drive is running (run).42251Real Value = Modbus Value                                                                                                    | SV5.2     | PID local setpoint = 100.0 %    | Shows the PID setting in local mode.     | 42232   | Real Value = (Modbus Value / 100)  |
| SV5.4Multireference 2 = 20.00 %Speed value assigned to Multi-reference<br>2.42234Real Value = (Modbus Value / 100)SV5.5Multireference 3 = 30.00 %Speed value assigned to Multi-reference<br>3.42235Real Value = (Modbus Value / 100)SV5.6Multireference 4 = 40.00 %Speed value assigned to Multi-reference<br>4.42236Real Value = (Modbus Value / 100)SV5.7Multireference 5 = 50.00 %Speed value assigned to Multi-reference<br>5.42237Real Value = (Modbus Value / 100)SV5.8Multireference 6 = 60.00 %Speed value assigned to Multi-reference<br>6.42238Real Value = (Modbus Value / 100)SV5.9Multireference 7 = 70.00 %Speed value assigned to Multi-reference<br>7.42239Real Value = (Modbus Value / 100)SV5.10Inch speed 1 = 0.00 %Shows the fixed speed 1.42240Real Value = (Modbus Value / 100)SV5.11Inch speed 2 = 0.00 %Shows the fixed speed 2.42241Real Value = (Modbus Value / 100)SV5.12Inch speed 3 = 0.00 %Shows the fixed speed 3.42242Real Value = (Modbus Value / 100)SV6.1.1Total days counter = 0 daysShows the total time during which the<br>drive is running (run).42251Real Value = Modbus ValueSV6.12Total hours counter = 0 hShows the total time during which the<br>drive is running (run).42252Real Value = Modbus Value                                                                                                    | SV5.3     | Multireference 1 = 10.00 %      | Speed value assigned to Multi-reference  | 42233   | Real Value = (Modbus Value / 100)  |
| SV5.5Multireference 3 = 30.00 %3.42233Real Value = (Modbus Value / 100)SV5.6Multireference 4 = 40.00 %Speed value assigned to Multi-reference<br>4.42236Real Value = (Modbus Value / 100)SV5.7Multireference 5 = 50.00 %Speed value assigned to Multi-reference<br>5.42237Real Value = (Modbus Value / 100)SV5.8Multireference 6 = 60.00 %Speed value assigned to Multi-reference<br>6.42238Real Value = (Modbus Value / 100)SV5.9Multireference 7 = 70.00 %Speed value assigned to Multi-reference<br>7.42239Real Value = (Modbus Value / 100)SV5.10Inch speed 1 = 0.00 %Shows the fixed speed 1.42240Real Value = (Modbus Value / 100)SV5.11Inch speed 2 = 0.00 %Shows the fixed speed 2.42241Real Value = (Modbus Value / 100)SV5.12Inch speed 3 = 0.00 %Shows the fixed speed 3.42242Real Value = (Modbus Value / 100)SV6.1.1Total days counter = 0 daysShows the total time during which the<br>drive is running (run).42251Real Value = Modbus ValueSV6.12Total bours counter = 0 hShows the total time during which the<br>drive is running (run).42252Real Value = Modbus Value                                                                                                    | SV5.4     | Multireference 2 = 20.00 %      |                                          | 42234   | Real Value = (Modbus Value / 100)  |
| SV5.6Multireference 4 = 40.00 %Speed value assigned to Multi-reference<br>4.42236Real Value = (Modbus Value / 100)SV5.7Multireference 5 = 50.00 %Speed value assigned to Multi-reference<br>5.42237Real Value = (Modbus Value / 100)SV5.8Multireference 6 = 60.00 %Speed value assigned to Multi-reference<br>6.42238Real Value = (Modbus Value / 100)SV5.9Multireference 7 = 70.00 %Speed value assigned to Multi-reference<br>7.42239Real Value = (Modbus Value / 100)SV5.10Inch speed 1 = 0.00 %Shows the fixed speed 1.42240Real Value = (Modbus Value / 100)SV5.11Inch speed 2 = 0.00 %Shows the fixed speed 2.42241Real Value = (Modbus Value / 100)SV5.12Inch speed 3 = 0.00 %Shows the fixed speed 3.42242Real Value = (Modbus Value / 100)SV6.1.1Total days counter = 0 daysShows the total time during which the<br>drive is running (run).42251Real Value = Modbus ValueSV6.1.2Total bours counter = 0 hShows the total time during which the<br>drive is running (run).42252Real Value = Modbus Value                                                                                                    | SV5.5     | Multireference 3 = 30.00 %      |                                          | 42235   | Real Value = (Modbus Value / 100)  |
| SV5.7Multireference 5 = 50.00 %Speed value assigned to Multi-reference<br>5.42237Real Value = (Modbus Value / 100)SV5.8Multireference 6 = 60.00 %Speed value assigned to Multi-reference<br>6.42238Real Value = (Modbus Value / 100)SV5.9Multireference 7 = 70.00 %Speed value assigned to Multi-reference<br>7.42239Real Value = (Modbus Value / 100)SV5.10Inch speed 1 = 0.00 %Shows the fixed speed 1.42240Real Value = (Modbus Value / 100)SV5.11Inch speed 2 = 0.00 %Shows the fixed speed 2.42241Real Value = (Modbus Value / 100)SV5.12Inch speed 3 = 0.00 %Shows the fixed speed 3.42242Real Value = (Modbus Value / 100)SV6.1.1Total days counter = 0 daysShows the total time during which the<br>drive is running (run).42251Real Value = Modbus ValueSV6.1.2Total bours counter = 0 hShows the total time during which the<br>drive is running (run).42252Real Value = Modbus Value                                                                                                    | SV5.6     | Multireference 4 = 40.00 %      | Speed value assigned to Multi-reference  | 42236   | Real Value = (Modbus Value / 100)  |
| SV5.8       Multireference 6 = 60.00 %       Speed value assigned to Multi-reference 6.       42238       Real Value = (Modbus Value / 100)         SV5.9       Multireference 7 = 70.00 %       Speed value assigned to Multi-reference 7.       42239       Real Value = (Modbus Value / 100)         SV5.10       Inch speed 1 = 0.00 %       Shows the fixed speed 1.       42240       Real Value = (Modbus Value / 100)         SV5.11       Inch speed 2 = 0.00 %       Shows the fixed speed 2.       42241       Real Value = (Modbus Value / 100)         SV5.12       Inch speed 3 = 0.00 %       Shows the fixed speed 3.       42242       Real Value = (Modbus Value / 100)         SV5.12       Inch speed 3 = 0.00 %       Shows the fixed speed 3.       42242       Real Value = (Modbus Value / 100)         SV6.1.1       Total days counter = 0 days       Shows the total time during which the drive is running (run).       42251       Real Value = Modbus Value         SV6.1.2       Total hours counter = 0 h       Shows the total time during which the drive is running (run).       42252       Real Value = Modbus Value                                                                                                    | SV5.7     | Multireference 5 = 50.00 %      | Speed value assigned to Multi-reference  | 42237   | Real Value = (Modbus Value / 100)  |
| SV5.9       Multifelerence 7 = 70.00 %       7.       42239       Real Value = (Modbus Value / 100)         SV5.10       Inch speed 1 = 0.00 %       Shows the fixed speed 1.       42240       Real Value = (Modbus Value / 100)         SV5.11       Inch speed 2 = 0.00 %       Shows the fixed speed 2.       42241       Real Value = (Modbus Value / 100)         SV5.12       Inch speed 3 = 0.00 %       Shows the fixed speed 3.       42242       Real Value = (Modbus Value / 100)         SV5.12       Inch speed 3 = 0.00 %       Shows the fixed speed 3.       42242       Real Value = (Modbus Value / 100)         SV6.1.1       Total days counter = 0 days       Shows the total time during which the drive is running (run).       42251       Real Value = Modbus Value         SV6.1.2       Total bours counter = 0 h       Shows the total time during which the drive is running (run).       42252       Real Value = Modbus Value                                                                                                    | SV5.8     | Multireference 6 = 60.00 %      |                                          | 42238   | Real Value = (Modbus Value / 100)  |
| SV5.10       Inch speed 1 = 0.00 %       Shows the fixed speed 1.       42240       Real Value = (Modbus Value / 100)         SV5.11       Inch speed 2 = 0.00 %       Shows the fixed speed 2.       42241       Real Value = (Modbus Value / 100)         SV5.12       Inch speed 3 = 0.00 %       Shows the fixed speed 3.       42242       Real Value = (Modbus Value / 100)         SV5.12       Inch speed 3 = 0.00 %       Shows the fixed speed 3.       42242       Real Value = (Modbus Value / 100)         SV6.1.1       Total days counter = 0 days       Shows the total time during which the drive is running (run).       42251       Real Value = Modbus Value         SV6.1.2       Total hours counter = 0 h       Shows the total time during which the drive is running (run).       42252       Real Value = Modbus Value                                                                                                    | SV5.9     | Multireference 7 = 70.00 %      |                                          | 42239   | Real Value = (Modbus Value / 100)  |
| SV5.12       Inch speed 3 = 0.00 %       Shows the fixed speed 3.       42242       Real Value = (Modbus Value / 100)         SV6.1.1       Total days counter = 0 days       Shows the total time during which the drive is running (run).       42251       Real Value = Modbus Value         SV6.1.2       Total hours counter = 0 h       Shows the total time during which the drive is running (run).       42252       Real Value = Modbus Value                                                                                                    | SV5.10    | Inch speed 1 = 0.00 %           |                                          | 42240   | Real Value = (Modbus Value / 100)  |
| SV5.12       Inch speed 3 = 0.00 %       Shows the fixed speed 3.       42242       Real Value = (Modbus Value / 100)         SV6.1.1       Total days counter = 0 days       Shows the total time during which the drive is running (run).       42251       Real Value = Modbus Value         SV6.1.2       Total bours counter = 0 h       Shows the total time during which the drive is running (run).       42252       Real Value = Modbus Value                                                                                                    | SV5.11    | Inch speed 2 = 0.00 %           | Shows the fixed speed 2.                 | 42241   | Real Value = (Modbus Value / 100)  |
| SV6.1.1       Total days counter = 0 days       Shows the total time during which the drive is running (run).       42251       Real Value = Modbus Value         SV6.1.2       Total bours counter = 0 h       Shows the total time during which the drive is running (run).       42252       Real Value = Modbus Value                                                                                                    |           | •                               | · .                                      |         | , , ,                              |
| SV6.1.2     Total hours counter = 0 h     Shows the total time during which the     42252     Real Value = Modbus Value                                                                                                    |           | · · ·                           | Shows the total time during which the    |         |                                    |
| drive is running (run).                                                                                                    | SV6.1.2   | Total hours counter = 0 h       | Shows the total time during which the    | 42252   | Real Value = Modbus Value          |

| Screen                           | Description                                                                                                    | Address                                                                                                    | Modbus Range                                                                                                    |
|----------------------------------|----------------------------------------------------------------------------------------------------|----------------------------------------------------------------------------------------------------|----------------------------------------------------------------------------------------------------|
| Partial days counter = 0 days    | Shows the total time during which the drive is running (run).                                                                                                    | 42253                                                                                                    | Real Value = Modbus Value                                                                                                    |
| Partial hours counter = 0 h      | Shows the partial time during which the drive is running (run).                                                                                                    | 42254                                                                                                    | Real Value = Modbus Value                                                                                                    |
| Clear partial counter = No       | Allows resetting the counter of partial time for running status (run).                                                                                                    | 42255                                                                                                    | Real Value = Modbus Value                                                                                                    |
| Mot. Total En. GWh = 0 GWh       | Shows the drive total energy<br>consumption.                                                                                                    | 42256                                                                                                    | Real Value = Modbus Value                                                                                                    |
| Mot. Total En. MWh = 0 MWh       | Shows the drive total energy<br>consumption.                                                                                                    | 42257                                                                                                    | Real Value = Modbus Value                                                                                                    |
| Mot. Total En. KWh = 0 kWh       | Shows the drive total energy consumption.                                                                                                    | 42258                                                                                                    | Real Value = Modbus Value                                                                                                    |
| Mot. Partial En. GWh = 0 GWh     | Shows the drive partial energy consumption.                                                                                                    | 42259                                                                                                    | Real Value = Modbus Value                                                                                                    |
| Mot. Partial En. MWh = 0 MWh     | Shows the drive partial energy consumption.                                                                                                    | 42260                                                                                                    | Real Value = Modbus Value                                                                                                    |
| Mot. Partial En. KWh = 0 kWh     | Shows the drive partial energy consumption.                                                                                                    | 42261                                                                                                    | Real Value = Modbus Value                                                                                                    |
| Mot. Partial En. reset = No      | Allows resetting the counter of partial energy.                                                                                                    | 42262                                                                                                    | Real Value = Modbus Value                                                                                                    |
| Rect. Consum. En. GWh = 0<br>GWh | Shows the regenerative stage total                                                                                                    | 42263                                                                                                    | Real Value = Modbus Value                                                                                                    |
| Rect. Consum. En. MWh = 0<br>MWh | Shows the regenerative stage total                                                                                                    | 42264                                                                                                    | Real Value = Modbus Value                                                                                                    |
| Rect. Consum. En. KWh = 0        | Shows the regenerative stage total                                                                                                    | 42265                                                                                                    | Real Value = Modbus Value                                                                                                    |
| Rect. Suppl. En. GWh = 0 GWh     | Shows the regenerative stage partial                                                                                                    | 42266                                                                                                    | Real Value = Modbus Value                                                                                                    |
| Rect. Suppl. En. MWh = 0 MWh     | Shows the regenerative stage partial                                                                                                    | 42267                                                                                                    | Real Value = Modbus Value                                                                                                    |
| Rect. Suppl. En. KWh = 0 kWh     | Shows the regenerative stage partial                                                                                                    | 42268                                                                                                    | Real Value = Modbus Value                                                                                                    |
| Input power = 0.0 kW             | Shows the power input value of the                                                                                                    | 42271                                                                                                    | Real Value = (Modbus Value / 10)                                                                                                    |
| Drive input current R = 0.0 A    | Shows the instantaneous current per                                                                                                    | 42272                                                                                                    | Real Value = (Modbus Value / 10)                                                                                                    |
| Drive input current S = 0.0 A    | Shows the instantaneous current per                                                                                                    | 42281                                                                                                    | Real Value = (Modbus Value / 10)                                                                                                    |
| Drive input current T = 0.0 A    | Shows the instantaneous current per                                                                                                    | 42282                                                                                                    | Real Value = (Modbus Value / 10)                                                                                                    |
| Rect. Cos Phi = 0.00             | Shows the motor's cos phi or                                                                                                    | 42283                                                                                                    | Real Value = (Modbus Value / 100)                                                                                                    |
| Rect. IGBT temp. = 0 °C          | Shows the IGBTs temperature.                                                                                                    | 42284                                                                                                    | Real Value = Modbus Value                                                                                                    |
| Frequency of PLL = 0.0 Hz        | Shows the internal frequency of the PLL.                                                                                                    | 42285                                                                                                    | Real Value = (Modbus Value / 10)                                                                                                    |
| THD input = 0.00 %               | Shows the input current distortion of the rectifier.                                                                                                    | 42286                                                                                                    | Real Value = (Modbus Value / 100)                                                                                                    |
| L1-L2 supply voltage = 0 V       | Shows the instantaneous line voltage                                                                                                    | 42287                                                                                                    | Real Value = (Modbus Value / 100)                                                                                                    |
| L2-L3 supply voltage = 0 V       | Shows the instantaneous line voltage                                                                                                    | 42288                                                                                                    | Real Value = Modbus Value                                                                                                    |
| L3-L1 supply voltage = 0 V       | Shows the instantaneous line voltage                                                                                                    | 42289                                                                                                    | Real Value = Modbus Value                                                                                                    |
| DC bus voltage = 0 V             | Shows the DC bus voltage.                                                                                                    | 42290                                                                                                    | Real Value = Modbus Value                                                                                                    |
| Seconds = 0                      | Shows the seconds of the current time.                                                                                                    | 42431                                                                                                    | Real Value = Modbus Value                                                                                                    |
| Minutes = 0                      | Shows the minutes of the current time.                                                                                                    | 42432                                                                                                    | Real Value = Modbus Value                                                                                                    |
| Hours = 0                        | Shows the hours of the current time.                                                                                                    | 42433                                                                                                    | Real Value = Modbus Value                                                                                                    |
|                                  |                                                                                                    |                                                                                                    | Real Value = Modbus Value                                                                                                    |
| Month = 1                        | Shows the month of the current date.                                                                                                    |                                                                                                    | Real Value = Modbus Value                                                                                                    |
|                                  | Shows the month of the cuffent date.                                                                                                    | 42435                                                                                                    | neai value – Moubus Value                                                                                                    |
|                                  | Partial days counter = 0 daysPartial hours counter = 0 hClear partial counter = NoMot. Total En. GWh = 0 GWhMot. Total En. GWh = 0 MWhMot. Total En. KWh = 0 kWhMot. Partial En. GWh = 0 GWhMot. Partial En. GWh = 0 GWhMot. Partial En. KWh = 0 kWhMot. Partial En. KWh = 0 kWhRect. Consum. En. GWh = 0Rect. Consum. En. GWh = 0WWhRect. Consum. En. KWh = 0Rect. Suppl. En. GWh = 0 GWhRect. Suppl. En. KWh = 0 KWhInput power = 0.0 kWDrive input current R = 0.0 ADrive input current R = 0.0 ADrive input current T = 0.0 ARect. Cos Phi = 0.00Rect. Cos Phi = 0.00Rect. IGBT temp. = 0 °CFrequency of PLL = 0.0 HzTHD input = 0.00 %L1-L2 supply voltage = 0 VL2-L3 supply voltage = 0 VL3-L1 supply voltage = 0 VDC bus voltage = 0 VDay = 1 | Partial days counter = 0 daysShows the total time during which the<br>drive is running (run).Partial hours counter = 0 hShows the partial time during which the<br>drive is running (run).Clear partial counter = NoAllows resetting the counter of partial time<br>for running status (run).Mot. Total En. GWh = 0 GWhShows the drive total energy<br>consumption.Mot. Total En. KWh = 0 KWhShows the drive total energy<br>consumption.Mot. Partial En. GWh = 0 GWhShows the drive partial energy<br>consumption.Mot. Partial En. KWh = 0 KWhShows the drive partial energy<br>consumption.Mot. Partial En. KWh = 0 KWhShows the drive partial energy<br>consumption.Mot. Partial En. KWh = 0 KWhShows the drive partial energy<br>consumption.Mot. Partial En. KWh = 0 KWhShows the drive partial energy<br>consumption.Mot. Partial En. KWh = 0 KWhShows the drive partial energy<br>consumption.Rect. Consum. En. GWh = 0Shows the regenerative stage total<br>energy consumption.Rect. Consum. En. GWh = 0Shows the regenerative stage total<br> | Partial days counter = 0 daysShows the total time during which the<br>drive is running (run).42253Partial hours counter = 0 hShows the partial time during which the<br>drive is running (run).42254Clear partial counter = NoAllows resetting the counter of partial time<br>for running status (run).42256Mot. Total En. GWh = 0 GWhShows the drive total energy<br>consumption.42257Mot. Total En. KWh = 0 KWhShows the drive total energy<br>consumption.42259Mot. Total En. KWh = 0 KWhShows the drive total energy<br>consumption.42259Mot. Partial En. GWh = 0 GWhShows the drive partial energy<br>consumption.42261Mot. Partial En. KWh = 0 KWhShows the drive partial energy<br>consumption.42261Mot. Partial En. KWh = 0 KWhShows the drive partial energy<br>consumption.42263Rect. Consum. En. GWh = 0<br>GWhShows the regenerative stage total<br>energy consumption.42264Rect. Consum. En. GWh = 0<br>KWhShows the regenerative stage total<br>energy consumption.42267Rect. Consum. En. KWh = 0<br>KWhShows the regenerative stage total<br>energy consumption.42267Rect. Suppl. En. KWh = 0 KWhShows the regenerative stage partial<br>energy consumption.42267Rect. Suppl. En. KWh = 0 KWhShows the regenerative stage partial<br>energy consumption.42267Rect. Suppl. En. KWh = 0 KWhShows the regenerative stage partial<br>energy consumption.42267Rect. Suppl. En. KWh = 0 KWhShows the instantaneous current per<br>phase of the rectifier (V).42281Drive input curr |

| Parameter  | Screen                       | Description                                                               | Address | Modbus Range                      |
|------------|------------------------------|---------------------------------------------------------------------------|---------|-----------------------------------|
| SV9.1.1    | Speed reference = 0.0 %      | Current speed reference value.                                            | 42451   | Real Value = (Modbus Value / 100) |
| SV9.1.2    | Torque reference = 0.0 %     | Current torque reference value.                                           | 42452   | Real Value = (Modbus Value / 100) |
| SV9.1.3    | Motor speed (%) = 0.0 %      | Shows the motor speed in percentage.                                      | 42453   | Real Value = (Modbus Value / 100) |
| SV9.1.4    | Motor speed (rpm) = 0 rpm    | Shows the motor speed in revolutions per minute.                          | 42454   | Real Value = Modbus Value         |
| SV9.1.5    | Motor frequency = 0.0 Hz     | Shows the frequency which the motor is<br>running.                        | 42455   | Real Value = (Modbus Value / 10)  |
| SV9.1.6    | Motor voltage = 0 V          | Shows the current voltage applied to the motor.                           | 42456   | Real Value = Modbus Value         |
| SV9.1.7    | Motor current = 0.0 A        | Shows the present current to the motor.                                   | 42457   | Real Value = (Modbus Value / 10)  |
| SV9.1.8    | Motor torque = 0.0 %         | Shows the current torque applied to the motor.                            | 42458   | Real Value = (Modbus Value / 100) |
| SV9.1.9    | Motor phi cosine = 0.85      | Shows the motor power factor.                                             | 42459   | Real Value = (Modbus Value / 100) |
| SV9.1.10   | Motor power = 0.0 kW         | Shows the instantaneous power<br>consumption of the motor.                | 42460   | Real Value = Modbus Value         |
| SV9.1.11.1 | U motor current = 0.0 A      |                                                                           | 42461   | Real Value = (Modbus Value / 10)  |
| SV9.1.11.2 | V motor current = 0.0 A      | Shows the instantaneous current per phase of the motor (U, V and W).      | 42462   | Real Value = (Modbus Value / 10)  |
| SV9.1.11.3 | W motor current = 0.0 A      |                                                                           | 42463   | Real Value = (Modbus Value / 10)  |
| SV9.1.12.1 | U-V motor voltage = 0 V      |                                                                           | 42464   | Real Value = Modbus Value         |
| SV9.1.12.2 | V-W motor voltage = 0 V      | Shows the instantaneous line voltage (UV, VW, UW).                        | 42465   | Real Value = Modbus Value         |
| SV9.1.12.3 | W-U motor voltage = 0 V      | (0,,,0)                                                                   | 42466   | Real Value = Modbus Value         |
| SV9.1.13   | PTC Status = No              | Shows whether the motor PTC is<br>connected or not.                       | 42467   | Real Value = Modbus Value         |
| SV9.1.14   | Motor temperature(%) = 0.0 % | Shows the theoretical heating level of the motor.                         | 42468   | Real Value = (Modbus Value / 100) |
| SV9.1.15   | Motor temperature = 0 °C     | Shows the temperature of the motor.                                       | 42469   | Real Value = Modbus Value         |
| SV9.2.1.1  | L1-L2 supply volt = 0 V      |                                                                           | 42481   | Real Value = Modbus Value         |
| SV9.2.1.2  | L2-L3 supply volt = 0 V      | Shows the instantaneous input voltage [<br>(L1-L2, L2-L3, L3-L1).         | 42482   | Real Value = Modbus Value         |
| SV9.2.1.3  | L3-L1 supply volt = 0 V      |                                                                           | 42483   | Real Value = Modbus Value         |
| SV9.2.2    | Input voltage average = 0 V  | Shows the average value of input voltages between phases.                 | 42511   | Real Value = Modbus Value         |
| SV9.2.3    | DC bus voltage = 0 V         | Shows the DC bus voltage.                                                 | 42500   | Real Value = Modbus Value         |
| SV9.2.4    | Input frequency = 0.0 Hz     | Shows the frequency of the input voltage.                                 | 42484   | Real Value = (Modbus Value / 10)  |
| SV9.2.5    | Drive temperature = 0 °C     | Shows the temperature of the drive.                                       | 42487   | Real Value = Modbus Value         |
| SV9.2.9    | IGBT temperature = 0 °C      | Shows the temperature measured at the power stage of the drive output.    | 42512   | Real Value = Modbus Value         |
| SV9.2.10   | Relative Humidity = 0 %      | Shows the internal relative humidity of the drive.                        | 42513   | Real Value = Modbus Value         |
| SV9.3.1    | Al1 value = 0.00 V           | Shows the average value of the Al1.                                       | 42501   | Real Value = (Modbus Value / 1000 |
| SV9.3.2    | AI1 percentage = 100.0 %     | Shows the speed reference or the PID<br>proportional setting for the Al1. | 42502   | Real Value = (Modbus Value / 100) |
| SV9.3.3    | Al1 sensor value = 0.0 l/s   | Value of sensor 1 associated to Al1.                                      | 42503   | Real Value = (Modbus Value / 10)  |
| SV9.3.4    | Al2 value = 0.00 mA          | Average value of the analogue input 2.                                    | 42504   | Real Value = (Modbus Value / 1000 |
| SV9.3.5    | Al2 percentage = 100.0 %     | Shows the speed reference or the PID<br>proportional setting for the Al2. | 42505   | Real Value = (Modbus Value / 100) |
| SV9.3.6    | Al2 sensor value = 0.0 Bar   | Value of sensor 1 associated to Al2.                                      | 42506   | Real Value = (Modbus Value / 10)  |
| SV9.3.7    | Al3 value = 0.00 V           | Average value of the analogue input 3.                                    | 42507   | Real Value = (Modbus Value / 1000 |
| SV9.3.8    | Al3 percentage = 100.0 %     | Shows the speed reference or the PID proportional setting for the Al3.    | 42508   | Real Value = (Modbus Value / 100) |
| SV9.3.9    | Al3 sensor value = 0.0 l/s   | Value of sensor 1 associated to Al3.                                      | 42509   | Real Value = (Modbus Value / 10)  |

| Parameter          | Screen                         | Description                                                                                                | Address | Modbus Range                                  |
|--------------------|--------------------------------|----------------------------------------------------------------------------------------------------|---------|-----------------------------------------------|
| SV9.3.22           | AO1 value = 0.00 V             | Value of the Analogue output 1 in volts.                                                                   | 42493   | Real Value = (Modbus Value / 1000)            |
| SV9.3.23           | AO1 percentage = 0.0 %         | Value of the Analogue output 1 in percent.                                                                 | 42494   | Real Value = (Modbus Value / 100)             |
| SV9.3.24           | AO2 value = 0.00 V             | Value of the Analogue output 2 in volts.                                                                   | 42495   | Real Value = (Modbus Value / 1000)            |
| SV9.3.25           | AO2 percentage = 0.0 %         | Value of the Analogue output 2 in percent.                                                                 | 42496   | Real Value = (Modbus Value / 100)             |
| SV9.3.26           | AO3 value = 0.00 V             | Value of the Analogue output 3 in volts.                                                                   | 42497   | Real Value = (Modbus Value / 1000)            |
| SV9.3.27           | AO3 percentage = 0.0 %         | Value of the Analogue output 3 in percent.                                                                 | 42498   | Real Value = (Modbus Value / 100)             |
| SV9.3.34           | DI status = 000000             |                                                                                                    | 42499   | Real Value = Modbus Value<br>(LSB: Entrada 1) |
| SV9.3.34           | DI status = 00000000000        | <ul> <li>Shows the status of each of the digital<br/>inputs of the central control: 6, 10 or 16</li> </ul> | 41273   | Real Value = Modbus Value<br>(LSB: Entrada 1) |
| SV9.3.34           | DI status = 00000000000000000  | <ul> <li>bits (input 1: first from the left).</li> </ul>                                                   | 41273   | Real Value = Modbus Value<br>(LSB: Entrada 1) |
| SV9.3.35           | DO status = 000                |                                                                                                    | 42510   | Real Value = Modbus Value<br>(LSB: Entrada 1) |
| SV9.3.35           | DO status = 00000000           | Shows the status of digital inputs: 3, 8 or                                                                | 42510   | Real Value = Modbus Value                     |
| SV9.3.35           | DO status = 0000000000000      | _ 11 bits (entry 1: first from the left).                                                                  | 42510   | (LSB: Entrada 1)<br>Real Value = Modbus Value |
| SV9.3.36           | DO status = 000                | Shows the status of each of the digital                                                                    | 42510   | (LSB: Entrada 1)<br>Real Value = Modbus Value |
| SV9.3.37           | DO status = 00000000           | outputs of the central control.<br>Shows the status of the digital outputs:                                | 42510   | (LSB: Salida 1)<br>Real Value = Modbus Value  |
|                    |                                | 0000000000 (entry 1: first from the left).                                                                 |         | (LSB: Salida 1)                               |
| SV9.4.1            | Last fault = 0                 | Shows the present fault code.                                                                              | 42531   | Real Value = Modbus Value                     |
| SV9.4.2            | Drive nominal current = 46.0 A | Shows the rated current of the drive.                                                                      | 42532   | Real Value = (Modbus Value / 10)              |
| SV9.4.3            | Drive nominal voltage = 500 V  | Shows the rated voltage of the drive.                                                                      | 42533   | Real Value = Modbus Value                     |
| SV9.4.6            | PID setpoint = 100.0 %         | Shows the setpoint value of the PID of the<br>standard equipment program.                                  | 42536   | Real Value = (Modbus Value / 100)             |
| SV9.4.7            | PID feedback value = 100.0 %   | Shows the PID feedback value of the<br>standard equipment program.                                         | 42537   | Real Value = (Modbus Value / 100)             |
| SV9.4.8.1          | Comp status 1 = O              |                                                                                                    | 42538   | Real Value = Modbus Value                     |
| SV9.4.8.2          | Comp status 2 = O              | Shows the status of the three comparators.                                                                 | 42539   | Real Value = Modbus Value                     |
| SV9.4.8.3          | Comp status 3 = O              |                                                                                                    | 42540   | Real Value = Modbus Value                     |
| SV9.5.1            | Input power = 0.0 kW           | Input power.                                                                                               | 42543   | Real Value = (Modbus Value / 10)              |
| SV9.5.2            | Drive input current R= 0.0 A   | Current phase U.                                                                                           | 42544   | Real Value = (Modbus Value / 10)              |
| SV9.5.3            | Drive input current S = 0.0 A  | Current phase V.                                                                                           | 42545   | Real Value = (Modbus Value / 10)              |
| SV9.5.4            | Drive input current T = 0.0 A  | Current phase W.                                                                                           | 42546   | Real Value = (Modbus Value / 10)              |
| SV9.5.5            | Rect. Cos Phi = 0.00           | Input Phi Cos (DPF).                                                                                       | 42547   | Real Value = (Modbus Value / 100)             |
| SV9.5.6            | Rect. IGBT temp.= 0 °C         | Max. IGBT temperature.                                                                                     | 42548   | Real Value = Modbus Value                     |
| SV9.5.7            | Frequency of PLL = 0.0 Hz      | Internal PLL frequency                                                                                     | 42549   | Real Value = (Modbus Value / 10)              |
| SV9.5.8            | THD input = 0.00 %             | Shows the input current distortion (THDi).                                                                 | 42550   | Real Value = (Modbus Value / 100)             |
| SV9.5.9            | L1-L2 supply voltage = 0 V     | Supply voltage UV.                                                                                         | 42551   | Real Value = Modbus Value                     |
| SV9.5.10           | L2-L3 supply voltage = 0 V     | Supply voltage VW.                                                                                         | 42552   | Real Value = Modbus Value                     |
| SV9.5.11           | L3-L1 supply voltage = 0 V     | Supply voltage WU.                                                                                         | 42553   | Real Value = Modbus Value                     |
| SV9.5.12           | DC bus voltage = 0 V           | DC bus voltage.                                                                                            | 42554   | Real Value = Modbus Value                     |
|                    | Speed reference = 0.0 %        | Shows the present reference value of                                                                       | 42555   | Real Value = (Modbus Value / 100)             |
| SV9.6.1            |                                | speed applied to the motor.                                                                                |         | (                                             |
| SV9.6.1<br>SV9.6.2 | Torque reference = 0.0 %       | Shows the present reference value of torque applied to the motor.                                          | 42556   | Real Value = (Modbus Value / 100)             |

| Parameter  | Screen                       | Description                                                          | Address                      | Modbus Range                      |
|------------|------------------------------|----------------------------------------------------------------------|------------------------------|-----------------------------------|
| SV9.6.4    | Motor speed (rpm) = 0 rpm    | Shows the motor speed in revolutions per minute.                     | 42558                        | Real Value = Modbus Value         |
| SV9.6.5    | Motor frequency = 0.0 Hz     | Shows the frequency at which the motor is running.                   | 42559                        | Real Value = (Modbus Value / 10)  |
| SV9.6.6    | Motor voltage = 0 V          | Shows the present voltage applied to the motor.                      | 42560                        | Real Value = Modbus Value         |
| SV9.6.7    | Motor current = 0.0 A        | Shows the present current of the motor.                              | 42561                        | Real Value = (Modbus Value / 10)  |
| SV9.6.8    | Motor torque = 0.0 %         | Shows the present torque applied to the motor.                       | 42562                        | Real Value = (Modbus Value / 100) |
| SV9.6.9    | Motor phi cosine = 0.85      | Shows the motor's power factor.                                      | 42563                        | Real Value = (Modbus Value / 100) |
| SV9.6.10   | Motor power = 0.0 kW         | Shows the instantaneous power<br>consumption of the motor.           | 42564                        | Real Value = (Modbus Value / 10)  |
| SV9.6.11.1 | U motor current = 0.0 A      |                                                                      | 42565                        | Real Value = (Modbus Value / 10)  |
| SV9.6.11.2 | V motor current = 0.0 A      | Shows the instantaneous current per phase of the motor (U, V and W). | 42566                        | Real Value = (Modbus Value / 10)  |
| SV9.6.11.3 | W motor current = 0.0 A      |                                                                      | 42567                        | Real Value = (Modbus Value / 10)  |
| SV9.6.12.1 | U-V motor voltage = 0 V      |                                                                      | 42568                        | Real Value = Modbus Value         |
| SV9.6.12.2 | V-W motor voltage = 0 V      | Shows the instantaneous line voltage (UV, VW and WU).                | 42569                        | Real Value = Modbus Value         |
| SV9.6.12.3 | W-U motor voltage = 0 V      |                                                                      | 42570                        | Real Value = Modbus Value         |
| SV9.6.13   | PTC Status = No              | Shows whether the motor PTC is<br>connected or disconnected.         | 42571                        | Real Value = Modbus Value         |
| SV9.6.14   | Motor temperature(%) = 0.0 % | Shows the theoretical heating level of the motor.                    | 42572                        | Real Value = (Modbus Value / 100) |
| SV9.6.15   | Motor temperature = 0 °C     | Shows the motor temperature measured<br>with the PT100 sensor.       | 42573                        | Real Value = Modbus Value         |
| SV12.1     | Last warning = 0             | Register number 1 of the warning history.                            | 41711                        | Real Value = Modbus Value         |
| SV12.2     | Date = 01/01/2000 00:00      | Date and time of the register number 9 of<br>warning history.        | 41712 - Date<br>41713 - Time | Real Value = Modbus Value         |
| SV12.3     | Ninth warning = 0            | Register number 9 of the warning history.                            | 41714                        | Real Value = Modbus Value         |
| SV12.4     | Date = 01/01/2000 00:00      | Date and time of the register number 8 of<br>warning history.        | 41715 - Date<br>41716 - Time | Real Value = Modbus Value         |
| SV12.5     | Eighth warning = 0           | Register number 8 of the warning history.                            | 41717                        | Real Value = Modbus Value         |
| SV12.6     | Date = 01/01/2000 00:00      | Date and time of the register number 7 of<br>warning history.        | 41718 - Date<br>41719 - Time | Real Value = Modbus Value         |
| SV12.7     | Seventh warning = 0          | Register number 7 of the warning history.                            | 41720                        | Real Value = Modbus Value         |
| SV12.8     | Date = 01/01/2000 00:00      | Date and time of the register number 6 of<br>warning history.        | 41721 - Date<br>41722 - Time | Real Value = Modbus Value         |
| SV12.9     | Sixth warning = 0            | Register number 6 of the warning history.                            | 41723                        | Real Value = Modbus Value         |
| SV12.10    | Date = 01/01/2000 00:00      | Date and time of the register number 5 of warning history.           | 41724 - Date<br>41725 - Time | Real Value = Modbus Value         |
| SV12.11    | Fifth warning = 0            | Register number 5 of the warning history.                            | 41726                        | Real Value = Modbus Value         |
| SV12.12    | Date = 01/01/2000 00:00      | Date and time of the register number 4 of warning history.           | 41727 - Date<br>41728 - Time | Real Value = Modbus Value         |
| SV12.13    | Fourth warning = 0           | Register number 4 of the warning history.                            | 41729                        | Real Value = Modbus Value         |
| SV12.14    | Date = 01/01/2000 00:00      | Date and time of the register number 3 of warning history.           | 41730 - Date<br>41731 - Time | Real Value = Modbus Value         |
| SV12.15    | Third warning = 0            | Register number 3 of the warning history.                            | 41732                        | Real Value = Modbus Value         |
| SV12.16    | Date = 01/01/2000 00:00      | Date and time of the register number 2 of warning history.           | 41733 - Date<br>41734 - Time | Real Value = Modbus Value         |
| SV12.17    | Second warning = 0           | Register number 2 of the warning history.                            | 41735                        | Real Value = Modbus Value         |
| SV12.18    | Date = 01/01/2000 00:00      | Date and time of the register number 1 of warning history.           | 41736 - Date<br>41737 - Time | Real Value = Modbus Value         |
|            | First warning = 0            | Register number 1 of the warning history.                            | 41738                        | Real Value = Modbus Value         |
| SV12.19    | First warning = 0            | register number i er tre warning history.                            |                              |                                   |

| Parameter | Screen                        | Description                                                                    | Address | Modbus Range                      |
|-----------|-------------------------------|--------------------------------------------------------------------------------|---------|-----------------------------------|
| SV12.21   | Erase warning history = No    | Clears the content of the warnings' history.                                   | 41741   | Real Value = Modbus Value         |
| SV13.1    | Speed reference = 0.0 %       | Shows the speed reference value applied to the local motor.                    | 41671   | Real Value = (Modbus Value / 100) |
| SV13.2    | Torque reference = 0.0 %      | Shows the torque reference value applied to the motor.                         | 41672   | Real Value = (Modbus Value / 100) |
| SV13.3    | Motor speed (%) = 0.0 %       | Shows the local motor speed in<br>percentage.                                  | 41673   | Real Value = (Modbus Value / 100) |
| SV13.4    | Motor speed (rpm) = 0 rpm     | Shows the local motor speed in<br>revolutions per minute.                      | 41674   | Real Value = Modbus Value         |
| SV13.5    | Motor frequency = 0.0 Hz      | Shows the frequency applied to the local motor.                                | 41675   | Real Value = (Modbus Value / 10)  |
| SV13.6    | Motor voltage = 0 V           | Shows the voltage value applied to the<br>local motor.                         | 41676   | Real Value = Modbus Value         |
| SV13.7    | Motor current = 0.0 A         | Shows the current flowing to the local motor.                                  | 41677   | Real Value = (Modbus Value / 10)  |
| SV13.8    | Motor torque = 0.0 %          | Shows the torque applied to the local motor.                                   | 41678   | Real Value = (Modbus Value / 100) |
| SV13.9    | Motor phi cosine = 0.85       | Shows the local motor's power factor.                                          | 41679   | Real Value = (Modbus Value / 100) |
| SV13.10   | Motor power = 0.0 kW          | Shows the instantaneous power<br>consumption of the local motor.               | 41680   | Real Value = (Modbus Value / 10)  |
| SV13.11.1 | U motor current = 0.0 A       |                                                                                | 41681   | Real Value = (Modbus Value / 10)  |
| SV13.11.2 | V motor current = 0.0 A       | Shows the instantaneous current of each phase of the local motor (U, V and W). | 41682   | Real Value = (Modbus Value / 10)  |
| SV13.11.3 | W motor current = 0.0 A       |                                                                                | 41683   | Real Value = (Modbus Value / 10)  |
| SV13.12.1 | U-V motor voltage = 0 V       |                                                                                | 41684   | Real Value = Modbus Value         |
| SV13.12.2 | V-W motor voltage = 0 V       | Shows the instantaneous voltage applied (UV, VW and WU) to the local motor.    | 41685   | Real Value = Modbus Value         |
| SV13.12.3 | W-U motor voltage = 0 V       | _ `                                                                            | 41686   | Real Value = Modbus Value         |
| SV13.13   | PTC Status = No               | Shows whether the local motor PTC is<br>connected or disconnected.             | 41687   | Real Value = Modbus Value         |
| SV13.14   | Estimat. Mot. temp(%) = 0.0 % | Shows the estimated local motor temperature.                                   | 41688   | Real Value = (Modbus Value / 100) |
| SV13.15   | Motor temperature = 0 °C      | Shows the local motor temperature measured with the PT100 sensor.              | 41689   | Real Value = Modbus Value         |

# Start / Stop commands and speed reference by keypad

# Parameter configuration

| Parameter                    | Description                              | Value                                                                                                    |
|------------------------------|------------------------------------------|----------------------------------------------------------------------------------------------------|
|                              | G1: Opti                                 | ons                                                                                                    |
| G1.2 Language                | Language selection                       | English.                                                                                                    |
| G1.5 Activate programs       | Program activation                       | Standard.                                                                                                    |
|                              | G2: Motor Na                             | meplate                                                                                                    |
| G2.1 Motor plate current     | Motor rated current                      | _A (Set according to motor nameplate).                                                                                                    |
| G2.2 Motor plate voltage     | Motor rated voltage                      | V (Set according to motor nameplate).                                                                                                    |
| G2.3 Motor plate power       | Motor rated power                        | _kW (Set according to motor nameplate).                                                                                                    |
| G2.4 Motor plate rpm :       | Motor rpm                                | rpm (Set according to motor nameplate).                                                                                                    |
| G2.5 Motor plate phi cosine  | Cosine Phi                               | (Set according to motor nameplate).                                                                                                    |
| G2.6 Motor plate frequency   | Motor frequency                          | Hz (Set according to motor nameplate).                                                                                                    |
| G2.7 Motor cooling           | Motor cooling at zero speed              | Use the following values as reference:<br>Submersible pumps and non-deflagrating motors → 5%<br>Self-cool motor → 63%<br>Force-cooled motor → 100% |
|                              | G3: Refere                               | ences                                                                                                    |
| G3.1 Speed ref 1 source      | Speed reference source 1                 | Local → Reference will be determined by keypad and is set in G3.3 'Local Speed Reference'.                                                         |
| G3.3 Speed local reference   | Local Speed Reference                    | +100%                                                                                                    |
|                              | G4: Inputs – G4.1:                       | Digital Inputs                                                                                                    |
| G4.1.1 Main control mode     | Main Control Mode                        | 1 → Local (Drive control is done by keypad).                                                                                                    |
| G4.1.3 Allow local reset     | Reset by keypad                          | 1 → Yes (Enables reset by keypad).                                                                                                    |
|                              | G24: Rec                                 | tifier.                                                                                                    |
| G24.1.1 Vdc ref mode         | Select the bus DC voltage adjust mode    | Fixed → Allows manual adjustment of the bus DC voltage in parameter G24.1.2.                                                                       |
| G24.1.2 Vdc ref              | DC bus voltage                           | Set the DC bus voltage in accordance with the installation.                                                                                        |
| G24.1.3 Cos phi              | Displacement power factor                | Set the displacement power factor (cos phi) as 1.                                                                                                  |
| G24.1.4 Cos phi setting      | Cosine Phi                               | Set the cos phi as capacitive.                                                                                                    |
| G24.1.5 Delay off rect       | Rectifier bridge switching off           | Set the delay of the rectifier bridge switching off to 0.                                                                                          |
| G24.1.6 Eq lin               | Balance of the input current             | Set the balance of the input current to No.                                                                                                    |
| G24.1.7 Rectifier frequency  | Rectifier bridge frequency               | Set the rectifier bridge frequency to 2800Hz.                                                                                                    |
| G24.1.8 Delay start inverter | Delay start time of the inverter bridge. | Set the delay time to start the inverter bridge.                                                                                                   |

# Start / Stop commands by terminals and speed reference by analogue input

# Parameter configuration

| Parameter                    | Description                                     | Value                                                                                                    |  |  |  |  |  |
|------------------------------|-------------------------------------------------|----------------------------------------------------------------------------------------------------|--|--|--|--|--|
| G1: Options                  |                                                 |                                                                                                    |  |  |  |  |  |
| G1.2 Language                | Language selection                              | English.                                                                                                    |  |  |  |  |  |
| G1.5 Activate programs       | Program activation                              | Standard.                                                                                                    |  |  |  |  |  |
|                              | G2: Motor Nameplate                             |                                                                                                    |  |  |  |  |  |
| G2.1 Motor plate current     | Motor rated current                             | A (Set according to motor nameplate).                                                                                                    |  |  |  |  |  |
| G2.2 Motor plate voltage     | Motor rated voltage                             | V (Set according to motor nameplate).                                                                                                    |  |  |  |  |  |
| G2.3 Motor plate power       | Motor rated power                               | _kW (Set according to motor nameplate).                                                                                                    |  |  |  |  |  |
| G2.4 Motor plate rpm :       | Motor rpm                                       | rpm (Set according to motor nameplate).                                                                                                    |  |  |  |  |  |
| G2.5 Motor plate phi cosine  | Cosine Phi                                      | (Set according to motor nameplate).                                                                                                    |  |  |  |  |  |
| G2.6 Motor plate frequency   | Motor frequency                                 | Hz (Set according to motor nameplate).                                                                                                    |  |  |  |  |  |
| G2.7 Motor cooling           | Motor cooling at zero speed                     | Use the following values as reference:<br>Submersible pumps and non-deflagrating motors → 5%<br>Self-cool motor → 63%<br>Force-cooled motor → 100% |  |  |  |  |  |
|                              | G3: Refere                                      | J.                                                                                                    |  |  |  |  |  |
| G3.1 Speed ref 1 source      | Speed reference source 1                        | Local → Reference will be determined by keypad and is set in G3.3 'Local Speed Reference'.                                                         |  |  |  |  |  |
| G3.2 Speed ref 2 source      | Speed reference source 2                        | Al1 $\rightarrow$ Reference will be introduced by Analogue Input 1.                                                                                |  |  |  |  |  |
| G3.3 Speed local reference   | Local Speed Reference                           | +100%                                                                                                    |  |  |  |  |  |
|                              | G4: Inputs – G4.1:                              | Digital Inputs                                                                                                    |  |  |  |  |  |
| G4.1.1 Main control mode     | Main Control Mode                               | 2 $\rightarrow$ Remote (Drive control is done through control terminals).                                                                          |  |  |  |  |  |
| G4.1.4 Digital input mode    | Digital Inputs configuration selection          | 1 → All programmable (all digital inputs can be individually configured by the user).                                                              |  |  |  |  |  |
| G4.1.5 Digital Input 1       | Multi-function Digital Input 1<br>configuration | $05 \rightarrow$ Start / Stop (Allows the start/stop command to be given by a switch).                                                             |  |  |  |  |  |
| G4.1.6 Digital Input2        | Multi-function Digital Input 2<br>configuration | 15 → Reference 2 (Allows selecting the alternative speed reference programmed in G3.2).                                                            |  |  |  |  |  |
|                              | G24: Rec                                        | lifier.                                                                                                    |  |  |  |  |  |
| G24.1.1 Vdc ref mode         | Select the bus DC voltage adjust mode           | Fixed → Allows manual adjustment of the bus DC voltage in parameter G24.1.2.                                                                       |  |  |  |  |  |
| G24.1.2 Vdc ref              | DC bus voltage                                  | Set the DC bus voltage in accordance with the installation.                                                                                        |  |  |  |  |  |
| G24.1.3 Cos phi              | Displacement power factor                       | Set the displacement power factor (cos phi) as 1.                                                                                                  |  |  |  |  |  |
| G24.1.4 Cos phi setting      | Cosine Phi                                      | Set the cos phi as capacitive.                                                                                                    |  |  |  |  |  |
| G24.1.5 Delay off rect       | Rectifier bridge switching off                  | Set the delay of the rectifier bridge switching off to 0.                                                                                          |  |  |  |  |  |
| G24.1.6 Eq lin               | Balance of the input current                    | Set the balance of the input current to No.                                                                                                    |  |  |  |  |  |
| G24.1.7 Rectifier frequency  | Rectifier bridge frequency                      | Set the rectifier bridge frequency to 2800Hz.                                                                                                    |  |  |  |  |  |
| G24.1.8 Delay start inverter | Delay start time of the inverter bridge.        | Set the delay time to start the inverter bridge.                                                                                                   |  |  |  |  |  |

See connection drawing in the next page.

## **Connection drawing**

Terminals 7 and 8: start / stop command (NO status).

Terminals 7 and 9: alternative reference command (NO status).

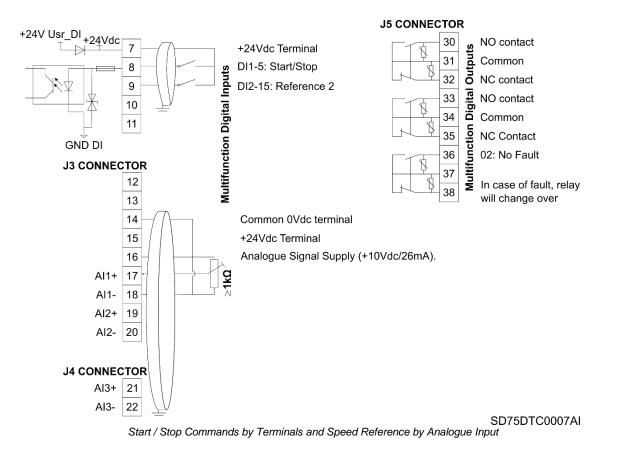

Note: Use screened cables for the controls and connect screen to ground.

# Start / Stop commands by terminals and speed reference by motorized potentiometer

# Parameter configuration

| Parameter                    | Description                                              | Value                                                                                                    |  |  |  |
|------------------------------|----------------------------------------------------------|----------------------------------------------------------------------------------------------------|--|--|--|
| G1: Options                  |                                                          |                                                                                                    |  |  |  |
| G1.2 Language                | Language selection                                       | ENGLISH                                                                                                    |  |  |  |
| G1.5 Activate programs       | Program activation                                       | STANDARD                                                                                                    |  |  |  |
|                              | G2: Motor Na                                             | meplate                                                                                                    |  |  |  |
| G2.1 Motor plate current     | Motor rated current                                      | _A (Set according to motor nameplate).                                                                                                    |  |  |  |
| G2.2 Motor plate voltage     | Motor rated voltage                                      | V (Set according to motor nameplate).                                                                                                    |  |  |  |
| G2.3 Motor plate power       | Motor rated power                                        | kW (Set according to motor nameplate).                                                                                                    |  |  |  |
| G2.4 Motor plate rpm :       | Motor rpm                                                | rpm (Set according to motor nameplate).                                                                                                    |  |  |  |
| G2.5 Motor plate phi cosine  | Cosine Phi                                               | (Set according to motor nameplate).                                                                                                    |  |  |  |
| G2.6 Motor plate frequency   | Motor frequency                                          | Hz (Set according to motor nameplate).                                                                                                    |  |  |  |
| G2.7 Motor cooling           | Motor cooling at zero speed                              | Use the following values as reference:<br>Submersible pumps and non-deflagrating motors → 5%<br>Self-cool motor → 63%<br>Force-cooled motor → 100%                                                                                                    |  |  |  |
|                              | G3: Refere                                               |                                                                                                    |  |  |  |
| G3.1 Speed ref 1 source      | Speed reference source 1                                 | Motorized potentiometer → Motorized potentiometer with or without reference memory.                                                                                                    |  |  |  |
| G3.2 Speed ref 2 source      | Speed reference source 2                                 | Analog Input 1 → Reference will be introduced by Analogue Input 1.                                                                                                    |  |  |  |
| G3.3 Speed local reference   | Local Speed Reference                                    | +100%                                                                                                    |  |  |  |
|                              | G4: Inputs – G4.1:                                       | Digital Inputs                                                                                                    |  |  |  |
| G4.1.1 Main control mode     | Main Control Mode                                        | 2 $\rightarrow$ Remote (Drive control is done through control terminals).                                                                                                    |  |  |  |
| G4.1.4 Digital input mode    | Digital Inputs configuration selection                   | <ul> <li>4 → Motorized potentiometer (It assigns the up and down reference function for two of the digital inputs.</li> <li>DI4 = Up (NO contact) and DI5 = Down (NC contact). With reference memory).</li> <li>5 → Resettable potentiometer (As the previous option but without reference memory).</li> </ul> |  |  |  |
| G4.1.5 Digital Input 1       | Multi-function Digital Input 1 configuration             | 05 → Start / Stop (Allows the start/stop command to be given by a switch).                                                                                                    |  |  |  |
|                              | G5: Acceleration / de                                    |                                                                                                    |  |  |  |
| G5.3.1 Mot pot accel rate 1  | Ramp 1 of reference increase for motorized potentiometer | 1.0% / s (Modify these ramps to tune operation). If the ramp is increased the speed reference response will be faster. If the ramp is decreased the speed reference response will be slower.                                                                                                    |  |  |  |
| G5.3.2 Mot pot decel rate 1  | Ramp 1 of reference decrease for motorized potentiometer | 3.0% / s (Modify these ramps to tune operation). If the ramp is<br>increased the speed reference response will be faster. If the ramp<br>is decreased the speed reference response will be slower.                                                                                                    |  |  |  |
|                              | G24: Rec                                                 |                                                                                                    |  |  |  |
| G24.1.1 Vdc ref mode         | Select the bus DC voltage adjust mode                    | Fixed $\rightarrow$ Allows manual adjustment of the bus DC voltage in parameter G24.1.2.                                                                                                    |  |  |  |
| G24.1.2 Vdc ref              | DC bus voltage                                           | Set the DC bus voltage in accordance with the installation.                                                                                                    |  |  |  |
| G24.1.3 Cos phi              | Displacement power factor                                | Set the displacement power factor (cos phi) as 1.                                                                                                    |  |  |  |
| G24.1.4 Cos phi setting      | Cosine Phi                                               | Set the cos phi as capacitive.                                                                                                    |  |  |  |
| G24.1.5 Delay off rect       | Rectifier bridge switching off                           | Set the delay of the rectifier bridge switching off to 0.                                                                                                    |  |  |  |
| G24.1.6 Eq lin               | Balance of the input current                             | Set the balance of the input current to No.                                                                                                    |  |  |  |
| G24.1.7 Rectifier frequency  | Rectifier bridge frequency                               | Set the rectifier bridge frequency to 2800Hz.                                                                                                    |  |  |  |
| G24.1.8 Delay start inverter | Delay start time of the inverter bridge.                 | Set the delay time to start the inverter bridge.                                                                                                    |  |  |  |

See connection drawing in the next page.

### **Connection drawing**

Terminals 7 and 8: start / stop command (NO status).

Terminals 7 and 12: up speed command (NO status).

Terminals 7 and 13: down speed command (NC status).

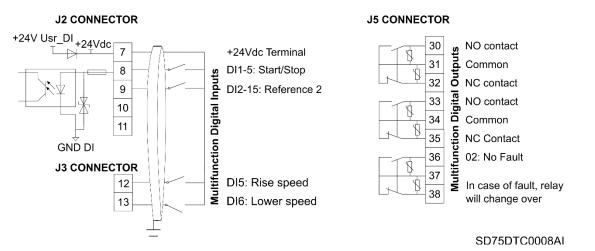

Start / Stop Commands by Terminals and Speed Reference by Motorized Potentiometer

Note: Use screened cables for the controls and connect screen to ground.

# Start / Stop commands by terminals and seven speed references selectable by digital inputs

# Parameter configuration

| Parameter                    | Description                                     | Value                                                                                                    |  |  |  |
|------------------------------|-------------------------------------------------|----------------------------------------------------------------------------------------------------|--|--|--|
| G1: Options                  |                                                 |                                                                                                    |  |  |  |
| G1.2 Language                | Language selection                              | English.                                                                                                    |  |  |  |
| G1.5 Activate programs       | Program activation                              | Standard.                                                                                                    |  |  |  |
|                              | G2: Motor Na                                    | meplate.                                                                                                    |  |  |  |
| G2.1 Motor plate current     | Motor rated current                             | A (Set according to motor nameplate).                                                                                                    |  |  |  |
| G2.2 Motor plate voltage     | Motor rated voltage                             | V (Set according to motor nameplate).                                                                                                    |  |  |  |
| G2.3 Motor plate power       | Motor rated power                               | kW (Set according to motor nameplate).                                                                                                    |  |  |  |
| G2.4 Motor plate rpm :       | Motor rpm                                       | rpm (Set according to motor nameplate).                                                                                                    |  |  |  |
| G2.5 Motor plate phi cosine  | Cosine Phi                                      | (Set according to motor nameplate).                                                                                                    |  |  |  |
| G2.6 Motor plate frequency   | Motor frequency                                 | Hz (Set according to motor nameplate).                                                                                                    |  |  |  |
| G2.7 Motor cooling           | Motor cooling at zero speed                     | Use the following values as reference:<br>Submersible pumps and non-deflagrating motors → 5%<br>Self-cool motor → 63%<br>Force-cooled motor → 100%                                 |  |  |  |
|                              | G3: Refere                                      | ences.                                                                                                    |  |  |  |
| G3.1 Speed ref 1 source      | Speed reference source 1                        | Multireferences → Multiple speed references activated by digital inputs.                                                                                                    |  |  |  |
|                              | G4: Inputs – G4.1:                              | Digital Inputs                                                                                                    |  |  |  |
| G4.1.1 Main control mode     | Main Control Mode                               | 2 $\rightarrow$ Remote (Drive control is done through control terminals).                                                                                                    |  |  |  |
| G4.1.4 Digital input mode    | Digital Inputs configuration selection          | 3 → Mref 3 wires (Automatically programs digital inputs 4, 5 and 6 as multiple speed references for up to 7 different values. The others digital inputs remain user configurable). |  |  |  |
| G4.1.5 Digital Input 1       | Multi-function Digital Input 1<br>configuration | $05 \Rightarrow$ Start / Stop (Allows the start/stop command to be given by a switch).                                                                                             |  |  |  |
|                              | G14: Multi-re                                   |                                                                                                    |  |  |  |
| G14.1 Multi reference 1      | Multi-reference 1                               | +10.0% (Allows setting the setpoint 1 value for the drive. It should be set according to the application requirements).                                                            |  |  |  |
| G14.2 Multi reference 2      | Multi-reference 2                               | +20.0% (Allows setting the setpoint 2 value for the drive. It should be set according to the application requirements).                                                            |  |  |  |
| G14.3 Multi reference 3      | Multi-reference 3                               | +30.0% (Allows setting the setpoint 3 value for the drive. It should<br>be set according to the application requirements).                                                         |  |  |  |
| G14.4 Multi reference 4      | Multi-reference 4                               | +40.0% (Allows setting the setpoint 4 value for the drive. It should be set according to the application requirements).                                                            |  |  |  |
| G14.5 Multi reference 5      | Multi-reference 5                               | +50.0% (Allows setting the setpoint 5 value for the drive. It should be set according to the application requirements).                                                            |  |  |  |
| G14.6 Multi reference 6      | Multi-reference 6                               | +60.0% (Allows setting the setpoint 6 value for the drive. It should<br>be set according to the application requirements).                                                         |  |  |  |
| G14.7 Multi reference 7      | Multi-reference 7                               | +70.0% (Allows setting the setpoint 7 value for the drive. It should be set according to the application requirements).                                                            |  |  |  |
|                              | G24: Rec                                        | tifier.<br>Fixed → Allows manual adjustment of the bus DC voltage in                                                                                                    |  |  |  |
| G24.1.1 Vdc ref mode         | Select the bus DC voltage adjust mode           | parameter G24.1.2.                                                                                                    |  |  |  |
| G24.1.2 Vdc ref              | DC bus voltage                                  | Set the DC bus voltage in accordance with the installation.                                                                                                    |  |  |  |
| G24.1.3 Cos phi              | Displacement power factor                       | Set the displacement power factor (cos phi) as 1.                                                                                                    |  |  |  |
| G24.1.4 Cos phi setting      | Cosine Phi                                      | Set the cos phi as capacitive.                                                                                                    |  |  |  |
| G24.1.5 Delay off rect       | Rectifier bridge switching off                  | Set the delay of the rectifier bridge switching off to 0.                                                                                                    |  |  |  |
| G24.1.6 Eq lin               | Balance of the input current                    | Set the balance of the input current to No.                                                                                                    |  |  |  |
| G24.1.7 Rectifier frequency  | Rectifier bridge frequency                      | Set the rectifier bridge frequency to 2800Hz.                                                                                                    |  |  |  |
| G24.1.8 Delay start inverter | Delay start time of the inverter bridge.        | Set the delay time to start the inverter bridge.                                                                                                    |  |  |  |

See connection drawing in the next page.

## **Connection drawing**

Terminals 7 and 8: start / stop command (NO status).

Terminals 7 and 11: multi-reference A (NO status).

Terminals 7 and 12: multi-reference M (NO status).

Terminals 7 and 13: multi-reference B (NO status).

| SPEED          | REF              | Digital Input 4<br>Multi-reference-A | Digital Input 5<br>Multi-reference-M | Digital Input 6<br>Multi-reference-B |
|----------------|------------------|--------------------------------------|--------------------------------------|--------------------------------------|
| G14.1 = +10.0% | Multireferences1 | 0                                    | 0                                    | Х                                    |
| G14.2 = +20.0% | Multireferences2 | 0                                    | Х                                    | 0                                    |
| G14.3 = +30.0% | Multireferences3 | 0                                    | Х                                    | Х                                    |
| G14.4 = +40.0% | Multireferences4 | Х                                    | 0                                    | 0                                    |
| G14.5 = +50.0% | Multireferences5 | Х                                    | 0                                    | Х                                    |
| G14.6 = +60.0% | Multireferences6 | Х                                    | Х                                    | 0                                    |
| G14.7 = +70.0% | Multireferences7 | Х                                    | Х                                    | Х                                    |

Note: 0: Not active and X: Active.

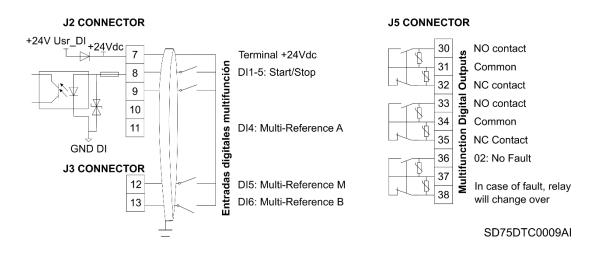

Start / Stop Commands by Terminals and Seven Speed References Selectable by Digital Inputs.

Note: Use screened cables for the controls and connect screen to ground.

# **CONFIGURATION REGISTER**

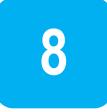

VARIABLE SPEED DRIVE: SERIAL Nº: APPLICATION: DATE: CUSTOMER: NOTES:

| SD750FR. |
|----------|
| MODEL:   |
|          |
|          |
|          |

| PARAMETER                    | DEFAULT VALUE                | SETTING 1                         | SETTING 2                |
|------------------------------|------------------------------|-----------------------------------|--------------------------|
|                              | G1: Options                  |                                   |                          |
| G1.1-Lock parameters         | No                           |                                   |                          |
| G1.1a-Lock password          | 0                            |                                   |                          |
| G1.1b-Unlock password recov. | 0                            |                                   |                          |
| G1.2-Language                | Spanish                      |                                   |                          |
| G1.3-Initialise              | No init                      |                                   |                          |
| G1.4-Short menu              | No                           |                                   |                          |
| G1.5-Activate programs       | Standard                     |                                   |                          |
| G1.6-Service group password  | Group reserved for Technical | Service staff of Power Electronic | s' authorized personnel. |
| G1.7-Network synchronization | No                           |                                   |                          |
|                              | G2: Motor Nameplate Da       | ata                               |                          |
| G2.1-Motor plate current     | 1.0In A                      |                                   |                          |
| G2.2-Motor plate voltage     | 0 V                          |                                   |                          |
| G2.3-Motor plate power       | Pn kW                        |                                   |                          |

| PARAMETER                     | DEFAULT VALUE                | SETTING 1 | SETTING 2 |
|-------------------------------|------------------------------|-----------|-----------|
| G2.4-Motor plate rpm          | 1485 rpm                     |           |           |
| G2.5-Motor plate phi cosine   | 0.85                         |           |           |
| G2.6-Motor plate frequency    | 50 Hz                        |           |           |
| G2.7-Motor cooling            | 63 %                         |           |           |
|                               | G3: References               |           |           |
| G3.1-Speed ref 1 source       | Local                        |           |           |
| G3.2-Speed ref 2 source       | Local                        |           |           |
| G3.3-Speed local reference    | 100.0 %                      |           |           |
| G3.4-Torque ref 1 source      | Local                        |           |           |
| G3.5-Torque ref 2 source      | Local                        |           |           |
| G3.6-Torque local reference   | 100.0%                       |           |           |
|                               | G4: Inputs – G4.1: Digital I | nputs     |           |
| G4.1.1-Main control mode      | Local                        |           |           |
| G4.1.2-Alternative ctrl mode  | Remote                       |           |           |
| G4.1.3-Allow local reset      | Yes                          |           |           |
| G4.1.4-Digital input mode     | All programmable             |           |           |
| G4.1.5-Digital Input 1        | Start / Stop                 |           |           |
| G4.1.6-Digital Input 2        | Reference 2                  |           |           |
| G4.1.7-Digital Input 3        | Control 2                    |           |           |
| G4.1.8-Digital Input 4        | Reset (NC)                   |           |           |
| G4.1.9-Digital Input 5        | Not used                     |           |           |
| G4.1.10-Digital Input 6/PTC   | Not used                     |           |           |
| G4.1.11-Digital Input 7       | Not used                     |           |           |
| G4.1.12-Digital Input 8       | Not used                     |           |           |
| G4.1.13-Digital Input 9       | Not used                     |           |           |
| G4.1.14-Digital Input 10      | Not used                     |           |           |
| G4.1.15-Digital Input 11      | Not used                     |           |           |
| G4.1.16-Digital Input 12      | Not used                     |           |           |
| G4.1.17-Digital Input 13      | Not used                     |           |           |
| G4.1.18-Digital Input 14      | Not used                     |           |           |
| G4.1.19-Digital Input 15      | Not used                     |           |           |
| G4.1.20-Digital Input 16      | Not used                     |           |           |
| G4.1.27 Feedback Err. Timeout | 1.0 s                        |           |           |
| G4.1.28-Invert Input mode     | 6 bits                       |           |           |

| PARAMETER                     | DEFAULT VALUE                  | SETTING 1    | SETTING 2 |
|-------------------------------|--------------------------------|--------------|-----------|
|                               | G4: Inputs – G4.2: Analogue    | Input 1      |           |
| G4.2.1-Enable sensor          | No                             |              |           |
| G4.2.2-Sensor unit            | l/s                            |              |           |
| G4.2.3-Al1 Format             | V                              |              |           |
| G4.2.4-Al1 low level          | 0.0 V                          |              |           |
| G4.2.5-Sensor low level       | 0.0 l/s                        |              |           |
| G4.2.6-Al1 high level         | 10.0 V                         |              |           |
| G4.2.7-Sensor high level      | 10.0 l/s                       |              |           |
| G4.2.8-Al1 Ref speed min      | 0.0 %                          |              |           |
| G4.2.9-Al1 Ref speed max      | 100.0 %                        |              |           |
| G4.2.10-Sensor min value      | 0.0 l/s                        |              |           |
| G4.2.11-Open loop min speed   | 0.0 %                          |              |           |
| G4.2.12-Sensor max value      | 10.0 l/s                       |              |           |
| G4.2.13-Open loop max speed   | 100.0 %                        |              |           |
| G4.2.14-Al1 loss protection   | No                             |              |           |
| G4.2.15-Al1 zero band filter  | Off                            |              |           |
| G4.2.16-Al1 stabilizer filter | Off                            |              |           |
| G                             | 4: Inputs – G4.3: Analogue Inp | ut 2 / Pulse |           |
| G4.3.0-Enable Pulse In. Mode  | No                             |              |           |
| G4.3.1-Enable sensor          | No                             |              |           |
| G4.3.2-Sensor unit            | Bar                            |              |           |
| G4.3.2-Sensor unit Pulse In.  | l/s                            |              |           |
| G4.3.2b-Pulses per unit       | 100                            |              |           |
| G4.3.2c-Max pulses            | 1000                           |              |           |
| G4.3.3-Al2 Format             | mA                             |              |           |
| G4.3.4-Al2 low level          | 4.0 mA                         |              |           |
| G4.3.5-Sensor low level       | 0.0 Bar                        |              |           |
| G4.3.6-Al2 high level         | 10.0 mA                        |              |           |
| G4.3.7-Sensor high level      | 10.0 Bar                       |              |           |
| G4.3.8-Al2 Ref speed min      | 0.0 %                          |              |           |
| G4.3.9-Al2 Ref speed max      | 100.0 %                        |              |           |
| G4.3.10-Sensor min value      | 0.0 Bar                        |              |           |
| G4.3.11-Open loop min speed   | 0.0 %                          |              |           |
| G4.3.12-Sensor max value      | 10.0 Bar                       |              |           |

| PARAMETER                      | DEFAULT VALUE                    | SETTING 1   | SETTING 2 |
|--------------------------------|----------------------------------|-------------|-----------|
| G4.3.13-Open loop max speed    | 100.0 %                          |             |           |
| G4.3.14-AI2 loss protection    | No                               |             |           |
| G4.3.15-Al2 zero band filter   | Off                              |             |           |
| G4.3.16-Al2 stabilizer filter  | Off                              |             |           |
|                                | G4: Inputs – G4.4: Analogue Inpu | t 3 / PT100 |           |
| G4.4.0-PT100 Mode              | No -                             |             |           |
| G4.4.1-Enable sensor           | No                               |             |           |
| G4.4.2-Sensor unit             | l/s                              |             |           |
| G4.4.3-AI3 Format              | V                                |             |           |
| G4.4.4-Al3 low level           | 0.0 V                            |             |           |
| G4.4.5-Sensor low level        | 0.0 l/s                          |             |           |
| G4.4.6-Al3 high level          | 10.0 V                           |             |           |
| G4.4.7-Sensor high level       | 10.0 l/s                         |             |           |
| G4.4.8-Al3 Ref speed min       | 0.0 %                            |             |           |
| G4.4.9-Al3 Ref speed max       | 100.0 %                          |             |           |
| G4.4.10-Sensor min value       | 0.0 l/s                          |             |           |
| G4.4.11-Open loop min speed    | 0.0 %                            |             |           |
| G4.4.12-Sensor max value       | 10.0 l/s                         |             |           |
| G4.4.13-Open loop max speed    | 100.0 %                          |             |           |
| G4.4.14-AI3 loss protection    | No                               |             |           |
| G4.4.15-Al3 zero band filter   | Off                              |             |           |
| G4.4.16-Al3 stabilizer filter  | Off                              |             |           |
| G4.4.17- PT100 stabilizer filt | 10.0s                            |             |           |
|                                | G5: Acc/Dec rates – G5.1: Acce   | eleration   |           |
| G5.1.1-Acceleration rate 1     | 1.50 %/s                         |             |           |
| G5.1.2-Acceleration rate 2     | 2.00 %/s                         |             |           |
| G5.1.3-Accel break speed       | Off                              |             |           |
| G5.1.4-Ramp after V.Deep       | 1.50 %/s                         |             |           |
|                                | G5: Acc/Dec rates – G5.2: Dece   | eleration   |           |
| G5.2.1-Deceleration rate 1     | 1.50 %/s                         |             |           |
| G5.2.2-Deceleration rate 2     | 2.00 %/s                         |             |           |
| G5.2.3-Decel break speed       | Off                              |             |           |

| PARAMETER                      | DEFAULT VALUE                   | SETTING 1     | SETTING 2 |
|--------------------------------|---------------------------------|---------------|-----------|
| G5:                            | Acc/Dec rates – G5.3: Motorized | potentiometer |           |
| G5.3.1-Mot pot accel rate 1    | 1.00 %/s                        |               |           |
| G5.3.2-Mot pot decel rate 1    | 3.00 %/s                        |               |           |
| G5.3.3-Mot pot accel rate 2    | 1.00 %/s                        |               |           |
| G5.3.4-Mot pot decel rate 2    | 3.00 %/s                        |               |           |
| G5.3.5-Mot pot rate brk speed  | 0 %                             |               |           |
|                                | G5: Acc/Dec rates – Oth         | ers           |           |
| G5.4-Speed filter              | Off                             |               |           |
|                                | G6: PID Control                 |               |           |
| G6.1-Setpoint source           | Multireferences                 |               |           |
| G6.2-Local process setpoint    | 100.0 %                         |               |           |
| G6.3-Feedback source           | Analog Input 2                  |               |           |
| G6.4-Process Kc                | 8.0                             |               |           |
| G6.5-Process Ti                | 0.1 s                           |               |           |
| G6.6-Process Td                | 0.0 s                           |               |           |
| G6.7-Invert PID                | No                              |               |           |
| G6.8-Feedback low pass filter  | Off                             |               |           |
| G6.9-Process error             | 0.0 %                           |               |           |
|                                | G7: Start / Stop Control – G7   | .1 Start      |           |
| G7.1.1-Main start mode         | Ramp                            |               |           |
| G7.1.2-Alternative start mode  | Ramp                            |               |           |
| G7.1.3-Start delay             | Off                             |               |           |
| G7.1.4-Fine restart delay      | Off                             |               |           |
| G7.1.5-Alt restart delay       | Off                             |               |           |
| G7.1.6-Run on supply loss      | Yes                             |               |           |
| G7.1.7-Start after V.Deep      | Spin                            |               |           |
| G7.1.8-Run after reset         | Yes                             |               |           |
| G7.1.9-Start Delay after Reset | 0.001 s                         |               |           |
| G7.1.10-Magnetization time     | Off                             |               |           |
| -                              | G7: Start / Stop Control – G7   | .2 Stop       |           |
| G7.2.1-Main stop mode          | Ramp                            |               |           |
| G7.2.2-Alternative stop mode   | Spin                            |               |           |
| G7.2.3-Stop mode switch speed  | Off                             |               |           |
| G7.2.4-Stop delay              | Off                             | _             |           |

| PARAMETER                     | DEFAULT VALUE                   | SETTING 1  | SETTING 2 |
|-------------------------------|---------------------------------|------------|-----------|
| G7.2.5-Stop at min speed      | Off                             |            |           |
| G7.2.6-Power off delay        | Off                             |            |           |
|                               | G7: Start / Stop Control – G7.3 | Spin start |           |
| G7.3.1-Spin start tune        | 10 %                            |            |           |
| G7.3.2-Minimum speed          | 0.0 %                           |            |           |
| G7.3.3-Magnetization tim      | 1.0 s                           |            |           |
|                               | G8: Outputs – G8.1: Output      | Relays     |           |
| G8.1.0.1-Group 1              | Off                             |            |           |
| G8.1.0.2-Group 2              | Off                             |            |           |
| G8.1.0.3-Group 3              | Off                             |            |           |
| G8.1.1-Relay 1 source select  | Run                             |            |           |
| G8.1.2-Relay 1 ON delay       | 0.0 s                           |            |           |
| G8.1.3-Relay 1 OFF delay      | 0.0 s                           |            |           |
| G8.1.4-Relay 1 inversion      | No                              |            |           |
| G8.1.5-Relay 2 source select  | Always OFF                      |            |           |
| G8.1.6-Relay 2 ON delay       | 0.0 s                           |            |           |
| G8.1.7-Relay 2 OFF delay      | 0.0 s                           |            |           |
| G8.1.8-Relay 2 inversion      | No                              |            |           |
| G8.1.9-Relay 3 source select  | Always OFF                      |            |           |
| G8.1.10-Relay 3 ON delay      | 0.0 s                           |            |           |
| G8.1.11-Relay 3 OFF delay     | 0.0 s                           |            |           |
| G8.1.12-Relay 3 inversion     | No                              |            |           |
| G8.1.13-Relay 4 src select    | Always OFF                      |            |           |
| G8.1.14-Relay 4 ON delay      | 0.0 s                           |            |           |
| G8.1.15-Relay 4 OFF delay     | 0.0 s                           |            |           |
| G8.1.16-Relay 4 inversion     | No                              |            |           |
| G8.1.17-Relay 5 src select    | Always OFF                      |            |           |
| G8.1.18-Relay 5 ON delay      | 0.0 s                           |            |           |
| G8.1.19-Relay 5 OFF delay     | 0.0 s                           |            |           |
| G8.1.20-Relay 5 inversion     | No                              |            |           |
| G8.1.21-Relay 6 source select | Always OFF                      |            |           |
| G8.1.22-Relay 6 ON delay      | 0.0 s                           |            |           |
| G8.1.23-Relay 6 OFF delay     | 0.0 s                           |            |           |

| PARAMETER                                 | DEFAULT VALUE               | SETTING 1  | SETTING 2 |
|-------------------------------------------|-----------------------------|------------|-----------|
| G8.1.24-Relay 6 inversion                 | No                          |            |           |
| G8.1.25-Relay 7 source select             | Always OFF                  |            |           |
| G8.1.26-Relay 7 ON delay                  | 0.0 s                       |            |           |
| G8.1.27-Relay 7 OFF delay                 | 0.0 s                       |            |           |
| G8.1.28-Relay 7 inversion                 | No                          |            |           |
| G8.1.29-Relay 8 src select                | Always OFF                  |            |           |
| G8.1.30-Relay 8 ON delay                  | 0.0 s                       |            |           |
| G8.1.31-Relay 8 OFF delay                 | 0.0 s                       |            |           |
| G8.1.32-Relay 8 inversion                 | No                          |            |           |
| G8.1.33-Relay 9 src select                | Always OFF                  |            |           |
| G8.1.34-Relay 9 ON delay                  | 0.0 s                       |            |           |
| G8.1.35-Relay 9 OFF delay                 | 0.0 s                       |            |           |
| G8.1.36-Relay 9 inversion                 | No                          |            |           |
| G8.1.37-Relay 10 src select               | Always OFF                  |            |           |
| G8.1.38-Relay 10 ON delay                 | 0.0 s                       |            |           |
| G8.1.39-Relay 10 OFF delay                | 0.0 s                       |            |           |
| G8.1.40-Relay 10 inversion                | No                          |            |           |
| G8.1.41-Relay 11 src select               | Always OFF                  |            |           |
| G8.1.42-Relay 11 ON delay                 | 0.0 s                       |            |           |
| G8.1.43-Relay 11 OFF delay                | 0.0 s                       |            |           |
| G8.1.44-Relay 11 inversion                | No                          |            |           |
| G8.1.45-Relay 12 src select               | Always OFF                  |            |           |
| G8.1.46-Relay 12 ON delay                 | 0.0 s                       |            |           |
| G8.1.47-Relay 12 OFF delay                | 0.0 s                       |            |           |
| G8.1.48-Relay 12 inversion                | No                          |            |           |
| G8.1.49-Relay 13 src select               | Always OFF                  |            |           |
| G8.1.50-Relay 13 ON delay                 | 0.0 s                       |            |           |
| G8.1.51-Relay 13 OFF delay                | 0.0 s                       |            |           |
| G8.1.52-Relay 13 inversion                | No                          |            |           |
| G8.1.53-Speed for crane brake             | 0.00 %                      |            |           |
|                                           | G8: Outputs – G8.2: Analogu | e Output 1 |           |
| G8.2.1-AO1 source selection = Motor speed | Motor Speed                 |            |           |
| G8.2.2-O1 format = 420 mA                 | 4-20mA                      |            |           |
| G8.2.3-AO1 low level                      | 0 %                         |            |           |

| PARAMETER                            | DEFAULT VALUE                    | SETTING 1     | SETTING 2 |
|--------------------------------------|----------------------------------|---------------|-----------|
| G8.2.4-AO1 high level                | 100 %                            |               |           |
| G8.2.5-AO1 filter                    | Off                              |               |           |
|                                      | G8: Outputs – G8.3: Analogue Out | put 2 / Pulse |           |
| G8.3.0-Enable Pulse Mode             | No                               |               |           |
| G8.3.1-AO2 source selection          | Motor current                    |               |           |
| G8.3.2-AO2 format                    | 420 mA                           |               |           |
| G8.3.3-AO2 low level                 | 0 %                              |               |           |
| G8.3.4-AO2 high level                | 100 %                            |               |           |
| G8.3.5-AO2 filter                    | Off                              |               |           |
| G8.3.6-Max pulse number              | 100                              |               |           |
| G8.3.7-Pulse duty                    | 50 %                             |               |           |
| G9: Comparators – G9.1: Comparator 1 |                                  |               |           |
| G9.1.1-Comp 1 source sel             | None                             |               |           |
| G9.1.2-Comp 1 type                   | Normal                           |               |           |
| G9.1.3-Comp 1 ON level               | 100 %                            |               |           |
| G9.1.4-Comp 1 OFF level              | 0 %                              |               |           |
| G9.1.3-Comp 1 window limit 2         | 100 %                            |               |           |
| G9.1.4-Comp 1 window limit 1         | 0 %                              |               |           |
| G9.1.5-Comp 1 ON delay               | 0.0 s                            |               |           |
| G9.1.6-Comp 1 OFF delay              | 0.0 s                            |               |           |
| G9.1.7-Comp 1 output function        | Not used                         |               |           |
|                                      | G9: Comparators – G9.2: Com      | parator 2     |           |
| G9.2.1-Comp 2 source sel             | None                             |               |           |
| G9.2.2-Comp 2 type                   | Normal                           |               |           |
| G9.2.3-Comp 2 ON level               | 100 %                            |               |           |
| G9.2.4-Comp 2 OFF level              | 0 %                              |               |           |
| G9.2.3-Comp 2 window limit 2         | 100 %                            |               |           |
| G9.2.4-Comp 2 window limit 1         | 0 %                              |               |           |
| G9.2.5-Comp 2 ON delay               | 0.0 s                            |               |           |
| G9.2.6-Comp 2 OFF delay              | 0.0 s                            |               |           |
| G9.2.7-Comp 2 output function        | Not used                         |               |           |

| PARAMETER                      | DEFAULT VALUE                 | SETTING 1 | SETTING 2 |
|--------------------------------|-------------------------------|-----------|-----------|
|                                | G9: Comparators – G9.3: Com   | parator 3 |           |
| G9.3.1-Comp 3 source sel       | None                          |           |           |
| G9.3.2-Comp 3 type             | Normal                        |           |           |
| G9.3.3-Comp 3 ON level         | 100 %                         |           |           |
| G9.3.4-Comp 3 OFF level        | 0 %                           |           |           |
| G9.3.3-Comp 3 window limit 2   | 100 %                         |           |           |
| G9.3.4-Comp 3 window limit 1   | 0 %                           |           |           |
| G9.3.5-Comp 3 ON delay         | 0.0 s                         |           |           |
| G9.3.6-Comp 3 OFF delay        | 0.0 s                         |           |           |
| G9.3.7-Comp 3 output function  | Not used                      |           |           |
|                                | G10: Limits – G10.1 Spe       | ed        |           |
| G10.1.1-Minimum limit 1        | -100.00 %                     |           |           |
| G10.1.2-Maximum limit 1        | 100.00 %                      |           |           |
| G10.1.3-Minimum limit 2        | -100.00 %                     |           |           |
| G10.1.4-Maximum limit 2        | 100.00 %                      |           |           |
| G10.1.5-Maximum lim timeout    | Off                           |           |           |
| G10.1.6-Minimum lim timeout    | Off                           |           |           |
| G10.1.7-Invert speed           | No                            |           |           |
|                                | G10: Limits – G10.2 Current / | Torque    |           |
| G10.2.1-Current limit          | 1.2In A                       |           |           |
| G10.2.2-I limit timeout        | Off                           |           |           |
| G10.2.3-Current limit 2        | 1.2In A                       |           |           |
| G10.2.4-I limit 2 timeout      | Off                           |           |           |
| G10.2.5-I limit 2 switch speed | Off                           |           |           |
| G10.2.6-Torque limit           | 150.0 %                       |           |           |
| G10.2.7-Torque limit timeout   | Off                           |           |           |
| G10.2.8-Torque limit 2         | 150.0 %                       |           |           |
| G10.2.9-Torque lim 2 timeout   | Off                           |           |           |
| G10.2.1-Torque I 2 swt speed   | Off                           |           |           |
| G10.2.11-Regeneration I limit  | Off                           |           |           |
| G10.2.12-I limit Regen Time    | Off                           |           |           |
| G10.2.13-Reg torque limit      | 150.0 %                       |           |           |
| G10.2.14-Reg torque limit time | Off                           |           |           |
|                                |                               |           |           |

| PARAMETER                     | DEFAULT VALUE            | SETTING 1 | SETTING 2 |
|-------------------------------|--------------------------|-----------|-----------|
|                               | G11: Protections – G11.1 | Input     |           |
| G11.1.1-Supply under voltage  | 0.875Vn V                |           |           |
| G11.1.2-Under voltage timeout | 5.0 s                    |           |           |
| G11.1.3-Supply over voltage   | 1.075Vn V                |           |           |
| G11.1.4-Over voltage timeout  | 5.0 s                    |           |           |
| G11.1.5-Low voltage behavior  | Faults                   |           |           |
| G11.1.6-LVRT input threshold  | 25 %                     |           |           |
| G11.1.7-LVRT output threshold | 5 %                      |           |           |
|                               | G11: Protections – G11.2 | Motor     |           |
| G11.2.1-Stop timeout          | Off                      |           |           |
| G11.2.2-Ground current limit  | 20 %                     |           |           |
| G11.2.3-I out asym trip delay | 5.0 s                    |           |           |
| G11.2.4-V asym out trip delay | 5.0 s                    |           |           |
| G11.2.5-PT100 motor fault     | Off                      |           |           |
| G11.2.6-PT100 fault timeout   | 30 s                     |           |           |
| G11.2.7-Fault with no load    | No                       |           |           |
| G11.2.8-Overload level        | 20.0 A                   |           |           |
| G11.2.9-Overload filter       | Off                      |           |           |
| G11.2.10-Ooverload delay      | 60 s                     |           |           |
| G11.2.11-Underload enable     | No                       |           |           |
| G11.2.12-Underload current    | 1.0ln A                  |           |           |
| G11.2.13-Underload speed      | 100.0 %                  |           |           |
| G11.2.14-Underload flt dly    | 10.0 s                   |           |           |
| G11.2.15-Desync. Threshold    | 40.0 %                   |           |           |
| G11.2.16-PMSM Desync. Time    | 0.10 s                   |           |           |
|                               | G12: Auto Reset          |           |           |
| G12.1-Enable autoreset        | No                       |           |           |
| G12.2-Retries max number      | 1                        |           |           |
| G12.3-Autoreset delay         | 5 s                      |           |           |
| G12.4-Counter reset time      | 15 min                   |           |           |
| G12.5-Autoreset fault 1       | Off                      |           |           |
| G12.6-Autoreset fault 2       | Off                      |           |           |
| G12.7-Autoreset fault 3       | Off                      |           |           |
| G12.8-Autoreset fault 4       | Off                      |           |           |

| PARAMETER                    | DEFAULT VALUE         | SETTING 1 | SETTING 2 |
|------------------------------|-----------------------|-----------|-----------|
|                              | G13: Fault History    |           |           |
| G13.1-Fault Register 1       | 0                     |           |           |
| G13.2-Fault Register 2       | 0                     |           |           |
| G13.3-Fault Register 3       | 0                     |           |           |
| G13.4-Fault Register 4       | 0                     |           |           |
| G13.5-Fault Register 5       | 0                     |           |           |
| G13.6-Fault Register 6       | 0                     |           |           |
| G13.7-Erase fault history    | No                    |           |           |
|                              | G14: Multi-references |           |           |
| G14.1-Multi-reference 1      | 10.00 %               |           |           |
| G14.2-Multi-reference 2      | 20.00 %               |           |           |
| G14.3-Multi-reference 3      | 30.00 %               |           |           |
| G14.4-Multi-reference 4      | 40.00 %               |           |           |
| G14.5-Multi-reference 5      | 50.00 %               |           |           |
| G14.6-Multi-reference 6      | 60.00 %               |           |           |
| G14.7-Multi-reference 7      | 70.00 %               |           |           |
|                              | G15: Inch Speeds      |           |           |
| G15.1-Inch speed 1           | 0.00 %                |           |           |
| G15.2-Inch speed 2           | 0.00 %                |           |           |
| G15.3-Inch speed 3           | 0.00 %                |           |           |
|                              | G16: Skip Frequencies |           |           |
| G16.1-Skip frequency 1       | 0.00 %                |           |           |
| G16.2-Skip bandwidth 1       | Off                   |           |           |
| G16.3-Skip frequency 2       | 0.00 %                |           |           |
| G16.4-Skip bandwidth 2       | Off                   |           |           |
| G16.5-Skip frequency 3       | 0.00 %                |           |           |
| G16.6-Skip bandwidth 3       | Off                   |           |           |
| G16.7-Skip frequency 4       | 0.00 %                |           |           |
| G16.8-Skip bandwidth 4       | Off                   |           |           |
|                              | G17: Brake            |           |           |
| G17.1-DC brake time          | Off                   |           |           |
| G17.2-DC brake current level | 0 %                   |           |           |
| G17.3-DC break on delay      | Off                   |           |           |
| G17.4-Heating current        | Off                   |           |           |
| G17.5-Dynamic brake          | No                    |           |           |

| G19: Fine Tuning –G19.1.1-Control typeAsynchronG19.1.1a-Asynchronous controlV/HzG19.1.1a.2-Vectorial controlPMC Open locG19.1.1b-Synchronous controlPMSMG19.1.1b-2-Perm Mag Sync MotV/HzG19.1.3-PID VoutNo |                      |
|----------------------------------------------------------------------------------------------------|----------------------|
| G19.1.1a-Asynchronous controlV/HzG19.1.1a.2-Vectorial controlPMC Open locG19.1.1b-Synchronous controlPMSNG19.1.1b.2-Perm Mag Sync MotV/Hz                                                                  |                      |
| G19.1.1a.2-Vectorial controlPMC Open locG19.1.1b-Synchronous controlPMSNG19.1.1b.2-Perm Mag Sync MotV/Hz                                                                                                   |                      |
| G19.1.1b-Synchronous control PMSM<br>G19.1.1b.2-Perm Mag Sync Mot V/Hz                                                                                                    |                      |
| G19.1.1b.2-Perm Mag Sync Mot V/Hz                                                                                                    | I                    |
|                                                                                                    |                      |
| G19.1.3-PID Vout No                                                                                                    |                      |
|                                                                                                    |                      |
| G19.1.6-Auto Tuning No                                                                                                    |                      |
| G19.1.7-Overmodulation Off                                                                                                    |                      |
| G19.1.8-Pewave Yes                                                                                                    |                      |
| G19.1.9-Switching frequency 4000 H                                                                                                    | z                    |
| G19: Fine Tuning                                                                                                    | - G19.2: Motor Load  |
| G19.2.1-Minimum flux level 100 %                                                                                                    |                      |
| G19.2.2-Boost voltage 0.0 %                                                                                                    |                      |
| G19.2.3-Boost current 0.0 %                                                                                                    |                      |
| G19.2.4-Slip compensation No                                                                                                    |                      |
| G19.2.5-Current limit factor 0.0 %                                                                                                    |                      |
| G19.2.6-Initial frequency 0.0 %                                                                                                    |                      |
| G19.2.7-Damping 2 %                                                                                                    |                      |
| G19.2.8-Reg bus voltage 800V                                                                                                    |                      |
| G19.2.9-Boost Band 100.00                                                                                                    | %                    |
| G19.2.10-Flux control Proportional                                                                                                    | Torque               |
| G19.2.11-Maximum Flux 100.004                                                                                                    | %                    |
| G19.2.12-Q Reference 0.00%                                                                                                    | ·                    |
| G19: Fine Tuning -                                                                                                    | - G19.3: Motor model |
| G19.3.1-R stator 0.1 mOh                                                                                                    | ms                   |
| G19.3.2-R rotor 0.1 mOh                                                                                                    | ms                   |
| G19.3.3-L magnetization 0.1 mH                                                                                                    | I                    |
| G19.3.3-B.E.F (kV/krpm) 0.000                                                                                                    |                      |
| G19.3.4-L leakage stator 0.00 ml                                                                                                    | н                    |
| G19.3.4-L Stator D axis 0.00 ml                                                                                                    | н                    |
| G19.3.5-L leakage rotor 0.00 ml                                                                                                    | н                    |
| G19.3.5-L Stator Q axis 0.00 ml                                                                                                    | н                    |
| G19.3.6-Field weakening 90.0 %                                                                                                    |                      |

| PARAMETER                                                      | DEFAULT VALUE     | SETTING 1 | SETTING 2 |  |  |
|----------------------------------------------------------------|-------------------|-----------|-----------|--|--|
| G19.3.7-Temperature coef R                                     | 20.0 %            |           |           |  |  |
| G19.3.8-Flux tuning                                            | 2.0 %             |           |           |  |  |
| G19.3.9-Params online estim                                    | No                |           |           |  |  |
| G19: Fine Tuning – G19.4: PID Control                          |                   |           |           |  |  |
| G19.4.1-Kp speed                                               | 10.0 %            |           |           |  |  |
| G19.4.2-Ki speed                                               | 10.0 %            |           |           |  |  |
| G19.4.3-Kp torque                                              | 100.0 %           |           |           |  |  |
| G19.4.4-Ki torque                                              | 10.0 %            |           |           |  |  |
| G19.4.5-Kp I                                                   | 10.0 %            |           |           |  |  |
| G19.4.6-Ki I                                                   | 15.0 %            |           |           |  |  |
| G19.4.7-Kp Sensorless                                          | 50.0 %            |           |           |  |  |
| G19.4.8-Ki Sensorless                                          | 50.0 %            |           |           |  |  |
| G20: Serial Communication– G20.1: Modbus RTU                   |                   |           |           |  |  |
| G20.1.1-Display baudrate                                       | 921600 bps baud/s |           |           |  |  |
| G20.1.2-Modbus address                                         | 10                |           |           |  |  |
| G20.1.3-Modbus baudrate                                        | 9600 bps baud/s   |           |           |  |  |
| G20.1.4-Modbus parity                                          | None              |           |           |  |  |
| G20.1.5-Communication timeout                                  | Off               |           |           |  |  |
| G20: Serial Communication – G20.6: Custom Modbus configuration |                   |           |           |  |  |
| G20.6.1-Custom modbus map address 1                            | 3584              |           |           |  |  |
| G20.6.2-Custom modbus map address 2                            | 2002              |           |           |  |  |
| G20.6.3-Custom modbus map address 3                            | 2006              |           |           |  |  |
| G20.6.4-Custom modbus map address 4                            | 2009              |           |           |  |  |
| G20.6.5-Custom modbus map address 5                            | 2007              |           |           |  |  |
| G20.6.6-Custom modbus map address 6                            | 2004              |           |           |  |  |
| G20.6.7-Custom modbus map address 7                            | 2005              |           |           |  |  |
| G20.6.8-Custom modbus map address 8                            | 2008              |           |           |  |  |
| G20.6.9-Custom modbus map address 9                            | 2034              |           |           |  |  |
| G20.6.10-Custom modbus map address 10                          | 2000              |           |           |  |  |
| G20.6.11-Custom modbus map address 11                          | 2038              |           |           |  |  |
| G20.6.12-Custom modbus map address 12                          | 2039              |           |           |  |  |
| G20.6.13-Custom modbus map address 13                          | 2080              |           |           |  |  |
| G20.6.14-Custom modbus map address 14                          | 2081              |           |           |  |  |
| G20.6.15-Custom modbus map address 15                          | 2061              |           |           |  |  |

| PARAMETER                                     | DEFAULT VALUE              | SETTING 1         | SETTING 2 |  |  |
|-----------------------------------------------|----------------------------|-------------------|-----------|--|--|
| G20.6.16-Custom modbus map address 16         | 2064                       |                   |           |  |  |
| G20.6.17-Custom modbus map address 17         | 3585                       |                   |           |  |  |
| G20.6.18-Custom modbus map address 18         | 3569                       |                   |           |  |  |
| G20.6.19-Custom modbus map address 19         | 3587                       |                   |           |  |  |
| G20.6.20-Custom modbus map address 20         | 3588                       |                   |           |  |  |
| G20.6.21-Custom modbus map address 21         | 180                        |                   |           |  |  |
| G20.6.22-Custom modbus map address 22         | 181                        |                   |           |  |  |
| G20.6.23-Custom modbus map address 23         | 223                        |                   |           |  |  |
| G20.6.24-Custom modbus map address 24         | 220                        |                   |           |  |  |
| G20.6.25-Custom modbus map address 25         | 400                        |                   |           |  |  |
| G20.6.26-Custom modbus map address 26         | 401                        |                   |           |  |  |
| G20.6.27-Custom modbus map address 27         | 50                         |                   |           |  |  |
| G20.6.28-Custom modbus map address 28         | 53                         |                   |           |  |  |
| G20.6.29-Custom modbus map address 29         | 70                         |                   |           |  |  |
| G20.6.30-Custom modbus map address 30         | 404                        |                   |           |  |  |
| G20.6.31-Custom modbus map address 31         | 408                        |                   |           |  |  |
| G20.6.32-Custom modbus map address 32         | 416                        |                   |           |  |  |
| G20.6.33 to G20.6.1.20-Custom Modbus          | 0                          |                   |           |  |  |
| addresses 33 to 120<br>G20: Serial C          | ommunication – G20.6: Cust | tom Modbus values |           |  |  |
| G20.7.1 to G20.7.1.20-Values of custom Modbus | 0                          |                   |           |  |  |
| registers 1 to 120                            |                            |                   |           |  |  |
| G21.2.1-Client TCP timeout                    | 1000s                      |                   |           |  |  |
|                                               |                            |                   |           |  |  |
| G21.2.2-Client TCP retries 1                  |                            |                   |           |  |  |
| G23.2.1-IO digital A status                   | Off                        |                   |           |  |  |
| G23.2.2-IO digital A test                     | No                         |                   |           |  |  |
| -                                             |                            |                   |           |  |  |
| G23.2.3-IO digital B status                   | Off                        |                   |           |  |  |
| G23.2.4-IO digital B test                     | No                         |                   |           |  |  |
| G23: Expansion – G23.3 Communications         |                            |                   |           |  |  |
| G23.3.1-Profinet board status                 | Off                        |                   |           |  |  |
| G23.3.2-Profinet board test                   | No                         |                   |           |  |  |
| G23.3.3-Profinet Com Error                    | Fault                      |                   |           |  |  |
|                                               | G23: Expansion – Other     | rs                |           |  |  |
| G23.4-Remove All Expansion Boards             | No                         |                   |           |  |  |

| PARAMETER                                      | DEFAULT VALUE                    | SETTING 1  | SETTING 2 |  |  |  |
|------------------------------------------------|----------------------------------|------------|-----------|--|--|--|
| G24: Rectifier – G24.1 Rectifier configuration |                                  |            |           |  |  |  |
| G24.1.1-Vdc ref mode                           | Auto                             |            |           |  |  |  |
| G24.1.2-Vdc ref                                | 0 V                              |            |           |  |  |  |
| G24.1.3-Cos phi                                | 1.00                             |            |           |  |  |  |
| G24.1.4-Cos phi setting                        | Capacitive                       |            |           |  |  |  |
| G24.1.5-Delay off rect.                        | 0 s                              |            |           |  |  |  |
| G24.1.6-Eq lin                                 | No                               |            |           |  |  |  |
| G24.1.7-Rectifier frequency                    | 2800 Hz                          |            |           |  |  |  |
| G24.1.8-Delay start inverter                   | Off                              |            |           |  |  |  |
| G24: Rectifier – G24.2 PID configuration       |                                  |            |           |  |  |  |
| G24.2.1-Kp PLL                                 | 10.0%                            |            |           |  |  |  |
| G24.2.2-Ki PLL                                 | 15.0%                            |            |           |  |  |  |
| G24.2.3-Kp I Vdc                               | 10.0%                            |            |           |  |  |  |
| G24.2.4-Ki I Vdc                               | 3.5%                             |            |           |  |  |  |
| G24.2.5-Kp I                                   | 10.0%                            |            |           |  |  |  |
| G24.2.6-Ki I                                   | 10.0%                            |            |           |  |  |  |
|                                                | G24: Rectifier – G24.3 Rectifier | protection |           |  |  |  |
| G24.3.1-I lim rect                             | 1.5xln                           |            |           |  |  |  |
| G24.3.2-I limit rect delay                     | Off s                            |            |           |  |  |  |
| G24.3.3-I imbalance                            | 30.0%                            |            |           |  |  |  |
| G24.3.4-I ground                               | 30.0%                            |            |           |  |  |  |
| G24: Rectifier – G24.4 LCL control             |                                  |            |           |  |  |  |
| G24.4.1-LCL filter mode                        | RUN                              |            |           |  |  |  |
| G24.4.2-LCL filter power                       | 20.0%                            |            |           |  |  |  |
| G24.4.3-LCL filter fback dlay                  | 60.1s                            |            |           |  |  |  |
| G24: Rectifier – G24.5 Self – regulation       |                                  |            |           |  |  |  |
| G24.5.1-Auto max retries                       | Off                              |            |           |  |  |  |
| G24.5.2-Auto delay                             | 2s                               |            |           |  |  |  |
| G24.5.3-Auto reset time                        | 15s                              |            |           |  |  |  |
| G24.5.4-Auto fault report                      | Yes                              |            |           |  |  |  |
| G26: Fans                                      |                                  |            |           |  |  |  |
| G26.1-Fans mode                                | Run                              |            |           |  |  |  |
| G26.2-Min temperature                          | 47 °C                            |            |           |  |  |  |
| G26.3-Max temperature                          | 51 °C                            |            |           |  |  |  |
| G26.4-Power off delay                          | 1 min                            |            |           |  |  |  |

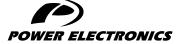

24H TECHNICAL ASSISTANCE 365 DAYS A YEAR

FIND YOUR NEAREST DELEGATION **POWER-ELECTRONICS.COM/CONTACT/** 

© in ¥ V